## **UNIVERSITÉ DE LILLE - LILLE 1 ÉCOLE DOCTORALE SPI SCIENCES POUR l'INGÉNIEUR**

# **T H È S E**

Présentée par **Abdelbasset Massouri**

pour obtenir le titre de

## **Docteur en Sciences**

de l'Université de Lille 1 Discipline : MICRO ET NANOTECHNOLOGIES, ACOUSTIQUE, Télécommunications

## **Modélisation comportementale SystemC-AMS d'interfaces RF et liaisons radio multipoint pour réseaux de capteurs**

Thèse présentée et soutenue à l'**IRCICA** le **16/01/2012** devant le jury composé de :

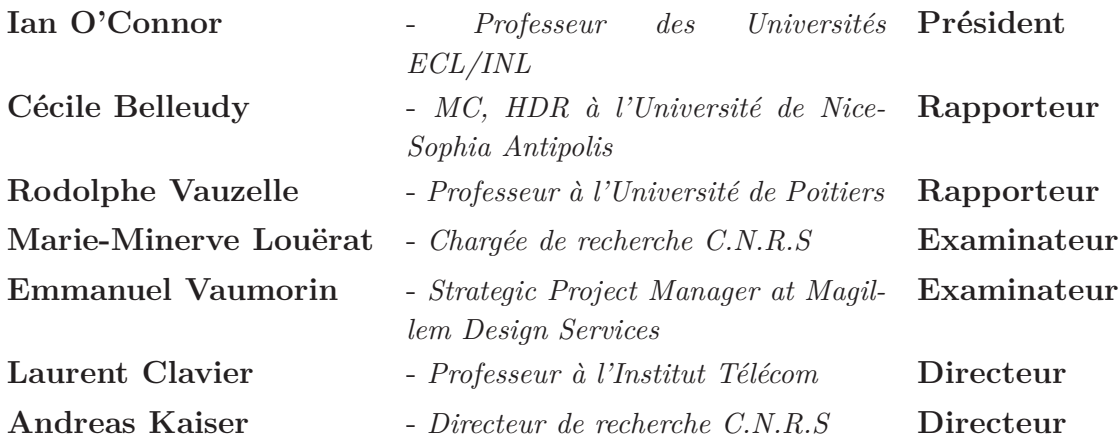

**IRCICA : Institut de Recherche sur les Composants logiciels et matériels pour l'Information et la Communication Avancée, FR CNRS3024**

### **Remerciements**

Je tiens dans un premier temps à remercier M Andreas Kaiser mon directeur de thèse, pour m'avoir confié ce travail de recherche et développement, ainsi que pour ses précieux conseils au cours de ces années.

J'aimerais adresser un remerciement particulier à M. Laurent Clavier, pour son aide, ses conseils, sa sympathie, sa gentillesse et surtout sa disponibilité.

Merci à Mme Cécille Belleudy et M. Rodolphe Vauzelle pour avoir accepté d'être rapporteurs de ma thèse et pour l'intérêt qu'ils ont exprimé pour mes travaux de R&D. Je suis de plus très honoré d'avoir pu les compter parmi les membres de jury au même titre que Mme Marie-Minerve Louërat, M. Emmanuel Vaumorin et M. Ian O'Connor.

Merci aux membres du projet WASABI pour leurs accueils chaleureux pendant les réunions et les séjours d'échange à Paris et à Grenoble.

Un grand merci à l'ensemble des membres de l'équipe CSAM (Circuits, Systèmes et Applications des Micro-ondes).

Merci à tous ceux qui sont venus m'encourager et me soutenir lors de la soutenance.

Et pour finir, je remercie vivement mes parents et toute ma famille pour leurs encouragements et leur soutien sans faille.

# **Table des matières**

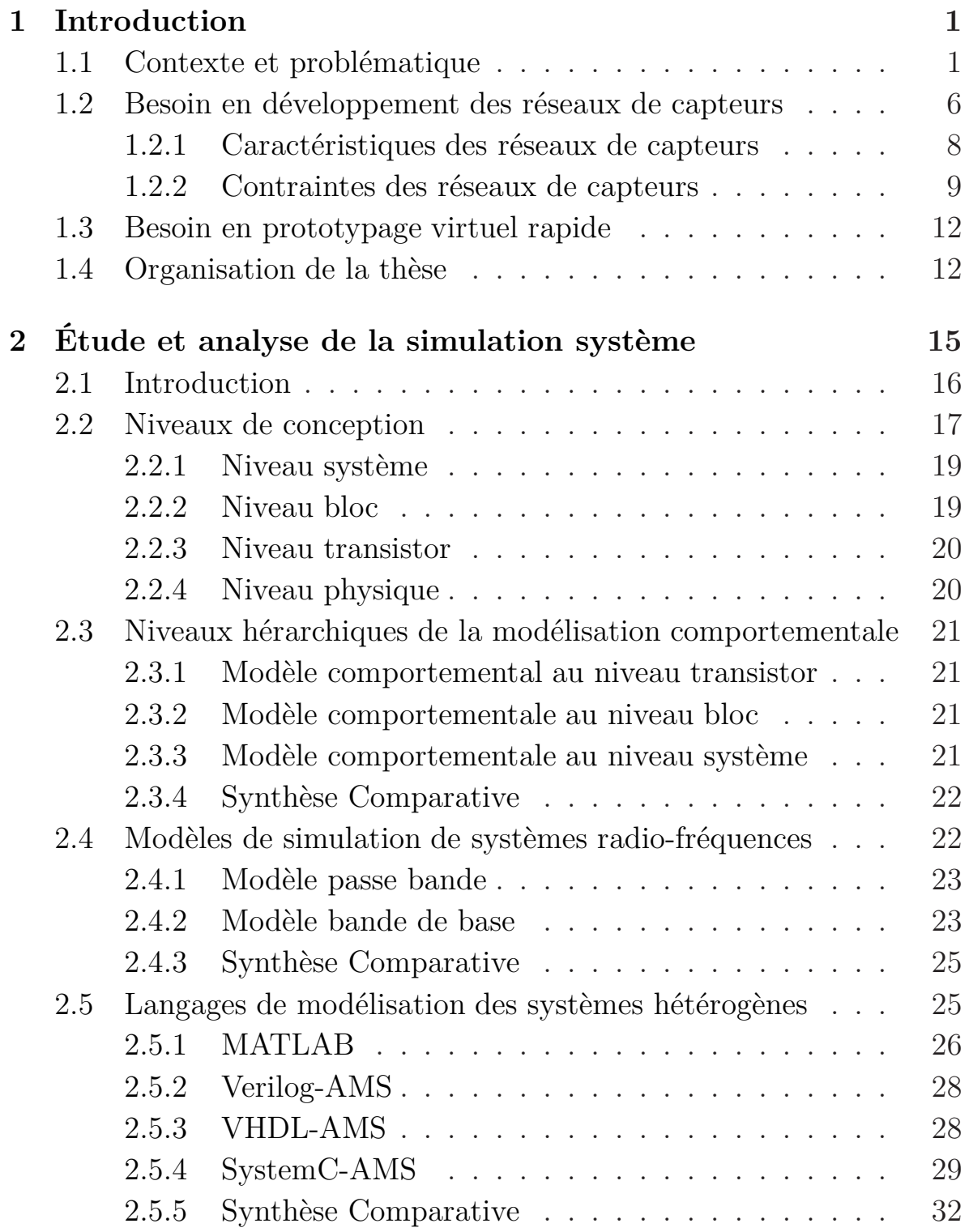

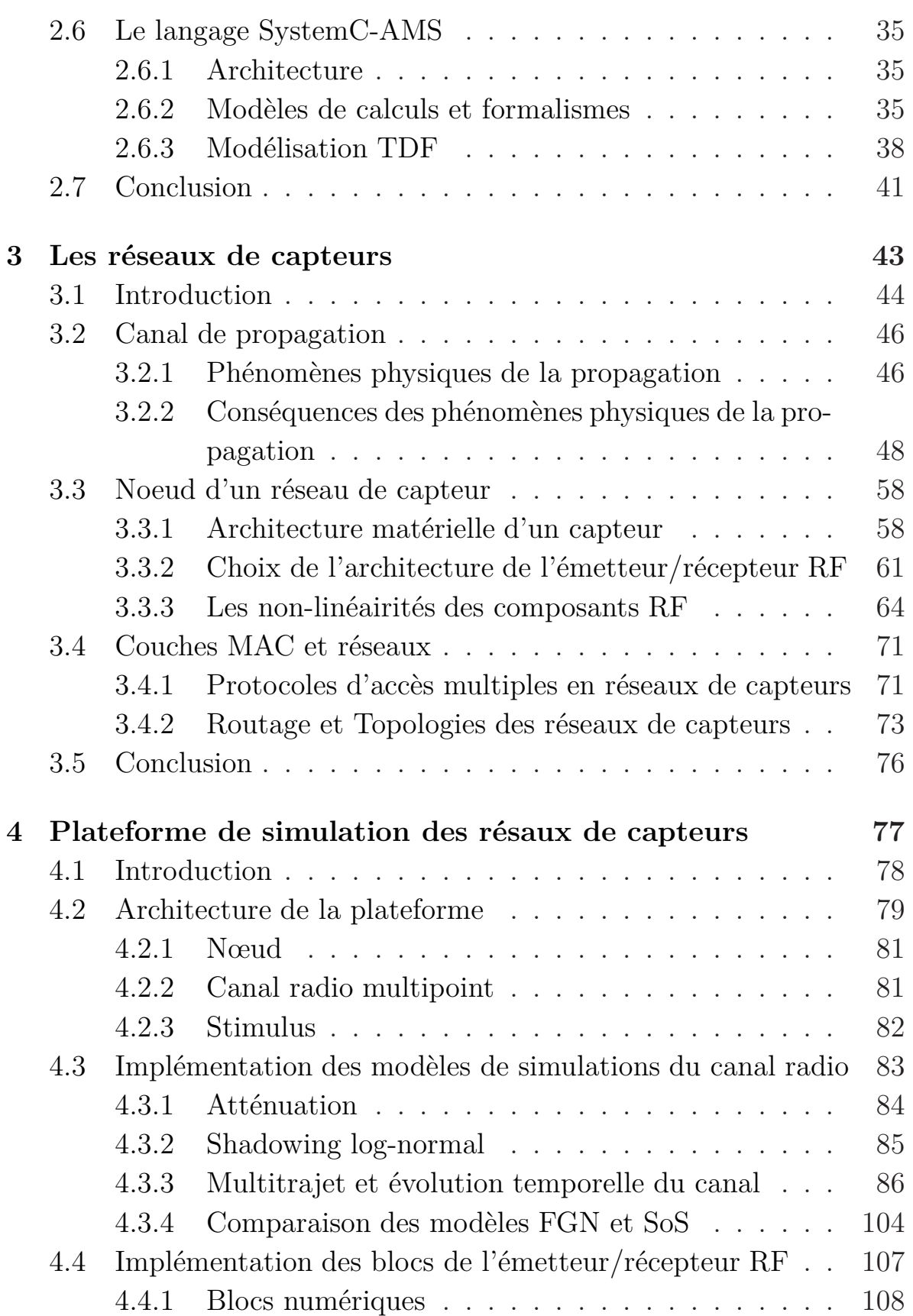

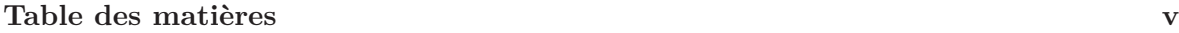

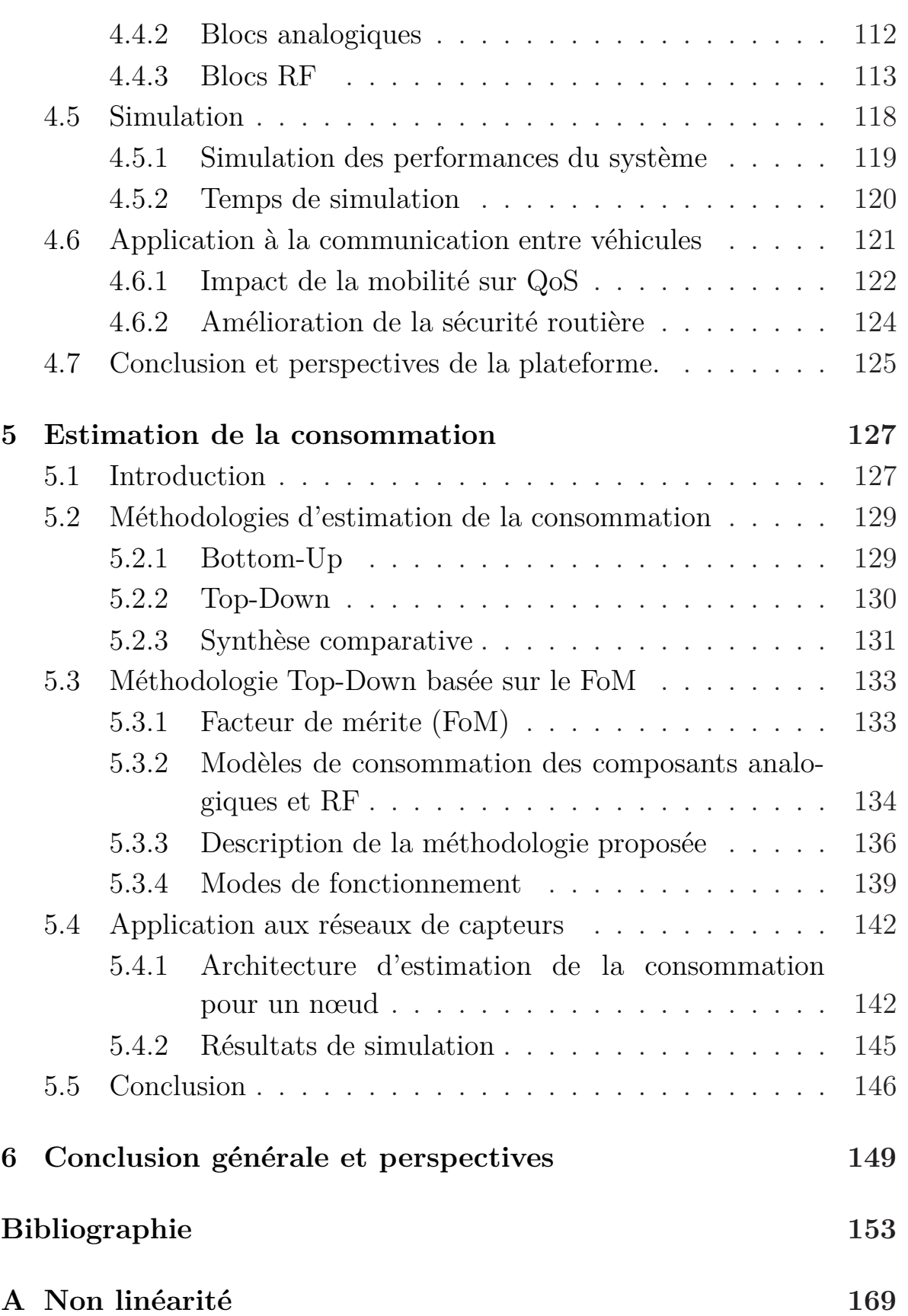

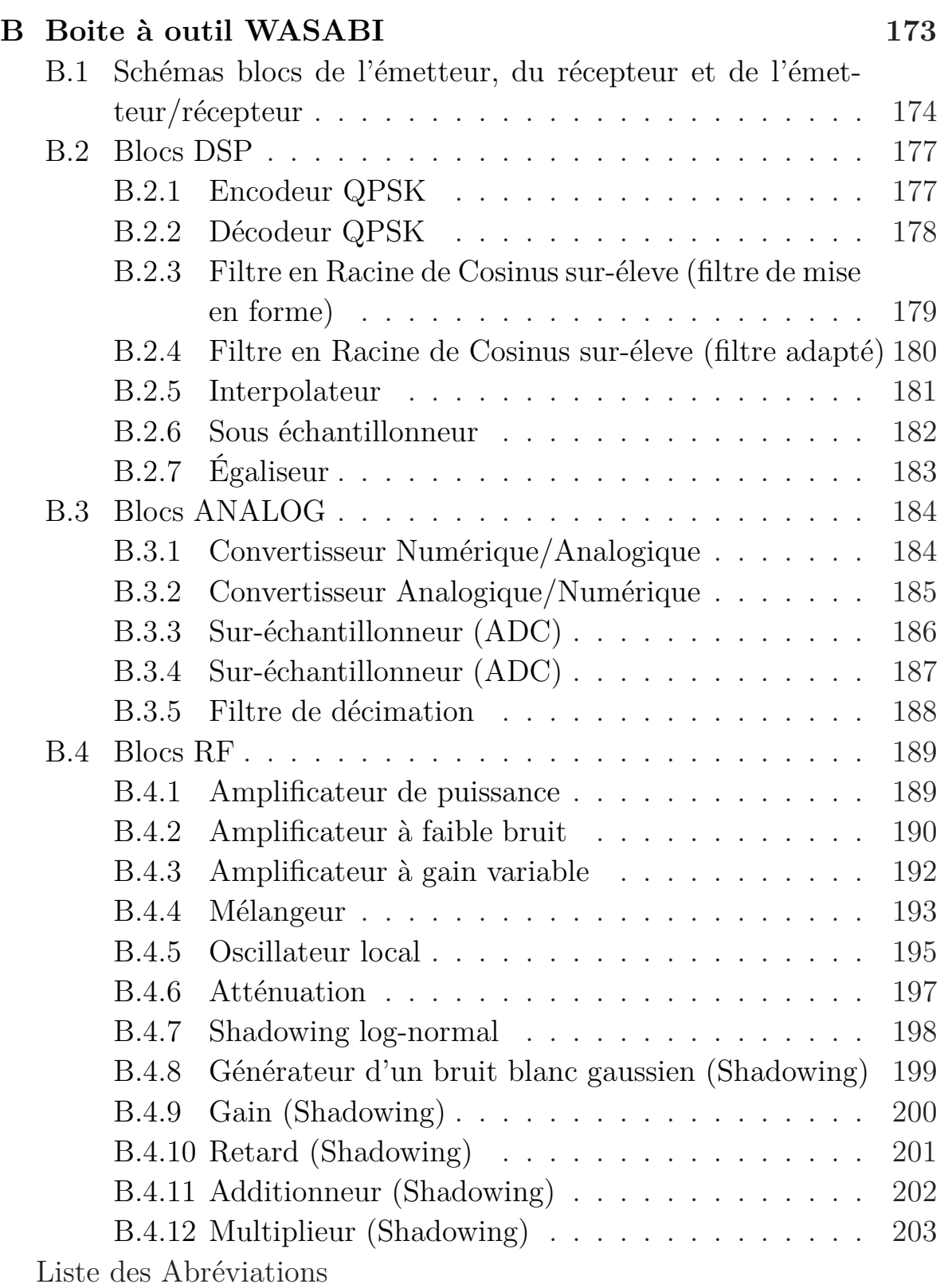

# **Liste des Abréviations**

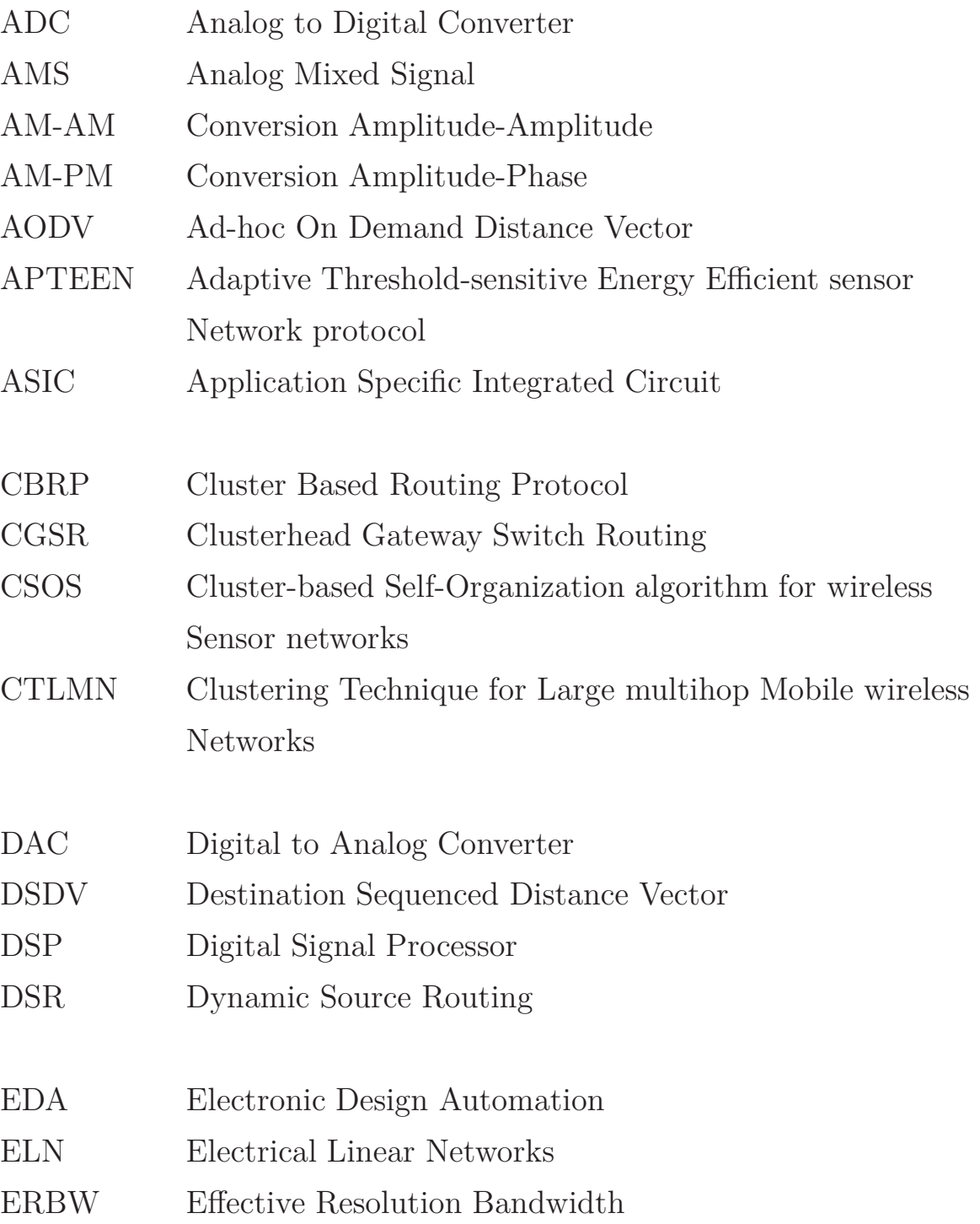

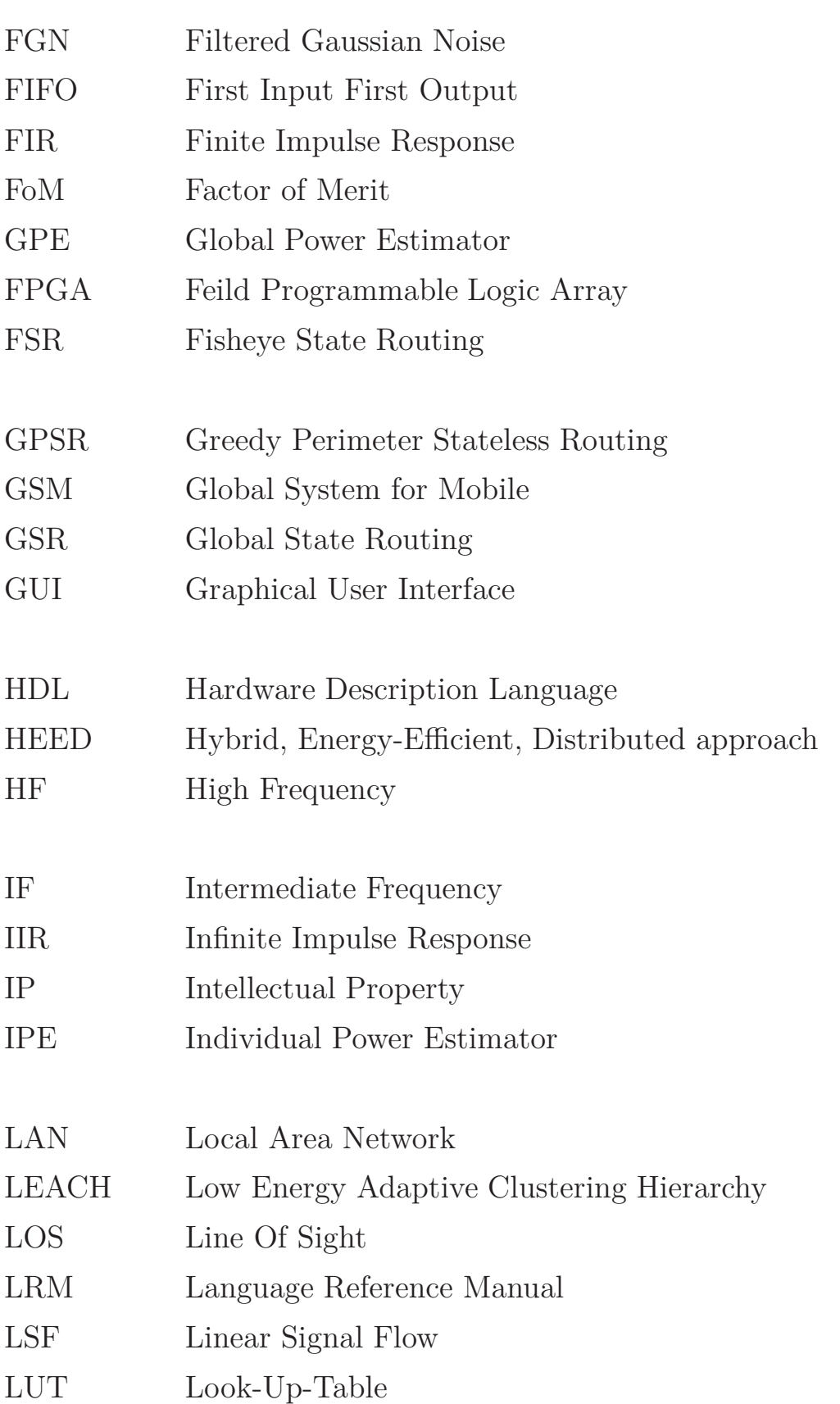

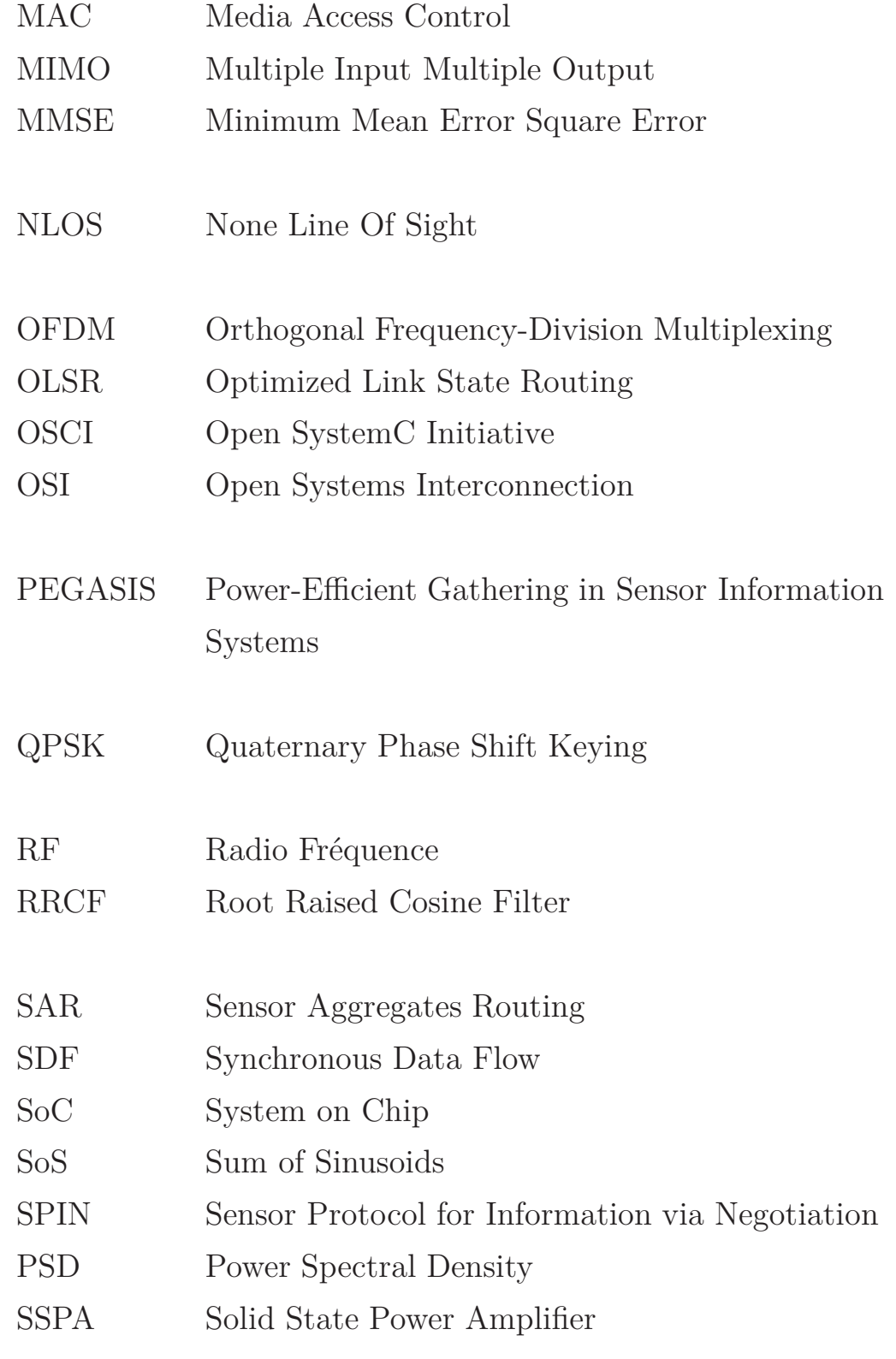

### **x Table des matières**

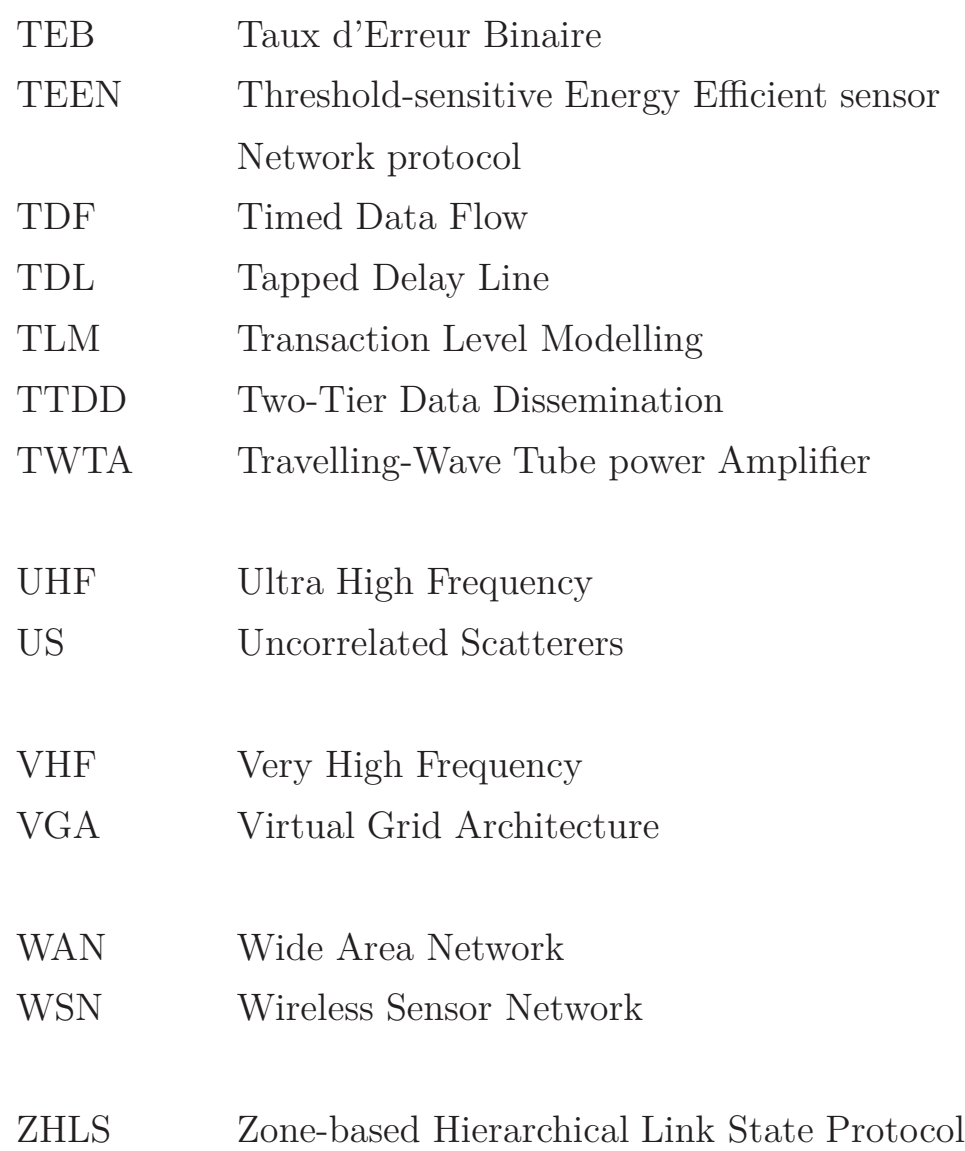

# **Table des figures**

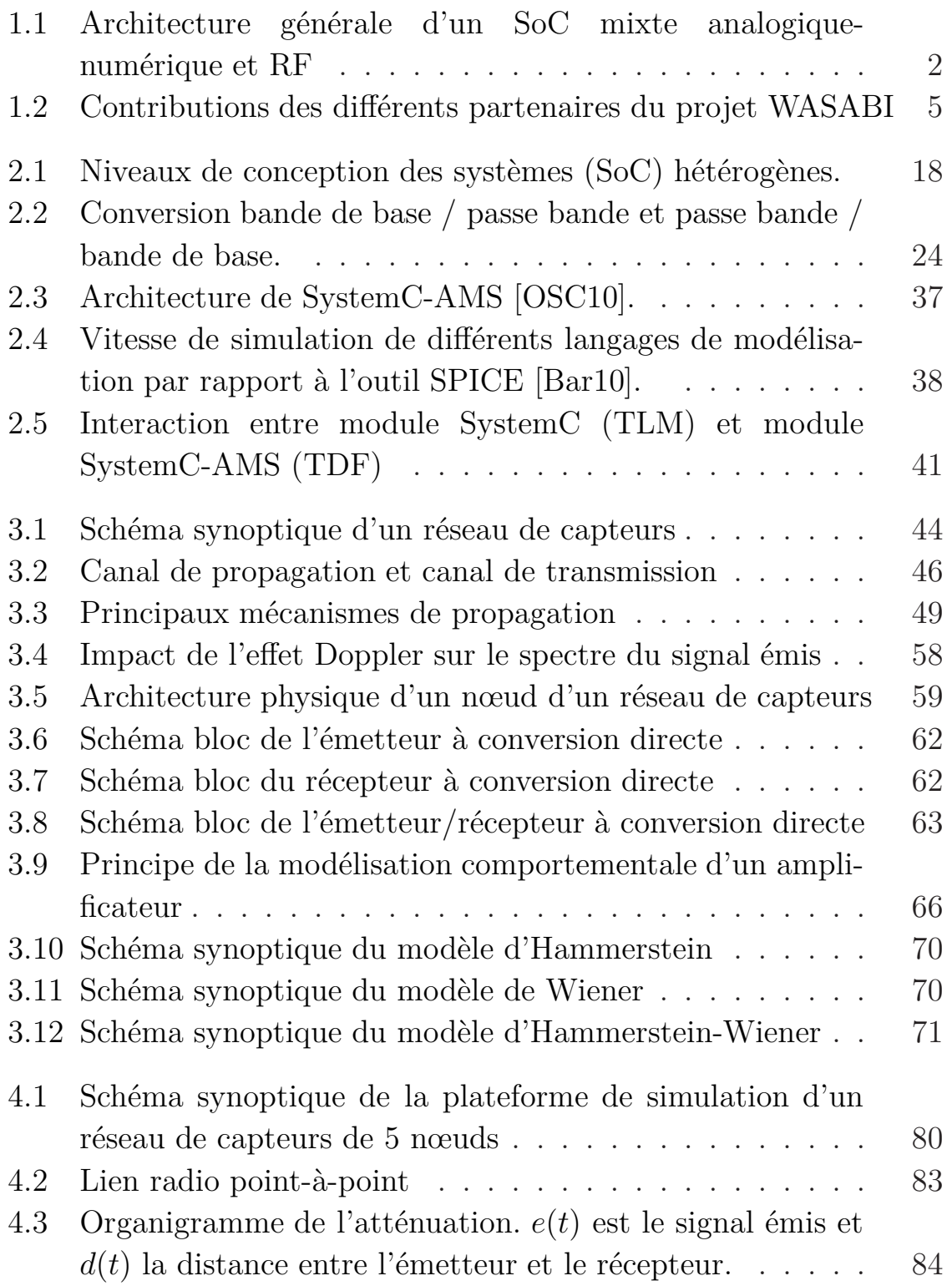

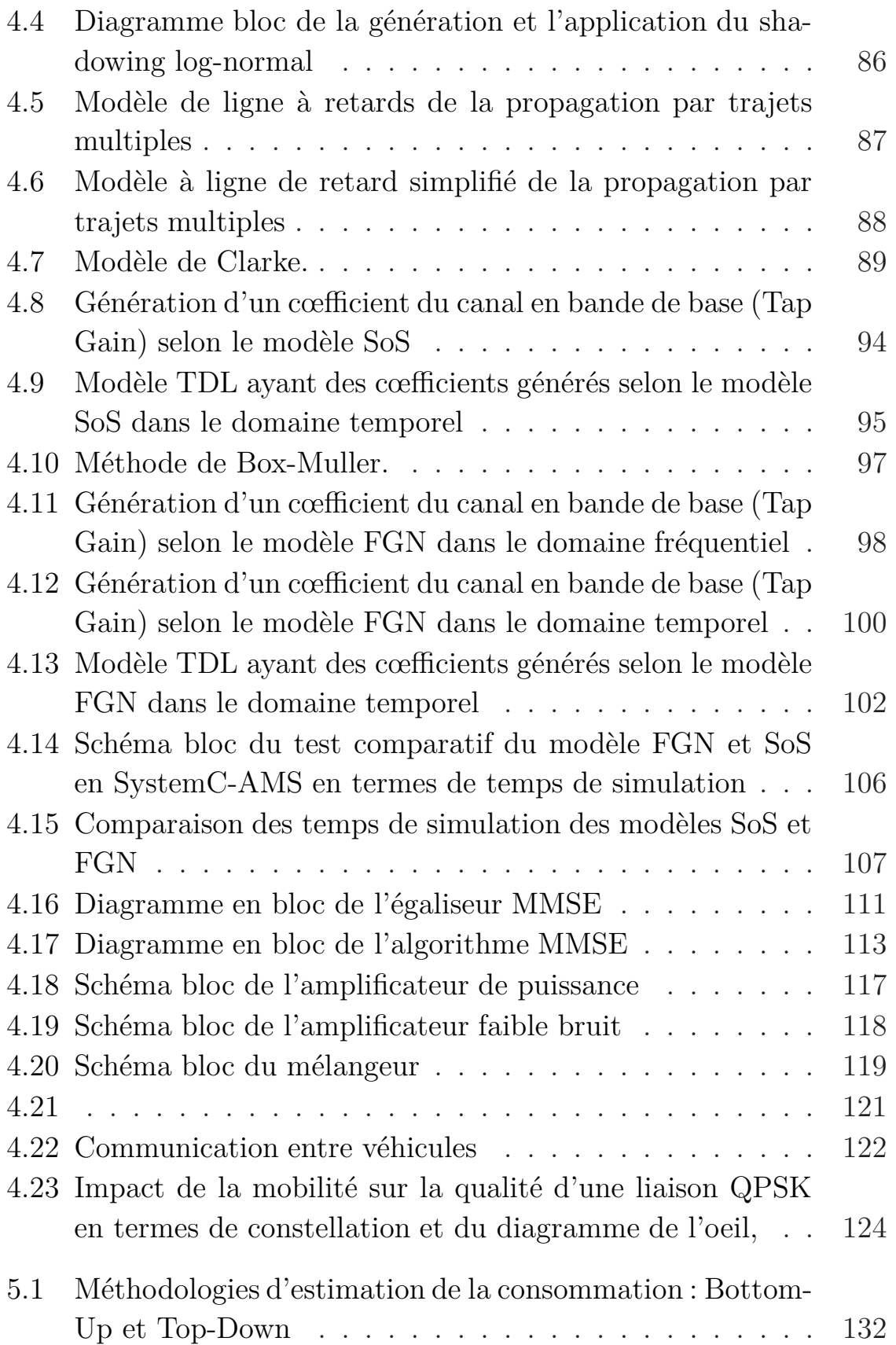

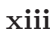

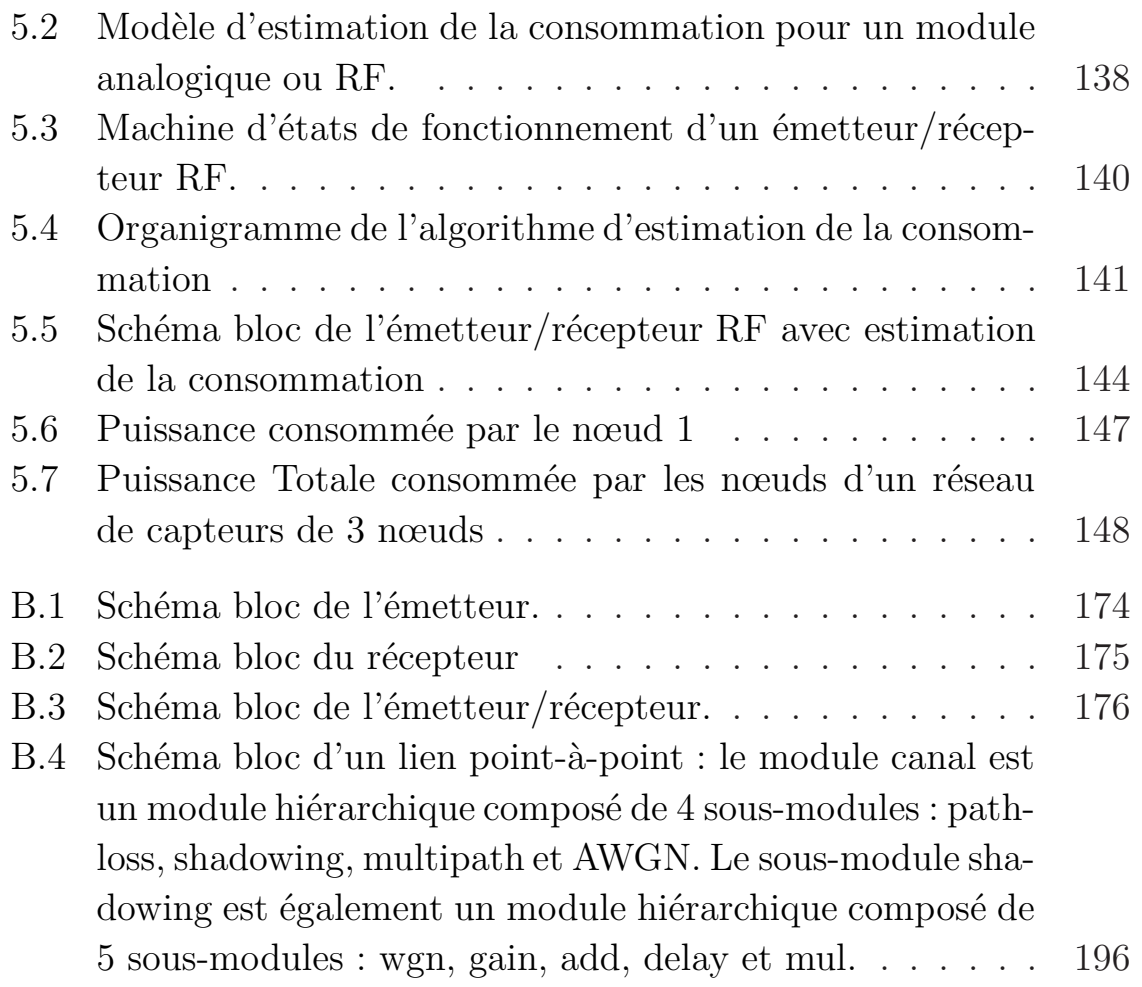

# **Liste des tableaux**

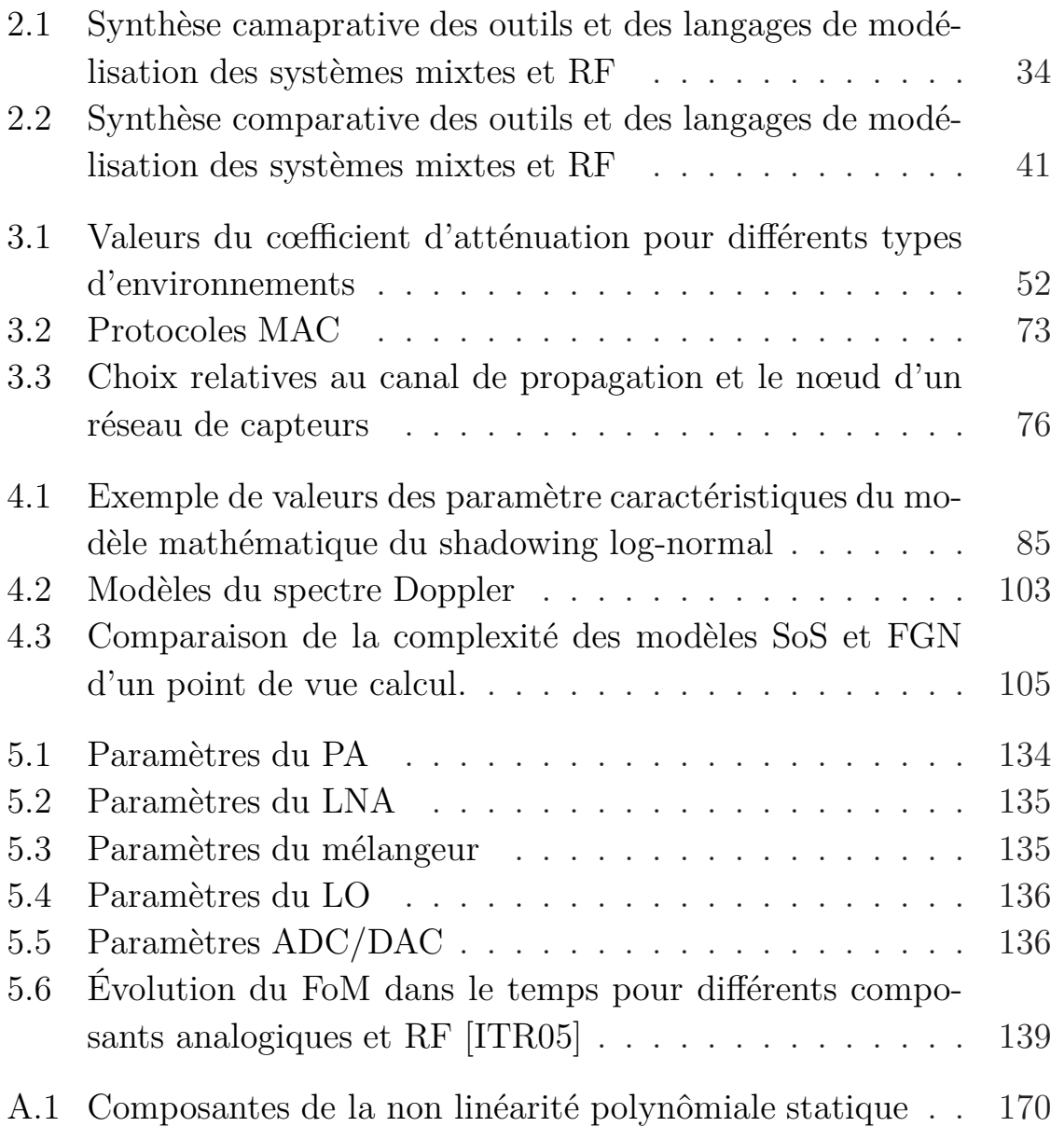

# CHAPITRE 1 **Introduction**

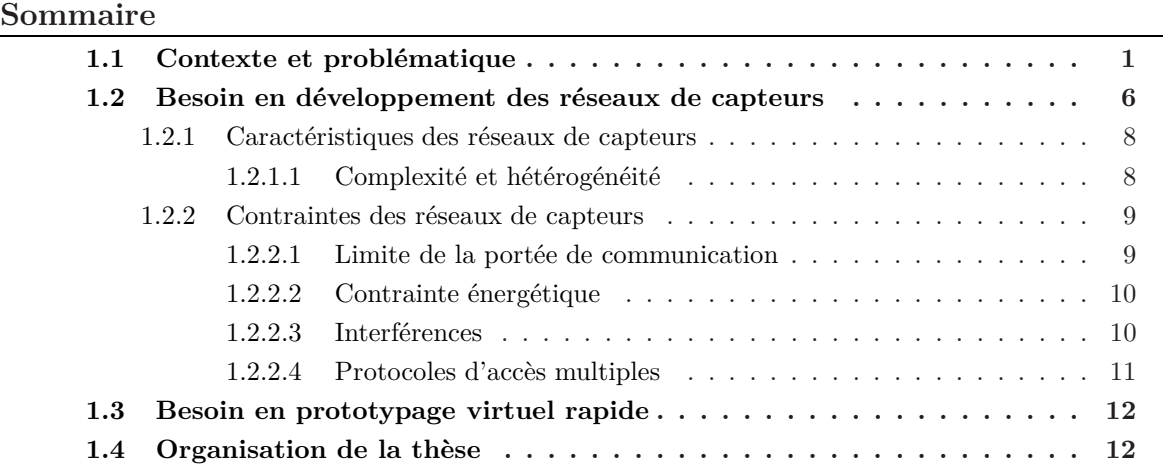

### **1.1 Contexte et problématique**

Durant ces dernières années, le besoin d'observer, de mesurer, d'analyser, de communiquer et enfin de contrôler est devenu une nécessité absolue pour résoudre les problèmes et les difficultés liés aux progrès technologiques. Une solution en plein essor développée par la communauté de recherche et les industriels tourne autour d'une nouvelle classe de réseaux appelée réseaux de capteurs (WSN<sup>1</sup>). Ces réseaux se composent de plusieurs capteurs intelligents et autonomes, appelés nœuds, capables d'interagir avec leur environnement en captant ou en contrôlant des paramètres physiques. Les nœuds collaborent ensemble pour accomplir leurs tâches à travers une communication sans fil.

La nature hétérogène de ces nœuds miniatures et autonomes a engendré le développement d'une nouvelle famille de circuits intégrés appelé

<sup>1</sup>Wireless Sensor Network

système sur puce  $(SoC<sup>1</sup>)$ . Ces systèmes intègrent dans un même module diverses fonctionalités provenant de plusieurs domaines diversifiés (physique, optique, mécanique, numérique, analogique et RF<sup>2</sup>). La figure 1.1 présente un schéma bloc typique des futurs SoCs.

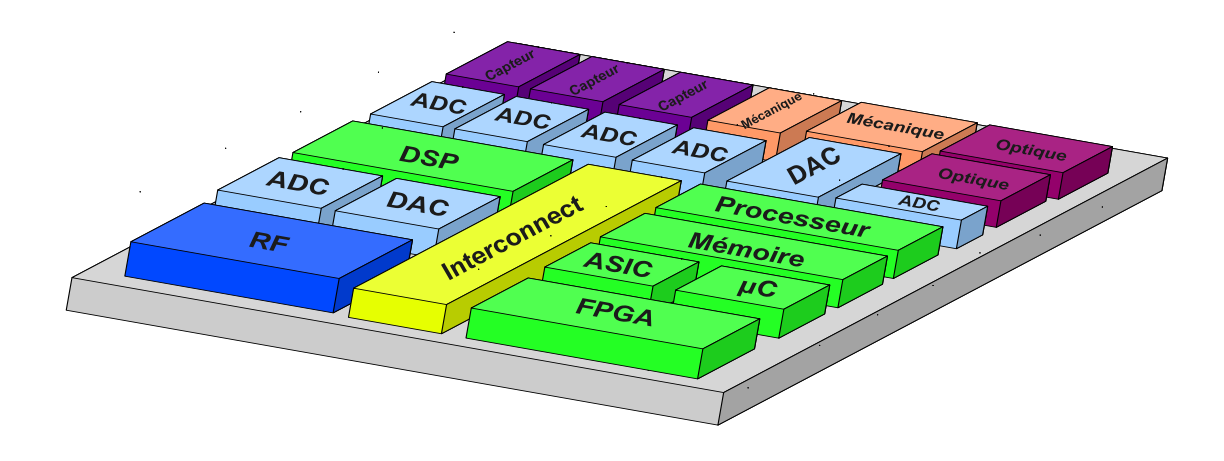

Fig. 1.1 – Architecture générale d'un SoC mixte analogique-numérique et RF

L'apparaition de cette nouvelle génération de systèmes intégrés est également la conséquence conjointe des progrès de la technologie des semi-conducteurs et du marché grand public, toujours demandeur de plus d'applications et de systèmes miniatures incluant des fonctions analogiques et des services de communication sans fils. Les concepteurs de SoC se trouvent alors face à la double accélération des possibilités d'intégration et de la demande du marché. Malheureusement les concepteurs ne peuvent s'appuyer sur un flot de conception allant des spécifications «au niveau système», jusqu'au dessin des masques pour un système hétérogène, incluant numérique, analogique et RF. Si les flots sont bien établis pour les parties numérques, il n'en est rien pour les blocs mixtes analogiques, numériques et RF. Ces blocs sont conçus et validés avec des outils dédiés, indépendamment du reste du système. Cette absence de méthode et d'outils, au niveau global, empêche de détecter les erreurs avant la fabrication, et coûte cher en silicium et en temps et peut même

<sup>1</sup>System on Chip

<sup>2</sup>Radio Fréquence

compromettre le lancement sur le marché d'une nouvelle application.

La contrainte du lancement sur le marché ou la notion de temps de mise sur le marché (time to market) est devenue importante lors de la conception d'un nouveau produit. Avec le raccourcissement des cycles de vie des produits, il est devenu un facteur stratégique majeur, en ce sens où une réduction caractérisée du time to market peut permettre à une entreprise d'améliorer de manière significative non seulement sa rentabilité mais aussi lui donner la possibilité de prendre un avantage concurrentiel décisif.

La nécessité de diminuer ce temps de mise sur le marché se répercute sur la globalité du flot de conception. Par conséquent, cette contrainte doit être prise en compte depuis la définition des spécificatiosn du produit jusqu'à la fabrication du prototype finale. Dans ce processus complexe et long, plus tôt les erreurs relatives aux spécifications de l'application sont détectées, plus il est facile de corriger et de modifier ces spécifications et d'enchaîner avec la suite du processus. Des spécifications systèmes réalistes et réalisables permettent sans doute de faciliter l'identification et/ou la répartition des blocs matériel et logiciel du système. Ensuite, plusieurs itérations d'optimisation sous contraintes (énergétique par exemple) permettent de choisir les algorithmes de routage, les protocoles MAC, les algorithmes de traitement du signal adéquats pour une application réseau de capteurs.

Le projet WASABI (Wireless And SystemC-AMS, Basic Infrastructure) a pour objectif la modélisation, à un niveau d'abstraction élevé, d'un SoC complexe permettant d'explorer les spécifications combinées matériel-logiciel. Une telle modélisation permettra avant tout développement matériel de valider un système dans son ensemble. WASABI, vise à concevoir et mettre en œuvre un environnement de simulation basé sur SystemC-AMS permettant de traiter un SoC complexe et hétérogène puis valider cette approche sur une application industrielle : la communication inter-véhicule. Le SoC de cette application intègre une matrice de capteurs d'images à haute résolution, un convertisseur analogique-numérique, un processeur généraliste 32-bits (MIPS) et un émetteur/récepteur RF.

WASABI regroupe deux partenaires universitaires (IEMN et LIP6/UPMC) et deux partenaires industriels (STMicroelectronics et MDS) aux compétences complémentaires pour aborder ce problème de conception/simulation d'un réseau de SoC complexe.

Nos objectifs dans ce projet sont les suivants :

- la modélisation d'un émetteur/récepteur RF pour les réseaux de capteurs
- la modélisation du canal de propagation radio-électrique évoluant dans le temps
- le développement d'une méthodoligie d'estimation (au niveau système) de la consommation des réseaux de capteurs
- la mise en oeuvre et l'intégration de l'ensemble dans une plateforme mixte analogique, numérque et RF.

L'émetteur/récepteur radio développé dans ce travail sera connecté à un processeur numérique de type MIPS. Ce processeur est développé par le laboratoire LIP6 et il est disponible sous l'environnement SoCLib [SoC]. Le partenaire LIP6 est également en charge du développement du logiciel embarqué qui permet à partir d'une image filmée par un capteur vidéo modélisé et livré par STmicroelectronics Grenoble, de déterminer la distance qui sépare les voitures. STmicroelectronics fournit donc le capteur vidéo et son convertisseur analogique numérique intégré. Ce capteur sera connecté au processeur MIPS (LIP6) qui transmettra les informations d'une table locale de distances et vitesses via l'émetteur récepteur RF (IEMN). Ces modules seront intégrés ensemble pour constituer le SoC de chaque nœud. La tâche d'assemblage est réalisée graphiquement par l'outil de Magillem (partenaire MDS) qui s'appele Netlister SystemC et SystemC-AMS. La génération de scénario est également réalisée par ce même outil en connectant les nœuds via des canaux de communications (développés dans ce travail, partenaire IEMN). Une fois que les briques de base (modèle SystemC TLM et SystemC-AMS) sont développées, l'outil Magillem permet d'accélérer la phase d'interconnexion de ces différents modules pour former des blocs réutilisables. Il permet également de générer les fichiers nécessaires pour la compilation ainsi que

l'affichage graphique des paramètres de performances (TEB<sup>1</sup> constellation, diagramme de l'oeil, ...) durant la simulation. Cette outil permet donc d'éviter l'assemblage en code dur (netlist ou liste d'interconnexion manuelle) car il est facile de se tromper au niveau de l'instantiation des modules et surtout leurs interconnexions. Par la même occasion, il permet de gagner considérablement en temps de mise en œuvre de l'application.

La figure 1.2 illustre la communication entre deux nœuds (deux voitures dans le cas de WASABI). Elle montre également la contribution de chaque partenaire.

- STmicroelectronics : capteur vidéo et son convertisseur analogique numérique
- LIP6/UPMC : processeur MIPS, logiciel embarqué et stimulus du scénario d'un réseau de capteurs

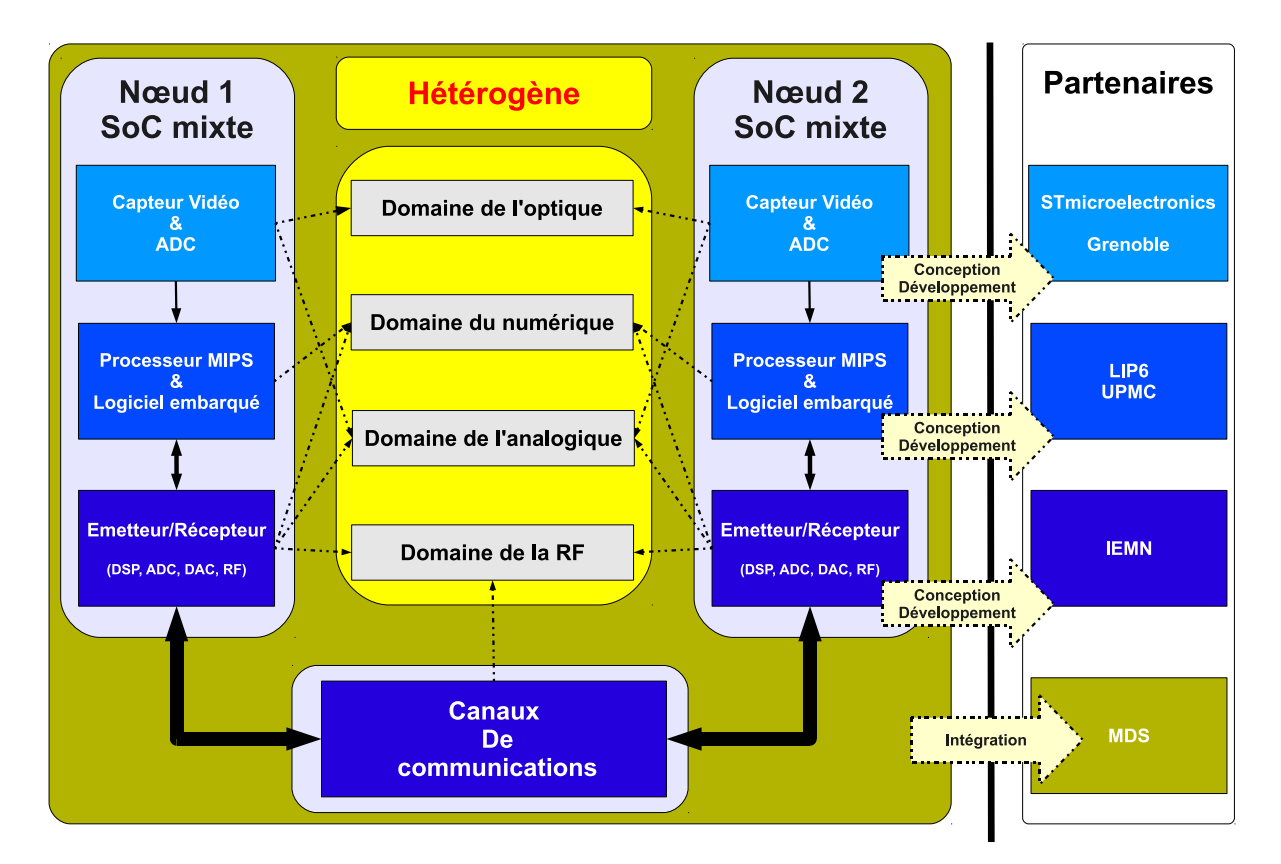

– IEMN : émetteur/récepteur RF et canal de propagation

Fig. 1.2 – Contributions des différents partenaires du projet WASABI

<sup>1</sup>Taux d'Erreur Binaire

Ce travail a par conséquent l'objectif de contribuer à la mise en œuvre d'une plateforme de simulation mixte : optique, analogique, numérique et RF qui permet, à partir des spécifications fonctionnelles, de déterminer les spécifications exécutables réalisant un prototype virtuel.

### **1.2 Besoin en développement des réseaux de capteurs**

Depuis quelques décennies, le besoin d'observer et de contrôler des phénomènes physiques tels que la température, la pression ou encore la luminosité est essentiel pour de nombreuses applications industrielles et scientifiques tels que :

### **Dans le domaine forestier et de l'écologie** [FTHI09] :

- la détection et la prévention d'incendies pourraient considérablement sauver des vies et protéger l'environnement
- la surveillance de polluants, comme par exemple l'Ozone, le *NO*<sup>2</sup> ou encore le *CO*2, pourrait considérablement augmenter la qualité de vie dans les villes.

**Dans le domaine industriel et de l'agriculture** [BCSv06], le contrôle et la supervision de l'environnement pourraient considérablement réduire les coûts et améliorer la qualité de la production.

**Dans le domaine de l'habitation** [Pol03], le secteur du bâtiment souffre d'une vaste perte d'énergie suite à une mauvaise ventilation ou un mauvais usage d'air conditionné, etc. C'est pourquoi, un meilleur contrôle de la température, de l'humidité, de la pression de l'air et d'autres paramètres physiques pourrait considérablement économiser l'énergie et augmenter le niveau de confort des habitants. Il est également très important de contrôler les contraintes mécaniques dans les zones à haute activité sismique afin d'éviter les sinistres.

**Dans le domaine de la sécurité routière** [FHB<sup>+</sup>08], l'estimation en temps réel des distances inter-véhicules et les vitesses instantanées pourrait à

titre préventif détecter des défauts de fonctionnement dans le traffic routier (freinage brusque, accidents, obstacles sur la route, ... etc) afin d'éviter les collisions et améliorer la sécurité.

**Solutions existantes** Il n'y a pas si longtemps, la seule solution pour acheminer les données du capteur jusqu'au contrôleur central était le câblage qui avait comme principaux défauts d'être coûteux et encombrant et parfois impossible à déployer à cause de l'environnement (montagne, forêt, volcan, installation industrielle, etc). Aujourd'hui, grâce aux récents progrès des technologies sans fils, de nouveaux produits exploitant les réseaux de capteurs sans fils (WSN) sont employés pour récupérer ces données environnementales [ASSC02a, ASSC02b, CES04].

Néanmoins, cette nouvelle famille de réseau doit faire face à des contraintes très sévères tels que la consommation d'énergie, l'autonomie, la couverture réseau, la miniaturisation, l'auto-organisation, l'autoconfiguration, etc.

Parmi les standards les plus aptes à être exploités dans les réseaux de capteurs sans fils se retrouvent, le Zigbee, le Bluetooth, et l'Ultra Large Bande (éventuellement transposé à 60 GHz).

La technologie Bluetooth, dont Ericsson a initié le projet en 1994, a pour but principal de remplacer les câbles sur de petites distances. Elle est utilisée dans la plupart des téléphones portables comme interface de connexion pour accéder à un ordinateur. Malheureusement, le grand défaut de cette technologie est sa trop grande consommation d'énergie. Elle ne peut donc pas être utilisée par des capteurs qui sont alimentés par une batterie et qui, idéalement, devraient fonctionner durant plusieurs années.

Le standard Zigbee (*IEEE* 802*.*15*.*4), offre des caractéristiques qui répondent encore mieux aux besoins des réseaux de capteurs. Le Zigbee offre des débits de données moindres, mais il consomme également nettement moins que le Bluetooth. Son petit débit de données n'est pas handicapant pour un réseau de capteurs assurant des fonctionalités simple (détection, mesure et transmission).

Malgré tout, la tendance actuelle des constructeurs est d'employer

des technologies propriétaires qui ont pour avantage d'être spécifiquement optimisées pour une utilisation précise, mais qui ont comme gros inconvénient de ne pas être compatibles entre elles.

L'apparition de la technologie ULB va influencer considérablement l'avenir des réseaux de capteurs. En effet, Cette technique de transmission permet d'atteindre des niveaux de consommation extrêmement bas grâce à sa simplicité au niveau matériel.

Dans la suite nous présentons les caractéristiques principales des réseaux de capteurs.

#### **1.2.1 Caractéristiques des réseaux de capteurs**

#### **1.2.1.1 Complexité et hétérogénéité**

Comme nous l'avons précisé dans la section 1.1, la première composante élémentaire d'un réseau de capteurs est le nœud. La nouvelle génération de ce nœud est basée sur un système sur puce (SoC) de nature hétérogène. Il intègre des blocs fonctionnels électroniques analogiques, numériques, RF, optiques, mécaniques, etc. Ce SoC intègre également des cœurs de processeur ou de DSP pour l'exécution du logiciel embarqué de l'application. Cette hétérogénéité rend nécessaire la multiplication des outils de simulation. Par conséquent les nouveaux outils et les nouvelles méthodes de conception doivent organiser la cosimulation des différents blocs fonctionnels.

La deuxième composante d'un réseau de capteurs est le lien radio, il assure la transmission sans fils entre deux nœuds. Ce lien radio est de type multitrajet évoluant dans le temps. Par ailleurs, un réseau de capteurs est l'interconnexion de plusieurs nœuds via plusieurs liens radio, d'où la complexité de la simulation de cet ensemble.

L'augmentation de cette complexité et hétérogénéité, en fonction de l'application, conduit à une remise en cause radicale du flot de conception des systèmes intégrés. Il n'est plus possible de simuler au niveau physique un système complexe et hétérogène. En effet, le temps de simulation deviendrait exorbitant et la moindre erreur au niveau des spécifications l'agrave de plus en plus.

#### **1.2. Besoin en développement des réseaux de capteurs 9**

Ces constations ont conduits à l'apparition d'outils de conception hiérarchique, puis au concept de réutilisation des blocs fonctionnels. Dans le cadre de cette étude il a été nécessaire d'établir plusieurs choix :

- le niveau hiérarchique de conception,
- le modèle de simulation (la représentation des signaux RF),
- le langage et l'outil de conception multidomaine.

Ces choix permettront de mettre au point une plateforme de simulation de réseau de capteurs complexe et hétérogène. Cette plateforme ou environnement de simulation doit fournir les fonctionalités suivantes :

- la simulation rapide des performances des systèmes de communication sans fils,
- le raffinement des blocs analogiques et RF des capteurs,
- l'optimisation des performance des algorithmes de traitement du signal,
- l'estimation de la consommation des nœuds d'un réseaux de capteurs,
- le choix des algorithmes de routage et les protocles MAC qui garantissent une meilleure autonomie des batteries,
- la génération des spécifications exécutable d'un prototype virtuel d'un SoC pour les réseaux de capteurs.

#### **1.2.2 Contraintes des réseaux de capteurs**

#### **1.2.2.1 Limite de la portée de communication**

Les nœuds d'un réseaux de capteurs sont autonomes, ils doivent donc utiliser leurs batteries le plus long temps possible. Une solution à ce problème consiste à limiter la portée des transmissions RF et augmenter le nombre de nœuds afin d'assurer la couverture de l'environnement. La limitation de la portée de communication est due également à l'atténuation du canal radio qui dépend de la fréquence et des caractéristiques intrinsèques de l'environnement (pluie, végétation, reliefs, etc). Le compromis entre la durée de vie du réseau, son coût de déploiement et les performances individuelles de chaque nœud reste complexe à déterminer.

#### **1.2.2.2 Contrainte énergétique**

L'énergie est considérée comme la contrainte principale dans un réseau de capteurs. Déjà, comme pour tout réseau sans fils, il est important de tenir compte de cette contrainte car la plupart des systèmes fonctionnent sur batterie. Après la décharge de la batterie, l'utilisateur est obligé de trouver une source électrique pour la recharger. Cependant, dans les réseaux de capteurs, il est pratiquement impossible de recharger les nœuds du réseau, non seulement à cause du nombre élevé de capteurs mais aussi à cause de la difficulté des environnements dans lesquels ils peuvent se trouver. Une fois sa batterie déchargée, le capteur est considéré comme mort ou hors service. L'objectif à atteindre devient donc l'augmentation de la durée de vie du réseau de capteurs. Ce paramètre peut être défini sous différentes formes telles que la consommation globale de tous les capteurs, l'évitement qu'un capteur important perde son énergie ou la perte de la connectivité du réseau, etc.

Dans les actuels flots de conception, l'estimation au niveau système de la consommation des SoCs mixtes analogiques, numériques et RF est une fonctionalité importante mais à l'état actuel toujours absente. Même s'il est possible d'estimer la consommation et la taille des blocs numériques, il reste insuffisant pour optimiser les algorithmes de routages, les protocoles MAC et les algorithmes de traitement du signal. En effet, une grande partie de la charge de la batterie d'un nœud d'un réseau de capteurs est épuisée dans les blocs analogiques et RF. C'est pour cette raison que nous consacrerons tout un chapitre de ce travail à l'étude et la modélision de la consommation des blocs analogiques et RF de l'émetteur/récepteur RF d'un SoC mixte.

#### **1.2.2.3 Interférences**

Parmi les contraites des réseaux de capteurs on peut citer également les interférences. Elles peuvent être classées en deux principales catégories : les interférences multitrajets et les interférences d'accès multiples.

**Interférences multitrajets (MPI)** Les interférences multitrajets sont dues à la propagation en trajets multiples. En effet, plusieurs phénomènes physiques tels que la réflexion, la diffraction, la transmission transforment le signal émis en plusieurs échos, rayons et répliques qui se superposent au niveau de l'antenne de réception. Ce type d'interférence est à l'origine de l'interférence entre symboles (IES ou ISI). Plusieurs techniques et algorithmes de traitement du signal sont disponibles dans la littérature et utilisées dans les systèmes de communication sans fils pour résoudre ce problème. On peut citer par exemple l'égalisation, le récepteur en râteau, etc.

Ces techniques peuvent faire l'objet d'une étude d'optimisation à intégrer dans la plateforme sous forme de blocs numériques. Il est également possible de tester de nouveaux algorithmes dédiés à la résolution des interférences multitrajets.

**Interférences multi accès (MAI)** Les interférences multi accès, comme l'indique leurs nom, proviennent de l'accès multiple au canal radio. Ces interférences se présentent lorsque des protocoles MAC basés sur la contention (CSMA par exemple) sont utilisés. De la même manière que pour les interférences multitrajets, le développement et l'optimisation des protocoles MAC pour résoudre le problème des interférences multi-accès est une perspective offerte par la plateforme proposée.

#### **1.2.2.4 Protocoles d'accès multiples**

La prise en compte des phénomènes d'interférences nécessite des modélisations ou simulations complexes. À l'heure actuelle, il n'existe pas d'outils permettant une prise en compte précise de la RF et du canal radio pour, par exemple, mettre au points des protocoles MAC. Les erreurs inhérentes aux simulations actuelles rendent incertain le passage de la simulation à la mise en œuvre.

### **1.3 Besoin en prototypage virtuel rapide**

Malgrès les avancées technologiques dans le domaine de l'intégration à très grande échelle (VLSI : Very Large Scale Integration), la complexité d'intégration des fonctionnalités multidomaines sur un système intégré n'est toujours pas une tâche facile et rapide. C'est pourquoi il est nécessaire d'intégrer dans le flot de conception le concept de réutilisation et de prototypage virtuel. Ce concept consiste à valider les spécifications fonctionnelles du système à un niveau d'abstraction élevé afin de réduire le temps de lancement sur le marché et éviter surtout les erreurs relatives à un mauvais choix d'un ou plusieurs paramètres systèmes.

La validation fonctionnelle de briques de base réutilisables (IP : Intellectual Property) [CSC00] permet de les exploiter dans divers projets pour développer un prototype virtuel qui répond bien aux objectifs de l'application. Ce prototype permet de raffiner les spécifications du système et d'accélérer ainsi le processus de conception et de développement de nouvelles applications.

#### **1.4 Organisation de la thèse**

Ce manuscrit se compose de quatre parties :

**La première partie** présente la simulation haut niveau des systèmes hétérogènes de type SoC. Ensuite, nous décrirons le flot de conception standard des circuits intégrés et les contraintes qu'impose la conception d'un système fortement hétérogène. Puis, nous présenterons l'état de l'art des principaux modèles de simulation, les outils et les langages de modélisation utilisés. Après avoir détaillé les limites et les problèmes liés aux modèles passe bande, l'alternative bande de base sera rapidement présentée. Pour finir, une présentation des outils et des langages utilisés en simulation système des applications mixtes et RF, nous orientera vers SystemC-AMS comme outil unique et performant pour modéliser et simuler un réseaux de capteurs.

**La deuxième partie** débute par la présentation détaillée de l'architecture d'un réseau de capteurs. En effet, un réseau de capteurs est

composé principalement de deux parties : les noeuds, et le canal de propagation. Les différents effets introduits par le canal sont ensuite présentés et modélisés. L'impact de la mobilité dans le contexte de la communication inter-véhicules est mis en avant. Il introduit un décalage doppler et par conséquent, il est à l'origine de l'évolution temporelle du canal radio. Différents modèles de l'évanouissement multitrajet seront présentés. Ensuite, l'architecture complète d'un noeud (émission/réception, numérique, analogique, RF) sera présenté. En particulier, les traitements numériques et les non-linéarités des modules RF d'un noeud d'un réseau de capteurs sont modélisés. Les différents modules RF, analogique, numérique et les contributions du canal radio forment les briques élémentaires de la plateforme de simulation système d'un réseau de capteurs sans fils. Les différentes topologies des réseaux de capteurs seront ensuite présentées pour une meilleure compréhension de leurs applications et leurs impacts sur le choix des protocoles d'accès multiples et les algorithmes de routage. Pour finir, les protocoles d'accès multiples seront brièvement discutés pour qu'ils puissent être pris en compte par dans une procédure d'optimisation dans les réseaux de capteurs.

**La troisième partie** présente la plateforme développée pour la simulation système d'un réseau de capteurs en SystemC-AMS. Elle permet de visualiser les performances du système en terme de taux d'erreurs binaire, la constellation, le diagramme de l'oeil, etc. Ensuite, la même configuration d'un réseau de capteurs a été testée sous matlab et la platforme en SystemC-AMS. Nous montrons bien le gain considérable en temps de simulation. Par conséquent le test de plusieurs architectures et l'optimisation des paramètres du système sont plus pratiques en SystemC-AMS et montre la faisabilité d'un prototypage virtuel et rapide en utilisant cet outil. Pour finir, la plateforme est utilisée pour une application spécifique : la communication entre véhicules. L'objectif d'une telle simulation est de développer un SoC mixte pour augmenter la sécurité du transport routier. Cette application montre la possibilité d'une simulation complexe mixte analogique, numérique et RF afin de préparer le prototypage virtuel et le développement de nouvelles technologies sous une forte contrainte time-to-market et une meilleure autonomie énergétique.

**La quatrième partie** détaille une nouvelle approche d'estimation de la consommation des systèmes hétérogènes. Dans ce travail l'accent est mis sur les composants analogiques et RF. La méthodologie permet à partir de quelques paramètres fonctionnels et le facteur de mérite d'estimer la puissance instantanée utilisée pour le traitement d'un échantillon. À partir d'une base de données technologiques, cette méthodologie est capable de donner un ordre de grandeur de la consommation par composant ainsi que pour l'ensemble du système. Ceci permet d'identifier les modules critiques en terme d'energie dans la chaîne de communication.

Cet aspect très important ouvre une nouvelle perspective sur l'optimisation dans les réseaux de capteurs sans fils. En effet, une prise en compte de la consommation en tant que contrainte d'optimisation permettra de choisir les algorithmes de routages, les protocoles MAC, et les algorithmes de traitements du signal les plus adaptés à une application bien spécifique.

En conclusion de ce travail nous proposons quelques perspectives.

## $C$ HAPITRE 2

# **Étude et analyse de la simulation système**

#### **Sommaire**

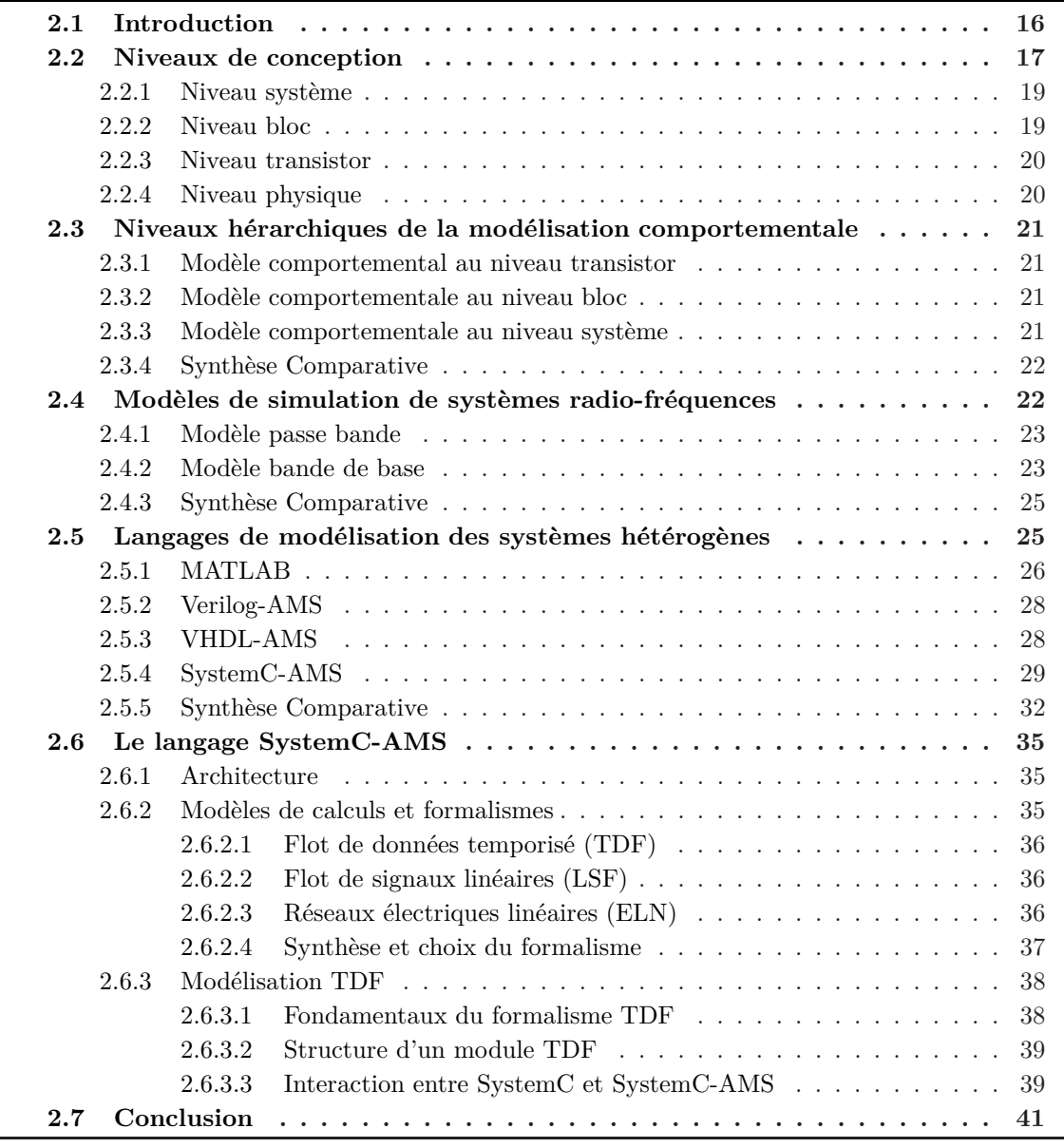

#### **2.1 Introduction**

Dans le chapitre précédent nous avons introduit le concept du système sur puce de nature complexe et hétérogène. Il est actuellement utilisé dans le domaine des réseaux de capteurs, et il sera bientôt présent dans les applications multimédias, automobiles et de communication mobile pour remplacer les anciennes cartes électroniques composées de plusieurs circuits intégrés appartenant à différents domaines et connectés ensemble pour répondre aux besoins de l'utilisateur. L'objectif aujourd'hui, est de réduire la taille de ce système. Cette miniaturisation augmente la complexité des systèmes de communication d'un point de vue algorithmique. Cette complexité continue à progresser, non seulement à cause des évolutions des couches télécom du modèle de référence OSI<sup>1</sup> (couche réseau, liaison de donée et physique), mais également à cause de la demande incessante en termes d'applications et services proposés par les couches supérieures de ce modèle de référence. Parmi ces services on peut citer les interfaces utilisateur (écran tactile, couleur, 3D), les applications d'aide à la navigation, caméras, audio-visuel, etc. Cette demande en technologies avancées et en services évolutifs représente un vrai défi que les concepteurs des SoCs doivent relever. En particulier, il s'agit bien d'un grand challenge de réduire la taille en silicium des SoCs (car il coûte cher), d'optimiser la consommation en puissance de leurs blocs fonctionnels multi-domaines et d'accélérer le processus de lancement sur le marché.

Face à ces contraintes, les concepteurs doivent développer de nouveaux outils de simulation et de nouvelles méthodes de vérification. Il est également important de rapprocher le plus possible la phase vérification des spécifications systèmes afin d'optimiser et rendre fiable et efficace le cycle de conception. Par conséquent, la modélisation et la simulation du système ou de l'application doivent accompagner les étapes de conception depuis les spécifications et jusqu'à la vérification du système global. Ceci permet de réduire l'écart entre les spécifications, la simulation système et la simulation au niveau circuit de l'application.

Dans ce chapitre nous présenterons d'abord, les différents niveaux

<sup>1</sup>Open Systems Interconnection

d'abstraction du flot de conception d'un système hétérogène complexe de type SoC afin d'en choisir celui qui permet de valider les spécifications systèmes et voir même les optimiser avant toute procédure de fabrication. Ensuite, nous étudierons les différentes représentations et modèles de simulations des signaux et blocs RF<sup>1</sup> car c'est la contrainte principale en termes de temps de simulation. En effet, plus la fréquence d'échantillonnage est importante, plus le temps de simulation est long. Ceci allonge de manière excessive le processus de validation, optimisation et vérification des spécifications systèmes. Une étude comparative nous orientra vers le modèle le plus adéquat. Enfin, même si le choix du langage de modélisation s'est porté sur SystemC-AMS au niveau de la définition du cahier des charges du projet WASABI, nous situerons cet outil dans son contexte par rapport aux autres langages concurents. Nous justifierons également ce choix et nous présenterons les perspectives qu'il propose dans le domaine de la co-simulation méterielle et logicielle ainsi que la modélisation des blocs multi-domaines d'un SoC mixte numérique, analogique, optique et RF.

### **2.2 Niveaux de conception**

De nos jours, les fonctions et les architectures des systèmes de communication deviennent de plus en plus complexes et de nature hétérogène. Ceci rend leur conception et mise en œuvre plus complexe et plus coûteuse qu'au paravant. Les systèmes de communication de nouvelles générations sont constitués de circuits analogiques et des composantes numériques dédiées aux opérations de traitement du signal ainsi que des parties logicielles exécutés par des microprocesseurs ou des microcontrôleurs. Un système de communication est composé par exemple :

- d'un bloc front-end analogique et RF qui permet de transmettre et recevoir les signaux
- d'un bloc numérique pour le codage, le décodage, la modulation et la démodulation en bande de base des signaux
- d'un ou de processeurs à usage général ou de contrôle qui permettent

<sup>1</sup>Radio fréquence

la gestion des protocoles de transmission et qui assurent les fonctionnalités d'interfaçage vis-à-vis l'utilisateur.

Pour dévélopper ces systèmes de communication, plusieurs concepteurs et développeurs de différentes spécialités et domaines sont impliqués dans la conception et la mise en œuvre. Par conséquent plusieurs étapes de conception sont nécessaires pour réaliser le concept de système sur puce.

La conception de ces systèmes de nature hétérogène peut être réalisée sur quatre niveaux hiérarchiques comme le montre la figure 2.1.

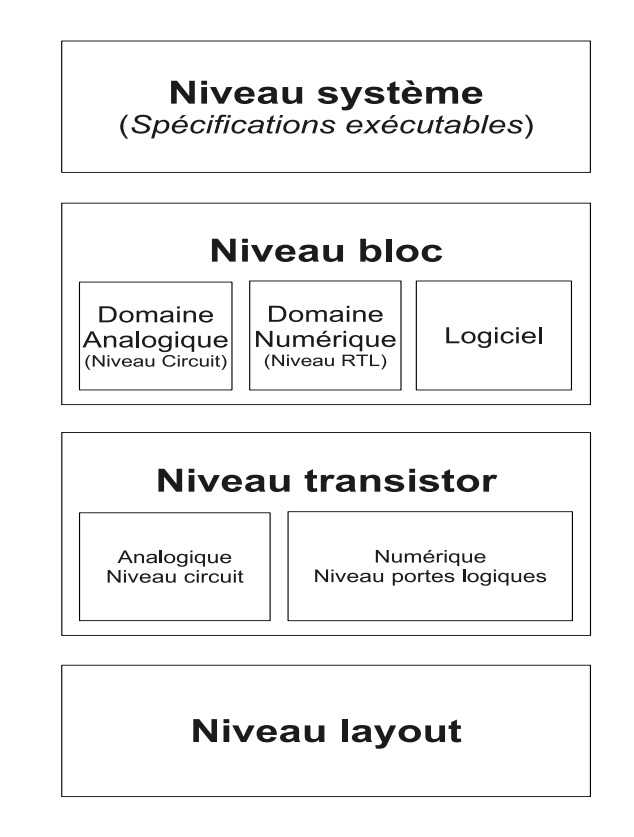

Fig. 2.1 – Niveaux de conception des systèmes (SoC) hétérogènes.

Chaque niveau de conception est associée à certaines tâches de l'ensemble ou de quelques parties du système.

Il existe quatre niveaux de conceptions : niveau système, niveau bloc, niveau transistor, et niveau dessin de masque (ou layout).
## **2.2.1 Niveau système**

Le niveau système est le niveau de conception qui présente l'idée du système désiré. Ce niveau est aussi appelé ingénierie de concept. Le concept du système et des principaux algorithmes sont décrits à un niveau très abstrait, sans informations sur la mise en œuvre matérielle ou logicielle. Par exemple, l'algorithme de codage à utiliser pour la transmission de données est spécifié, mais il n'est pas encore décidé s'il sera mis en œuvre sur matériel ou logiciel.

Les spécifications du système sont souvent développées sur une feuille de papier. Cependant, si le système à modéliser est très complexe, cette méthode de spécification n'est plus appropriée. Un nouveau concept de spécifification doit être utilisé. Il s'agit des spécifications exécutables. Elles permettent de modéliser des systèmes très complexe, elles sont donc très très utiles dans le cas des systèmes sur puce. Ces spécifications sont générées par des simulateurs de niveau système. À titre d'exemple on peut citer :

- MATLAB de Mathworks [Mata]
- SPW or System Studio de Synopsys [Syn]
- ADS et SystemView de Agilent [Agi]
- ADVance MS de Mentor Graphics [Gra]
- SpectreRF de Cadence [Cad]

Ils permettent l'évaluation des algorithmes choisis et fournissent un modèle de référence pour le reste du flot de conception.

# **2.2.2 Niveau bloc**

Le système est maintenant divisé en plusieurs sous-blocs matériels (analogiques ou numériques) et de sous-systèmes logiciels. Ce niveau de conception est nommé Block Level dans le domaine analogique ou Register Transfer Level (RTL) dans le domaine numérique. La description des sous-systèmes à ce niveau contient plus de détails sur l'architecture de système globale.

Les simulateurs (HDL) des systèmes mixtes numériques analogiques et RF supportent le niveau de conception par bloc. Les langages de modélisation couramment utilisés dans ce domaine sont VHDL-AMS, Verilog-AMS et SystemC-AMS.

#### **2.2.3 Niveau transistor**

Le troisième niveau de conception est appelé niveau transistor : niveau portes logiques dans le domaine numérique et niveau circuit dans le domaine analogique. Les blocs du système sont maintenant représentés par des listes d'interconnexion (ou netlists) contenant des portes logiques (numérique) ou des éléments actifs et passifs (analogique). Les modèles au niveau portes logiques peuvent être générés à partir des descriptions RTL par synthèse logique. Lors de la conception analogique, les circuits sont toujours conçus manuellement. Le niveau de portes logique ou de simulation circuit est utilisé pour évaluer la conception au niveau des blocs. Dans le domaine numérique une analyse temporelle peut être exécutée, et les blocs sont toujours décrits en VHDL, Verilog ou SystemC. Les simulateurs de circuit tels que SPICE et Spectre sont utilisés dans le domaine analogique pour analyser le comportement du bloc conçu.

## **2.2.4 Niveau physique**

Basé sur le niveau de portes logiques ou les listes d'interconnexion de composants analogiques (netlist circuit) et les données de la technologie utilisée, la disposition physique du circuit est conçue. La conception est maintenant représenté sous forme de polygones à différentes couches d'un circuit intégré. Dans le domaine numérique cette étape est automatisée. Les outils vont vérifier si les règles de conception pour une technologie de circuit sont respectées. Dans le domaine analogique une optimisation manuelle peut être nécessaire, par exemple pour minimiser les interférences entre les signaux ou pour réaliser une conception symétrique. Des outils qui extraient des effets parasites provenant du routage automatique, peuvent être utilisés pour soutenir la vérification du schéma. Il s'agit du dernier niveau de conception, le niveau physique ou dessin de masque (layout).

## **2.3. Niveaux hérarchiques de la modélisation comportementale 21**

# **2.3 Niveaux hérarchiques de la modélisation comportementale**

La modélisation comportementale d'un système décrit la fonction analytique qu'il réalise et non pas son implantation physique. Par conséquent, un système peut être décrit par un modèle comportemental sur les trois premiers niveaux d'abstraction (système, bloc, transistor).

# **2.3.1 Modèle comportemental au niveau transistor**

Les modèles à ce niveau sont les plus précis car ils sont plus proches de la description physique du système. La simulation à ce niveau hiérarchique est généralement gourmante en temps de calcul et en charge mémoire. De plus, chaque domaine numérique, analogique, RF, optique possède un outil de simulation spécifique.

# **2.3.2 Modèle comportementale au niveau bloc**

Ce niveau permet de monter en abstraction. Il est intermédiaire entre le niveau transistor et le niveau système. Il permet de regrouper certaines fonctionnalités en blocs et unifier leurs langages de description en utilisant un langage commun à plusieurs domaines physiques. Les phénomènes physiques sont, en générale, décrits par des équations différentielles et arithmétiques. Des langages comportementaux standards permettent de décrire ces modèles. Cependant, ce niveau d'abstraction est encore insuffisant pour traiter des systèmes complexes dans lesquels les flux de données entre les blocs fonctionnels sont très importants. Il est donc nécessaire de monter encore à un niveau d'abstraction plus élevé.

# **2.3.3 Modèle comportementale au niveau système**

Un modèle comportemental au niveau système décompose la fonction globale du système en sous fonctionnalités ou tâches. Chaque fonctionnalité est modélisée par un modèle comportemental analytique. L'ensemble est donc décrit par le même langage ce qui facilite l'intégration et accélère la simulation. La flexibilité des modèles comportementaux au niveau

système et le détail moins important en termes de technologie et topologie mais suffisant à ce niveau hiérarchique, permettent d'optimiser les paramètres systèmes et générer ainsi des spécifications exécutables de l'application.

## **2.3.4 Synthèse Comparative**

Il est important de développer des modèles comportementaux au niveau physique et transistor vu la précision et l'exactitude qu'ils apportent. Cependant, face à la complexité des nouveaux systèmes sur puce, il est très difficile, non seulement la réussite rapide d'un prototype, mais également la validation des spécifications du système à ces niveaux d'abstraction. Il est donc plus pratique de modéliser notre application de réseau de capteurs au niveau système afin d'étudier tout d'abord la faisabilité. Ensuite il est possible d'optimiser les paramètres des différents blocs, puis estimer leurs consommations pour choisir les algorithmes de routage, les protocoles MAC et les algorithmes de traitement du signal les plus optimaux et enfin générer les spécifications exécutables du système.

# **2.4 Modèles de simulation de systèmes radio-fréquences**

Les systèmes de communication sans fils transposent en fréquence les signaux analogiques en bande base afin de les transmettre via le canal de propagation radioélectrique. Inversement les signaux RF détectés par l'antenne de réception sont reconvertis en bande de base afin qu'ils puissent être traités par les blocs numériques du récepteur. Les signaux analogiques traités par les blocs RF en émission et en réception sont appelés signaux passe bande.

L'objectif de cette partie est de présenter les deux modèles de simulation : passe bande et bande de base [Fit07]. Il présente également la transformation qui permet d'obtenir un modèle bande de base équivalent à partir d'un modèle passe bande. Une étude comparative des deux modèles permettra de choisir le modèle le plus adéquat pour réaliser des

simulations complexes dans des temps raisonnables.

## **2.4.1 Modèle passe bande**

Un signal passe bande est obtenue à partir d'un signal analogique  $x_{bb}(t)$  en le transposant en fréquence (fréquence porteuse  $f_c$ ) [Fit07]. Ce processus est réalisé par un mélangeur de type *upconverter*. Cette représentation est la représentation réelle des signaux résultant de la transmission RF. La simulation des liens de communication en utilisant cette représentation permet d'obtenir des résultats exacts et précis mais elle nécessite des temps de simulation prohibitif et requiert un espace mémoire très importants.

## **2.4.2 Modèle bande de base**

Cette section présente le concept de la représentation bande de base équivalente des signaux passe bande. Un signal bande de base est un signal à fréquence nulle [Fit07]. Il supprime donc la fréquence porteuse *f<sup>c</sup>* du signal passe bande et recopie ses caractéristiques (spectre) autour de la fréquence  $f = 0$ .

En général, tout signal modulé en amplitude ou en phase peut être décrit par l'équation :

$$
x(t) = A(t) \cdot \cos(2\pi f_c t + \Phi(t)) \tag{2.1}
$$

où  $f_c$  est la fréquence porteuse,  $A(t)$  et  $\Phi(t)$  sont respectivement la fonction d'amplitude (pour une modulation en amplitude) et la fonction de phase (pour une modulation en phase). *x*(*t*) est appelé signal passe bande de spectre *Sx*(*f*) centré autour de *fc*.

En utilisant les relations trigonométriques, il est possible d'exprimer  $x(t)$  sous la forme :

$$
x(t) = xI(t) \cdot cos(2\pi f_c t) - xQ(t) \cdot sin(2\pi f_c t)
$$
 (2.2)

où  $x_I(t) = A(t) \cdot cos(\Phi(t))$  et  $x_O(t) = A(t) \cdot sin(\Phi(t))$  sont respectivement la composante en phase et la composante en quadrature de phase.

Ł'équation 2.2 peut être exprimé sous forme complexe comme suit :

$$
x(t) = \Re e \{ x_{bb}(t) \cdot e^{-j2\pi f_c t} \}
$$
\n
$$
(2.3)
$$

où  $x_{bb}(t) = x_I(t) + jx_O(t)$  est la représentation bande de base équivalente ou l'enveloppe complexe du signal *x*(*t*).

Il est plus instructif d'étudier les représentations passe bande et bande de base équivalente dans le domaine fréquentiel. En effet, comme l'illustre la figure 2.2, le signal en bande de base équivalent est obtenu à partir du signal passe bande. Il suffit de supprimer l'image du signal sur l'axe des fréquences négatives, multiplier l'amplitude par 2 et représenter le spectre en bande de base (fréquence nulle au lieu de la fréquence porteuse). Le

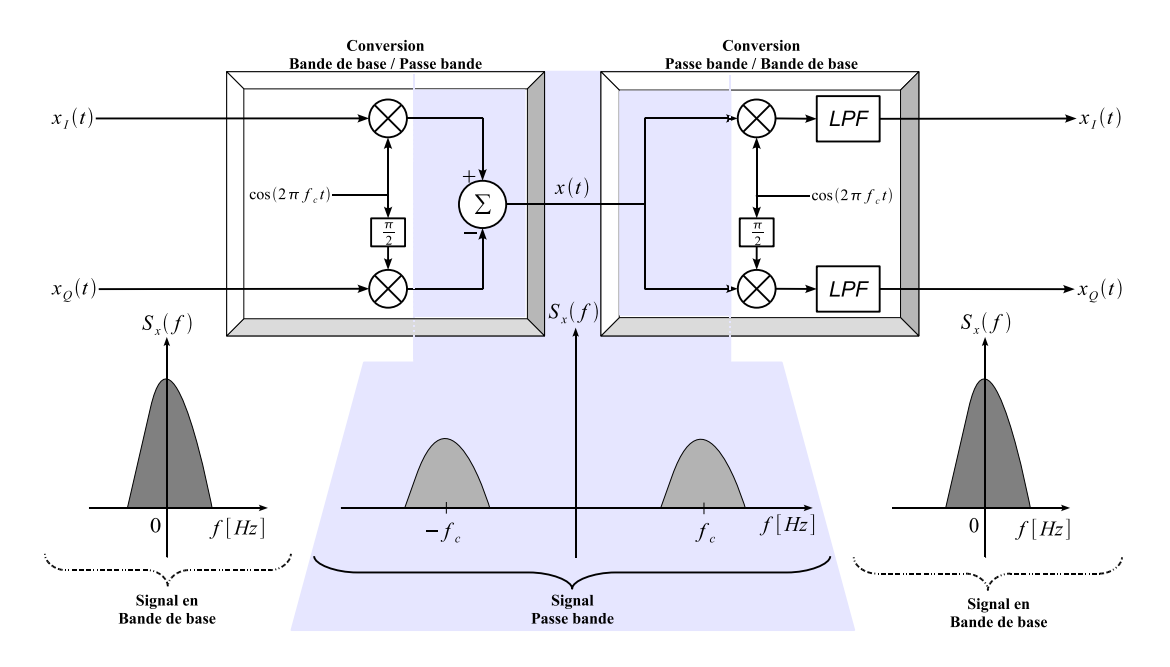

Fig. 2.2 – Conversion bande de base / passe bande et passe bande / bande de base.

signal bande de base peut être obtenu en utilisant un mélangeur de type *downconverter*. Ce dispositif est décrit dans la figure 2.2. Le processus de conversion de fréquence consiste à multiplier d'abord le signal passe bande par 2*e −j*2*πf<sup>c</sup>* . Ensuite, filtrer le spectre au tour de la fréquence négative par le biais d'un filtre passe bande (LPF) ayant une bande

passante suffisante pour ne pas déformer le spectre autour de la fréquence positive (*fc*).

# **2.4.3 Synthèse Comparative**

L'utilisation de la représentation en bande de base simplifie davantage la simulation et l'analyse des systèmes de communication. En effet, elle permet d'économiser considérablement les efforts de calculs en réduisant le taux d'échantillonnage. Ceci est dû principalement au nombre d'échantillons traités qui est nettement inférieur pour un signal en représentation bande de base comparé à un signal en passe bande. Une conséquence directe importante est la réduction du temps simulation et un gain considérable en termes des ressources mémoire nécessaires.

Par ailleurs, un modèle en bande de base ne dépend pas de la fréquence porteuse. Ainsi, de cette indépendance résulte un modèle générique et flexible utilisable pour différentes bandes de fréquence sans perte de précision. Ces proprités de la représentation en bande de base suscitent l'intérêt des concepteurs.

C'est pour ces avantages que nous avons adopté cette représentation pour modéliser les composant RF de l'émetteur/récepteur et le canal de propagation radio-électrique.

# **2.5 Langages de modélisation des systèmes hétérogènes**

Il a toujours été nécessaire de développer des outils et des langages de simulation pour le domaine de l'optique, l'analogique, le numérique et la RF afin d'améliorer et accélérer la conception des circuits et systèmes. Face au besoin important, à l'heure actuelle, des SoCs mixtes, de nouvelles solutions de simulation doivent être développées. Une première solution consiste à créer des passerelles entre outils de modélisation de différents domaines. Cependant, l'aboutissement du produit selon cette méthode risque d'être très lent et son coût très élevé à cause du nombre important des licenses des différents outils. La deuxième solution consiste

à créer des extensions AMS<sup>1</sup> aux standards HDL existants (comme par exemple VHDL, Verilog et SystemC). Ces extensions doivent hériter des atouts des standards numériques et apporter les formalismes nécessaires pour modéliser des systèmes multi-domaines.

C'est en effet cette dernière famille de langage qui nous intéresse, car elle concerne plus spécífiquement les niveaux d'abstractions liés à notre problématique et permettent de modéliser un SoC hétérogène. Cependant, d'autres langages mathématiques comme MATLAB qui concernent de manière spécifique le niveau d'abstraction système permettent aussi de réaliser des simulations systèmes en vue du prototypage virtuel. Cependant cette famille de langage nécessite des outils et des passerelles vers d'autres langages (comme VHDL,Verilog) pour créer des IPs.

Cette partie présente une étude des langages et des outils utilisés dans le monde de la simulation haut niveau des systèmes électroniques. Elle présente également une étude comparative des différents langages pour en choisir le candidat qui répond bien à notre besoin de modélisation de SoC hétérogène et du canal radio pour les réseaux de capteurs sans fils.

# **2.5.1 MATLAB**

MATLAB est un environnement d'évaluation de modèles numériques. Des bibliothèques de fonctions pour plusieurs domaines en mathématiques numériques sont proposées et différents formats de visualisation sont fournis, en particulier graphiques. MATLAB inclut des interfaces avec d'autres langages tels que C, C++, Fortran, permettant ainsi d'exploiter des anciens codes et améliorer le temps de simulation quand il s'agit de plusieurs boucles imbriquées. MATLAB est composé de deux parties, Matlab le simulateur et Simulink, l'environnement graphique de description.

**Matlab** : Le nom Matlab désigne un langage et un interprète de ce dernier. Le langage Matlab permet de décrire tout problème mathématique en particulier toute sorte de systèmes d'équations. L'interprète permet

<sup>1</sup>Analog Mixed Signal

d'éxécuter un programme écrit dans le langage matlab. L'environnement Matlab est constitué de l'interprète du langage et de modules optionnels permettant d'utiliser Matlab dans des domaines très pointus tels que le traitement du signal, l'analyse numérique, la modélisation de phénomène physiques, etc.

**Simulink** : Simulink est un frontal Matlab permettant la description d'un système sous la forme d'un flot de données ou schéma *−* bloc. Cette forme d'expression permet de s'abstraire de la description impérative habituelle pour ne s'attacher qu'au comportement par l'association de blocs représentant des sous-systèmes. Simulink est un environnement très adapté au traitement du signal et à la modélisation de comportements physiques. De nombreuses bibliothèques additionnelles permettent d'orienter l'outil vers un domaine plus spécifique.

De même que Matlab et ses boites à outils (toolboxes), Simulink peut être complété par des bibliothèques de blocs spécialisés *−* le Blocksets, qui viennent s'ajouter à la bibliothèque de base. Un produit majeur, Stateflow [Matb] vient compléter l'environnement de modélisation et de simulation Simulink. Il permet d'incorporer des contrôles complexes et des logiques de supervisions dans des modèles Simulink. Il est basé sur la théorie des machines d'états finis, le formalisme State Charts [Matb] et la notation en diagramme d'états.

Matlab et Simulink peuvent communiqués entre eux. Par exemple un système conçu sous Simulink peut communiquer des données à l'espace de travail Matlab et inversement il peut importer des données de cet espace de travail. L'échange de données entre Simulink et l'espace de travail Matlab peut se faire à l'aide de varaibles communes ou par l'intermédiaire de fichiers Matlab (.mat). Cette flexibilité de communication entre les deux composates de MATALAB est très utile pour la simulation et l'analyse de données issues de Simulink.

#### **2.5.2 Verilog-AMS**

Verilog-AMS est un langage de description du matériel (HDL<sup>1</sup>). Il permet de décrire des modèles et des systèmes à temps continu et à temps discret. Verilog-AMS est une extension aux systèmes analogiques et mixtes de Verilog (*IEEE −*1364) proposé par *Accelera* (Organisation de standards  $EDA^2$ [Acc].

Verilog-AMS est composé de l'ensemble Verilog-D (*IEEE*1364 *−* 1995), Verilog-A (*OV I −* 96) et des extensions Verilog-MS. Verilog-AMS peut être utilisé pour simuler des applications et systèmes multidomaines (numérique, analogique, mécanique, électrique, thermique, etc).

La version la plus récente est Verilog-AMS LRM-2.2 sortie en novembre 2004. Elle est supportés par des simulateurs propriétaires qui sont disponibles sur le marché :

- ADVance MS : développé par Mentor Graphics [Gra]
- SaberHDL : développé par Synopsys [Syn]

## **2.5.3 VHDL-AMS**

Le langage VHDL est un standard IEEE (IEEE 1076-1993) pour la modélisation, la simulation et la synthèse de systèmes matériels logiques (HDL -Hardware Description Language). Il est aujourd'hui très largement utilisé et est supporté par tous les environnements d'aide à la conceptionde circuits et de systèmes électroniques. Pour plus d'information sur VHDL, voir [Ala03] et [Ash01]. Le langage VHDL-AMS est aussi un standard IEEE (IEEE 1076.1-1999). Il a été développé comme une extension du langage VHDL pour permettre la modélisation et la simulation de circuits et de systèmes analogiques et mixtes analogiquesnumériques [STD1076.1]. VHDL-AMS constitue un sur-ensemble de VHDL, ce qui signifie principalement :

– Toute description VHDL légale l'est aussi en VHDL-AMS et produit les mêmes résultats de simulation.

<sup>&</sup>lt;sup>1</sup>Hardware Description Language

<sup>2</sup>Electronic Design Automation

## **2.5. Langages de modélisation des systèmes hétérogènes 29**

– les extensions apportées dans VHDL-AMS conservent les principes de VHDL : modularité, déclaration avant usage, typage fort des données, flexibilité, extensibilité. Ces principes concernent à la fois la manière dont le langage est défini et la manière dont un modèle est écrit.

Le langage VHDL-AMS permet de supporter la conception à plusieurs niveaux :

- Modélisation de circuits numériques et analogiques, abstraction possible grâce à des modèles comportementaux de complexités variables (des réseaux de Kirchhoff aux modèles fonctionels à flots de données).
- Modélisation de systèmes complets (par exemple une chaîne d'acquisition de données d'un capteur avec traitement numérique) avec prise en compte de l'environnement (par exemple les effets dus à la temperature). VHDL-AMS offre en outre un support de base pour la modélisation de systèmes non électriques (par exemple capteurs, actionneurs, éléments mécaniques, ...).

# **2.5.4 SystemC-AMS**

SystemC-AMS est un ensemble d'extensions AMS de SystemC (standard *IEEE*1666 *−* 2005). Il est donc important de présenter brièvement SystemC.

**SystemC** : SystemC est un langage de description de matériel, comme Verilog et VHDL. C'est le fruit de contributions de plusieurs sociétés. En 1989, Synopsys met son outil commercial Scenic dans le domaine des logiciels libres (*Open source*), et crée la version 0.9 de SystemC. Une première contribution de Frontier Design [Des] donne lieu à la version 1.0, et une autre de CoWare (acheté en 2010 par Synopsys [Syn]) aboutit en 2000 à la version 1.1, première version officielle de SystemC. L'OSCI<sup>1</sup> [OSC] est alors cré, rassemblant une multitude de sociétés et laboratoires de recherche. Cette organisation est en charge de diffuser, promouvoir et

<sup>1</sup>Open SystemC Initiative

rédiger les spécifications de SystemC.

Les spécifications de SystemC ont été étendues en 2001 à la modélisation de systèmes abstraits (de très haut niveau, avant partitionnement matériel/logiciel), aboutissant à la version 2.0. En 2005, l'IEEE a approuvé une version de référence de SystemC, appelée *IEEE*1666*−* 2005 et correspondant à la version 2.2.0 de SystemC, qui est l'actuelle version stable.

SystemC est composé de librairies de classes C++ et d'un noyau de simulation. Il introduit de nouveaux concepts (par rapport au C++ de base) afin de supporter la description du matériel et ses caractéristiques inhérentes comme la concurrence et l'aspect temporel. Ces nouveaux concepts sont implémentés par des classes C++ tels que les modules, les ports, les signaux, les fils d'attente de type  $\text{FIFO}^1$ , les processus (threads et methods), etc. Ces classes permettent la modélisation les blocs numériques et le logiel embarqué d'un SoC à différents niveaux d'abstraction.

Au cours de ces dernières années, SystemC a suscité un intérêt de plus en plus grand auprès des organismes de recherche et des industriels. La première raison de cet intérêt est le fait que SystemC soit basé sur le standard C++ largement utilisé pour le développement logiciel. Il est donc possible d'utiliser les outils conventionnels de débogage qui sont généralement maîtrisés par les développeurs pour la vérification et la validation fonctionnelle. Par ailleurs, l'utilisation de SystemC pour modéliser les différents composants d'un système embarqué autorise l'utilisation d'un seul moteur de simulation. Ceci se traduit par un gain en temps de simulation et évite principalement l'utilisation des techniques de synchronisation entre différents moteurs de simulation. Les expériences réalisées par exemple chez NEC [139], montre que la conception des systèmes sur puces basée sur le standard C ou C++ offre des résultats intéressants en termes de gain en temps de développement et de vérification.

En résumé, SystemC possède des caractéristiques intéressantes pour la description de l'architecture matérielle et logicielle des fonctionnalités numériques d'un SoC à haut niveau d'abstraction. Ceci permet de tester et de valider l'interaction entre le matériel et le logiciel avant la synthèse

<sup>1</sup>First Input First Output

sur silicium. Un résultat très important de cette co-simulation matérielle/logicielle est le développement et la validation des IPs matériels et le logiciel embarqué de l'application dans un même niveau d'abstraction, en utilisant le même langage (C/C++), les mêmes outils de débogage et surtout sans payer de licenses.

Bien que libre, la librairie SystemC ne peut être téléchargée que depuis le site de l'OSCI [OSC].

Les extensions AMS de SystemC proposent des bibliothèques de classes, positionnées au dessus du SystemC. Elles introduisent de nouvelles sémantiques pour les simulations de systèmes discrets et de systèmes continus dans le temps. Elles permettent également de décrire, modéliser et vérifier au niveau système le comportement des systèmes complexes et mixtes. SystemC-AMS permet donc de créer des spécifications réalisables, valider et optimiser l'architecture d'un système mixte de type SoC, et d'explorer divers algorithmes de traitement du signal, afin de fournir à l'équipe de développement logiciel un prototype virtuel du système entier qui comprend non seulement des fonctionnalités numériques sous forme d'IP<sup>1</sup> mais également des bocs fonctionnels analogiques et RF bien raffinés. Pour soutenir ces cas d'usage, les extensions AMS de SystemC définissent les formalismes de modélisation nécessaires pour modéliser le comportement du système sur différents niveaux d'abstraction.

SystemC-AMS offre un large spectre de cas d'utilisation comme par exemple :

- la création de spécifications exécutables
- le prototypage virtuel
- l'exploration d'architecture
- l'intégration et la validation

Le standard SystemC-AMS 1.0 intègre le manuel de référence du langage (LRM<sup>2</sup>), un manuel d'explication des bases fondamentales du SystemC-AMS ainsi que un guide de mise en œuvre de constructions du langage AMS pour modéliser un système mixte analogique, numérique

<sup>1</sup> Intellectual Property

<sup>2</sup>Language Reference Manual

et RF (un SoC mixte).

## **2.5.5 Synthèse Comparative**

Pour identifier et choisir l'outil et le langage de simulation le plus adapté à une tâche donnée, dans notre cas il s'agit d'une simulation d'un application de réseau de capteurs à base d'un SoC mixte, nous devons prendre en compte ces considérations :

# **L'application** : Il s'agit de déterminer

- le niveau de simulation souhaité
- le domaine ou les domaines à simuler (optique, analogique, numérique, RF)
- le degré de réutilisabilité des IPs
- la vitesse de simulation
- la complexité et la taille du système à simuler

**Flot de conception** : Il s'agit de déterminer

- s'il existe des interfaces avec d'autres langages standards de modélisation
- les plateformes supportées (Windows, Unix, Linux)
- les systèmes de gestion de configuration et de version

**Interface utilisateur** : Il s'agit de déterminer

- s'il possède ou non une interface graphique (conviviale)
- le type de la liste d'interconnexion (netlist) schématique ou textuelle
- la qualité de la documentation (guide d'utilisation, exemples, manuels de reférence, tutorial)

**Coût** : Il s'agit de déterminer

- le coût des licenses
- le coût du support et des mises à jour
- le temps d'initiation, d'apprentissage et de familiarisation avec le langage

## **2.5. Langages de modélisation des systèmes hétérogènes 33**

– le temps et coût de l'installation et de la maintenance

**Supports** : Il s'agit de déterminer

- la disponibilité du support logiciel
- le support et les base de données en ligne

Le nombre important de critères montre que le choix d'un outil ou un langage de modélisation n'est pas une tâche facile et évidente. Le tableau 2.5.5 présente une étude comparative des langages de modélisation présentés dans la section 2.5.

| Caractéristiques<br>Langage | Application & Flot de conception                                                                                                    | Interface utilisateur                                                                                                    | Coûts                                                                                                    | Support                                                                          |
|-----------------------------|----------------------------------------------------------------------------------------------------|----------------------------------------------------------------------------------------------------|----------------------------------------------------------------------------------------------------|----------------------------------------------------------------------------------|
| <b>MATLAB</b>               | $\bullet$ Niveau de simulation système<br>•S'interface avec le langage $C/C++$ ,<br>$\bullet$ Modélisation des systèmes mixtes<br>$\bullet$ OS : Windows, Unix, Linux<br>$\bullet$ Pas de modèle (IP) de processeur cible<br>$\bullet$ Temps de simulation très long                             | $\bullet$ GUI très conviviale<br>$\bullet$ Simulink :<br>netlist schématique<br>$\bullet$ Guide d'utilisation,<br>tutorials, exemples                                                               | $\bullet$ License payante<br>$\bullet$ Mise à jour et ajout<br>de toolbox payant<br>$\bullet$ Temps d'initiation<br>raisonnable                | $\bullet$ Support et aide<br>hors ligne<br>$\bullet$ Support et aide<br>en ligne |
| Verilog-AMS                 | $\overline{\bullet}$ Niveau de simulation système et bloc<br>$\bullet$ Domaine mixte et $\bullet$ Blocs réutilisable<br>•Vitesse de simulation plus au moins long<br>$\bullet$ OS : Windows, Unix, Linux<br>• Temps de simulation plus au moins long                                             | $\bullet$ GUI propriétaire : Simplorer[ANS],<br>ADVance MS[Gra], SMASH[Dol]<br>$\bullet$ Netlist schématique et textuelle<br>$\bullet$ Guide d'utilisation,<br>tutorials, exemples                  | $\bullet$ Simulateur payant<br>•Mise à jour et ajout<br>et toolbox payant<br>$\bullet$ Temps d'initiation moyen<br>si connaissances en Verilog | $\bullet$ Support et aide<br>en ligne (Forum)                                    |
| <b>VHDL-AMS</b>             | Niveau de simulation système et bloc<br>$\bullet$ Domaine mixte et $\bullet$ Blocs réutilisable<br>•Vitesse de simulation plus au moins long<br>$\bullet$ OS : Windows, Unix, Linux<br>•Temps de simulation plus au moins long                                                                   | $\bullet$ GUI propriétaire : Simplorer[ANS],<br>ADVance MS[Gra], SMASH[Dol]<br>$\bullet$ Netlist schématique et textuelle<br>$\bullet$ Guide d'utilisation,<br>tutorials, exemples                  | $\bullet$ Simulateur payant<br>•Mise à jour et ajout<br>de toolbox payant<br>•Temps d'initiation moyen<br>si connaissances en VHDL             | $\bullet$ Support et aide<br>en ligne (Forum)                                    |
| SystemC-AMS                 | Niveau de simulation système et bloc<br>$\bullet$ Domaine mixte (AMS&RF)<br>$\bullet$ IP de processeur et DSP (SoCLib)<br>$\bullet$ Interaction avec SystemC (Modélisation TLM)<br>$\bullet$ Blocs réutilisables<br>$\bullet$ OS : Windows, Unix, Linux<br>•Description fonctionnelle en $C/C++$ | $\bullet$ GUI propriétaire<br>Magillem (MDS)<br>$\bullet$ Netlist textuelle et schématique<br>$\bullet$ Netlist schématique (propriétaire)<br>$\bullet$ Guide d'utilisation,<br>tutorials, exemples | $\bullet$ Logiciel libre<br>$\bullet$ Mise à jour<br>et toolbox open source<br>$\bullet$ Temps d'initiation<br>rapide, les bases du $C/C++$    | $\bullet$ Support et aide<br>en ligne (Forum)<br>hèse d'Abdelbass                |

Tab. 2.1 – Synthèse camaprative des outils et des langages de modélisation des systèmes mixtes et RF

En conclusion de cette étude nous avons retenu SystemC-AMS comme langage de modélisation des blocs analogiques, de blocs RF et du canal radio. SystemC-AMS est également utilisé pour modéliser le capteur vidéo développé par STmicroelectronics (partenaire du projet WASABI). La compatibilité des extensions AMS de SystemC avec le standard de base SystemC permettent d'intégrer facilement l'ensemble optique, numérique, analogique et RF. SystemC est utilisé pour modéliser le processeur MIPS sous l'environnement SoCLib [SoC]. Le logiciel embarqué de l'application (algorithme de d'estimation de la distance à partir de l'image filmée par le capteur vidéo) est développé en C++ et compilé pour la cible MIPS<sup>1</sup>.

Dans la suite, nous présenterons SystemC-AMS plus en détails.

# **2.6 Le langage SystemC-AMS**

## **2.6.1 Architecture**

Les extensions AMS de SystemC sont entièrement compatibles avec le standard SystemC comme le montre la figure 2.3. Le standard SystemC-AMS définit les sémantiques d'exécution des modèles de calcul et rajoute les technologies d'interface avec le standard SystemC tels que le solveur linéaire, l'ordonnanceur, et la couche de synchronisation. Le concepteur AMS (utilisateurs finaux) peut profiter des avantages des classes et d'interfaces dédiées pour créer des modèles  $\text{TDF}^2$ ,  $\text{LSF}^3$  ou  $\text{ELN}^4$ , en utilisant les modules prédéfinis, les ports, les terminaux et les signaux [OSC10].

## **2.6.2 Modèles de calculs et formalismes**

SystemC-AMS définit les formalismes de modélisation nécessaires à la modélisation comportementale des systèmes mixtes sur différents niveaux d'abstractions. Ces différents formalismes sont implémentés en utilisant différents modèles de calculs (MoC) : Timed Data Flow (TDF), Linear

<sup>1</sup>Architecture de processeur : www.mips.com/

 ${}^{2} \mathrm{Timed}$  Data Flow

<sup>3</sup>Linear Signal Flow

<sup>4</sup>Electrical Linear Networks

Signal Flow (LSF), Electrical Linear Networks (ELN) [OSC10].

#### **2.6.2.1 Flot de données temporisé (TDF)**

La sémantique d'exécution basée sur le formalisme TDF permet la modélisation en temps discret et la simulation en temps continu sans le surcoût de l'ordonnancement dynamique imposé par le noyau à événements discrets de SystemC. La simulation est accélérée par la définition d'un ordonnancement statique, qui est calculé durant la phase d'élaboration du modèle, et avant le démarrage de la simulation [OSC10].

Les signaux échantillonnés, (à temps discret), et qui se propagent à travers les modules TDF peuvent avoir n'importe quel type du langage C++ (*int*, *float*, *double*, etc). Si, par exemple, un type à valeurs réelles, *double* par exemple, est utilisé, le signal TDF peut représenter une tension ou un courant à un moment donné. Les valeurs complexes sont également permises et peuvent être utilisées pour représenter un signal en bande de base équivalent [OSC10].

#### **2.6.2.2 Flot de signaux linéaires (LSF)**

Le formalisme des signaux linéaires supporte la modélisation des comportements en temps continu, en offrant un ensemble cohérent de modules primitifs tels que l'addition, la multiplication, l'intégration, ou les retards. Un modèle LSF est réalisé à partir d'une connexion de primitives à travers des signaux continus dans le domaine temporel représentant tout type de quantité en temps continu. Un modéle LSF définit un systéme d'équations linéaires qui est résolu par le biais d'un solveur linéaire (DAE solver) [OSC10].

#### **2.6.2.3 Réseaux électriques linéaires (ELN)**

La modélisation des réseaux électriques (ELN) est soutenu par l'instanciation de primitives prédéfinies tels que les résistances et les capacités, qui sont utilisées comme modèles primitifs pour décrire les relations en temps continu entre les tensions et les courants. Un ensemble restreint

de primitives linéaires et commutateurs sont disponibles pour modéliser le comportement de systèmes conservatifs [OSC10].

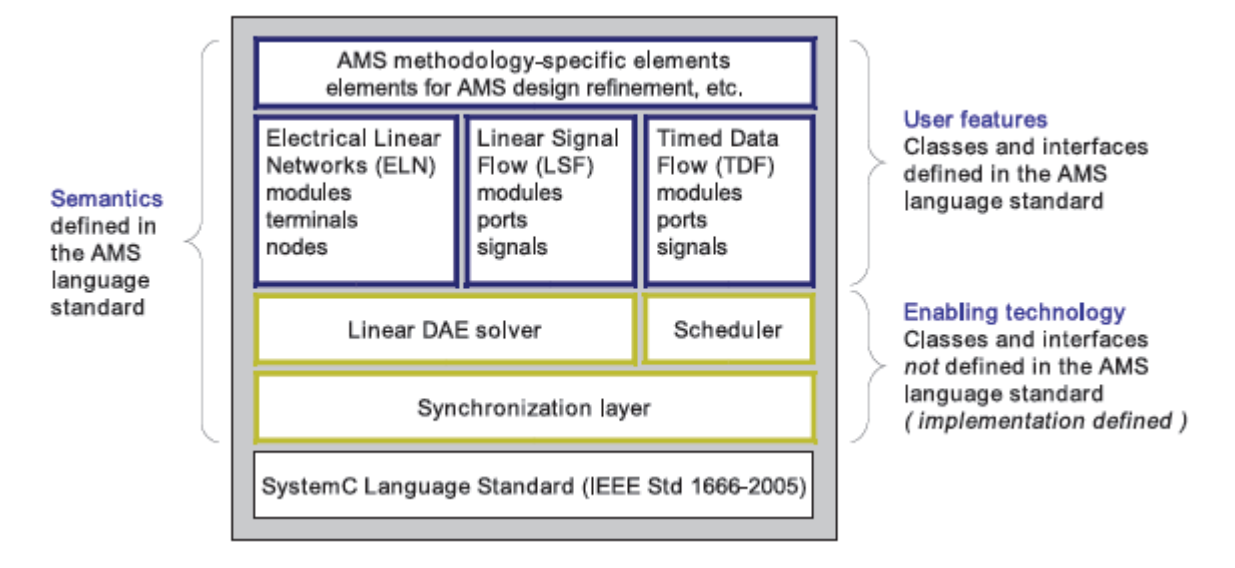

Fig. 2.3 – Architecture de SystemC-AMS [OSC10].

# **2.6.2.4 Synthèse et choix du formalisme**

D'après le résultat présenté dans [Bar10], il est clair que SystemC-AMS répond bien au besoin en termes de rapidité de simulation. En effet, les formalismes de SystemC-AMS permettent de réaliser des simulations 1000 fois plus rapides que *SP ICE*, 100 plus rapide que *F ast − Spice* et *V erilog −A* (voir figure 2.4). Mais le résultat le plus important concerne le formalisme *T DF* du SystemC-AMS qui permet de réaliser des simulations 100*.*000 fois plus rapide que *SP ICE* et 100 fois plus rapide que *VHDL* − *AMS*. Une étude comparative des temps de simulations présentée dans [MCK<sup>+</sup>10a], montre le gain considérable qu'apporte le formlisme *T DF* par rapport à Matlab. Dans le scénario présenté, la simulation SystemC-AMS est 60 fois plus rapide que Matlab.

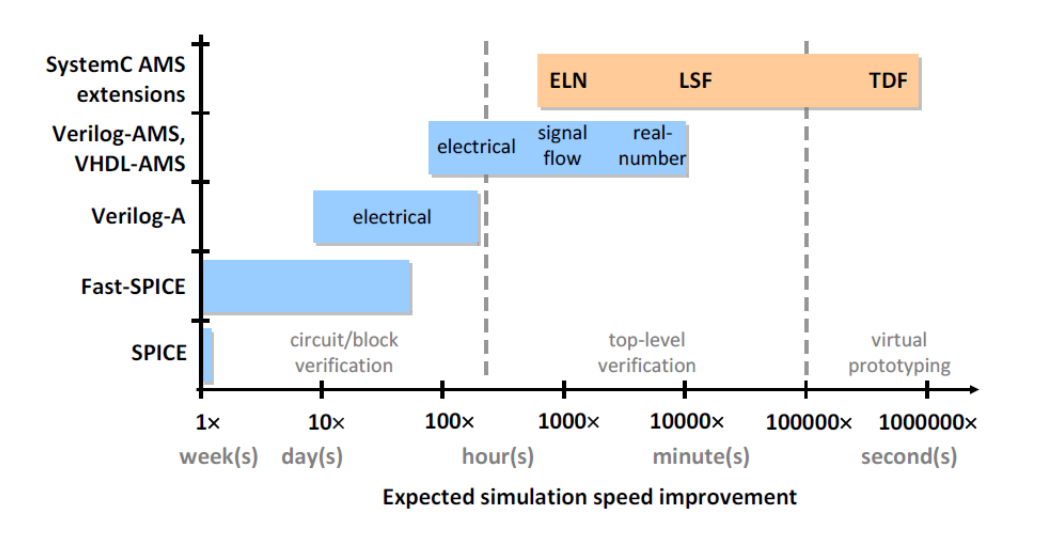

#### **38 Chapitre 2. Étude et analyse de la simulation système**

Fig. 2.4 – Vitesse de simulation de différents langages de modélisation par rapport à l'outil SPICE [Bar10].

## **2.6.3 Modélisation TDF**

#### **2.6.3.1 Fondamentaux du formalisme TDF**

Le formalisme ou le modèle de calcul TDF est basé sur le célèbre formalisme à flux de données synchrone (SDF<sup>1</sup>). Contrairement au modèle de calcul SDF, TDF est un formalisme de modélisation en temps discret, qui considère les données comme des signaux échantillonnés dans le temps. Ces signaux sont à temps discret et à valeurs discrètes ou continues, comme les amplitudes par exemple.

Un modèle TDF est composé d'un ensemble de modules TDF connectés via des signaux TDF. Cet ensemble forme un *cluster* TDF. Un module TDF peut avoir plusieurs ports d'entrée et de sortie de type TDF. Chaque module TDF contient une méthode  $C + +$  qui calcule une fonction mathématiques *f* qui dépend ses entrées, ses paramètres, et ses variables d'états internes. Le comportement global d'un modèle TDF est donc défini comme la composition des fonctions mathématiques de ses différents modules TDF.

<sup>1</sup>Synchronous Data Flow

Il existe deux types de modules en SystemC-AMS : module comportemental (brique de base) et module hiérarchique.

# **Module comportemental**

La structure d'un module SystemC-AMS est présenté dans le code 2.1. Plus de détails peuvent être trouvés dans le guide utilisateur [OSC10].

# **Module hiérarchique**

Un module TDF hiérarchique est l'interconnexion de plusieurs modules TDF (briques de base) connectés via des signaux TDF. Ce type de module est encapsulé dans un module SystemC et peut être connecté avec d'autres modules numériques modélisés en SystemC.

# **2.6.3.3 Interaction entre SystemC et SystemC-AMS**

Dans un SoC mixte composé d'un processeur modélisé en SystemC et par exemple un émetteur/récepteur RF modélisé en SystemC-AMS, les signaux purement numériques sont convertis au niveau du module TDF cible via le *port converter* de type *sca\_tdf : :sca\_de : :sca\_in < · >*. Inversement, les signaux qui transitent de la partie AMS/TDF vers le domaine numérique sont convertis via le *port converter* de type *sca\_tdf : :sca\_de : :sca\_out <*  $\cdot$  *>*. Ceci est très important, car il permet de développer différents blocs par différents acteurs indépendament l'un de l'autre tout en ayant des interfaces compatibles et donc faciles à intégrer. La figure 2.5 illustre l'interconnexion du sous-module *MIPS*<sup>1</sup> avec les sous-modules Tx et Rx d'un SoC mixte. Cette décompostion permet de valider des IPs numériques dédiées aux traitement du signal et des IPs de processeurs et le logiciel embarqué de l'application tout en ayant une interaction avec les modules comportementaux de la partie RF et le canal radio. Ceci permet d'augmenter le facteur de réutilisabilité et réduit par la même occasion le temps de lancement sur le marché.

<sup>1</sup>Architecture de processeur : www.mips.com/

#### **40 Chapitre 2. Étude et analyse de la simulation système**

```
Listing 2.1 – Structure d'un module TDF
SCA_TDF_MODULE( mon_module_tdf )
{
    public :
    // Declarat ion des parametres g l o b a l e du module
    . . .
    // Declarat ion des port s d 'E/S
   sca\_tdf :: sca\_in \langle \text{TYPE} \rangle in1;
     . . .
    sca\_tdf :: sca\_in \langle \text{TYPE} \rangle inN;
    \texttt{sca\_tdf}:: \texttt{sca\_out} \texttt{ATYPE} \texttt{+} \texttt{out1} \texttt{;}. . .
    sca_tdf : : sca_out<TYPE> outM ;
     // Constructeur du module
   SCA CTOR(mon module tdf)
    {
      . . .
    }
    // Methodes p r i m i t i v e s du module
    \text{void} set_attributes ()
    {
      // a t t r i b u t s du module et ses port s d 'E/S
      . . .
    }
    void initialize ()
    {
      // i n i t i a l i s a t i o n des r e t a r d s des port s
       . . .
    }
    void processing ()
    {
      // Descript ion comportementale ou implementation algorithmique
      // de la (ou les) fonction (s) du module
      . . .
    }
    void ac_processing ( )
    {
      // Comportement dans le domaine frequentiel et a petit signal
      . . .
    }
    // Declarat ion des parametres l o c a l e s du module
    . . .
} ;
```
#### **2.7. Conclusion 41**

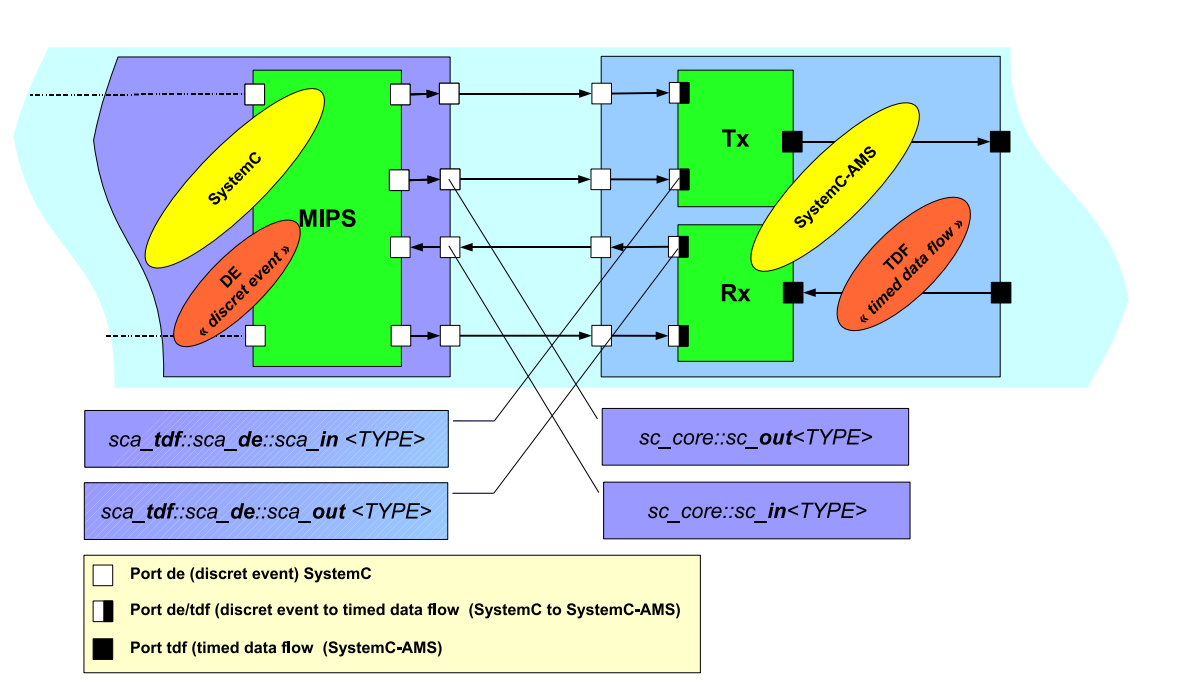

Fig. 2.5 – Interaction entre module SystemC (TLM) et module SystemC-AMS (TDF)

# **2.7 Conclusion**

Ce chapitre a fait l'objet de quelques choix indispensables pour le développement des blocs du SoC mixte analogique, numérique et RF, et également du canal de propagation pour la simulation des réseaux de capteurs. Un niveau d'abstraction haut niveau (niveau système), une modélisation comportementale en bande de base équivalente, le langage de modélisation SystemC-AMS et son formalisme TDF sont sélectionnés

Tab. 2.2 – Synthèse comparative des outils et des langages de modélisation des systèmes mixtes et RF

| Critère                        | <b>Choix</b>                                |  |  |  |
|--------------------------------|---------------------------------------------|--|--|--|
| Type de modélisation           | Modélisation comportementale                |  |  |  |
| Niveau d'abstraction           | Niveau Système                              |  |  |  |
| Représentation des signaux RF  | Représentation en bande de base équivalente |  |  |  |
| Langage de modélisation        | SystemC-AMS                                 |  |  |  |
| Formalisme ou modèle de calcul | TDF <sup>1</sup>                            |  |  |  |

## **42 Chapitre 2. Étude et analyse de la simulation système**

pour répondre au besoin en simulation système des réseaux de capteurs.

Le tableau 2.7 résume ces choix réalisés tout au long de ce chapitre. Il convient a rappeler que le choix de SystemC-AMS a été réalisé lors de la définition du cahier des charges du projet WASABI. Ce choix a été réalisé dans l'objectif de développer les différents blocs de la plateforme pour faciliter l'intégration de l'ensemble et bénéficier de la co-simulation matérielle et logicielle que propose SystemC. Ceci permet non seulement la validation de l'application dans sa globalité en générant des spécifications exécutables, mais il permet également de valider les IPs matériels et le logiciel embarqué à un niveau d'abstraction élevé. Par conséquent il permet de racourcir le temps de lancement sur le marché.

# $C$ HAPITRE 3

# **Les réseaux de capteurs**

# **Sommaire**

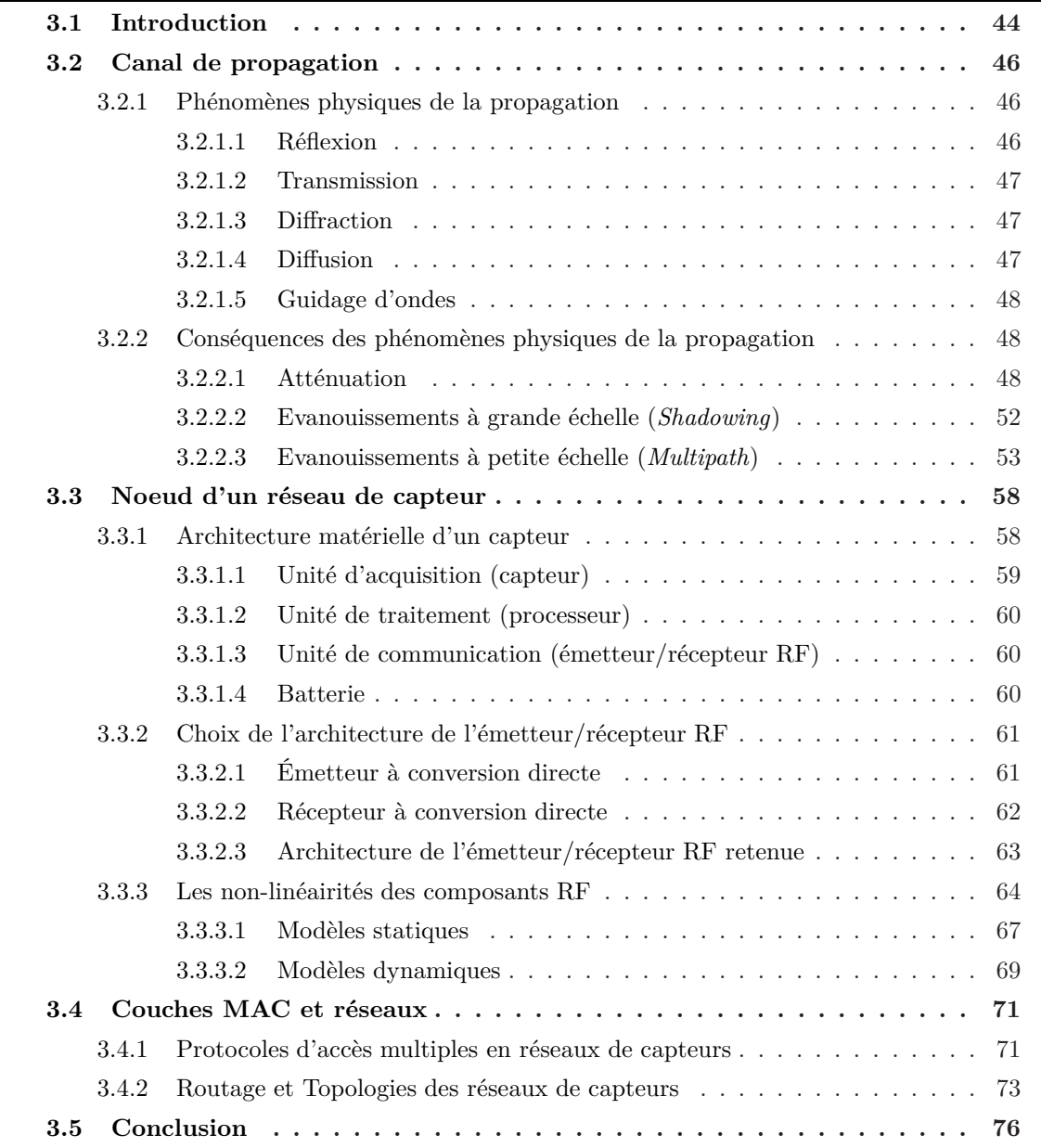

# **3.1 Introduction**

Les réseaux de capteurs sans fil  $(WSN<sup>1</sup>)$  sont un type particulier de réseau *ad hoc*, dans lesquels les nœuds sont des capteurs ayant la capacité de communiquer. Ce type de réseau se compose généralement d'un grand nombre de capteurs communiquant entre eux via des liens radio pour le partage d'information et le traitement coopératif. Les capteurs échangent des informations, par exemple sur l'environnement, pour construire une vue globale de la région contrôlée ou supervisée, alors rendue accessible à l'utilisateur externe (voir figure 3.1). Les données collectées par ces capteurs sont acheminées directement ou via les autres capteurs de proche en proche à un « point de collecte », appelé puits. Ce dernier peut être connecté à une machine puissante via internet ou par satellite. En outre, l'utilisateur peut adresser ses requêtes aux capteurs en précisant l'information d'intérêt.

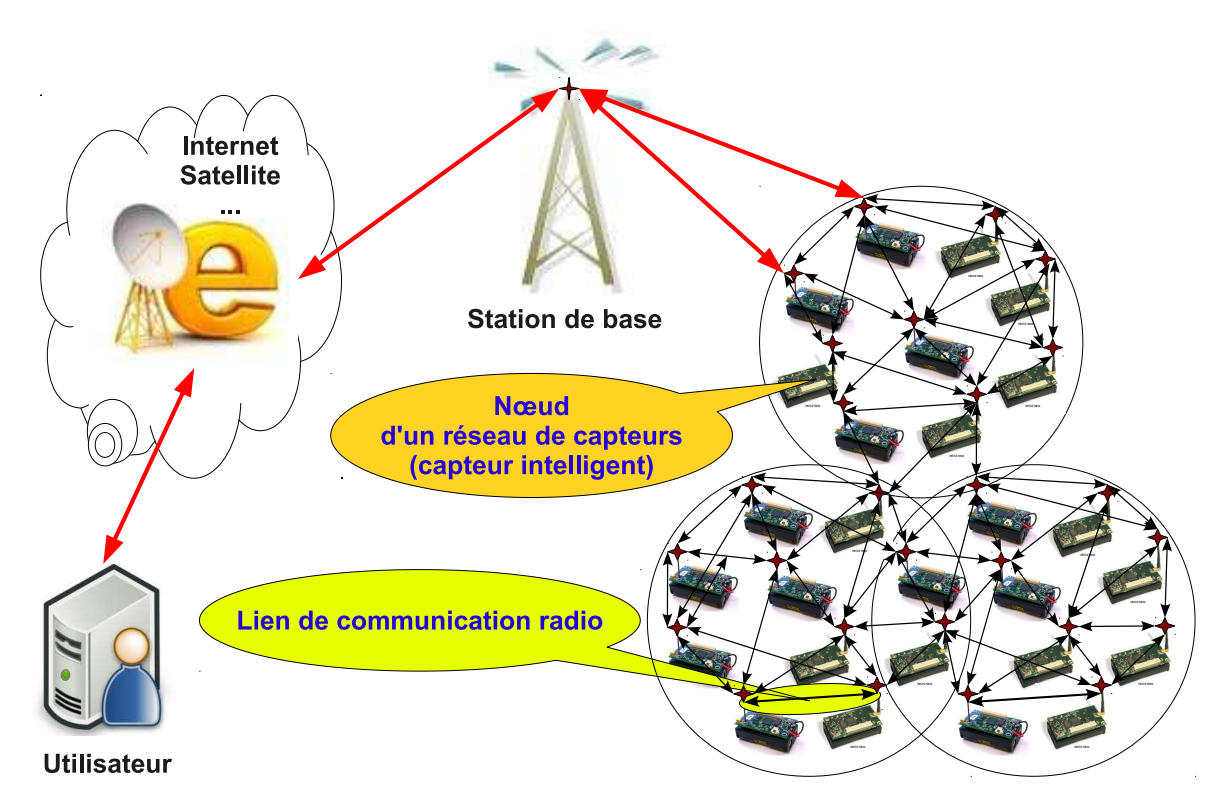

Fig. 3.1 – Schéma synoptique d'un réseau de capteurs

<sup>1</sup>Wireless Sensor Network

#### **3.1. Introduction 45**

Un exemple de réseaux de capteurs est fourni dans la figure 3.1 : les capteurs sont déployés d'une manière aléatoire dans une zone d'intérêt ; un puits, situé à l'extrémité de cette zone, est chargé de récupérer les données collectées par les capteurs. Lorsqu'un capteur détecte un événement pertinent, un message d'alerte est envoyé au puits par le biais d'une communication, éventuellement relayée par les autres capteurs. Les données collectées sont traitées et analysées par des machines puissantes. Les réseaux de capteurs ouvrent de nombreux champs d'applications, liés à l'environnement ou dans l'industrie par exemple, grâce aux récents développements réalisés dans le domaine des technologies de communication sans fils.

Dans cette illustration de réseau de capteurs, nous pouvons constater que ce type de réseau est composé de deux principales entités élémentaires : le nœud (ou le capteur intelligent) et le lien de communication entre deux nœuds.

L'objectif de ce chapitre est de présenter ces deux composantes clefs. Nous commencerons par présenter le canal de propagation radioélectrique, en particulier les phénomènes physiques de la propagation et leur impact sur la communication (atténuation, shadowing et multitrajets). Nous soulignerons également l'évolution temporelle du canal qui est due principalement à la mobilité des objets communicants et à l'environnement dynamique. Ensuite, nous présenterons l'architecture physique d'un nœud ainsi que les architectures matérielles du bloc de communication afin de choisir celle qui permet une souplesse d'un point de vue conception au niveau système, moins coûteuse et à faible consommation pour assurer une longue durée de vie du capteur. Enfin, nous présenterons en bref les algorithmes de routage et les protocoles MAC<sup>1</sup> afin d'introduire l'aspect optimisation et sélection des algorithmes et protocoles les plus adaptés en fonction de la consommation.

<sup>&</sup>lt;sup>1</sup>Media Access Control

# **3.2 Canal de propagation**

Par définition, un système de transmission radioélectrique permet de transformer un signal électrique émis *e*(*t*) en un signal électrique reçu *s*(*t*) par l'intermédiaire d'ondes électromagnétiques. Le canal de propagation correspond au système qui fait passer du signal *e*(*t*) au signal *s*(*t*) et tient donc compte des interactions entre les ondes électromagnétiques et leur environnement. À ce stade, il convient de faire la distinction entre le canal de propagation, qui représente les transformations des ondes électromagnétiques lors de leur propagation, et le canal de transmission, qui inclut également le diagramme de rayonnement des antennes (voir figure 3.2). Selon les auteurs, le canal de transmission est parfois assimilé au canal de propagation, mais cette distinction est souvent importante, par exemple lors de l'analyse de canaux à entrées et sorties multiples (canal MIMO<sup>1</sup> [OSQ04]). Le modèle que nous adopterons sera celui d'un canal de transmission, la modélisation séparée du canal et des antennes posant des difficultés théoriques et de mise en œuvre.

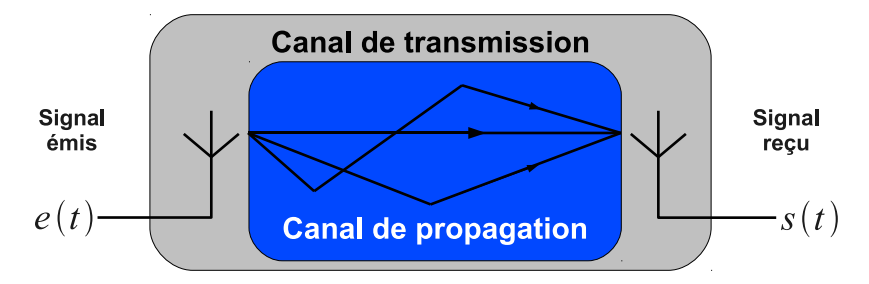

Fig. 3.2 – Canal de propagation et canal de transmission

# **3.2.1 Phénomènes physiques de la propagation**

## **3.2.1.1 Réflexion**

La réflexion intervient sur des obstacles de grandes dimensions par rapport à la longueur d'onde. Lorsque deux milieux différents sont séparés par une surface non rugueuse (i.e. dont les irrégularités sont de petite taille par rapport à la longueur d'onde), on parle de réflexion spéculaire.

<sup>1</sup>Multiple Input Multiple Output

Dans ce cas, la direction et l'amplitude du rayon réféchi sont régis par les lois de Snell-Descartes et de Fresnel. Lorsque la surface séparant les deux milieux présente des irrégularités aléatoires non négligeables, la réflexion est dite diffuse. Le maximum d'énergie est dirigé selon le rayon réféchi, mais une partie de l'énergie est diffusée dans des directions voisines.

## **3.2.1.2 Transmission**

Si le milieu où intervient la réflexion n'est pas totalement radioopaque, une partie de l'onde incidente traverse le matériau selon un mécanisme de transmission. Pour la plupart des matériaux de construction présents dans les environnements d'intérieur, l'onde transmise subit alors un affaiblissement assez important. On peut noter que pour un matériau donné, l'affaiblissement et la direction du signal transmis dépendent de la longueur d'onde, en raison de la variation de l'indice de réfraction du matériau. Enfin, pour un matériau de type cloison, des réflexions multiples peuvent se produire à l'intérieur du matériau.

# **3.2.1.3 Diffraction**

La diffraction a lieu sur les arêtes d'obstacles de grandes dimensions par rapport à la longueur d'onde. Elle explique la continuité du champ électromagnétique situé de part et d'autre de la ligne de visibilité optique. Le champ diffracté se calcule selon le principe de Huygens, qui considère chaque point du front d'onde éclairant un obstacle comme une source secondaire sphérique. Ainsi, les ondes diffractées se répartissent de façon radiale par rapport à l'arête diffractante, selon un cône dont l'angle correspond à l'angle d'incidence.

## **3.2.1.4 Diffusion**

Lorsqu'une onde électromagnétique rencontre un groupe dense d'obstacles dont les dimensions sont petites par rapport à la longueur d'onde, le phénomène observé correspond à la superposition d'un grand nombre de diffractions aléatoires. Dans ce cas, on traite le comportement de l'onde incidente de façon statistique et on parle de diffusion. Nous considérons généralement que l'onde est redirigée dans toutes les directions avec une atténuation variable. Ce phénomène, le plus souvent observé en extérieur au contact de feuillages par exemple, peut se produire en intérieur sur un ensemble d'objets domestiques de petite taille.

## **3.2.1.5 Guidage d'ondes**

En environnement intérieur, le phénomène de guidage d'ondes peut se produire entre deux cloisons, dans un couloir par exemple. Les réflexions successives sur deux obstacles parallèles provoquent un déplacement global des ondes électromagnétiques selon la direction de guidage. Ce phénomène se produit également en environnement urbain, en raison des immeubles bordant les rues étroites.

## **3.2.2 Conséquences des phénomènes physiques de la propagation**

Les phénomènes physiques présentés précédemment produisent différents effets qui caractérisent le canal de propagation radioélectrique. Ces effets sont l'atténuation du signal, l'évanouissement à grande échelle (communément connu sous le nom *shadowing*) et l'évanouissement à petite échelle ou propagation par trajets multiples.

## **3.2.2.1 Atténuation**

Le canal de propagation atténue l'amplitude du signal qui le traverse. Le phénomène d'atténuation (*path loss*) correspond à une perte d'énergie du signal pendant sa propagation. Cette perte d'énergie s'accentue avec la distance parcourue. La quantité d'énergie perdue dépend de la fréquence du signal et de de la distance de transmission.

L'atténuation du canal est définie par le rapport entre la puissance du signal à la sortie (*Ps*) et la puissance du signal à l'entrée de celui-ci (*Pe*). Il est courant d'exprimer l'atténuation en décibels (*dB*) sous la forme  $10 \cdot \log_{10}(P_s/P_e)$ .

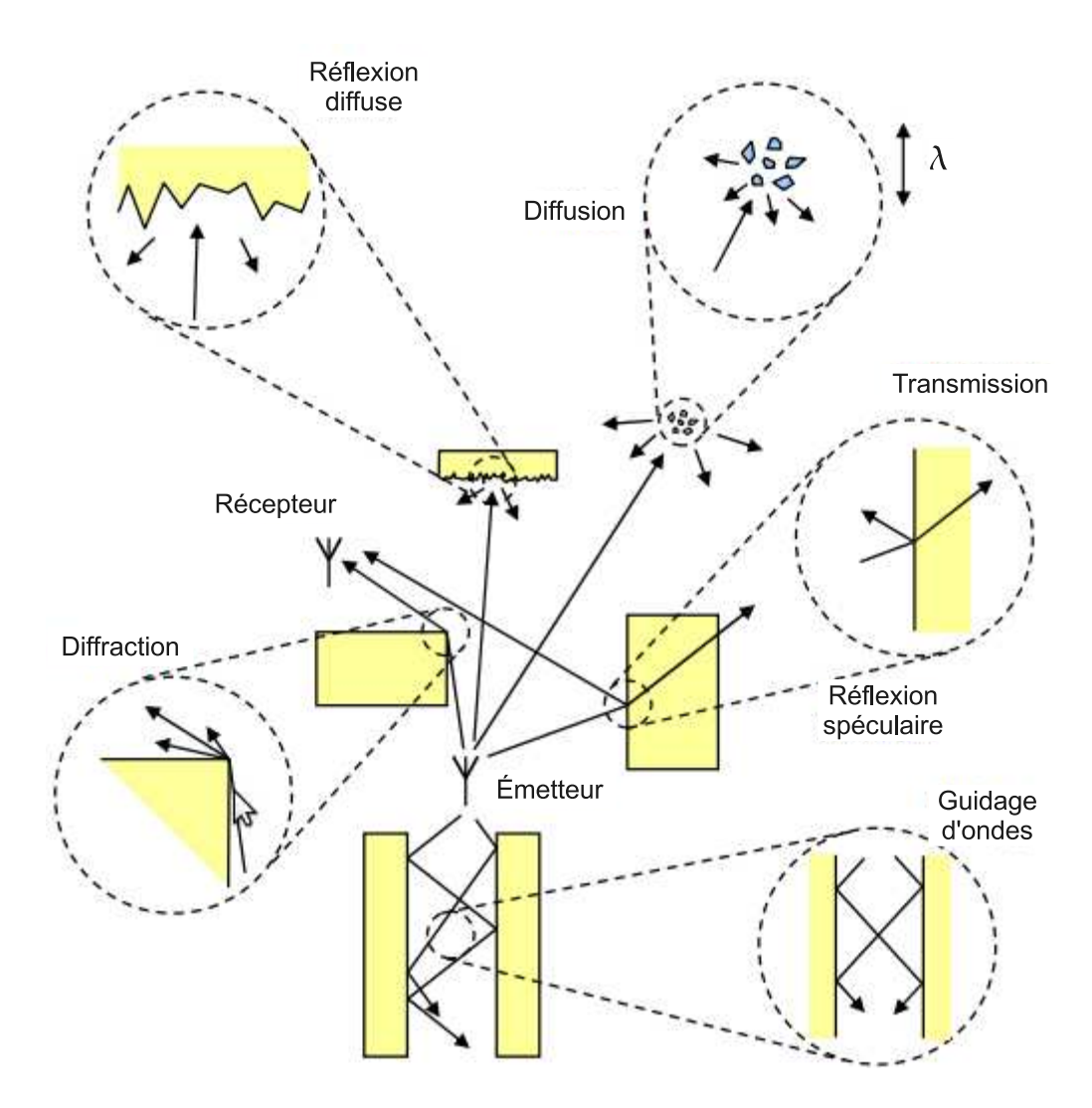

Fig. 3.3 – Principaux mécanismes de propagation

## **Propagation en espace libre**

Le modèle de propagation en espace libre (*free space*) permet de prédire la puissance du signal reçu en fonction de la distance séparant l'émetteur du récepteur. Il suppose l'absence d'obstacles dans le milieu de transmission et néglige les pertes dues à l'atmosphère. Il suppose également qu'il n'y a pas de perte dans les systèmes d'émission et de réception.

En notant *G<sup>e</sup>* le gain de l'antenne d'émission et *P<sup>e</sup>* la puissance du signal émis, la densité de puissance *W* présente à une distance *d* est donnée par [PAR00] :

$$
W = \frac{P_e G_e}{4\pi d^2} \ . \tag{3.1}
$$

La puissance *P<sup>r</sup>* du signal disponible aux bornes d'une antenne de réception de gain *G<sup>r</sup>* est reliée à la densité de puissance *W* par :

$$
P_r = W \cdot A_r = W \frac{\lambda^2 G_r}{4\pi} \,, \tag{3.2}
$$

où *A<sup>r</sup>* représente l'aire effective de l'antenne de réception et *λ* représente la longueur d'onde à la fréquence de travail.

Les équations  $(3.1)$  et  $(3.2)$  conduisent à la formule de Friis, qui permet de calculer l'atténuation du signal en espace libre :

$$
\frac{P_r}{P_e} = G_e G_r \left(\frac{c}{4\pi f_c d}\right)^2 \,,\tag{3.3}
$$

où nous avons utilisé la relation entre la longueur d'onde *λ*, la fréquence porteuse  $f_c$  et la vitesse de propagation  $c, c = f_c \cdot \lambda = 3 \cdot 10^{-8} m/s$ . On peut noter que cette relation n'est valable que lorsque la distance *d* est suffisamment grande pour que l'antenne de réception soit considérée dans le champ lointain de l'antenne d'émission [FFA00]. Un récepteur se situe dans le champ lointain lorsque la distance *d* est supérieure à la distance de Fraunhofer *d<sup>F</sup>* , qui est reliée à la plus large dimension de l'antenne d'émission *D* et à la longueur d'onde *λ* du signal émis par la  $relation<sup>1</sup>$ :

$$
d_F = \frac{2D^2}{\lambda} \tag{3.4}
$$

L'équation de Friis des pertes de propagation en espace libre montre que la puissance reçue est proportionnelle à l'inverse du carré de la distance séparant l'émetteur du récepteur, c'est à dire une perte de 20 *dB* quand la distance est multipliée par 10 (20 *dB* par décade). Ces pertes augmentent également quand la fréquence utilisée pour la transmission augmente.

<sup>1</sup>La dimension de l'antenne *D* est généralement adaptée à la longueur d'onde. Pour une antenne filaire, on fixe par exemple  $D = \frac{\lambda}{2}$  et on a donc  $d_F = \frac{\lambda}{2}$ .

#### **3.2. Canal de propagation 51**

Supposons que l'antenne d'émission et l'antenne de réception ont des gains unitaires  $(G_e = G_r = 1)$ , l'atténuation en espace libre exprimée en *dB* est donnée par :

$$
L_{FS}(dB) = 10 \cdot \log_{10} \left(\frac{P_r}{P_e}\right)
$$
  
= 20 \cdot \log\_{10} \left(\frac{c}{4\pi f\_c d}\right)  
= -32.4 - 20 \cdot \log\_{10}(d) - 20 \cdot \log\_{10}(f\_c) (3.5)

où la distance *d* est exprimée en *km* et la fréquence *f<sup>c</sup>* est exprimée en *MHz*.

#### **Cas général**

Le modèle des pertes en propagation proposé par Friis n'est valide que sous les hypothèses :

- d'absence de toute obstruction entre l'émetteur et le récepteur,
- de négliger les pertes dues aux câblages des antennes de l'émission et de la réception ainsi que les pertes atmosphériques.

En réalité il y a des obstructions entre l'émetteur et le récepteur. Par conséquent, l'interaction avec ces obstacles et les conditions météorologiques (pluie, neige, orage, etc) atténuent encore plus le signal. De ce fait la puissance reçue selon un modèle de pertes de propagation réaliste est inférieure à celle calculée selon la formule de Friis. En d'autres termes, le modèle des pertes de propagation en espace libre est trop optimiste.

Pour une meilleure prise en compte de l'impact de l'environnement sur l'atténuation du signal, plusieurs modèles sont disponibles dans la littérature. Nous citons ci-après les plus répandus :

- modèle de Okumura-Hata [YF68],
- modèles de Okumura-Hata modifié [23199, P.599, P.595, 6800],
- modèle de Bertoni-Walfrisch [WB88], etc.

L'approche la plus fréquemment utilisée est de considérer que dans les environnements de propagation autres que l'espace libre, la puissance reçue est proportionnelle à l'inverse de la distance élevée à une puissance différente de deux. Nous pouvons alors réexprimer la formule de Friis (3.5) sous la forme suivante :

$$
\overline{PL}(dB) = C + 10 \cdot \gamma \cdot \log_{10}(d),\tag{3.6}
$$

où *γ* est appelé cœfficient d'atténuation et *C* une constante exprimée en *dB* qui représente la somme des atténuations introduites par la fréquence, l'environnement et l'atmosphère.

Le cœfficient d'atténuation *γ* indique la vitesse à laquelle l'atténuation augmente avec la distance. Cette valeur dépend de l'environnement de propagation. Si en espace libre cette valeur est de 2, en présence d'obstacles, elle sera différente. Dans un milieu extérieur comme dans le cas du *GSM*<sup>1</sup> , *γ* prendra des valeurs supérieures à 2, typiquement entre 2*.*5 et 5 (voir tableau 3.1). La valeur de *γ* peut être inférieure à 2, par exemple dans la propagation le long d'un couloir qui a des caractéristiques s'approchant de la propagation guidée.

| Environnement                                 | Cœfficient d'atténuation $(\gamma)$ |  |
|-----------------------------------------------|-------------------------------------|--|
| Espace libre                                  |                                     |  |
| Réseaux cellulaires en milieu urbain          | $2.7$ à $3.5$                       |  |
| Réseaux cellulaires en milieu urbain obstrué  | $3$ à $5$                           |  |
| Intra-bâtiment en vue direct                  | $1.6$ à $1.8$                       |  |
| Intra-bâtiment avec trajet direct obstrué     | $4$ à $6$                           |  |
| Intérieur d'usines avec trajet direct obstrué | $2$ à $3$                           |  |

Tab. 3.1 – Valeurs du cœfficient d'atténuation pour différents types d'environnements

#### **3.2.2.2 Evanouissements à grande échelle (***Shadowing***)**

Le modèle de l'équation (3.6) détermine l'atténuation moyenne à une distance donnée. Il ne tient donc pas compte du fait que l'environnement influe sur la puissance reçue. Ainsi, deux récepteurs situés à une même distance de l'émetteur peuvent ne pas recevoir la même puissance du signal si l'un, par exemple est en vue directe et l'autre en vue obstruée.

<sup>&</sup>lt;sup>1</sup>Global System for Mobile

Par conséquent, la puissance reçue à une distance donnée peut varier de façon très significative de la puissance moyenne donnée par l'équation (3.6). Les mesures effectuées ont montré que la variation autour de la valeur moyenne est fonction de la distance, elle est généralement modélisée par une loi *log-normale* (loi normale en *dB*). C'est le deuxième effet que produisent les phènomènes physiques de la propagation électromagnétique.

Nous pouvons donc écrire :

$$
PL(dB) = \overline{PL}(dB) + \chi_{\sigma}
$$
  
=  $C + 10 \cdot \gamma \cdot \log_{10}(d) + \chi_{\sigma}$ , (3.7)

où *χ<sup>σ</sup>* (exprimée en *dB*) est une variable aléatoire gaussienne centrée de déviation standard  $\sigma$  (en  $dB$ ) :

$$
p_{\chi_{\sigma}}(x) = \frac{1}{\sigma\sqrt{2\pi}} \cdot e^{-\frac{(x-x_m)^2}{2\sigma^2}}
$$
(3.8)

où *χ<sup>σ</sup>* = 10 *· log*10(*χ*) si *χ* est l'atténuation en linéaire, *x<sup>m</sup>* est la moyenne  $(x_m = 0$  dans notre cas) et  $\sigma$  est exprimée en *dB*.

La variable aléatoire  $\chi_{\sigma}$  décrit les effets aléatoires macroscopiques de l'environnement (*shadowing*). Nous parlerons ici d'évanouissement ou atténuation à grande échelle (*large scale fading*). En effet nous considérons des objets séparés de plusieurs mètres, dizaine de mètres, voire plus en fonction des environnements et des réseaux étudiés. Ce phénomène est généralement appelé « *log-normal-shadowing* ».

#### **3.2.2.3 Evanouissements à petite échelle (***Multipath***)**

Dans les deux sections précédentes nous avons présenté le comportement de l'atténuation du canal en fonction de la distance et des évanouissements à grande échelle. Nous allons, nous intéresser dans cette section à la troisième conséquence des phénomènes physiques de la propagation sur les transmissions sans fils : le signal transmis peut suivre, suite aux réflexions, aux diffractions et aux diffusions, de multiples chemins avant d'arriver à l'antenne de réception. C'est la somme de tous ces trajets,

d'amplitudes différentes et arrivant décalés dans le temps, qui constitue le signal reçu.

Cette somme fait que l'amplitude du signal reçu subit des fluctuations rapides appelées évanouissements à petite échelle (*small-scale fading*). Ces évanouissements sont dus aux interférences entre plusieurs versions du signal transmis qui arrivent avec des retards légèrement différents. Les différents versions du signal original s'additionnent au niveau du récepteur d'une façon constructive (s'ils sont en phase) ou d'une manière destructive (s'ils ne sont pas en phase). Le cas extrème se présente lorsque les trajets sont en opposition de phase. Par conséquent les signaux résultant peuvent varier de façon importante en phase et en amplitude.

Qui plus est, la combinaison des multitrajets peut évoluer très rapidement : une variation de la différence des temps d'arrivée de l'ordre de la longueur d'ondes (15 cm à 2 GHz et 5 mm à 60 GHz) fait passer les trajets de phase à opposition de phase et donc d'une amplitude reçue significative à une amplitude très faible. La vitesse de l'évolution est importante pour la simulation des réseaux de capteurs (surtout dans le cadre de communications inter-véhicules) et est liée à la vitesse relative du nœud par rapport au récepteur mais également à l'évolution de l'environnement. Cette évolution est abordée avec la notion de Doppler.

La caractérisation de ces évanouissements à petite échelle est à mettre en relation avec deux paramètres importants des systèmes de communication sans fils : la période symbole et la bande passante.

#### **Réponse impulsionnelle du canal multitrajet**

Soit un signal *x*(*t*) transmis sur un canal de propagation multitrajet. Le signal reçu *y*(*t*) est la somme de plusieurs répliques du signal émis. Soit  $y_n(t)$  le signal reçu suivant le  $n^{\text{ème}}$  trajet du signal émis  $x(t)$  à l'instant *t* ayant subi une atténuation  $\beta_n(t)$ , retardé de  $\tau_n(t)$  et ayant subi un déphasage  $\theta_n(t)$  à cause des réflexions, diffractions et diffusions. Nous constatons que le signal reçu dépend de deux variables temporelles :

1. le temps *t* qui représente l'évolution du signal à l'émission (*x*(*t*)) et l'évolution des positions relatives entre l'émetteur et le récepteur et
#### **3.2. Canal de propagation 55**

donc l'évolution de la réponse du canal de propagation.

2. le retard *τ* qui correspond aux retards entre le moment où *x*(*t*) a été émis et le moment où il arrive au récepteur.

La *n* <sup>è</sup>*me* réplique du signal reçu pourra s'écrire :

$$
y_n(t) = \beta_n(t) \cdot e^{j\theta_n(t)} \cdot x(t - \tau_n(t)) \tag{3.9}
$$

Si  $N(t)$  est le nombre de trajets, le signal reçu  $y(t)$  est la somme des  $N(t)$ différents trajets et est donnée par :

$$
y(t) = \sum_{n=0}^{N(t)-1} y_n(t)
$$
  
= 
$$
\sum_{n=0}^{N(t)-1} \beta_n(t) \cdot e^{j\theta_n(t)} \cdot x(t - \tau_n(t))
$$
 (3.10)

L'expression (3.10) peut être vue comme le produit de convolution entre le signal *x*(*t*) et la réponse impulsionnelle du canal *h*(*t*). Donc on peut déduire l'expression du canal de propagation multitrajet comme suit :

$$
h(t,\tau) = \sum_{n=0}^{N(t)-1} \beta_n(t) \cdot e^{j\theta_n(t)} \cdot \delta(\tau - \tau_n(t)) \tag{3.11}
$$

Le retard *τ* indique les temps d'arrivée des différents trajets par rapport à l'instant d'émission. Le temps *t* indique que le nombre, l'amplitude, la phase et le retard des différents trajets évoluent au cours du temps, et donc que la réponse impulsionnelle change quand l'instant d'émission change.

Dans le cas d'un canal invariant dans le temps, nous pouvons écrire :

$$
h(\tau) = \sum_{n=0}^{N-1} \beta_n \cdot e^{j\theta_n} \cdot \delta(\tau - \tau_n)
$$
 (3.12)

L'évanouissement multitrajet du canal est souvent modélisé par une distribution de Rice (fading de Rice) lorsque l'émetteur et le récepteur sont en vue direct (LOS<sup>1</sup>). Dans le cas contraire (NLOS<sup>2</sup>), lorsqu'un obstacle se présente entre eux, l'évanouissement est modélisé par une distribution de Rayleigh (fading de Rayleigh).

# **Fading de Rayleigh**

Si *r* est l'amplitude ou l'enveloppe du signal reçu, la densité de probabilité de Rayleigh est donnée par :

$$
p(r) = \begin{cases} \frac{r}{\sigma^2} \cdot e^{-\frac{r^2}{2\sigma^2}} & si \quad r \ge 0\\ 0 & si \quad \text{non} \end{cases} \tag{3.13}
$$

### **Fading de Rice**

De même la densité de probabilité de Rice est donnée par :

$$
p(r) = \begin{cases} \frac{r}{\sigma^2} \cdot e^{-\frac{r^2 + A^2}{2\sigma^2}} \cdot I_0\left(\frac{rA}{\sigma^2}\right) & si \ r \ge 0 \ et \ A \ge 0\\ 0 & si non \end{cases} \tag{3.14}
$$

où  $I_0(\cdot)$  est la fonction de Bessel de première espèce et d'ordre zéro, *A* 2 */*2 est la puissance du trajet direct. L'importance ou la domination du trajet direct est mesurée par rapport à la variance de l'évanouissement multitrajet. Elle est définie par le facteur de Rice :

$$
K = 10 \cdot \log_{10} \left[ \frac{A^2}{2\sigma^2} \right] \qquad (dB) \tag{3.15}
$$

Ce facteur décrit le rapport entre la puissance du signal dominant (trajet direct) et la puissance (ou variance) des autres trajets multiples. D'une part, lorsqu'il n'y a aucun signal dominant, dans ce cas  $A = 0$  et  $K =$ *−∞* et cette distribution prend désormais la forme de Rayleigh. D'autre part, lorsqu'il n'y a pas de trajets multiples, dans ce cas,  $\sigma^2 = 0$  et  $K = \infty$ , la distribution prend la forme d'une impulsion de Dirac. Nous pouvons donc constater que le fading de Rayleigh est un cas particulier du fading de Rice.

<sup>&</sup>lt;sup>1</sup>Line Of Sight

<sup>2</sup>None Line Of Sight

#### **Effet Doppler et évolution temporelle du canal**

Lorsqu'une impulsion est transmise via le canal de propagation multitrajet, le signal reçu correspond à la réponse impulsionnelle du canal. En revenant à la notion d'onde, on peut la mettre sous la forme suivante :

$$
h(\overrightarrow{r}) = \sum_{n=0}^{N-1} \beta_n \cdot exp\left[j\left(\frac{2\pi}{\lambda}\overrightarrow{k}_n \cdot \overrightarrow{r} + \phi_n\right)\right]
$$
 (3.16)

où *−→ r* est le vecteur position du récepteur, *β<sup>n</sup>* et *θn*, sont respectivement l'amplitude et la phase du *n*<sup>ème</sup> trajet,  $\overrightarrow{k_n}$  et le vecteur unité représentant la direction de propagation du *n* <sup>è</sup>*me* trajet. La phase est uniformément distribuée entre [*−π, π*]. En raison de leurs phases aléatoires, ces composants se combinent vectoriellement donnant lieu à des interférences constructives et destructives, formant ainsi un signal dont l'amplitude varie dans la dimension spatiale. Lorsque le récepteur est mobile, ces variations d'amplitude dans le domaine spatial se traduisent par des variations d'amplitude dans le domaine temporel. Ce phénomène est appelé évanouissements par trajets multiples. Cette conversion du domaine spatiale vers le domaine temporel peut être réalisée en exprimant le vecteur position en fonction du vecteur vitesse comme suit :

$$
\overrightarrow{r} = \overrightarrow{v} \cdot t \tag{3.17}
$$

où  $\overrightarrow{v}$  est le vecteur vitesse du récepteur Ainsi nous pouvons réécrire l'expression (3.16) comme suit :

$$
h(\overrightarrow{r}) = \sum_{n=0}^{N-1} \beta_n \cdot exp \left[ j \left( \frac{2\pi}{\lambda} \overrightarrow{k_n} \cdot \overrightarrow{v} t + \theta_n \right) \right]
$$
  
= 
$$
\sum_{n=0}^{N-1} \beta_n \cdot exp \left[ j \left( 2\pi \frac{v}{\lambda} \cdot cos(\alpha_n) t + \theta_n \right) \right]
$$
  
= 
$$
\sum_{n=0}^{N-1} \beta_n \cdot exp \left[ j \left( 2\pi f_n t + \theta_n \right) \right]
$$
(3.18)

où *v* (en *m/s*) est la vitesse du récepteur et *α<sup>n</sup>* est l'angle d'arrivée du  $n^{\text{eme}}$  trajet. La fréquence  $f_n = \frac{v}{\lambda}$  $\frac{v}{\lambda} \cdot cos(\alpha_n) = f_d \cdot cos(\alpha_n)$  est le décalage doppler du *n* <sup>è</sup>*me* trajet dû au mouvement du récepteur et *f<sup>d</sup>* la décalage doppler maximal.

Si *x*(*t*) est le signal émis ayant une fréquence porteuse *f<sup>c</sup>* (son spectre est une impulsion de dirac à *fc*), le signal reçu *y*(*t*) aura un spectre étalé sur la bande [*fc−fd, fc*+*fd*] (voir figure 3.4). Ce phénomène peut générer différents formes de spectre en fonction l'environnement. Cette dispersion dans le domaine fréquentiel fait évoluer le canal dans le temps. Pour

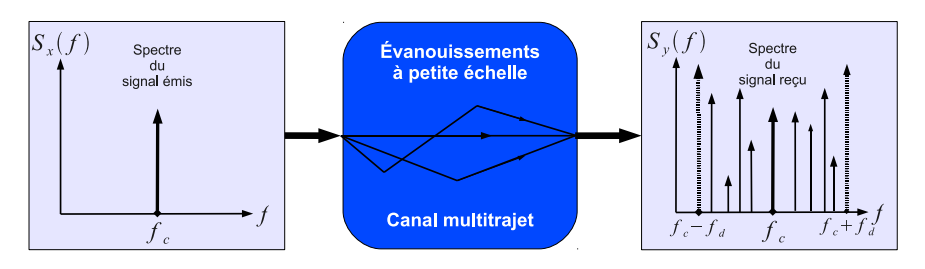

Fig. 3.4 – Impact de l'effet Doppler sur le spectre du signal émis

simuler l'évolution temporelle du canal, il existe plusieurs modèles de simulation. Ces modèles seront, présentés, et comparés dans le chapitre suivant.

# **3.3 Noeud d'un réseau de capteur**

Le nœud ou le capteur est la deuxième entité élémentaire d'un réseau de capteurs. Dans la section précédente nous avons présenté le lien de communication entre deux nœuds. Dans cette partie nous allons nous intéresser à la composition d'un nœud et nous allons détailler l'unité de communication ou l'émetteur/récepteur RF.

## **3.3.1 Architecture matérielle d'un capteur**

Un nœud d'un réseau de capteurs est un dispositif matériel dans lequel coexistent un ou plusieurs capteurs, une unité intelligente de type processeur, une unité de communication sans fils et bien évidemment une source d'énergie qui alimente l'ensemble (batterie) comme l'illustre la figure 3.5.

Au-delà de cette architecture purement matérielle, l'unité de traitement est en mesure d'exécuter des fonctionalités logicielles pour gérer

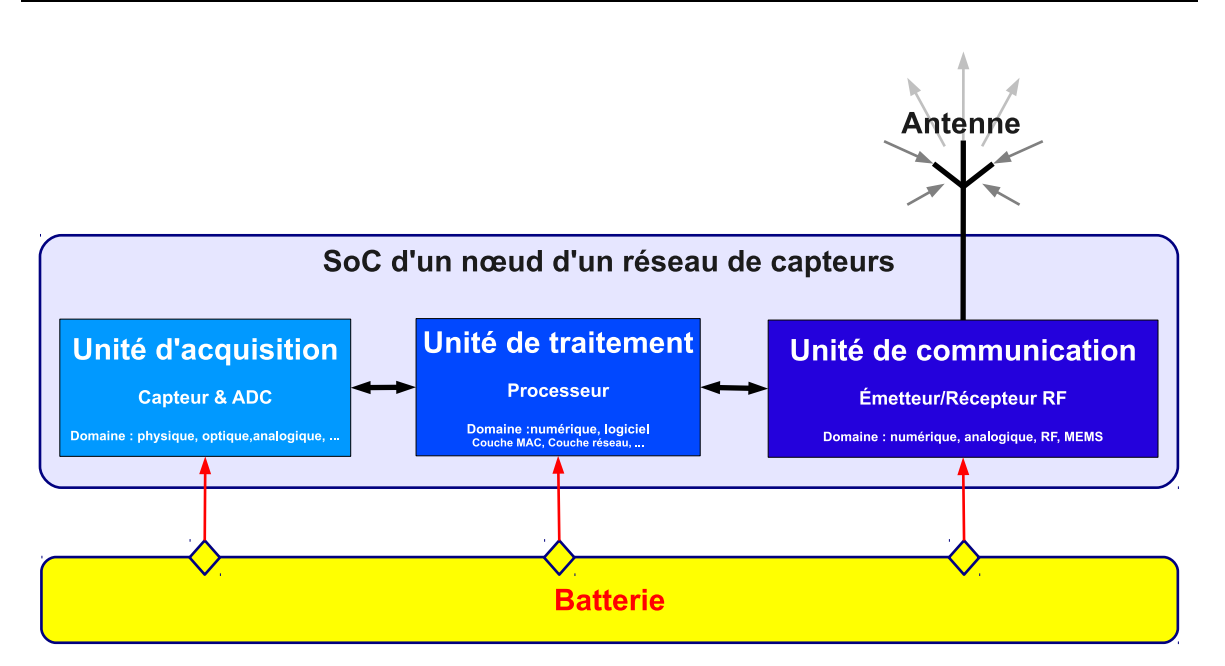

Fig. 3.5 – Architecture physique d'un nœud d'un réseau de capteurs

par exemple l'accès multiple au support de transmission sans fils et les algorithmes de routage qui permettent de sortir d'un réseau de capteurs pour aller vers un autre réseau du même type ou de type différent (WAN<sup>1</sup>, LAN<sup>2</sup>, internet, satellitaire, réseau mobile : GSM, ...)

# **3.3.1.1 Unité d'acquisition (capteur)**

L'unité d'acquisition est composée d'un capteur qui prélève une mesure d'une grandeur physique. Cette grandeur physique sera par la suite représentée sous forme d'une autre grandeur de nature différente, très souvent électrique. Cette grandeur représentative de la grandeur prélevée est utilisable à des fins de mesure, de contrôle et de commande.

Elle se compose également d'une unité de numérisation qui va échantillonner le signal mesuré à intervalles réguliers et affecter une valeur quantifiée à chaque point d'échantillonnage. Il s'agit du convertisseur analogique numérique qui rend la mesure de la grandeur physique prélevée exploitable par l'unité de traitement numérique.

Il existe divers types de capteurs : capteur de température, capteur de

<sup>1</sup>Wide Area Network

 $^{2}$  Local Area Network

pression, accéléromètre, gyromètre, capteur vidéo, etc. Ils sont employés dans les différents application des réseaux de capteurs.

## **3.3.1.2 Unité de traitement (processeur)**

L'unité de traitement est composée d'un processeur et de la mémoire. Elle possède deux interfaces, une interface avec l'unité d'acquisition et une interface avec l'unité de communication. Cette unité acquiert les informations en provenance de l'unité d'acquisition et les envoie à l'unité de communication. Elle est chargée aussi d'exécuter les protocoles d'accès multiples et les algorithmes de routage qui permettent de faire collaborer le nœud avec d'autres capteurs intelligents du même réseau ou d'un réseau différent. Elle peut également implémenter des algorithmes d'analyse de données en fonction de l'application (donner plus d'intelligence au nœud d'un réseau de capteurs).

# **3.3.1.3 Unité de communication (émetteur/récepteur RF)**

L'unité de communication est responsable de l'émission et la réception des données via un lien de communication sans fils. Elle composée :

- de blocs de traitement de signal pour réaliser les fonctionnalités de codage, décodage, compression, égalisation, filtrage, synchronisation, estimation, etc,
- de convertisseurs numériques/analogiques et analogiques/numériques,
- et de blocs RF pour la transposition en fréquence, le filtrage, et l'amplification.

#### **3.3.1.4 Batterie**

Comme tout composant ou système électronique, les unités présentées précédemment ont besoin d'une source d'énergie pour fonctionner. Un capteur intelligent est donc muni d'une batterie pour alimenter tous ses composants. Cependant, à cause de la taille réduite du nœud du réseau de capteurs et de sa zone de déploiement, parfois inaccessible, la batterie dont il dispose est souvent irremplaçable et doit avoir une durée

de vie en rapport avec la durée de vie de l'application envisagée ce qui peut être plusieurs années. Un capteur qui aura sa batterie déchargée est considéré mort, il n'est plus en fonction. Pour cela, l'énergie est souvent la contrainte la plus importante des réseaux de capteurs. Elle représente un défi majeur pour les concepteurs des nouvelles générations de SoCs mixtes analogiques, numériques et RF.

# **3.3.2 Choix de l'architecture de l'émetteur/récepteur RF**

Il existe plusieurs architectures d'émetteurs/récepteurs RF. Elles ont chacune leurs avantages et leurs inconvénients. Néanmoins l'architecture dite à conversion directe (ou zéro  $IF<sup>1</sup>$ ) est l'architecture la plus simple, la moins coûteuse et la plus compacte. Elle devient de plus en plus l'architecture la plus adoptée dans les systèmes de communication modernes. Dans cette partie, nous allons présenter l'architecture de l'émetteur et du récepteur à conversion directe et leurs principales caractéristiques. Nous allons également présenter les procédures qui permettent de déterminer les spécifications techniques de l'émetteur et du récepteur à partir du bilan de liaison.

# **3.3.2.1 Émetteur à conversion directe**

Le schéma bloc d'un émetteur à conversion directe ou homodyne est montré dans la figure 3.6. Avant d'être convertis en signaux analogiques par les convertisseurs numériques analogiques, les signaux bande de base *I* et *Q* sont mis en forme par un filtrage numérique afin de minimiser l'encombrement spectral et les interférences intersymboles [Raz99]. Ils sont ensuite lissés par un filtrage passe bas et transposés directement vers la RF par un mélangeur en quadrature IQ. Le filtre passe bande réduit les interférences produites par l'opération du mélange et limite le spectre du signal de sortie. Le signal est enfin amplifié par l'amplificateur de puissance et filtré à nouveau.

<sup>1</sup> Intermediate Frequency

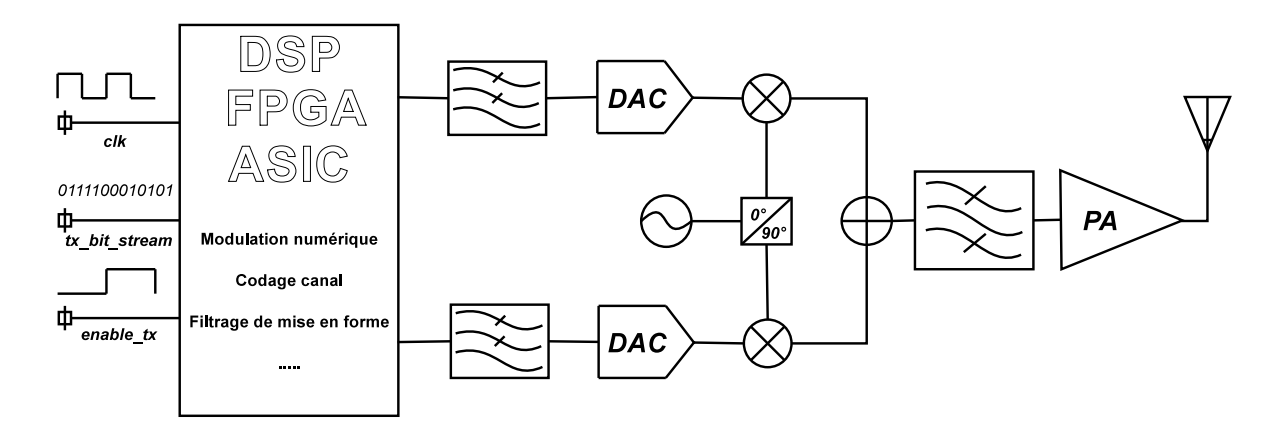

Fig. 3.6 – Schéma bloc de l'émetteur à conversion directe

#### **3.3.2.2 Récepteur à conversion directe**

Le schéma bloc d'un récepteur à conversion directe ou homodyne est donné sur la figure 3.7. Ce récepteur est appelé aussi Zéro-IF. Après le

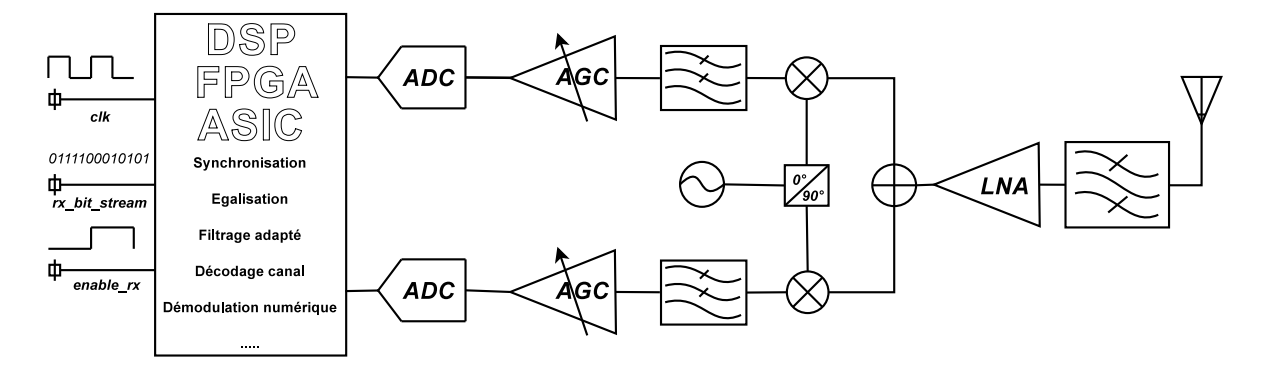

Fig. 3.7 – Schéma bloc du récepteur à conversion directe

filtrage de présélection et l'amplification faible bruit, la bande entière est ramenée directement en bande de base en utilisant un mélangeur en quadrature et un oscillateur contrôlé en tension. Les bloqueurs intra bande se trouvent ainsi en bande de base sans atténuation préalable, ce qui exige une grande dynamique des étages en bande de base. Les gains du LNA et de l'amplificateur de bande de base sont généralement réglables afin de réduire la dynamique de ces étages. Le problème de la fréquence image ne se pose plus et par conséquent le filtre image discret n'est plus nécessaire. Néanmoins, dans quelques cas, un filtre après le

LNA est indispensable ou du moins souhaitable pour réduire la puissance des bloqueurs et relaxer la contrainte sur la dynamique et la linéarité des étages suivants [AA04]. Ce filtre discret est un obstacle pour l'intégration complète du récepteur.

# **3.3.2.3 Architecture de l'émetteur/récepteur RF retenue**

Le schéma bloc de l'émetteur/récepteur retenu pour le SoC mixte d'un nœud d'un réseau de capteurs est présenté dans la figure 3.8. Il

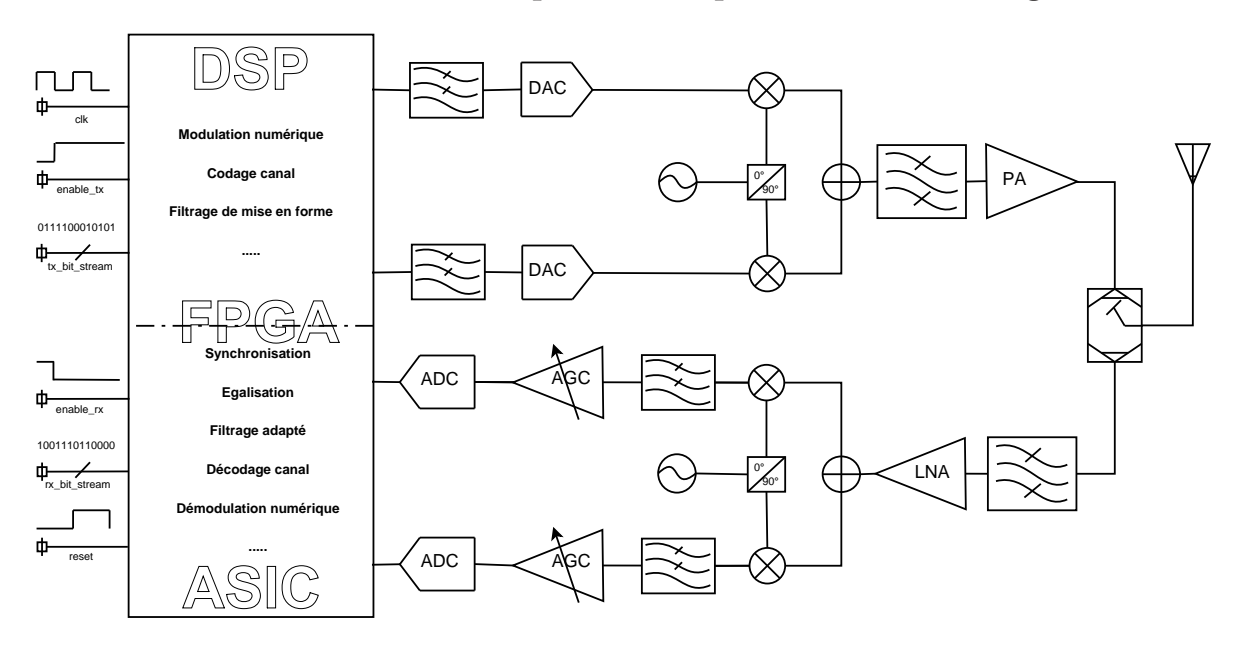

Fig. 3.8 – Schéma bloc de l'émetteur/récepteur à conversion directe

est composé de trois blocs principaux : un bloc bande de base pour le traitement de signal, un bloc analogique pour les conversions  $A/N^1$  et  $N/A<sup>2</sup>$  et un bloc RF pour la transoposition en fréquence et l'amplification des signaux RF.

La transmission entre les nœuds peut se faire sur une quelconque bande transposée. Cependant, la modélisation et la simulation en bande transposée nécessitent un temps et une complexité très importants. Pour une liaison à 60 GHz par exemple, le nombre d'échantillons à traiter devient beaucoup trop important. Nous utiliserons donc un modèle équi-

<sup>1</sup>Analogique/Numérique

<sup>2</sup>Numérique/Analogique

valent en bande de base qui nous permettra de diminuer le temps de simulation.

Pour réaliser une transmission RF, une modulation doit être utilisée. Il existe deux principales types de modulation : modulation monoporteuse et modulation multiporteuse. Dans la liaison envisagée nous utiliserons une modulation monoporteuse vectorielle simple : la modulation à quatre  $\acute{e}$ tats de phase (QPSK<sup>1</sup>). Cette approche est suffisante pour étudier la faisabilité et valider l'application envisagée et pourra ensuite être facilement étendue à des modulations plus complexes de type muliporteuse  $(OFDM<sup>2</sup>)$ .

# **3.3.3 Les non-linéairités des composants RF**

De nos jours, de par le coût et la complexité des différents équipements de télécommunication, une simulation efficace, rapide et précise de tels systèmes est obligatoire afin de devancer d'éventuelles difficultés lors de l'implémentation physique. La maturité et l'efficacité des techniques de simulation circuit (Intégration Temporelle (IT) [Maa97], Equilibrage Harmonique (EH ou HB acronyme de Harmonic Balance) [SS88, NL88, TYSD95, GUZR99, LP04, RMCM09] et Transistors d'Enveloppe (ET) [NL88, eJRE94b, eJRE94a] permettent, de manière complémentaire, la simulation efficace d'un circuit non linéaire et ce pour une large gamme de signaux allant d'un simple signal mono-porteuse à des modulations complexes.

Cependant, ces techniques d'analyse de niveau circuit se révèlent souvent inadaptées à la simulation de sous systèmes ou de systèmes complets. En effet, la densité de transistors dans les systèmes étant de plus en plus élevée, le volume d'information à traiter devient prohibitif augmentant ainsi et de manière considérable le temps de calcul. Dans ce contexte, afin de réduire la dimension du problème, la modélisation dite système est communément utilisée par les intégrateurs système. La modélisation système permet de faire abstraction du circuit en le remplaçant

<sup>1</sup>Quaternary Phase Shift Keying

<sup>2</sup>Orthogonal Frequency-Division Multiplexing

par un modèle comportemental. Ce modèle reproduit de la manière la plus précise possible les phénomènes mis en jeu dans le circuit tout en conservant une structure simplifiée. Ceci permet de pouvoir intégrer le module dans un système plus complexe et d'atteindre des temps de calcul réalistes de la réponse à une excitation complexe du dispositif complet.

La modélisation comportementale consiste donc à remplacer un module complexe de la chaîne de transmission par une relation mathématique, tenant compte en particulier des non linéarités. Cette fonction mathématique relie le signal d'entrée *x*(*t*) au signal de sortie *y*(*t*) du dispositif à modéliser.

$$
x(t) = f_{NL}(x(t), t).
$$
 (3.19)

Les signaux manipulés dans les système de télécommunication sont en général des signaux de type passe-bande qui s'écrivent comme suit :

$$
x(t) = \Re e \left\{ \hat{x}(t) \cdot e^{j\omega_0 t} \right\},\tag{3.20}
$$

où  $x(t)$  désigne le signal RF réel,  $\hat{x}(t)$  l'enveloppe complexe de ce signal, contenant l'information utile, et  $\omega_0$  la pulsation relative à la fréquence porteuse  $f_0$ .

Cette écriture permet de faire abstraction de la porteuse  $f_0$  et de caractériser l'ensemble des sous systèmes d'un dispositif au travers des relations entre les enveloppes complexes  $(\hat{x}(t))$  et  $\hat{y}(t)$ ). En règle générale, on considère que les tensions de polarisation sont maintenues à des valeurs constantes et que les harmoniques d'ordres supérieures sont suffisamment filtrées aux accès des composants RF. La modélisation comportementale consiste alors à identifier la relation entre les enveloppes d'entrée et de sortie. Le principe de la modélisation d'un amplificateur, par exemple, est schématisé sur la figure 3.9.

Il existe deux catégories de modélisation des circuits RF : la modélisation bilatérale et la modélisation unilatéral. Dans le premier cas le composant est considéré comme un quadripôle possédant 4 enveloppes d'ondes de puissance dont deux incidentes et deux réfléchies aux accès. Généralement, afin de limiter la complexité du modèle, un composant

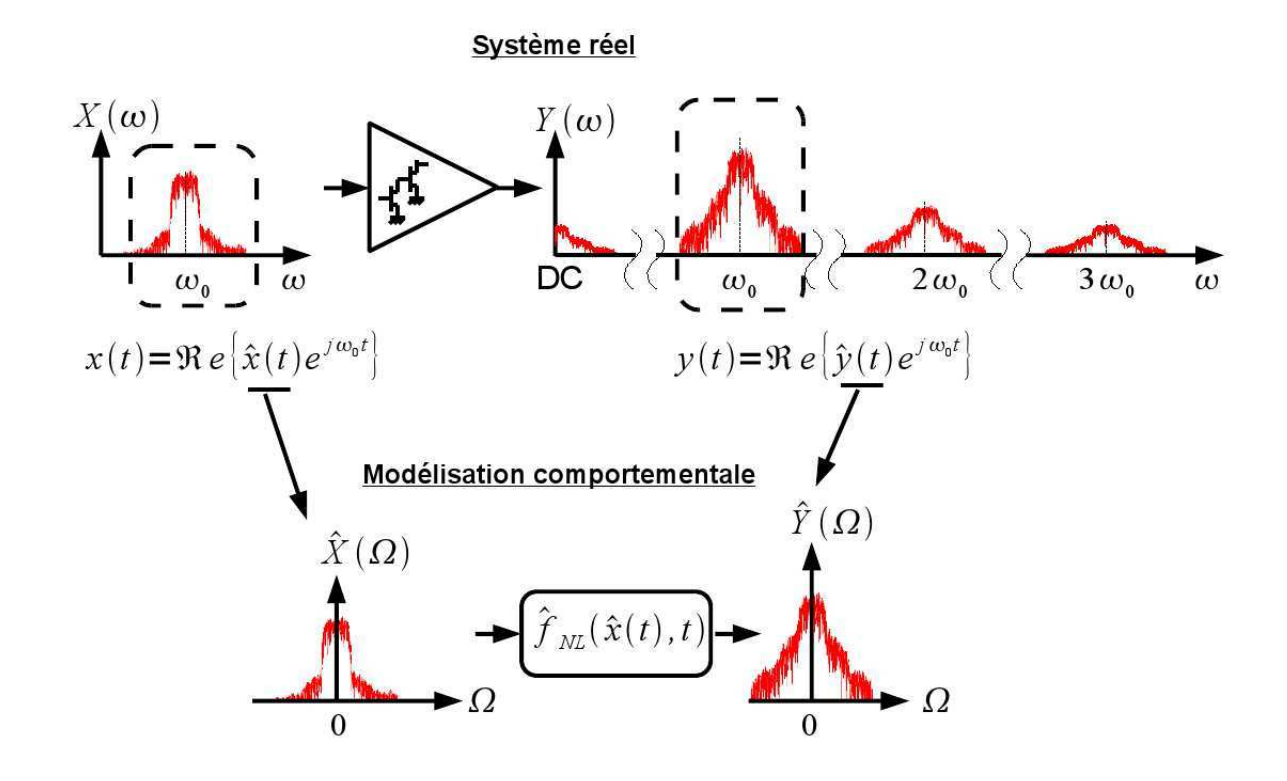

Fig. 3.9 – Principe de la modélisation comportementale d'un amplificateur

RF est supposé unilatérale, c'est à dire que nous considérons celui-ci parfaitement adapté sur son impédance optimale  $(Z_0 = 50\Omega)$ . Dans ce type de modèle, les ondes réfléchies en entrée et en sortie sont considérées comme nulles. La modélisation comportementale unilatérale consiste alors à déterminer une relation entre l'onde de sortie et l'onde d'entrée ou par analogie une relation entre la tension de sortie et la tension d'entrée comme suit :

$$
V_s(t) = f_{NL}(V_e(t), t),
$$
\n(3.21)

où  $V_e(t)$  et  $V_s(t)$  sont repectivement la tension d'entrée et de sortie du module RF.

L'objectif de ce travail n'est pas la simulation de manière précise et fine des comportements des composants RF. Néanmoins, nous présenterons dans la suite une étude bibliographique synthétique des différents modèles des non-linéarités unilatérales afin de faire le choix qui nous semble le plus pertinent pour notre application. Nous distinguons deux grandes classes des non-linéarités unilatérales : les modèles statiques et les modèles dynamiques.

## **3.3.3.1 Modèles statiques**

Le modèle statique ou sans mémoire a été développé dans l'optique de caractériser les phénomènes non linéaires des amplificateurs dans l'hypothèse où les effets mémoires sont négligeables. Autrement dit, le signal de sortie à un instant donné dépend uniquement du signal d'entrée au même instant et il s'écrit généralement sous la forme :

$$
V_s(t) = f_{NL}(V_e(t))
$$
  
=  $f_{AM-AM}(|V_e(t)|) \cdot e^{j(f_{AM-PM}(|V_e(t)|) + \angle V_e(t))},$  (3.22)

où <sup>∠</sup>*·* dénote le symbole de la phase.

La fonction  $f_{NL}(\cdot)$  modélisant les non linéarités dépend donc des fonctions *fAM−AM*(*·*) et *fAM-PM*(*·*) définissant respectivement la conversion AM-AM<sup>1</sup> et *AM-PM*<sup>2</sup> . Ce modèle peut être identifié à partir de la réponse de module RF à un signal monoporteuse en mesurant les courbes *AM-AM* et *AM-PM* à la fréquence centrale.

L'objectif de la modélisation des non linéarités consiste généralement à touver les fonctions analytiques décrivant les relations *fAM−AM*(*·*) et  $f_{AM-PM}(\cdot)$ . De nombreux modèles empiriques du comportement des composant RF et en particulier des amplificateurs de puissance sont disponibles dans la littérature. Parmi ces modèles on peut citer les modèles les plus répandus : le modèle de Saleh et le modèle de polynomial.

## **Modèle de Saleh**

Les expressions des fonctions de conversion *AM-AM* et *AM-PM* du modèle de Saleh [Sal81] sont décrites par (3.23) et (3.24) :

<sup>1</sup> conversion amplitude-amplitude

<sup>2</sup> conversion amplitude-phase

$$
f_{AM-AM}(|x(t)|) = \frac{\alpha_A \cdot |x(t)|}{\beta_A \cdot |x(t)|^2},
$$
\n(3.23)

$$
f_{AM\text{-}PM}(|x(t)|) = \frac{\alpha_{\Phi} \cdot |x(t)|}{\beta_{\Phi} \cdot |x(t)|^2},\tag{3.24}
$$

où  $\alpha_A$ ,  $\beta_A$ ,  $\alpha_\Phi$  et  $\beta_\Phi$  sont les paramètres qui permettent de décrire le comportement de l'amplificateur.

#### **Modèle polynomial**

Le modèle polynomial [SH01] est représenté sous forme d'une série de Taylor à cœifficients complexes. Une série de Taylor est de la forme :

$$
y(t) = \sum_{n=0}^{N} a_{2n+1} \cdot x(t)^{2n+1}
$$
 (3.25)

où *a*<sup>2</sup>*n*+1 représente les coefficients complexes de la série de Taylor.

Nous pouvons relier cette expression aux caractéristiques *fAM−AM* et *fAM-PM* de la façon suivante :

$$
|y(t)| = f_{AM-AM} (|x(t)|)
$$
  
=  $\left| \sum_{n=0}^{N} a_{2n+1} \cdot x(t)^{2n+1} \right|,$  (3.26)

$$
\angle y(t) = f_{AM-PM}(|x(t)|) + \angle x(t)
$$
  
=  $\angle \sum_{n=0}^{N} a_{2n+1} \cdot x(t)^{2n+1} + \angle x(t).$  (3.27)

Ces fonctions modélisent le comportement d'un amplificateur lorsque celui-ci est excité par un signal à bande étroite. Ils présentent l'avantage d'être simples à identifier et à mettre en œuvre. Cependant ils perdent leur interêt quand il s'agit de simuler avec précision le comportement du composant RF en présence de signaux à large bande. Dans ce cas des effets de mémoire apparaissent ce qui rend les modèles statiques non adaptés si une simulation précise est exigée ou si la caractérisation du modèle lui même est l'objectif principal.

#### **3.3. Noeud d'un réseau de capteur 69**

Nous rappelons que l'objectif de ce travail ne consiste pas à simuler de manière précise et fine de comportement des composants RF. Par conséquent, un modèle simple comme le modèle polynomial sera suffisant pour prendre en compte les effets des non linéarités des blocs RF dans notre simulation des réseaux de capteurs. Ce choix permet non seulement de réduire le temps de simulation mais également l'espace mémoire requis qui influe à son tour sur la rapidité de la simulation [RMSK09].

Toutefois, nous présentons dans la suite les modèles dynamiques pour laisser la possibilité dans l'avenir de les intégrer dans la plateforme développée. Il est également possible d'envisager l'identification et la caractérisation de ces modèle en SystemC-AMS à un niveau d'abstraction de haut niveau dans des temps de simulation très raisonnables.

## **3.3.3.2 Modèles dynamiques**

Afin de modéliser les effets de mémoire ou le comportement dynamique d'un composant RF, les modèles dits à mémoire tentent de prendre en compte les variations du gain dans la bande de fonctionnement du composant en utilisant deux techniques différentes. La première technique consiste à cascader un modèle statique et un ou plusieurs filtres linéaires. Trois structures se basent sur cette technique : le modèle d'Hammerstein, le modèle de Wiener et le modèle hybride Hammerstein-Wiener. Ces modèles seront présentés dans la suite. La deuxième technique utilise des outils mathématiques sophistiqués tels que les séries de Volterra qui sont capables de décrire les phénomènes de mémoire existant dans le comportement des composants RF.

# **Modèle d'Hammerstein**

Le modèle d'Hammerstein exploite la structure présentée dans la figure 3.10. Il cascade un filtre linéaire à la suite d'une non linéarité statique.

La non linéarité est généralement caractérisée à la fréquence centrale de la bande de fonctionnement. On mesure les courbes de référence *AM-AM* et *AM-PM* sur l'ensemble de la bande. La fonction de transfert du

#### **70 Chapitre 3. Les réseaux de capteurs**

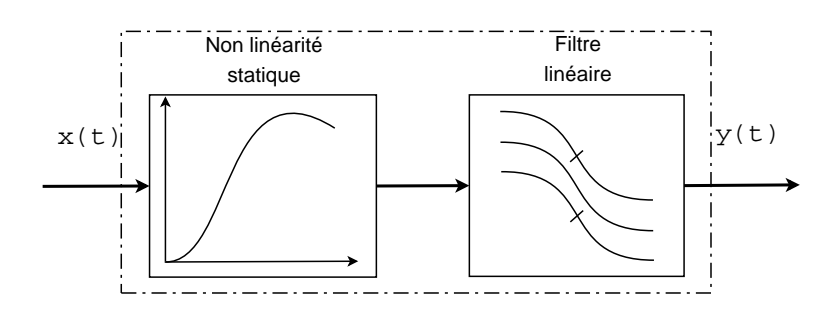

Fig. 3.10 – Schéma synoptique du modèle d'Hammerstein

filtre est déterminée par optimisation en minimisant l'erreur quadratique moyenne (EQM) entre les courbes mesurées et simulées.

Ce modèle permet de reproduire la variation de la caractéristique non linéaire sur l'ensemble de la bande de fonctionnement. Cependant il ne permet pas de caractériser les modifications dans la courbe suite à un changement de la fréquence d'excitation. Ce modèle est généralement satisfaisant pour, par exemple, les amplificateurs à onde progressive (TWTA<sup>1</sup> ) mais ne l'est pas pour les ceux à état solide (SSPA<sup>2</sup> ).

## **Modèle de Wiener**

À l'inverse du modèle d'Hammerstein, le modèle de Wiener [Ku02, Hyu02] utilise un filtre linéaire suivi d'une non linéarité statique comme représenté sur la figure 3.11. L'inversement de l'ordre entre le filtre li-

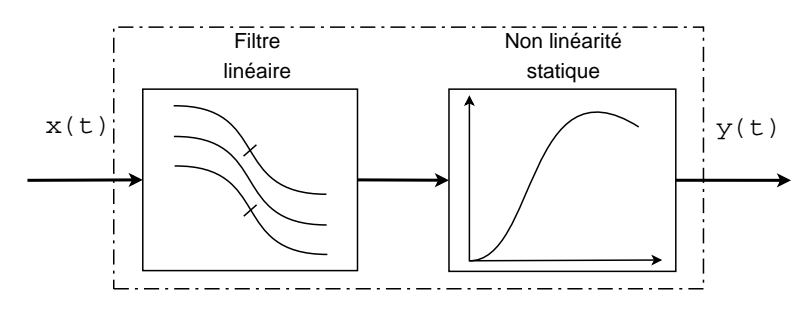

Fig. 3.11 – Schéma synoptique du modèle de Wiener

néaire et la non linéarité statique permet de prendre en compte les variations de courbure due à la fréquence d'excitation.

<sup>&</sup>lt;sup>1</sup>Travelling-Wave Tube power Amplifier

<sup>2</sup>Solid State Power Amplifier

#### **Modèle d'Hammerstein-Wiener**

Afin de de reproduire plus fidèlement le comportement réel d'un composant RF, une combinaison des deux modèles de Hammerstein et Wiener est souhaitée. Pour ce faire, on cascade un premier filtre linéaire en amont d'une non linéarité statique et un deuxième filtre en aval de celle ci. On parle alors de modèle d'Hammerstein-Wiener [Tar07]. Le schéma bloc de ce modèle est présenté sur la figure 3.12.

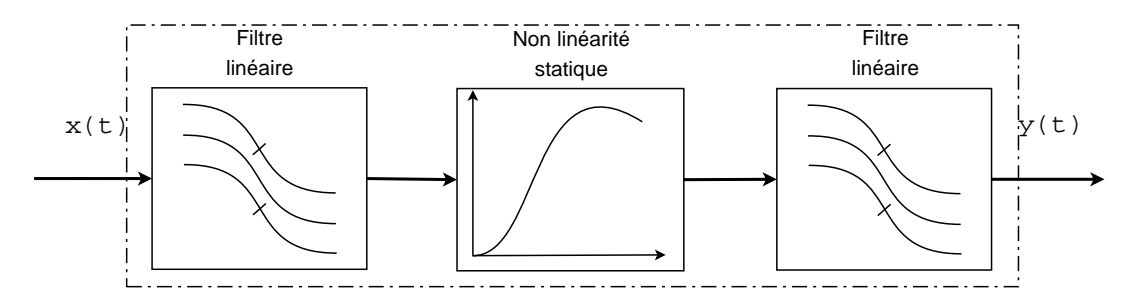

Fig. 3.12 – Schéma synoptique du modèle d'Hammerstein-Wiener

Dans la suite, nous présentons une revue des différents modèles de nonlinéarités des composants RF. Nous introduisons également les classes de non-linéarités tels que les non-linéarités statiques et dynamiques. Une présentation plus détaillée du modèle polynomial sera faite dans le prochain chapitre.

# **3.4 Couches MAC et réseaux**

## **3.4.1 Protocoles d'accès multiples en réseaux de capteurs**

Dans le cas des réseaux de capteurs sans fils, le support de transmission est le canal de propagation radio-électrique. C'est un dispositif partagé par tous les nœuds du réseau. Par conséquent, il nécessite un mécanisme qui gère l'accès des nœuds afin d'assurer la transmission des données tout en évitant l'interférence multi-utilisateurs (MAI).

Dans le modèle de référence OSI, cette tâche est gérée par la souscouche MAC de la couche liaison de données. Les protocoles d'accès multiples sont très variés et peuvent être classés en deux grandes familles :

1. les protocoles MAC basés sur la contention

Dans le premier type de protocoles, les nœuds peuvent accéder au médium durant les mêmes intervalles de temps en utilisant un algorithme de la famille CSMA qui tente de minimiser au maximum les collisions (deux paquets transmis simultanément sur le canal) et donc les pertes de paquets. Le point fort de ce type de protocoles est sans doute l'extensibilité et le passage à l'échelle. Cependant, l'accès simultané au canal peut générer des interférences entre les transmissions.

En revanche, dans la deuxième famille, chaque nœud possède son propre intervalle de temps (protocole TDMA), sa propre fréquence (protocole FDMA) ou son propre code (protocole CDMA) lui permettant de transmettre ses données sans interférer avec les autres. De ce fait, les nœuds accèdent au canal sans concurrence (en TDMA et FDMA) ou simultanément (en CDMA) sans qu'il y ait collision, voire sans interférence ou du moins avec une interférence limitée ne gênant pas les communications.

Le but de ce travail n'est pas l'étude et le développement des protocoles MAC pour les réseaux de capteurs. Par conséquent, un simple protocole tel que le TDMA est suffisant pour valider une simulation système d'un réseau de capteurs hétérogène (mixte analogique/numérique et RF). Cependant, il est important de présenter un bref état de l'art sur les protocoles MAC utilisés dans les réseux de capteurs. Ceci permettra de tirer profit des perspectives qu'offre la plateforme développée dans le cadre du projet WASABI afin de tester à terme différents protocoles MAC et de choisir celui qui minimise la consommation de l'energie tout en assurant la qualité de service (QoS) requise.

Le tableau 3.2 présente une liste non exhaustive des protocoles les plus utilisés [Raj09].

| Protocoles MAC     | Protocoles MAC            | Protocoles MAC |
|--------------------|---------------------------|----------------|
| sans contention    | basés sur la contention   | hybrides       |
| TDMA <sup>1</sup>  | <b>ALOHA</b>              | WiseMAC        |
| TRAMA <sup>2</sup> | CSMA <sup>3</sup>         | $D-MAC4$       |
| FLAMA <sup>5</sup> | $CSMA/CD^6$ , $CSMA/CA^7$ | $Z-MAC8$       |
| FDMA <sup>9</sup>  | $S-MAC10$                 | $G-MAC^{11}$   |
| CDMA <sup>12</sup> | $T\text{-}MAC^{13}$       |                |

Tab. 3.2 – Protocoles MAC

Un protocole MAC pour les réseaux de capteurs sans fil doit trouver le bon compromis entre l'économie d'énergie et l'aspect temps réel. Dans cette optique, la plateforme est développée pour permettre en particulier :

- de trouver le protocole qui minimise la consommation d'énergie,
- ou de développer d'autre algorithmes qui prennent en compte cette contrainte.

# **3.4.2 Routage et Topologies des réseaux de capteurs**

La propagation et la délivrance des données dans un réseau de capteurs représente une importante fonctionnalité. Elle doit prendre en considération toutes les caractéristiques des capteurs afin d'assurer les meilleures performances du système en termes de durée de vie, fiabilité, temps de réponse, etc. Pour assurer cette fonctionnalité, des algorithmes de routage sont nécessaires. Dans le cas des réseaux de télécommunication classiques où l'infrastructure est connue, le routage est facile à réaliser. En revanche pour les réseaux de type *ad hoc* aucune infrastructure n'est définie à l'avance. Il s'agit d'une infrastructure qui évolue dans le temps

<sup>4</sup>Data gathering MAC

<sup>&</sup>lt;sup>1</sup>Time Division Multiple Access

<sup>2</sup>Traffic Adaptive Medium Access Protocol

<sup>3</sup>Carrier Sense Multiple Access

<sup>5</sup>FLow-Aware Medium Access

 ${}^{6}$ CSMA with Collision Detection

<sup>7</sup>CSMA with Collision Avoidance

<sup>8</sup>Zebra-MAC

<sup>9</sup>Frequency Division Multiple Access

 $10$ Sensor-MAC

 $11$ Gateway MAC

 $\rm ^{12}Code$  Division Multiple Access

 $^{13}$  Timeout-MAC

en fonction des nœuds se connectant ou se déconnectant du réseau. Un réseau *ad hoc* doit donc s'auto-organiser de façon à prendre en compte toute modification qui survient au cours du temps.

L'objectif principal des algorithmes de routage consiste donc à l'établissement correcte et efficace d'itinéraires permettant d'acheminer les informations vers la destination finale (utilisateur). Un algorithme de routage permet aux nœuds de se connecter directement les uns aux autres pour relayer les messages par sauts multiples.

En réseau de capteurs les nœuds sont souvent organisés suivant une topologie bien définie. Il existe deux principales topologies :

- topologie plate : dans une topologie plate tous les nœuds possèdent le même rôle. Les nœuds sont semblables en termes de ressources.
- topologie hiérarchique : afin d'augmenter la scalabilité du système, les topologies hiérarchiques ont été introduites en classifiant les nœuds en plusieurs niveaux de responsabilité. L'une des méthodes les plus employées est le clustering, où le réseau est partitionné en groupes appelé "clusters". Un cluster est constitué d'un chef (clusterhead) et de ses membres.

De la même façon que pour les protocoles d'accès multiples, la mise en œuvre des algorithmes de routage ne fait pas partie de ce travail. Toutefois, nous allons nous contenter de présenter une liste non exhaustive des algorithmes de routage employés dans les réseaux de capteurs qui devraient pouvoir être évalués dans notre environnement :

- $-$  DSDV<sup>1</sup> [Cha94],
- $-$  GSR<sup>2</sup> [eGMC98],
- $-$  FSR<sup>3</sup> [Mar02, PC00],
- $-$  AODV<sup>4</sup> [C. 00],
- $-$  DSR<sup>5</sup> [Dav96, DB96],
- $-$  OLSR<sup>6</sup> [Ani03],

<sup>1</sup>Destination Sequenced Distance Vector

<sup>2</sup>Global State Routing

<sup>3</sup>Fisheye State Routing

<sup>4</sup>Ad-hoc On Demand Distance Vector

<sup>5</sup>Dynamic Source Routing

 $^6\mathrm{Optimized}$  Link State Routing

- $-$  GPSR<sup>1</sup> [Kar00],
- $-$  SPIN<sup>2</sup> [WB99],
- $-$  ZHLS<sup>3</sup> [Ham06],
- $-$  CGSR<sup>4</sup> [Chi97],
- $-$  CBRP<sup>5</sup> [M. 99],
- $-$  LEACH<sup>6</sup> [W.R00],
- $-$  PEGASIS<sup>7</sup> [Lin02],
- $-$  TEEN<sup>8</sup> [A. 01],
- $-$  APTEEN<sup>9</sup> [MA03],
- $-$  VGA<sup>10</sup> [AKUMK09, AKUMK04],
- $-$  CTLMN<sup>11</sup> [Lin00],
- $-$  HEED<sup>12</sup> [O. 04],
- $-$  CSOS<sup>13</sup> [M. 08, Moh09, MF08],
- $-$  SAR<sup>14</sup> [QG03],
- $-$  TTDD<sup>15</sup> [LZ05], etc.

Le but de la plateforme est de simuler un réseau de capteurs. Il est alors très important de pouvoir estimer la consommation d'énergie en fonction des algorithmes de routage, des protocoles MAC et des caractéristiques matérielles des nøeuds. Ceci permet de choisir les algorithmes et les protocoles les plus adaptés en fonction de la contrainte énergitique imposée. Il permet également de développer et de tester de nouveaux algorithmes et protocoles tout en ayant un comportement très représentatif des réseaux de capteurs.

<sup>10</sup>Virtual Grid Architecture

<sup>&</sup>lt;sup>1</sup>Greedy Perimeter Stateless Routing

<sup>2</sup>Sensor Protocol for Information via Negotiation

<sup>3</sup>Zone-based Hierarchical Link State Protocol

<sup>4</sup>Clusterhead Gateway Switch Routing

<sup>5</sup>Cluster Based Routing Protocol

<sup>6</sup>Low Energy Adaptive Clustering Hierarchy

<sup>7</sup>Power-Efficient Gathering in Sensor Information Systems

<sup>8</sup>Threshold-sensitive Energy Efficient sensor Network protocol

<sup>9</sup>Adaptive Threshold-sensitive Energy Efficient sensor Network protocol

 $^{11}$ Clustering Technique for Large multihop Mobile wireless Networks

<sup>12</sup>Hybrid, Energy-Efficient, Distributed approach

<sup>13</sup>Cluster-based Self-Organization algorithm for wireless Sensor networks

<sup>14</sup>Sensor Aggregates Routing

<sup>15</sup>Two-Tier Data Dissemination

# **3.5 Conclusion**

Dans ce chapitre, nous avons présenté une analyse détaillée des éléments nécessaires pour le développement d'une plateforme d'un réseau de capteurs. Nous avons présenté, en particulier, le canal de propagation et ses principales constituant (atténuation, évanouissements à grande échelle ou fading log-normal et évanouissements à petite échelle). Les modèles de simulation de ces contributions élémentaires seront présentés dans le chapitre suivant, en particulier l'accent sera mis sur les évanouissements à petite échelle ou la propagation par trajets multiples ainsi que l'évolution temporelle du canal. Nous avons également présenté dans ce chapitre le nœud d'un réseau de capteur. Le détail d'implémentation et de mise en œuvre en SystemC-AMS des différents blocs constituant ce nœud seront également développés dans le chapitre suivant.

Ce chapitre a fait aussi l'objet de quelques choix techniques tels que l'architecture de l'émetteur/récepteur RF, le type de la modulation, le protocole d'accès multiple, et le modèle des non linéarités RF. Ces choix sont résumés dans le tableau 3.3.

| Critère                   | <b>Choix</b>                      |
|---------------------------|-----------------------------------|
| Modulation                | <b>QPSK</b>                       |
| Architecture de l'E/R RF  | Architecture à conversion directe |
| Modèle des non linéarités | Modèle polynomial statique        |
| Protocole MAC             | <b>TDMA</b>                       |

Tab. 3.3 – Choix relatives au canal de propagation et le nœud d'un réseau de capteurs

Les modèles de simulation des évanouissements à petite échelle seront étudiés, comparés et leur mise en œuvre détaillée dans le chapitre suivant. Nous développerons également le modèle polynomial statique qui modélise les non linéarités des composants RF afin d'extraire ses paramètres caractéristiques.

# $C$ HAPITRE 4

# **Plateforme de simulation des résaux de capteurs**

# **Sommaire**

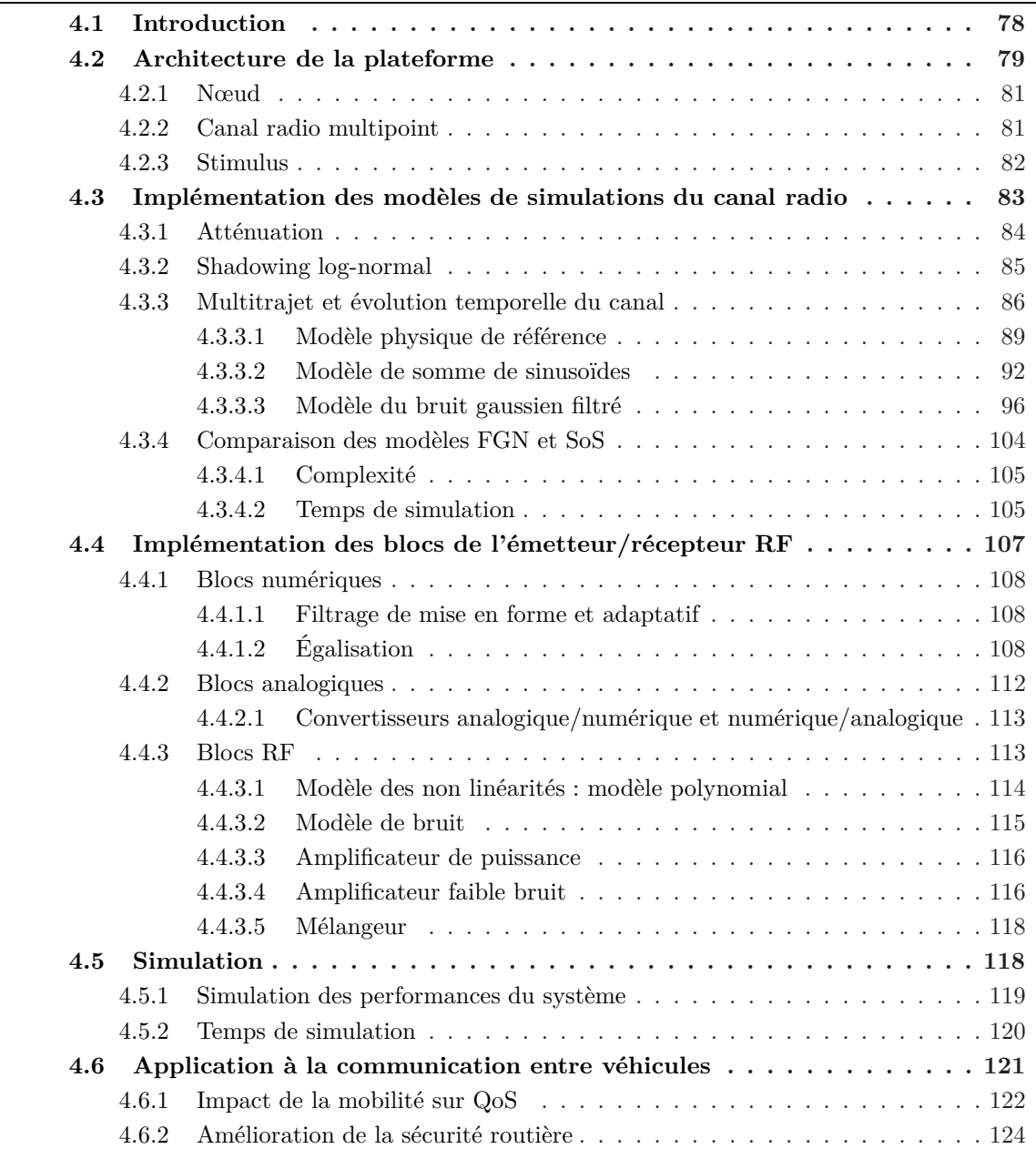

#### **78 Chapitre 4. Plateforme de simulation des résaux de capteurs**

**4.7 Conclusion et perspectives de la plateforme. . . . . . . . . . . . . . . . 125**

# **4.1 Introduction**

Dans le chapitre précédent nous avons présenté une vue générale sur les réseaux de capteurs. Nous avons en particulier introduit le canal de propagation et les trois contributions élémentaires dont il se compose (atténuation, évanouissements à grande échelle ou fading log-normal et évanouissements à petite échelle ou propagation par trajet multiples). Pour réaliser une simulation réaliste d'un réseau de capteurs ces contributions doivent être prises en compte. C'est pour cette raison que nous allons dans ce chapitre décrire plus en détails l'aspect mise en œuvre en SystemC-AMS de ces trois mécanismes. Une partie importante de ce chapitre sera réservée à l'étude, la mise en œuvre et la comparaison des modèles de simulation de la propagation multitrajet et l'évolution temporelle du canal.

La deuxième composante élémentaire d'un réseau de capteurs est le nœud ou le capteur intelligent. Nous avons décrit dans le chapitre précédent son architecture physique. Comme nous l'avons précisé dans le premier chapitre, l'objectif de ce travail consiste d'une part à modéliser et implémenter le canal de propagation et d'autre part la mise en œuvre du l'émetteur/récepteur RF en SystemC-AMS. Nous allons également développer dans ce chapitre l'aspect implémentation des différents blocs constituant l'émetteur/récepteur RF. Une vue globale de la plateforme de simulation d'un réseau de capteurs sera présentée. Un cas d'utilisation de cette plateforme sera illustré par la simulation d'un scénario de communication entre véhicules. Un scénario de 5 voitures communicantes est utilisé pour montrer la faisabilité d'une simulation mixte (analogique, numérique, optique et RF).

# **4.2 Architecture de la plateforme**

Avant de détailler l'aspect implémentation du lien radio entre deux nœuds communicants et les blocs constituant ces nœuds, il est important de présenter une vue globale d'un scénario de simulation d'un réseau de capteurs composé de *N* nœuds. En effet, la simulation de ce scénario nécessite la définition :

- des *N* nœuds communicants,
- des canaux de communication entre les nœuds, ces canaux sont au nombre de  $N \cdot (N-1)$ ,
- et un stimulus qui permet de générer les données nécessaires pour réaliser cette simulation. Ce module ou cette entité permet d'initialiser le scénario (positions et vitesses des nœuds par exemple).

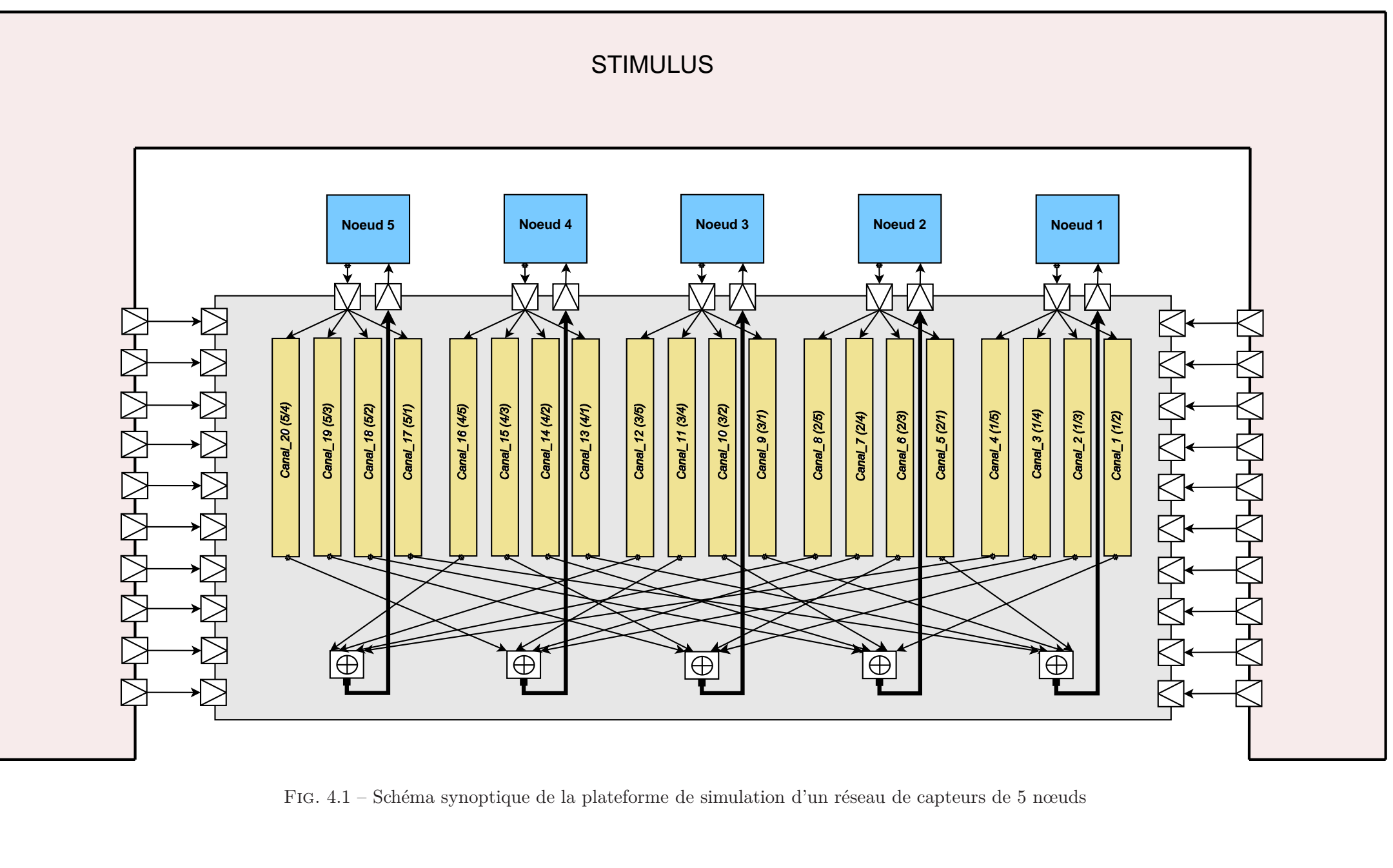

Fig. 4.1 – Schéma synoptique de la <sup>p</sup>lateforme de simulation d'un réseau de capteurs de <sup>5</sup> nœuds

La figure 4.1 illustre un schéma synoptique d'un réseau de capteurs à 5 nœuds. Cette figure montre que ce scénario de simulation est en fait composé :

– de 5 instances d'un capteur intelligent (nœud de réseau de capteurs)

- d'une instance d'un canal radio multipoint,
- et d'un stimulus.

# **4.2.1 Nœud**

Le nœud considéré dans ce scénario est composé de trois sousmodules : un capteur vidéo, un processeur 32 bits et un émetteur/récepteur RF. Dans le démonstrateur final du projet WASABI, ces trois sous modules sont développés par des partenaires différents (STmicroelectronics Grenoble, Lip6/UPMC et IEMN respectivement) et doivent être intégrés ensemble pour constituer le nœud d'un réseau de capteurs via l'outil d'assemblage de Magillem. Comme nous l'avons précisé dans les chapitres précédents, nous ne considérons dans ce mémoire que l'émetteur/récepteur RF. Néanmoins, l'émetteur/récepteur RF (IEMN) a été intégré dans un SoC composé d'un processeur MIPS, un générateur de stimuli vidéo et testé dans le cadre de l'échange entre partenaires.

Comme ilustré sur la figure 4.1, chaque nœud possède une entrée et une sortie RF. Ces ports d'entrée/sortie serviront pour transférer les signaux RF via le canal de propagation.

Pour valider la faisabilité de la simulation mixte, le protocole TDMA a été adopté. Néanmoins d'autres protocoles peuvent être implémentés sous forme de logiciels embarqués exécutés par le processeur MIPS.

L'émetteur/récepteur RF du nœud est composé de trois blocs : numérique, analogique et RF. Ces blocs seront détaillés dans la suite.

# **4.2.2 Canal radio multipoint**

Le canal multipoint est utilisé pour véhiculer les signaux RF entre les nœuds communicants. Si nous considérons des antennes omnidirectionnelles et nous supposons qu'un nœud ne doit pas recevoir son signal émis, le nombre de canaux de communication reliant les nœuds communicants est égal à *N ·*(*N −*1) pour le cas général. Dans le cas du scénario présenté dans la figure 4.1 le canal multipoint est composé de 20 liens radio point à point. Un lien radio point à point est considéré comme un lien élémentaire car il permet de faire communiquer deux instances de nœuds. Par conséquent, ce lien élémentaire peut être utilisé autant de fois que le nécessite le scénario à simuler. Il est aussi composé des trois contributions du canal de propagation présenté dans le chapitre précédent.

Afin d'être simulé, ce lien nécessite de connaître deux paramètres importants tels que la distance séparant les nœuds communicants ainsi que leurs déplacements (vitesse, direction). Cette dépendance (de la distance et du déplacement) différencie les canaux de transmission d'un scénario donné. Dans le scénario considéré, seule la distance et la vitesse de déplacement seront nécessaires, les nœuds se déplaçant tous dans une même direction définie par la route.

Le canal multipoint est également composé de cinq modules qui permettent de sommer les signaux en provenance des différents canaux et fournissent les signaux effectivement reçu aux nœuds correspondant. Ceci permet de prendre en compte les interférences multiaccèes. Ces interférences sont nulles dans le cas que nous avons considéré (le protocole d'accès multiple utilisé est le TDMA).

Dans notre exemple, en plus de ses sous-modules internes, le canal multipoint possède donc cinq ports d'entrée et cinq ports de sortie. Ces ports sont utilisés pour véhiculer les signaux RF en provenance de et vers les nœuds. Il possède également dix ports d'entrée qui véhiculent les distances entre les nœuds et dix autres ports d'entrée pour fournir les vitesses utilisées par les liens élémentaires afin de calculer le décalage doppler relatif.

## **4.2.3 Stimulus**

Le stimulus est utilisé pour générer les données nécessaires à l'initaialisation de la simulation. Parmi ces données, nous pouvons citer les positions initiales des nœuds ainsi que les vitesses de ces derniers.

**4.3. Implémentation des modèles de simulations du canal radio 83**

Dans la suite nous allons présenter plus en détail chaque entité de cette plateforme.

# **4.3 Implémentation des modèles de simulations du canal radio**

Comme nous l'avons précisé dans le chapitre précédent, le canal de propagation est composé de trois contributions : l'atténuation  $h_{PL}(t)$ , l'évanouissement à grande échelle *hLSF* (*t*) et l'évanouissement à petite échelle, ou la contribution des multitrajets, représenté par un filtre de réponse impulsionnelle (RI)  $h_{SSF}(t, \tau)$ . La réponse globale du canal peut donc s'écrire sous la forme :

$$
h(t) = h_{PL}(t) \cdot h_{LSF}(t) \cdot h_{SSF}(t, \tau)
$$
\n(4.1)

Le signal résultant à la sortie du canal peut s'exprimer comme suit :

$$
s(t) = (e * h)(t)
$$
  
=  $h_{PL}(t) \cdot h_{LSF}(t) \cdot (e * h_{SSF})(t)$  (4.2)

où *∗* désigne l'opérateur mathématique de convolution et s'écrit :

$$
(e * h_{SSF})(t) = \int_{-\infty}^{+\infty} e(t - \tau) h_{SSF}(t, \tau) d\tau
$$
 (4.3)

La figure 4.2 présente le schéma bloc d'un lien radio point-à-point. Dans la suite nous allons développer la mise en œuvre de chaque contri-

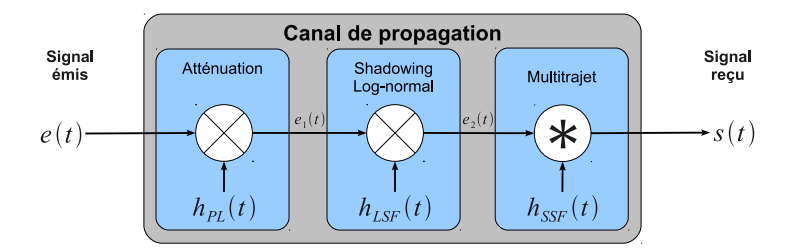

Fig. 4.2 – Lien radio point-à-point

bution élémentaire de ce lien radio.

#### **4.3.1 Atténuation**

Le coefficient de la première contribution est calculé à partir de l'expression (3.6, à la page 52) donnant l'atténuation et que nous reprenons ici exprimée en échelle linéaire :

$$
h_{PL}(t) = 10^{\frac{\overline{PL}(dB)}{10}}= 10^{\frac{C}{10}} \cdot d^{-\gamma}(t)
$$
 (4.4)

Nous rappelons que *γ* est le cœfficient d'atténuation et *C* une constante exprimée en *dB* qui représente la somme des atténuations introduites par la fréquence, l'environnement et l'atmosphère.

Si  $e(t)$  est le signal émis, le signal atténué  $e_1(t)$  est donné par :

$$
e_1(t) = |e(t)| \cdot h_{PL}(t) \cdot e^{j \cdot \angle e(t)} \tag{4.5}
$$

La mise en œuvre de l'atténuation du canal de propagation est illustré sur l'organigramme de la figure 4.3

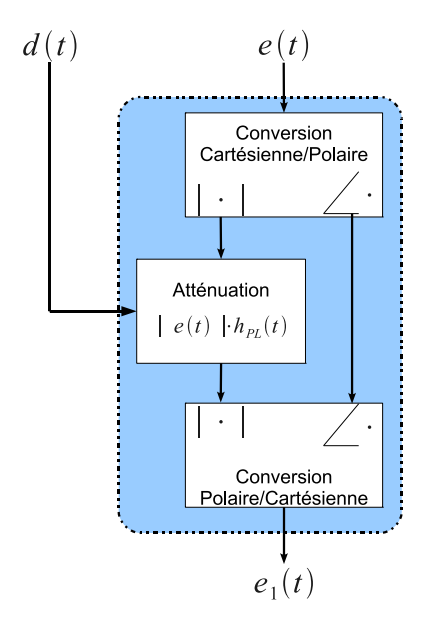

Fig. 4.3 – Organigramme de l'atténuation. *e*(*t*) est le signal émis et *d*(*t*) la distance entre l'émetteur et le récepteur.

### **4.3.2 Shadowing log-normal**

Le shadowing log-normal peut être représenté mathématiquement par un modèle filtrant un bruit blanc gaussien par le biais d'un filtre passe bas d'ordre 1 et à réponse impulsionnelle infinie (filtre IIR<sup>1</sup>) [CWV98]. Son expression est donnée par :

$$
h_{LSF}(t) = \alpha_d \cdot h_{LSF}(t - T_s) + \sigma \sqrt{1 - \alpha_d^2} \cdot n(t) \tag{4.6}
$$

où *n*(*t*) suit une loi *N*(0*,* 1), *σ* est la variance du shadowing exprimé en *dB* et  $\alpha_d$  est le paramètre du filtre. Le paramètre  $\alpha_d$  permet de caractériser la corrélation du shadowing log-normal dont l'autocorrélation est donnée par :

$$
R_{h_{LSF}h_{LSF}}(\tau) = \sigma^2 \cdot \alpha_d^{\frac{v_{Ts}}{d}|\tau|}
$$
\n(4.7)

Le paramètre  $\alpha_d$  caractérise donc la corrélation entre deux échantillons séparés d'une distance *d*[*m*]. *v*[*m/s*] est la vitesse du récepteur et *Ts*[*s*] est la période d'échantillonnage.

La variance du shadowing  $(\sigma)$  dépend de la fréquence porteuse  $f_c$ . Une expression a été obtenue à partir des mesures effectuées par Okumura pour le cas des macro-cellules [Sau99] :

$$
\sigma = 0.65 \cdot [\log(f_c)]^2 - 1.3 \cdot \log(f_c) + A \tag{4.8}
$$

où *A* est égale 5*.*2 et 6*.*6 respectivement pour un milieur urbain et suburbain. Un exemple de valeurs des paramètres caractéristiques du shadowing est présenté dans le tableau 4.1

Tab. 4.1 – Exemple de valeurs des paramètre caractéristiques du modèle mathématique du shadowing log-normal

| $f_c$ [Mhz] $\sigma$ [dB] $\mid d$ [m] |     |     | $\bigcup \alpha_d$ [dB] |
|----------------------------------------|-----|-----|-------------------------|
| 900                                    | 7.5 | 100 | 0.82                    |
| 1700                                   | 4.5 | 10  | 0.3                     |

La méthode de génération et de l'application du shadowing log-normal est présenté dans le diagramme bloc de la figure 4.4.

<sup>1</sup> Infinite Impulse Response

#### **86 Chapitre 4. Plateforme de simulation des résaux de capteurs**

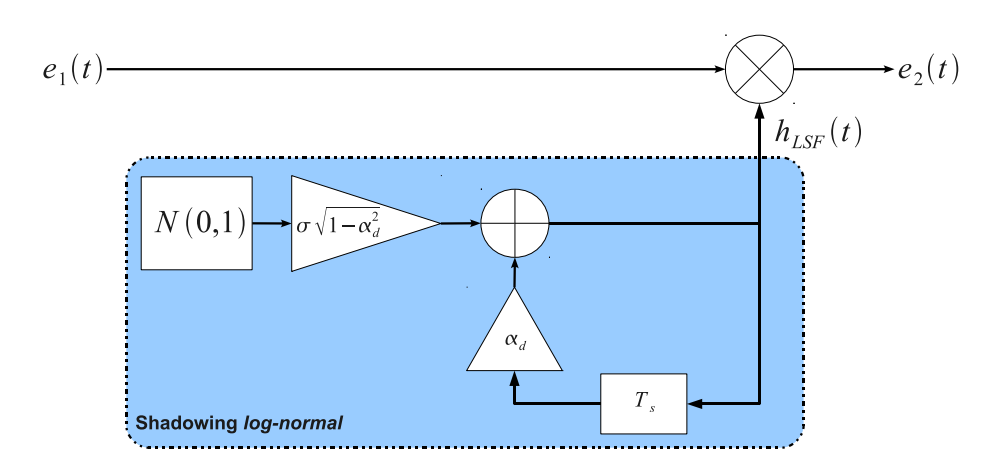

Fig. 4.4 – Diagramme bloc de la génération et l'application du shadowing log-normal

Le signal résultant suite à l'effet du shadowing log-normal est donné par :

$$
e_2(t) = e_1(t) \cdot h_{LSF}(t)
$$
  
=  $\alpha_d \cdot e_1(t) \cdot h_{LSF}(t - T_s) + \sigma \sqrt{1 - \alpha_d^2} \cdot e_1(t) \cdot n(t)$  (4.9)

### **4.3.3 Multitrajet et évolution temporelle du canal**

Nous rappelons que la réponse impulsionnelle du canal de propagation multitrajet présentée dans le chapitre précédent (voir expression (4.12) à la page 88) est donnée par :

$$
h(t,\tau) = \sum_{n=0}^{N(t)-1} \beta_n(t) \cdot e^{j\theta_n(t)} \cdot \delta(\tau - \tau_n(t))
$$
 (4.10)

Cette expression peut être implémentée en utilisant le modèle de ligne à retards (modèle TDL<sup>1</sup> ). Ce modèle est implémenté sous la forme d'un filtre à réponse impulsionnelle finie (filtre  $FIR^2$ , voir figure 4.5). Les cœfficients de ce filtre sont les amplitudes complexes des différents trajets  $(c_n = \beta_n \cdot e^{j\theta_n}).$ 

Il est difficile de réaliser des simulations systèmes efficaces et rapides en utilisant le modèle de ligne à retards dans cette version. En effet, d'une part si le nombre de trajet *N*(*t*) est très grand la simulation risque de

<sup>&</sup>lt;sup>1</sup>Tapped Delay Line

<sup>2</sup>Finite Impulse Response

#### **4.3. Implémentation des modèles de simulations du canal radio 87**

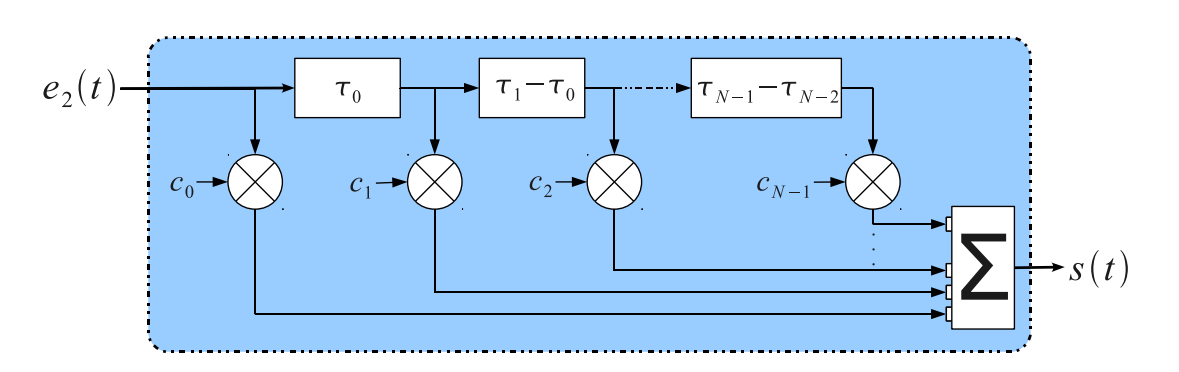

Fig. 4.5 – Modèle de ligne à retards de la propagation par trajets multiples

durer longtemps et nécessite dans ce cas des ressources mémoire énormes. D'autre part ce modèle est à temps continu, ce qui ne permet pas de le simuler sur des plateformes numériques qui fonctionnent en temps discret à une fréquence d'échantillonnage bien déterminée. Par conséquent il est très important de simplifier ce modèle en supposant des hypothèses et des approximations qui ont un sens physique tout en respectant l'exactitude et la précision du modèle simplifié.

La première hypothèse concerne le nombre de trajet qui doit être fini et pas très grand. Cette hypothèse est justifiée par le fait qu'un signal émis à un instant *t* aura ses trajets multiples atténués au bout d'un temps déterministe, soit *τmax*. Au delà de cet instant les trajets multiples de ce signal ne seront plus détectés par le récepteur (leurs puissances sont inférieures au seuil de sensibilité du récepteur).

$$
E\left[|h(t,\tau)|^2\right] \longrightarrow 0 \quad , \quad \text{si} \quad \tau > \tau_{max} \tag{4.11}
$$

où *E* [*·*] dénote la moyenne ou l'espérance mathématique.

La deuxième simplification concerne la déscrétisation de la réponse impulsionnelle du canal à des intervalles de temps réguliers [Bel63]. De ce fait, seulement les temps d'arrivées multiples de la fréquence d'échantillonnage seront simulés  $(c_k(kT_s))$ . Ces coefficients  $c_k(kT_s)$  sont en fait une combinaison de plusieurs trajets dont les contributions sont combinées par le filtre d'entrée du récepteur.

Une troisième hypothèse suppose la décorrélation des trajets  $(US<sup>1</sup>)$ .

<sup>1</sup>Uncorrelated Scatterers

Deux coefficients  $c_k(kT_s)$  pour des *k* différents sont considérés non corrélés. Cette hypothèse est largement validée mais peut ne pas l'être quand la bande considérée est ultra large [Mol09].

Le modèle TDL simplifié permet d'exprimer le signal reçu sous la forme :

$$
s(nT_s) = \sum_{k=0}^{N-1} c_k(kT_s) \cdot e_2((n-k)T_s)
$$
 (4.12)

La mise en œuvre de ce modèle nécessite d'abord, la génération des amplitudes des *N* trajets puis une opération de filtrage par un filtre FIR qui réalise une opération de convolution dans le domaine temporel et introduit ainsi la corrélation temporelle dans la réponse du canal. La figure 4.6 présente le diagramme bloc du modèle de ligne à retards simplifié. Il s'agit d'un filtre FIR à *N* cœfficients complexes à espacement uniforme égal à la période d'échantillonnage *Ts*.

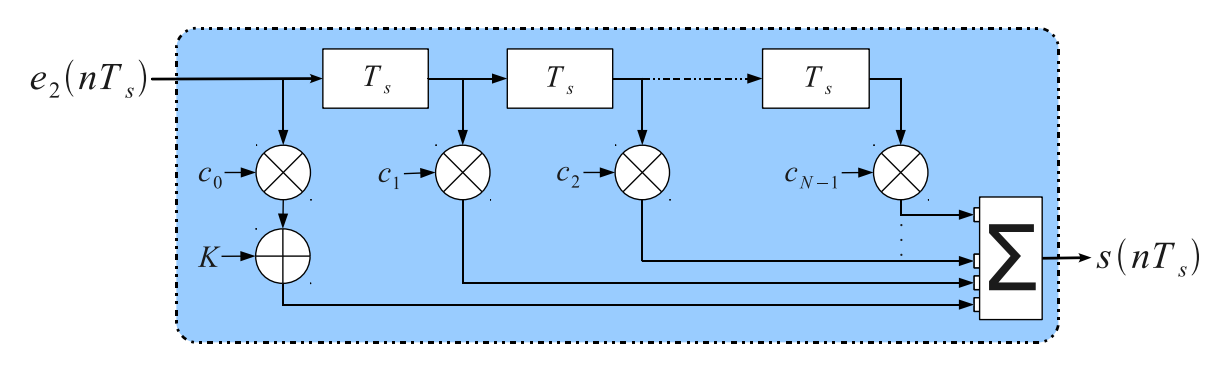

Fig. 4.6 – Modèle à ligne de retard simplifié de la propagation par trajets multiples

Si la génération des *N* cœfficients du filtre n'est a priori pas une difficulté majeure, la prise en compte de l'évolution temporelle est elle bien plus délicate à mettre en œuvre. Il existe deux principales techniques qui permettent de générer les coefficients du canal évoluant dans le temps : la somme de sinusoïdes  $(Sos<sup>1</sup>)$  et le bruit blanc gaussien filtré  $(FGN<sup>2</sup>)$ . Dans la suite nous développerons et nous présenterons une étude comparative de ces deux techniques en termes de complexité et de temps de

<sup>&</sup>lt;sup>1</sup>Sum of Sinusoids

<sup>2</sup>Filtered Gaussian Noise

simulation. Cependant avant d'aborder cette étude, il convient de décrire le modèle physique de référence de l'évanouissement multitrajet.

# **4.3.3.1 Modèle physique de référence**

Le modèle physique de référence a été proposé par Clarke [Cla68]. Il décrit l'évanouissement plat du canal de propagation multitrajet dans les environnements urbain et sub-urbain. Ce modèle a été développé en se basant sur les hypothèses suivantes :

- 1. l'émetteur est fixe et utilise une antenne omnidirectionnelle polarisée verticalement,
- 2. le récepteur est mobile à une vitesse *v*.
- 3. le champ incident sur l'antenne mobile (antenne de réception) est composé de *N* ondes planes. Ces ondes azimutal ont des valeurs moyennes égales, des phases et des angles d'arrivés en azimut aléatoires.

L'hypothèse d'égalité des moyennes d'amplitudes n'est valable que dans le cas d'une configuration de non visibilité directe (NLOS). En effet, dans une configuration NLOS les trajets parvenant au récepteur devraient avoir subis des atténuations similaires. La figure 4.3.3.1 représente les ondes planes incidentes sur un mobile se déplaçant selon la direction des *x* à une vitesse *v*.

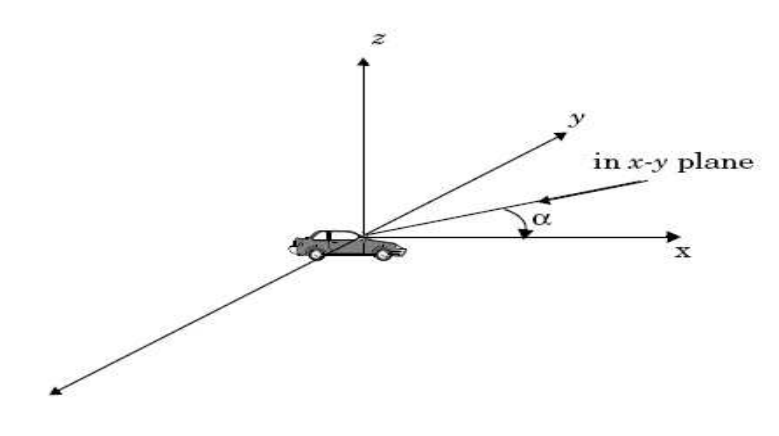

Fig. 4.7 – Modèle de Clarke.

#### **90 Chapitre 4. Plateforme de simulation des résaux de capteurs**

L'angle d'arrivée est mesurée dans le plan (*x, y*). Tous les trajets subissent l'effet Doppler du au mouvement du récepteur et arrivent en même temps ou à des instants très proches. Les différences des temps d'arrivées sont faibles par rapport à la durée des impulsions. Pour le trajet *n*, dont l'angle d'arrivée par rapport à l'axe des *x* est *αn*, le décalage Doppler exprimé en *Hz* est donné par :

$$
f_n = \frac{v}{\lambda} \cos(\alpha_n) \tag{4.13}
$$

où *λ* est la longueur d'onde.

Les ondes planes polarisées verticalement arrivant au récepteur mobile ont des champs électrique (*E*) et magnétique (*H*) donnés par :

$$
E_z(t) = E_0 \sum_{n=1}^{N} C_n \cos(2\pi f_c t + \theta_n)
$$
 (4.14)

$$
H_x(t) = -\frac{E_0}{\eta} \sum_{n=1}^{N} C_n \sin(\alpha_n) \cdot \cos(2\pi f_c t + \theta_n)
$$
 (4.15)

$$
H_y(t) = -\frac{E_0}{\eta} \sum_{n=1}^{N} C_n \cos(\alpha_n) \cdot \cos(2\pi f_c t + \theta_n)
$$
 (4.16)

où *E*<sup>0</sup> est l'amplitude du champ électrique qui est une constante, *C<sup>n</sup>* est une variable aléatoire réelle représentant l'amplitude des ondes incidentes, *η* est l'impédance intrinsèque en espace libre qui vaut 377Ω et *f<sup>c</sup>* est la fréquence porteuse. La phase aléatoire du trajet *n* est donnée par :

$$
\theta_n = 2\pi f_n t + \phi_n \tag{4.17}
$$

Les amplitudes des champs *E* et *H* sont normalisées de telle sorte que la moyenne de l'ensemble est donnée par :

$$
\sum_{n=1}^{N} \overline{C_n^2} = 1
$$
\n(4.18)

Le décalage Doppler est très faible comparé à la fréquence porteuse. Par conséquent, les trois composantes du champ électromagnétique peuvent être modélisées par des processus aléatoires. Ces trois composantes (*E<sup>z</sup>* , *Hx*, et *Hy*) sont souvent modélisées par des processus aléatoires gaussiens. Les phases sont uniformément distribuées sur [0*,* 2*π*]. En se basant
sur l'analyse qui a été faite par Rice [Ric44, Ric48] le champ électrique peut être décomposé en deux composantes, l'une en phase et l'autre en quadrature de phase selon l'expression suivante :

$$
E_z(t) = T_c(t) \cdot \cos(2\pi f_c t) - T_s(t) \cdot \sin(2\pi f_c t)
$$
 (4.19)

où

$$
T_c(t) = E_0 \sum_{n=1}^{N} C_n \cos(2\pi f_n t + \phi_n)
$$
 (4.20)

et

$$
T_s(t) = E_0 \sum_{n=1}^{N} C_n \sin(2\pi f_n t + \phi_n)
$$
 (4.21)

 $T_c(t)$  et  $T_s(t)$  sont deux processus aléatoires gaussiens. À un instant *t* donné, les variables aléatoires  $T_c(t) = T_c$  et  $T_s(t) = T_s$  sont des variables aléatoires gaussiennes centrées et ayant des variances égales données par :

$$
E[T_c^2] = E[T_s^2] = E[|E_z|^2] = E_0^2/2 \tag{4.22}
$$

L'enveloppe du champ électrique reçu, *Ez*(*t*), est donné par :

$$
|E_z(t)| = \sqrt{T_c^2(t) + T_s^2(t)} = r(t)
$$
\n(4.23)

Sachant que *T<sup>c</sup>* et *T<sup>s</sup>* sont deux variables aléatoires gaussiennes, on peut montrer en utilisant une transformation Jacobienne [Pap91] que l'enveloppe *r*(*t*) du champ électrique reçu suit une distribution de Rayleigh dont la densité de probabilité est donnée par :

$$
p(r) = \frac{r}{\sigma^2} \cdot e^{\left(-\frac{r^2}{2\sigma^2}\right)} \quad , \qquad s i \quad r \ge 0 \tag{4.24}
$$

 $où \sigma^2 = E_0^2/2$ 

Si l'émetteur et le récepteur sont en visibilité directe, un trajet direct dominant peut être distingué dans l'expression de *Ez*(*t*) :

$$
E_z(t) = (E_0 C_0 \cos(2\pi f_c t + \theta_0) + \sigma^2 \cdot 10^{\frac{K}{10}}) + E_0 \sum_{n=1}^{N-1} C_n \cos(2\pi f_c t \cdot (4\theta_n))
$$

où *K* est le facteur de Rice. Dans ce cas l'enveloppe *r*(*t*) du champ électrique reçu suit une distribution de Rice.

En se basant sur le modèle de Clarke, Gans [Gan72] a développé un modèle théorique de la densité spectrale de puissance du canal de propagation radio-mobile. Si le nombre de trajets *N* est suffisamment grand, les angles d'arrivées des différents trajets suivent une loi uniforme sur [0*,* 2*π*], l'antenne émettrice est omnidirectionnelle de longueur *λ/*4, polarisé verticalement, et de gain  $G(\alpha) = 1.5$ , la densité spectrale de puissance (PSD<sup>1</sup>) du champ électrique est donnée par :

$$
S_{E_z}(f) = \frac{1.5}{2\pi f_d \sqrt{1 - \left(\frac{f - fc}{fd}\right)^2}}\tag{4.26}
$$

La PSD du champ électrique dans le cas du fading de Rice (LOS) est similaire à celle du fading de Rayleigh (NLOS) mais avec une impulsion à la fréquence porteuse *f<sup>c</sup>* .

Un modèle de simulation permettant d'implémenter le modèle physique de référence (modèle de Clarke) doit vérifier les deux propriétés suivantes :

- l'enveloppe du signal ayant subi l'impact de ce modèle doit avoir une distribution de Rice ou Rayleigh (car les cœfficients du canal sont des variables aléatoires gaussienne complexes),
- la densité spectrale de puissance du signal doit avoir la même forme de PSD que celle présentée dans l'expression (4.26).

La PSD proposé par Gans est bien celle du canal radio-mobile, elle peut également reproduire le décalage doppler d'autres canaux. Cependant, il existe d'autres formes de PSD relatives à différents canaux de transmission. Ceci implique le développement de modèles de simulation qui permettent de reproduire le spectre Doppler du canal étudié.

#### **4.3.3.2 Modèle de somme de sinusoïdes**

L'idée de ce modèle consiste à superposer plusieurs sinusoïdes ayant chacune ses paramètres caractéristiques tels que l'amplitude, l'angle d'arrivée et la phase comme présenté dans le modèle physique de référence

<sup>1</sup>Power Spectral Density

(modèle de Clarke). Elle est inspirée des méthodes proposées par Rice [Ric44, Ric48]. En utilisant le théorème de la limite centrale, la distribution du processus résultant de cette somme de sinusoïdes tend vers une distribution gaussienne.

Il importe de préciser qu'il existe une variété de modèles basés sur cette technique. Nous pouvons les classer en deux catégories : les modèles déterministes et les modèles stochastiques. Un modèle de simulation déterministe est un modèle dont les paramètres caractéristiques (amplitudes, angles d'arrivée et phase) sont déterministes. Ceci produit le même fading pour différents essais de simulation. L'exemple le plus répandu dans le domaine de la simulation des canaux de propagation évoluant dans le temps est celui de Jakes [Jak74]. D'autres modèles [P. 93] inspirés du modèle de Jakes apportent quelques modifications mais souffrent tous d'un même problème de corrélation des composantes en phase et en quadrature de phase.

L'amplitude du trajet *n* du canal  $(c_n(t))$  est exprimée selon le simulateur SoS sous la forme :

$$
c_n(t) = \sum_{n=0}^{N-1} e^{j(2\pi f_d t \cdot cos(\alpha_n) + \theta_n)}
$$
  
=  $c_n^I(t) + jc_n^Q(t)$  (4.27)

où *N* est le nombre de trajets, *f<sup>d</sup>* le maximum du décalage Doppler et *α<sup>n</sup>* l'angle d'arrivée du trajet *n*. Étant donné que les antennes d'émission/réception sont omnidirectionnelles,  $\alpha_n$  est uniformément distribué sur  $[0, 2\pi]$ , soit  $\alpha_n = 2\pi n/N$ . Si  $N/2$  est impair, nous pouvons définir M le nombre de sinusoïdes comme suit :

$$
M = \frac{1}{2} \left( \frac{N}{2} - 1 \right) \tag{4.28}
$$

Dans ce cas, les cœfficients  $c_n^I$  $I_n(t)$  et  $c_n^Q$  $_n^Q(t)$  de l'expression  $(4.27)$  peuvent être exprimés respectivement sous les formes (4.29) et (4.30).

$$
c_n^I(t) = 2 \sum_{m=1}^{M-1} \cos(\phi_{n,m}) \cos(\omega_{n,m} t + \theta_{n,m}) + \sqrt{2} \cos(\alpha_n)
$$
 (4.29)

$$
c_n^Q(t) = 2 \sum_{m=1}^{M-1} \sin(\phi_{n,m}) \cos(\omega_{n,m} t + \theta_{n,m}) + \sqrt{2} \sin(\alpha_n)
$$
 (4.30)

Les expressions (4.27), (4.29) et (4.30) sont utilisées pour générer le coefficient *n* du modèle de ligne à retards. Ce modèle est illustré sur la figure 4.8.

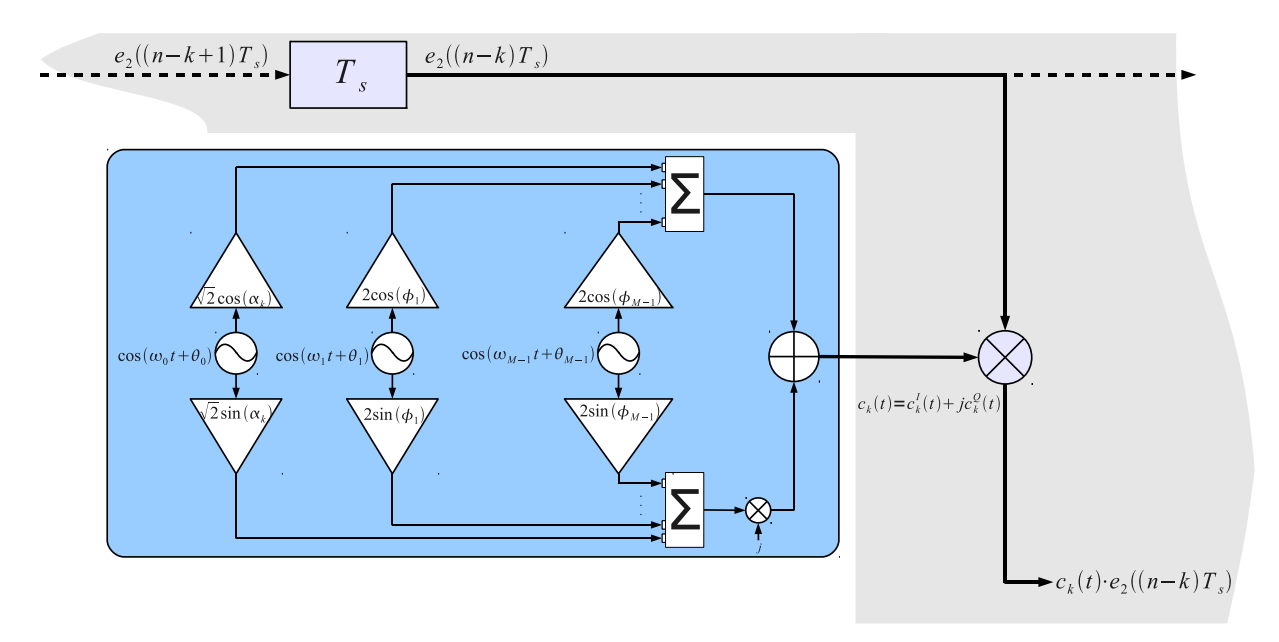

Fig. 4.8 – Génération d'un cœfficient du canal en bande de base (Tap Gain) selon le modèle SoS

Ainsi le signal à la sortie du module multitrajet du canal est donnée par :

$$
s(t) = (e_2 * h_{SSF})(t)
$$
  
= 
$$
\sum_{n=0}^{N-1} c_n(t) \cdot e_2(t - nTs)
$$
 (4.31)

Finalement, la mise en œuvre de cette expression est illustrée sur la figure 4.9. Le modèle de ligne à retards est implémenté par le biais d'un filtre à réponse impulsionnelle finie (FIR) d'ordre *N* dont les cœfficients *cn*(*t*) sont générés selon le modèle SoS.

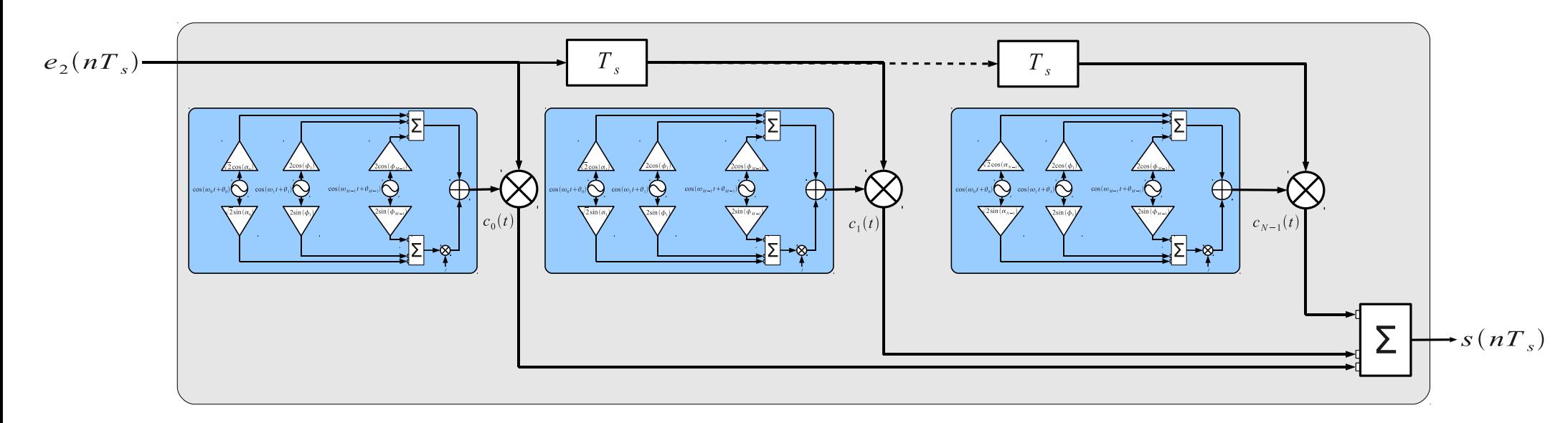

Fig. 4.9 – Modèle TDL ayant des cœfficients générés selon le modèle SoS dans le domaine temporel

Le simulateur SoS proposé par [Y. 02] met en question les différentes variantes des anciens simulateurs basés sur le modèle de Jakes et propose un modèle stochastique. En effet, dans ce genre de modèle, au moins un paramètres caractéristique du modèle doit être aléatoire (la phase par exemple). Les auteurs du [PB01, CB02, CB03, ZX03, CB06] ont également présenté les limitations du modèle SoS du fading de Rayleigh et de Rice et ont proposé quelques améliorations.

### **4.3.3.3 Modèle du bruit gaussien filtré**

Le deuxième modèle de simulation qui permet de générer le fading multitrajet est appelé filtre à bruit gaussien filtré (FGN). L'idée de ce modèle consiste à filtrer un bruit blanc gaussien par le biais d'un filtre passe bas dont la fréquence de coupure est égale à la valeur maximale du décalage doppler *fd*. Cette opération de filtrage produit un nouveau bruit blanc gaussien qui possède un spectre défini par le filtre Doppler.

Le filtre Doppler doit être bien conçu afin de bien approximer le spectre Doppler souhaité. Le spectre Doppler dépend très étroitement du type du canal tels que le canal radio-mobile, les canaux en environnement interne (indoor) et en environnement externe (outdoor), le canal mobile à mobile, etc.

Il est possible d'implémenter le modèle du bruit blanc gaussien filtré dans le domaine fréquentiel ou dans le domaine temporel. Dans la suite nous décrivons la mise en œuvre du modèle FGN dans les deux domaines fréquentiel et temporel. Nous mettrons l'accent sur le modèle d'implémentation dans le domaine temporel vu ses avantages.

La mise en œuvre du modèle FGN nécessite la génération de variables alétoires gaussiennes. Il existe différentes méthodes qui permettent de générer une variable aléatoire gaussienne. Nous avons utilisé tout au long de ce travail la méthode dite de Box-Muller pour sa simplicité et la qualité du variable générée. Le paragraphe suivant décrit la procédure de Box-Muller.

### **4.3. Implémentation des modèles de simulations du canal radio 97**

**Génération d'un bruit blanc gaussien** La méthode de Box-Muller consiste à générer la variable aléatoire *N*(0*.*1) à partir de deux variables aléatoires indépendantes et uniformément distribuées sur [0*,* 1], en utilisant les trois étapes suivantes :

- 1. générer deux variables aléatoires *U*<sup>1</sup> et *U*<sup>2</sup> indépendantes et uniformément distribuées sur [0*,* 1]
- 2. appliquer les transformations  $X = \sqrt{-2 \ln(U_1)}$  et  $Y = \sin(2\pi U_2)$
- 3. calculer le produit  $g = X \cdot Y = \sqrt{-2 \ln(U_1)} \cdot \sin(2\pi U_2)$

La variable aléatoire obtenue *g* suit une loi normale *N*(0*,* 1). La méthode est décrite sur la figure 4.10.

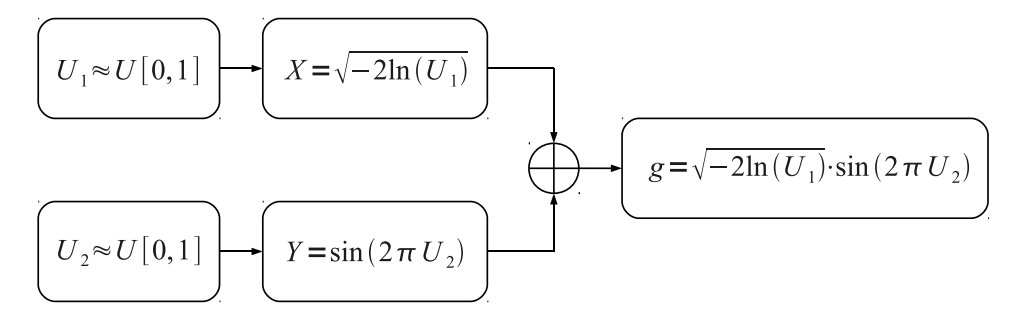

Fig. 4.10 – Méthode de Box-Muller.

### **Modèle FGN dans le domaine fréquentiel**

La figure 4.11 présente deux sources de bruit blanc gaussien, l'une en phase et l'autre en quadrature. Le filtre est ici représenté par sa fonction de transfert et multiplié par une séquence d'échantillons gaussiens indépendants et identiquement distribués. Une transformée de Fourier inverse est appliquée au signal obtenu pour obtenir le coefficient dans le domaine temporel. La difficulté est que la séquence complète doit être générée simultanément ce qui occupe une taille mémoire importante. Nous n'avons donc pas retenu cette approche.

### **Modèle FGN dans le domaine temporel**

Pour implémenter le modèle du bruit blanc gaussien filtré dans le domaine temporel, il faut déterminer la réponse impulsionnelle qui cor-

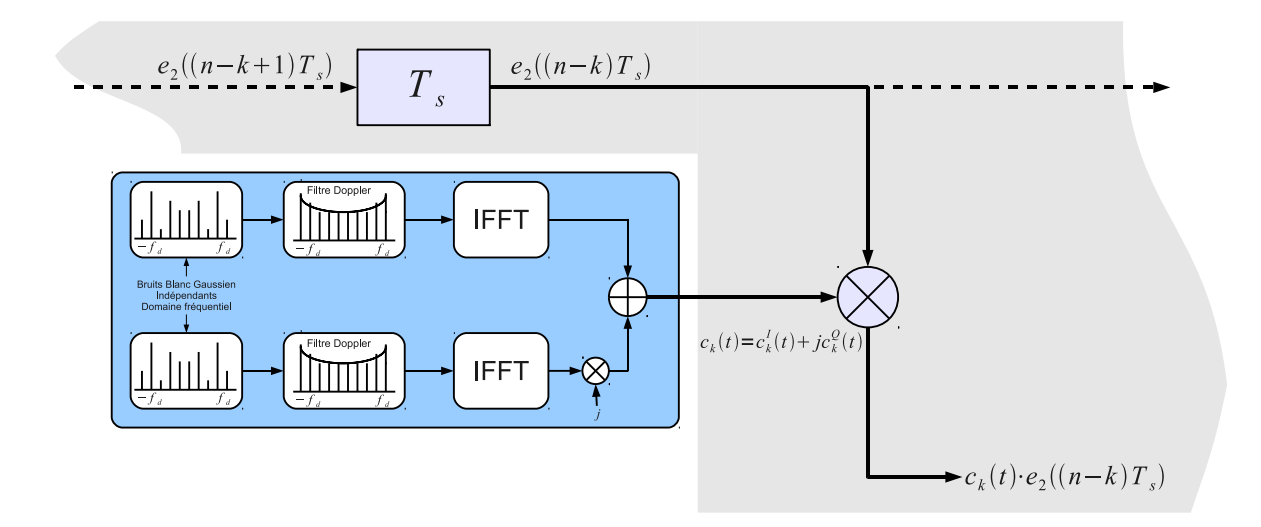

Fig. 4.11 – Génération d'un cœfficient du canal en bande de base (Tap Gain) selon le modèle FGN dans le domaine fréquentiel

respond à la fonction de transfert *H*(*f*) du spectre Doppler *S<sup>E</sup><sup>z</sup>* (*f*). La fonction de transfert du filtre Doppler  $H(f)$  est difinie par :

$$
H(f) = \sqrt{S_{E_z}(f)}
$$
  
=  $\frac{1}{\sqrt{\frac{3}{4}\pi f_d}} \cdot \left[1 - \left(\frac{f}{f_d}\right)\right]^{-\frac{1}{4}}$  (4.32)

Il n'est pas possible de déterminer une expression mathématique de la réponse impulsionnele du filtre qui correspond à la fonction de transfert définie par (4.32). Il faut alors déterminer un filtre numérique qui possède un spectre de la même forme que celui du filtre Doppler.

Il convient de préciser que le filtre Doppler possède une fréquence de coupure très inférieure par rapport à la fréquence d'échantillonnage (*f<sup>d</sup> ≪ fs*). Ceci impose une sélectivité très importante du filtre qui doit être prise en compte lors de la phase de conception. Dans le domaine du filtrage numérique, les filtres les plus répandus sont :

- 1. le filtre de Butterworth,
- 2. le filtre de Chebychev type I,
- 3. le filtre de Chebychev type II,

# 4. le filtre elliptic.

Les paramètres arbitrant le choix du type de filtre adéquat sont : la coupure, l'ondulation dans la bande et hors bande du filtre. Parmi les 4 types de filtres présentés précédemment, celui qui répond au mieux à ces critères est le filtre elliptic. C'est pour cette raison que nous avons choisi d'approximer le filtre Doppler par un filtre numérique de type elliptic. Il reste alors à définir la structure du filtre : à réponse impulsionnelle finie (FIR) ou infinie (IIR).

Le choix entre filtre FIR ou IIR dépend très étroitement de l'application visée et les contraintes à prendre en compte. Ci-après nous présentons les plus importants critères de comparaison entre filtre FIR et IIR :

- 1. le filtres FIR possèdent une réponse en phase linéaire. Ceci évite le problème de distorsion des signaux. En revanche, les filtres IIR possèdent une réponse en phase non linéaire, ce qui peut entrainer la distorsion des signaux par le filtre. La contrainte de linéarité de la réponse en phase est exigée dans plusieurs domaines tels que la transmission de données, la biomédicine, l'audio, le traitement d'image, etc,
- 2. Les filtres IIR sont des filtres dont la stabilité n'est pas garantie car ils sont récursifs, contrairement aux filtres FIR qui sont stables par construction,
- 3. la représentation en virgule fixe ou flottante et les problèmes de quantification rendent les filtres IIR plus sensibles d'un point de vue résolution binaire de ses cœfficients comparés aux filtres FIR,
- 4. les filtres FIR requièrent plus de cœfficients que les filtres IIR pour implémenter la même réponse impulsionnelle. De ce fait, ils ont besoin de plus de ressources mémoire et un temps de simulation plus long. Les filtres IIR sont plus performants en terme de coupure et de sélectivité que les filtres FIR,
- 5. un filtre analogique peut avoir facilement son équivalent numérique en structure IIR et non pas FIR.

Le choix de la structure IIR du filtre est favorisée lorsque la contrainte principale à prendre en compte est la coupure du filtre. Au contraire, la structure FIR est favorisée si l'ordre du filtre n'est pas très grand et qu'il faut éviter la distorsion des signaux.

Pour optimiser les ressources mémoire utilisées et la vitesse de simulation, notre choix a porté sur le filtre elliptic de structure IIR pour mettre en œuvre le filtre Doppler. Ce choix permet d'approximer le filtre Doppler par un filtre numérique elliptic de petit ordre et réalisant une coupure stricte au décalage Doppler maximum *fd*.

La figure 4.12 illustre le principe de génération d'un tap du modèle de ligne à retards selon la méthode FGN dans le domaine temporel.

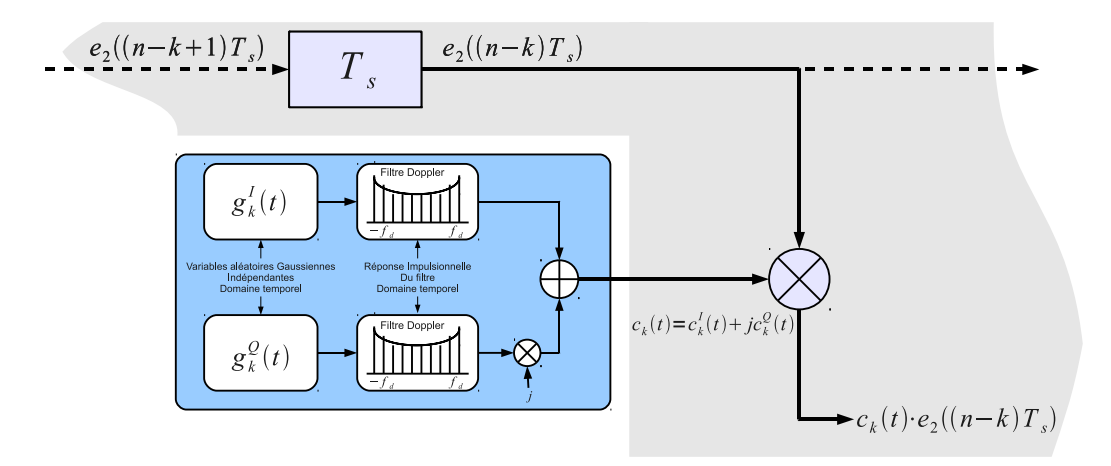

Fig. 4.12 – Génération d'un cœfficient du canal en bande de base (Tap Gain) selon le modèle FGN dans le domaine temporel

La schéma bloc du modèle à ligne à retard à cœfficients générés selon le modèle FGN représentant la contribution multitrajet du lien point-point est présenté dans la figure 4.13. Nous pouvons facilement constater la difficulté de simulation d'un lien élémentaire point-point. Cette difficulté augmente de manière exponentielle en fonction du nombre du nœuds communicants. En effet, un nombre *N* de nœuds communicants signifie *N* · (*N* − 1) lien point-point évoluant dans le temps. Chaque lien est composé de *M* trajets et chaque trajet nécessite la génération de variables aléatoires complexes puis l'opération du filtre Doppler. Le tableau 4.2 présente différents spectres Doppler en fonction des applications rencontrées.

## **Autres spectres Doppler**

Dans cette étude nous avons considéré le spectre Doppler pour illustrer la mise en œuvre du modèle FGN. Par ailleurs, il existe d'autres formes spectrales qui modélisent différents spectres Doppler relatifs à d'autre types de canaux.

Nous présentons dans le tableau 4.2 quelques spectres Doppler modélisants différents typs de canaux dans l'objectif de les intégrer dans la plateforme. Ceci permettra l'utilisation de ces blocs pour simuler d'autres applications autre que les réseaux de capteurs.

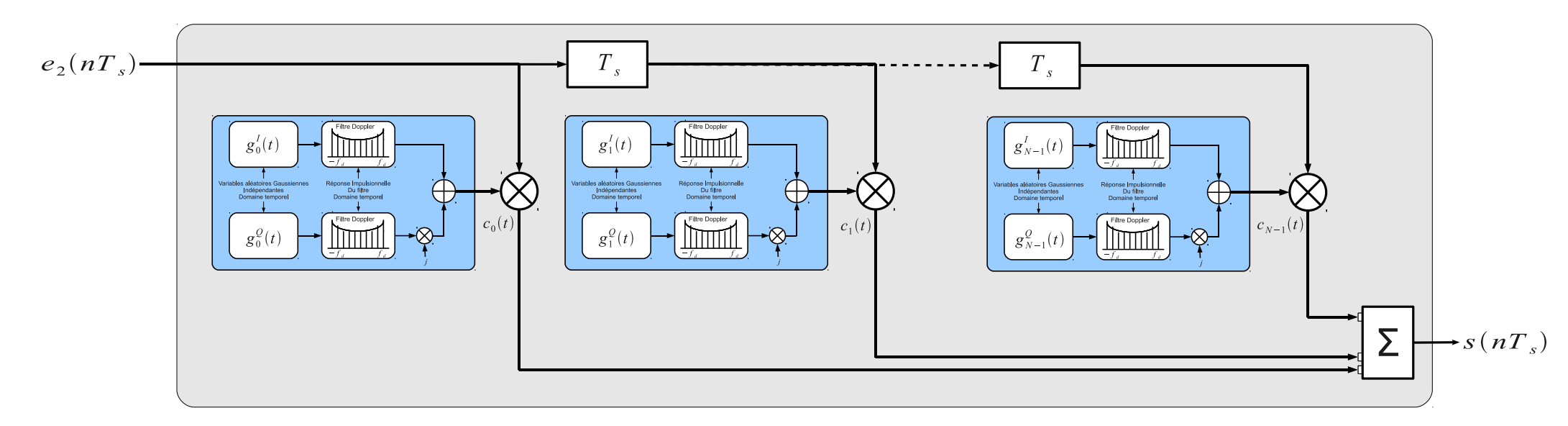

Fig. 4.13 – Modèle TDL ayant des cœfficients générés selon le modèle FGN dans le domaine temporel

Tab. 4.2 – Modèles du spectre Doppler

| Type du spectre<br>Doppler                   | Applications                                                                                                    | Densité spectrale de puissance                                                                                                    |  |
|----------------------------------------------|----------------------------------------------------------------------------------------------------|----------------------------------------------------------------------------------------------------|--|
| Modèle de Jakes                              | canal radio-mobile (l'antenne réceptrice<br>est omnidirectionalle et les angles d'arri-<br>vée des trajets multiples sont uniformé-<br>ment distribuées) [Gan72, Pat03]                                                                                | $S_j(f) = \frac{1}{\pi f_d \sqrt{1 - (f/f_d)^2}}, \quad  f  \leq f_d$                                                                                                    |  |
| Modèle de Jakes<br>symétrique et<br>restrein | canal radio-mobile (l'antenne réceptrice<br>est directionalle et les angles d'arrivée des<br>trajets multiples sont uniformément distri-<br>buées) [ $Pat03$ ]                                                                                         | $S_{rj}(f) = \frac{A_{rj}}{\pi f_d \sqrt{1 - (f/f_d)^2}}, \ \ 0 \leq f_{d,min} \leq  f  \leq f_{d,max} \leq f_d$                                                                                                    |  |
| Modèle de Jakes<br>non symétrique            | canal radio-mobile (l'antenne réceptrice<br>est directionalle [Gan72], les angles d'ar-<br>rivée des trajets multiples ne sont pas uni-<br>formément distribuées, canal aéronautique<br>et aérospatial [HK02, HH99], canal satel-<br>litaire $[Pat03]$ | $S_{aj}(f) = \frac{A_{aj}}{\pi f_d \sqrt{1 - (f/f_d)^2}}, \quad -f_d \le f_{d,min} \le  f  \le f_{d,max} \le f_d$                                                                                                    |  |
| Modèle plat                                  | canal en environmement externe (outdoor),<br>canal en environmement interne (indoor)<br>[CK97, JS95]                                                                                                    | $S_f(f) = \frac{1}{2f_d}, \ \  f  \le f_d$                                                                                                    |  |
| Modèle Gaussien                              | communication $UHF1$ [Cox72], communi-<br>cation $HF^2$ [CB70, LK82, F.1], commu-<br>nication $VHF^3$ [Bel73, HK06], outdoor<br>(boucle local sans fils), indoor (résidentiel,<br>bureau) [Bel73, HK06]                                                | $\overline{S_g(f)} = \frac{1}{\sqrt{2\pi\sigma_g^2} \exp\left(-\frac{f^2}{2\sigma_g^2}\right)}$                                                                                                    |  |
| Modèle<br>Bi-Gaussien                        | canal en milieu urbain [20786, 20789]                                                                                                    | $S_{bg}(f) = A_{bg} \left[ \frac{C_{g1}}{\sqrt{2\pi \sigma_{g1}^2} \exp\left(-\frac{(f - f_{g1})^2}{2\sigma_{g1}^2}\right)} + \frac{C_{g2}}{\sqrt{2\pi \sigma_{g2}^2} \exp\left(-\frac{(f - f_{g2})^2}{2\sigma_{g2}^2}\right)} \right]$<br>$S_r(f) = C_r \left[ a_0 + a_2 \left(f/f_d\right)^2 + a_4 \left(f/f_d\right)^4 \right], \quad  f  \leq f_d$ |  |
| Modèle arrondis                              | canaux WiMax (IEEE $802.16$ ) [Gro $03$ ]                                                                                                    |                                                                                                    |  |
| Modèle<br>Mobile-to-Mobile                   | canal Mobile-à-Mobile (canal pour la com-<br>munication entre véhicules [A. 86])                                                                                                    | $S_{m2m}(f) = \frac{1}{\pi^2 f_1 \sqrt{a}} \cdot K\left(\frac{1+a}{2\sqrt{a}} \cdot \sqrt{1-\left(\frac{f}{(1+a)f_1}\right)^2}\right)$                                                                                                    |  |

où *σ*, *σg*<sup>1</sup>, *σg*<sup>2</sup> sont les variances des distributions gaussienne, *fg*<sup>1</sup>, *fg*<sup>2</sup> sont les moyennes (fréquences), *Cg*<sup>1</sup>, *Cg*<sup>2</sup> sont les amplitudes des deux fonctions gaussienne du spectre Bi-Gaussien, *fd,min* et *fd,max* sont respectivement le décalage Doppler minimale et maximale du spectre de Jakes symétrique restrein et le spectre de Jakes non symétrique. Elles sont calculées à partir des angles d'arrivées des trajets multiples [Lee98].

 $A_{bg}$ ,  $A_{aj}$  et  $A_{rj}$  sont des facteurs de normalisation, ils sont donnés par les expressions suivantes :

$$
A_{bg} = \frac{1}{C_{g1} + C_{g2}}\tag{4.33}
$$

$$
A_{rj} = \frac{\pi/2}{\sin^{-1}\left(\frac{f_{d,max}}{f_d}\right) - \sin^{-1}\left(\frac{f_{d,min}}{f_d}\right)}\tag{4.34}
$$

$$
A_{aj} = \frac{\pi}{\sin^{-1}\left(\frac{f_{d,max}}{f_d}\right) - \sin^{-1}\left(\frac{f_{d,min}}{f_d}\right)}
$$
(4.35)

#### **4.3.4 Comparaison des modèles FGN et SoS**

Une synthèse comparative des modèles de simulation de l'évolution temporelle du canal peut se faire sur trois plans :

- 1. les statistiques d'ordre 1, d'ordre 2 et d'ordres supérieurs du modèle et par conséquent son degré de conformité au modèle de référence (modèle physique de Clarke),
- 2. la complexité en termes d'opérations mathématiques réalisant le modèle (nombre de multiplications et additions). Dans ce contexte nous ne considérons pas les procédures de génération des variables aléatoires, similaires dans chaque approches.
- 3. les ressources mémoires nécessaires et le temps de simulation requis.

La comparaison des deux modèle FGN et SoS sur le plan statistique sort du cadre de notre étude. Cependant, elle pourra faire l'objet d'une étude plus poussée.

### **4.3. Implémentation des modèles de simulations du canal radio 105**

Dans la suite nous présenterons les complexités relatives aux nombres d'opérations réalisant chacun des modèles ainsi que le résultat de comparaison en termes de temps de simulation.

## **4.3.4.1 Complexité**

Dans cette section nous comparons les deux modèle SoS et FGN d'un point de vue complexité de calcul. Cette comparaison porte donc sur le nombre d'opérations mathématiques nécessaires à la mise en œuvre de chacun des modèles.

Le tableau 4.3 résume, le nombre de générateurs de variables aléatoires, le nombre de multiplications et le nombre d'additions requises pour réaliser chacun des modèle SoS et FGN. Nous pouvons constater d'après cette étude comparative la complexité de calcul mathématique du modèle SoS par rapport au modèle FGN. Néanmoins, ce dernier nécessite plus de mémoire pour réaliser les opérations de filtrage récursif de chacun des coefficients (*tap*). Ceci peut augmenter considérablement les temps de simulation et rend le choix du modèle FGN inadéquat si les ressources mémoire sont limitées surtout dans le cas d'un grand nombre de trajets.

|                              |           | Modèle SoS   Modèle FGN |
|------------------------------|-----------|-------------------------|
| Nombre de générateurs de v.a | $(M+1)N$  | 2Ν                      |
| Nombre de multiplications    | $(2M+1)N$ | $(4p+1)N$               |
| Nombre d'additions           | $(M+1)N$  | 5N                      |

Tab. 4.3 – Comparaison de la complexité des modèles SoS et FGN d'un point de vue calcul.

où *M* est le nombre de sinusoïdes par  $tap$   $(M = \frac{1}{2})$ <sup>1</sup>/<sub>2</sub><sup>(*N*</sup><sub>2</sub>−1)), *p* est l'ordre du filtre Doppler.

### **4.3.4.2 Temps de simulation**

Le schéma bloc de la figure 4.14 présente un testbench qui permet de simuler une transmission point-à-point à travers un lien multitrajet. Dans ce testbench nous considérons une source simple (sinusoïde) pour

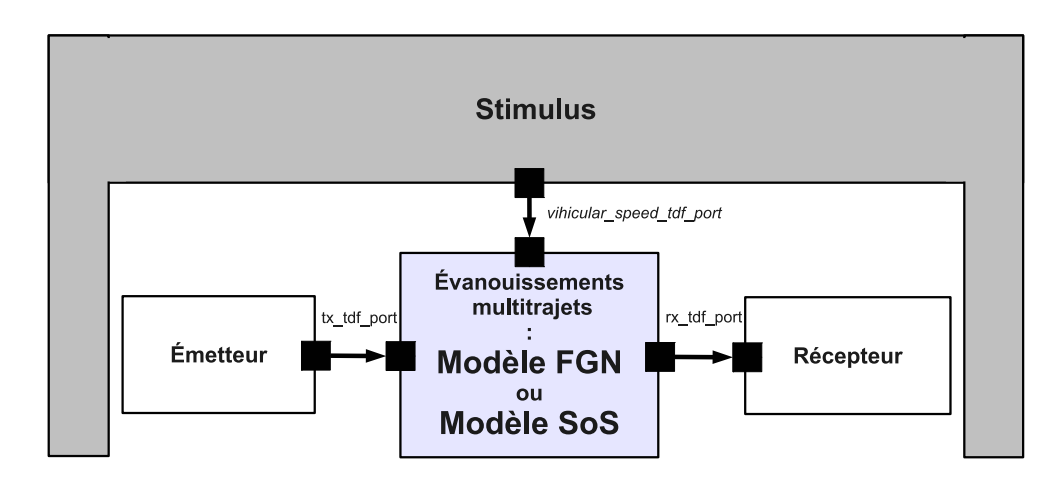

Fig. 4.14 – Schéma bloc du test comparatif du modèle FGN et SoS en SystemC-AMS en termes de temps de simulation

déterminer le temps de simulation nécessaire à l'exécution du modèle SoS puis du modèle FGN. La simulation et l'optimisation des algorithmes et protocoles dans le cas de scénarios très complexes nécessite de prendre en compte un nombre important de nœuds (ce qui implique un nombre plus important de liens radios). Le choix d'un modèle précis et rapide du canal multitrajet devient crucial. C'est pour cette raison que nous allons procéder à une étude comparative des temps de simulation des modèle SoS et FGN. Les simulations sont réalisées sur une machine *DELL Latitude D630*, double processeur cadensés à 2 Ghz et possédant un espace mémoire (RAM) de 3 Go tournant sous Linux Ubuntu. Les résultats de l'étude comparative sont illustrés sur la figure 4.15. Ces résultats de simulation confirment bien notre conclusion relative à la complexité mathématique des deux modèles SoS et FGN. Ils montrent que pour un nombre raisonnable de trajets  $(N < 50)$ , les deux approches sont assez équivalentes. Cependant, si une contrainte de sélectivité est imposée sur le filtre Doppler (filtre qui coupe bien), la réalisation de tel filtre nécessite un ordre élevé et dans ce cas le modèle SoS offrira un meilleur compromis entre précision et rapidité. Au delà de 100 trajets, le modèle FGN avec un nombre limité de coefficients est plus rapide. Dans un canal complexe avec beaucoup de nœuds il faudra donc sacrifier la précision pour ne pas trop accroître les temps de simulation. Le compromis entre précision (sé-

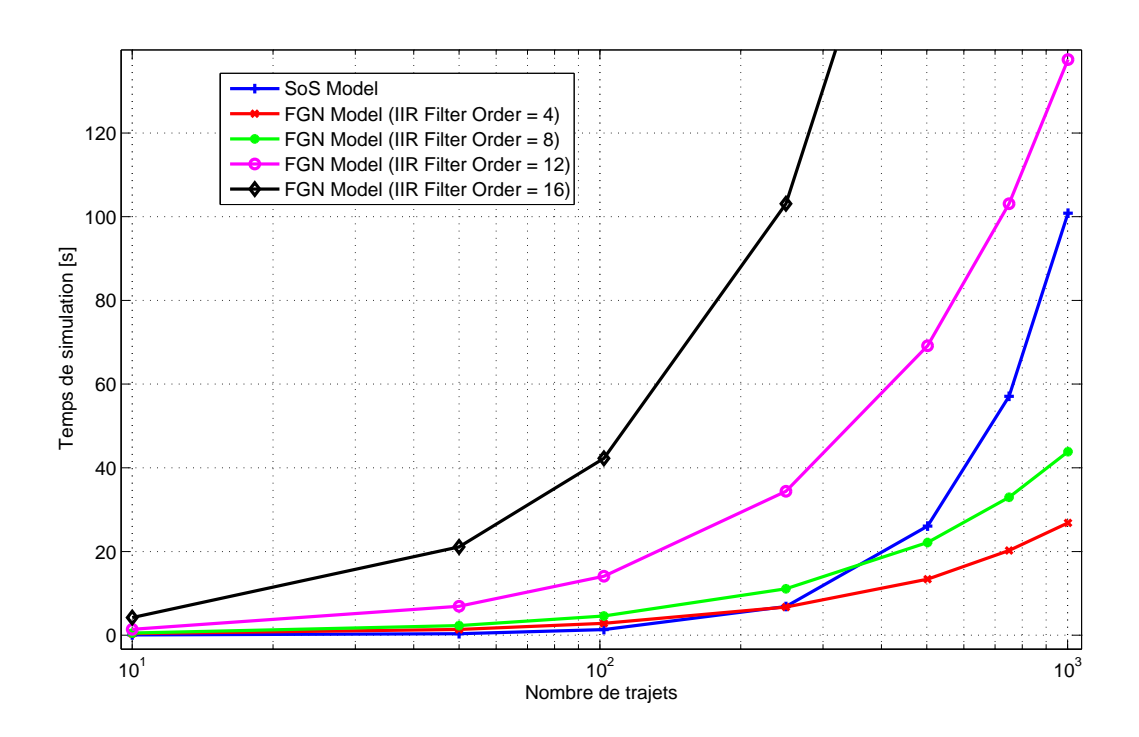

Fig. 4.15 – Comparaison des temps de simulation des modèles SoS et FGN

lectivité du filtre Doppler) et temps de simulation devra être étudié plus avant, en particulier pour savoir s'il y a un réel impact d'une sélectivité moins grande sur les performances globales du réseau.

## **4.4 Implémentation des blocs de l'émetteur/récepteur RF**

Dans un émetteur/récepteur RF nous pouvons classer les différents modules le constituant en trois blocs selon leur domaine : bloc numérique pour le traitement du signal, bloc analogique pour la conversion analogique/numérique et numérique/analogique, filtrage, et bloc RF pour la transposition de fréquence, le filtrage et l'amplification.

Nous décrivons dans la suite les principaux modules employés par l'émetteur/récepteur RF de la plateforme du réseau de capteurs.

#### **4.4.1 Blocs numériques**

Les blocs numériques réalisent les fonctions de traitement du signal permettant d'améliorer la qualité de transmission de données sans fils dans les réseaux de capteurs. Les principales opérations réalisées dans ce contexte sont le codage, le décodage QPSK, le filtrage de mise en forme, le filtrage adaptatif, l'égalisation, etc.

### **4.4.1.1 Filtrage de mise en forme et adaptatif**

L'objectif du filtrage de mise en forme et du filtrage adaptatif est de résoudre le problème d'interférence inter-symbole. La solution de filtrage la plus utilisée dans le domaine de la communication numérique consiste à combiner un filtre de mise en forme en racine de cosinus sur-élevé dans le bloc émission et son dual (du même type) au niveau de la réception.

La réponse impulsionnelle de ce filtre est donnée par :

$$
h(t) = \frac{\sin\left(\frac{(1-\alpha)\pi t}{T_s}\right) + \frac{\pi\alpha t}{T_s}\cos\left(\frac{(1-\alpha)\pi t}{T_s}\right)}{\frac{\pi t}{T_s}\left[1 - \left(\frac{4\alpha t}{T_s}\right)^2\right]}
$$
(4.36)

où *α* est le facteur de retombée et *T<sup>s</sup>* la période symbole du signal considéré.

La combinaison d'un filtre de mise en forme *h*(*t*) en émission et filtre adaptatif *h ∗* (*t*) en réception forme un filtre de Nyquist qui permet de résoudre le problème d'interférence entre symboles.

### **4.4.1.2 Égalisation**

L'égalisation est l'ensemble des techniques et méthodes de calcul permettant de corriger et remédier au problème d'interférence multitrajet due à la propagation par trajets multiples.

En principe, si le canal est parfaitement connu, il est possible de résoudre le problème de l'interférence et l'éliminer complètement en utilisant le filtrage de mise en forme et son dual adaptatif. Cependant, en pratique nous ne connaissons que très rarement les caractéristiques exactes du canal. Par ailleurs, le canal peut ne pas être stationnaire, c'est-à-dire

#### **4.4. Implémentation des blocs de l'émetteur/récepteur RF 109**

que ses caractéristiques varient au cours du temps à cause de la mobilité des nœuds communicants ou même la mobilité des objets présents dans l'environnement. L'effet de ces différents facteurs est l'interférence multitrajet, qu'il faut compenser, à l'aide d'un dispositif appelé égaliseur, ce dispositif pouvant également être variable dans le temps afin de corriger l'impact du canal évoluant lui aussi dans le temps.

Il existe plusieurs méthodes d'égalisation du canal multitrajet que nous pouvons classer en deux principales catégories : linéaire et non linéaire. Comme le sujet de notre travail ne vise pas à étudier plus spécifiquement la problématique de l'égalisation, un simple égaliseur est suffisant pour valider notre approche de simulation des réseaux de capteurs mixtes et en particulier la communication entre véhicules. Nous avons choisi un égaliseur linéaire basé sur l'apprentissage du canal radio. Il s'agit de l'égaliseur à erreur quadratique moyenne minimale qui fera l'objet du paragraphe suivant.

**Égaliseur à erreur quadratique moyenne minimale** L'idée de l'égaliseur à erreur quadratique moyenne minimale (égaliseur EQMM, MMSE) est de minimiser l'erreur quadratique moyenne entre la séquence d'apprentissage et la sortie de l'égaliseur. Le bruit est ainsi pris en compte dans le critère. On cherche donc à déterminer le filtre *w* minimisant l'erreur quadratique moyenne :

$$
EQM = E\left[ \left| z(n) - a(n) \right|^2 \right] \tag{4.37}
$$

Avec  $\mathbf{z}(n) = \sum_{n=0}^{M-1} w(i) y(n-i) = \mathbf{w}^T \mathbf{y}(n)$ , où  $\mathbf{w}^T = [w(0), ..., w(M -$ 1)] et  $y(n)^{T} = [y(n), ..., y(n - M + 1)]$ ; *a*(*n*) est la séquence d'apprentissega. Nous pouvons écrire :

$$
EQM = E\left[\left| \boldsymbol{w}^T \boldsymbol{y}(n) - a_{n-R} \right|^2\right] \tag{4.38}
$$

Le filtre permettant de minimiser l'erreur quadratique moyenne est donné par :

$$
w = \arg\min_{w} (EQM) \tag{4.39}
$$

Ainsi, la minimisation de l'erreur quadratique moyenne est obtenue en annulant les dérivées partielles par rappport aux coefficients du filtre *∂EQM*  $\partial$ *w*(*i*)

Après quelques manipulations, l'équation à résoudre peut être écrite sous la forme :

$$
\mathbf{R}_{yy}\mathbf{w} = \mathbf{R}_{ya}(k),\tag{4.40}
$$

où  $\mathbf{R}_{yy}$  est la matrice de corrélation de  $y(n)$  et  $\mathbf{R}_{ya}(k)$  est le vecteur d'intercorrélation entre  $y(n)$  et  $a(n-k)$ . Ainsi les coefficients de l'égaliseur à erreur quadratique moyenne minimale sont donnés par

$$
\mathbf{w} = \mathbf{R}_{yy}^{-1} \mathbf{R}_{ya}(k) \tag{4.41}
$$

Le calcul des coefficients de l'égaliseur est décrit par la procédure ciaprès :

- 1. calcul de l'autocorrélation de *y*(*n*)
- 2. construction de la matrice d'autocorrélation *Ryy* sous la forme de Toeplitz
- 3. décomposition matricielle *LU* de  $\mathbf{R}_{yy}$  tels que  $PR_{yy} = LU$ , *L* matrice triangulaire inférieure, *U* matrice triangulaire supérieure, l'une des deux étant à diagonale unitaire, et *P* la matrice de permutation relative au vecteur de permutation de Gauss,
- 4. calcul de l'intercorrélation entre  $y(n)$  et  $a(n k)$ ,  $R_{ya}(k)$  =  $E[y(n) \cdot a(n-k)]$
- 5. multiplication matricielle de  $\boldsymbol{R}_{yy}^{-1}$  par  $\boldsymbol{R}_{ya}(k)$

La figure 4.16 résume les différentes étapes de la procédure de calcul des cœfficients de l'égaliseur MMSE.

#### **Décomposition** *LU*

**Principe** : Pour résoudre un système linéaire de la forme *Ax* = *b* (où *A* est inversible) on procède comme suit :

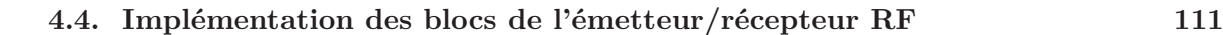

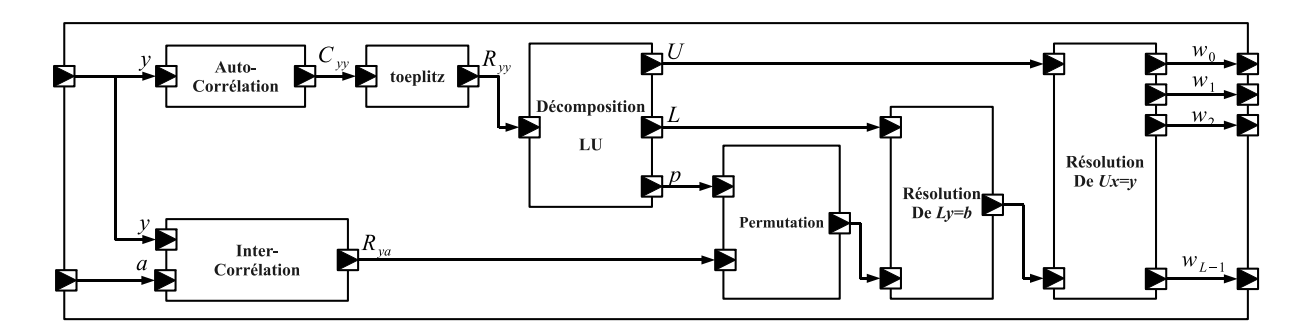

Fig. 4.16 – Diagramme en bloc de l'égaliseur MMSE

1. Décomposer *A* en un produit d'une matrice triangulaire inférieure *L* et une matrice triangulaire supérieure *U*. Avec cette hypothèse, la matrice *A* possède un nombre infini de décompositions *LU* possibles. Si on ajoute l'hypothèse que l'une des deux matrices triangulaires *L* ou *U* est à diagonale unitaire, on obtient la décompostion unique. Le choix de la matrice triangulaire à diagonale unitaire est arbitraire. Dans ce qui suit la matrice *L* représente la matrice triangulaire inférieure à diagonale unitaire :

$$
A = LU = \begin{bmatrix} 1 & 0 & \cdots & 0 \\ l_{21} & 1 & \ddots & \vdots \\ \vdots & \ddots & \ddots & 0 \\ l_{m1} & \cdots & l_{m-1n} & 1 \end{bmatrix} \begin{bmatrix} u_{11} & u_{12} & \cdots & u_{1n} \\ 0 & u_{22} & \ddots & \vdots \\ \vdots & \ddots & \ddots & \vdots \\ 0 & \cdots & 0 & u_{nn} \end{bmatrix}
$$
(4.42)

– L : la matrice triangulaire inférieure

$$
l_{ij} = \frac{a_{ij} - \sum_{k=1}^{j-1} l_{ik} u_{kj}}{u_{jj}} \quad \forall \quad 1 \le i, j \le n \tag{4.43}
$$

– U : la matrice triangulaire supérieure

$$
u_{ij} = a_{ij} - \sum_{k=1}^{j-1} l_{ik} u_{kj} \quad \forall \quad 1 \le i, j \le n \tag{4.44}
$$

Il apparaît clairement que les deux équations donnant *L* et *U* sont dépendantes. L'implémentation de la décomposition *LU* de la façon décrite ci-dessus peut produire des instabilités numérique de l'algorithme. Afin d'éviter ce problème et stabiliser l'implémentation

de l'algorithme on doit effectuer des permutations de lignes de la matrice *A*. La décomposition *LU* prendra la forme suivante :

$$
PA = LU \tag{4.45}
$$

où *P* est la matrice de permutation.

La résolution du système linéaire *Ax* = *b* revient donc à résoudre  $P Ax = Pb$ , soit  $LUx = \hat{b}$  avec  $\hat{b} = Pb$ 

2. Une fois le système mis sous la forme  $LUx = \hat{b}$ , la résolution se fait en deux étapes : tout d'abord on pose  $y = Ux$ .

$$
LUx = \hat{b} \Leftrightarrow \begin{cases} Ly = \hat{b} \\ Ux = y \end{cases} \tag{4.46}
$$

– Résolution du système triangulaire inférieur  $Ly = \hat{b}$ 

$$
\begin{cases} y_1 = \hat{b}_1 \\ y_i = \hat{b}_i - \sum_{j=1}^{i-1} l_{ij} y_j \quad \forall \ \ 2 \le i \le n \end{cases} \tag{4.47}
$$

– Résolution du système triangulaire supérieur *Ux* = *y*

$$
\begin{cases}\n x_n = y_n/u_{nn} \\
 x_i = \frac{\left(y_i - \sum_{j=i+1}^n u_{ij} x_j\right)}{u_{ii}} \quad \forall \quad n-1 \ge i \ge 1\n\end{cases}
$$
\n(4.48)

Le schéma bloc de l'égaliseur est finalement représenté sur la figure 4.17.

#### **4.4.2 Blocs analogiques**

Les blocs de l'émetteur/récepteur RF sont constitués principalement des convertisseurs analogiques/numériques et numériques/analogiques ainsi que des filtres analogiques. Dans le cadre la mise en œuvre de la plateforme de simulation des réseaux de capteurs nous n'avons pas considéré ni les filtres analogiques ni les filtres RF en supposant un filtrage parfait. Ceci n'empêche pas de rajouter des modules de filtrage si les spécifications de l'application l'exigent.

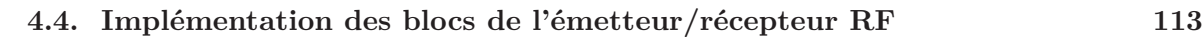

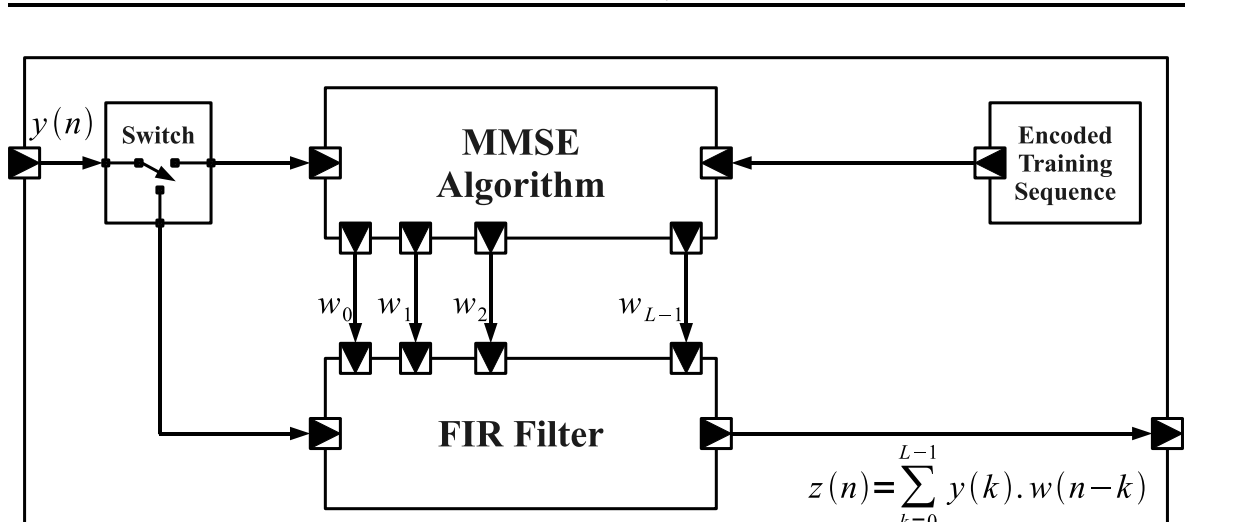

Fig. 4.17 – Diagramme en bloc de l'algorithme MMSE

### **4.4.2.1 Convertisseurs analogique/numérique et numérique/analogique**

Il existe plusieurs types de convertisseurs analogique/numérique et numérique/analogique. Parmi ces convertisseurs nous pouvons citer les convertisseurs Flash, Pipeline, à approximation successives, à base de modulateur Σ∆, etc. La numérisation des signaux RF impose au convertisseur analogique/numérique d'avoir :

- 1. une fréquence de fonctionnement élevée,
- 2. une grande dynamique (écart entre la puissance minimale et la puissance maximale) du signal en entrée. Par conséquent, le nombre de bits de quantification nécessaires pour coder l'échantillon doit être important.

Parmi les convertisseurs classiques, les convertisseurs à base de modulateurs sigma-delta (Σ∆) présentent un intérêt notable. En effet, ils assurent une grande précision à fréquence centrale très élevée avec peu de composants. C'est pour ces raisons que notre choix a porté sur ces convertisseurs.

## **4.4.3 Blocs RF**

Les composants RF à modéliser sont, en émission, le mélangeur (mixer), l'oscillateur local (LO) et l'amplificateur de puissance (PA) et en réception l'amplificateur faible bruit (LNA), le mélangeur et l'oscillateur local. Les deux aspects clés à prendre en compte sont les non linéarités et le bruit.

### **4.4.3.1 Modèle des non linéarités : modèle polynomial**

Les systèmes RF présentent généralement des comportements nonlinéaires. Afin de simuler le comportement réel de ces systèmes, la prise en compte des non-linéarités des composants est d'une grande importance durant la phase de modélisation. Notre choix a porté dans le chapitre précédent sur le modèle polynomial. Pour des raisons de simplicité nous allons considérer un polynôme d'ordre 3. Ils s'avèrent dans un grand nombre de situations qu'une telle précision est suffisante. Si cependant l'étude porte sur la modélisation des distorsions d'ordre supérieur, il faudra considérer des polynôme d'ordre supérieur (*≥* 5). Le modèle passe bande de la non linéarité s'exprime comme suit :

$$
y(t) = k_1 x(t) + k_2 x^2(t) + k_3 x^3(t)
$$
\n(4.49)

où *x*(*t*) est le signal passe bande modulé en phase définie par l'expression  $(2.2)$  et les  $k_i$ ;  $i = 1, 2, 3$  sont les coefficients du polynôme.

Il est possible de mettre le signal d'entrée *x*(*t*) sous la forme :

$$
x(t) = x_I(t) \cdot \cos(2\pi f_c t) - x_Q(t) \cdot \sin(2\pi f_c t)
$$
  
=  $(x_I(t) + jx_Q(t)) \cdot e^{j2\pi f_c t} + (x_I(t) - jx_Q(t)) \cdot e^{-j2\pi f_c t}$   
=  $x_{bb}(t) \cdot e^{j2\pi f_c t} + x_{bb}^* \cdot e^{-j2\pi f_c t}$  (4.50)

où  $x_{bb}(t) = (x_I(t) + jx_O(t))$  est l'enveloppe complexe de  $x(t)$ .

Si on suppose un filtrage parfait autour de la fréquence porteuse, le signal passe bande résultant de la non linéarité se réduit à la composante fondamentale et peut se mettre sous la forme :

$$
y(t)_{|f_c} = \left[k_1 + \frac{3}{4}k_3|x_{bb}(t)|^2\right] \cdot x(t) \tag{4.51}
$$

La non linéarité pour les modèles en bande de base peut être déduite de l'expression précédente comme suit [Tui02] :

$$
y_{bb}(t) = \left[k_1 + \frac{3}{4}k_3|x_{bb}(t)|^2\right] \cdot x_{bb}(t) \tag{4.52}
$$

#### **4.4. Implémentation des blocs de l'émetteur/récepteur RF 115**

La mise en œuvre des non linéarités d'un composant RF nécessite le calcul des cœfficients *k*<sup>1</sup> et *k*3. Le cœfficient décrivant le gain linéaire du composant est *k*1. La compression du composant est décrite par le paramètre de compression à 1 *dB* (*P*1*dB*) et le point d'interception d'ordre 3 (*IP*3). Ceci est décrit dans l'expression (4.52) par le paramètre *k*3.

Les expressions de *k*<sup>1</sup> et *k*<sup>3</sup> sont données par :

$$
k_1 = 10^{\frac{G_{dB}}{20}} \tag{4.53}
$$

et

$$
k_3 = -\frac{4k_1}{3v_{IP3}^2} \tag{4.54}
$$

où *GdB* est le gain en dB et *vIP*<sup>3</sup> est la tension relative à l'*IP*3. L'expression de *vIP*<sup>3</sup> est donnée par :

$$
v_{IP3} = \sqrt{2 \cdot R \cdot 10^{\frac{IP3 - 30}{10}}} \tag{4.55}
$$

où *R* l'impédance d'entrée, *R* = 50Ω.

Nous pouvons constater que seulement les coefficients d'ordre impair ont un effet de distorsion sur la fondamentale. En général, les coefficients du modèle polynomial des non linéarités sont obtenus en bande transposée à partir de simulations ou de mesures et ajustés pour la représentation en bande de base.

#### **4.4.3.2 Modèle de bruit**

Pour les systèmes RF, on peut classer les sources de bruit en quatre catégories : le bruit de scintillement, le bruit thermique, le bruit de phase, le bruit de quantification. En fonction des composants, certains bruits seront à prendre en compte et à simuler.

Pour des raisons de simplicité nous allons considérer uniquement le cas du bruit thermique. La modélisation des autres bruits, si nécessaire, peut s'ajouter avec une augmentation globale de la complexité de la plateforme limitée et donc avec peu d'impact sur la validation de la possibilité même de cette plateforme. Le bruit thermique est un bruit additif blanc et gaussien dont la puissance est donnée par :

$$
P_n = 4kRT \cdot f_s \cdot \left(1 + 10^{\frac{NF}{10}}\right) \tag{4.56}
$$

où *<sup>k</sup>* est la constante de Boltzmann (*<sup>k</sup>* = 1*.*<sup>38</sup> *·* <sup>10</sup>*−*<sup>23</sup>), *<sup>T</sup>* la température, *R* est l'impédance, *NF* est le facteur de bruit et *f<sup>s</sup>* est la fréquence d'échantillonnage.

### **4.4.3.3 Amplificateur de puissance**

La figure 4.18 présente le diagramme en bloc de l'amplificateur de puissance ainsi que ses non linéarités telle que la conversion AM/AM et AM/PM. Ce schéma en bloc résume les étapes d'application des non linéarités introduite par l'amplificateur de puissance.

Le modèle des non linéarités implémenté pour ce démonstrateur est un modèle statique, donc sans effet mémoire. Il est appliqué au signal complexe en bande de base à l'entrée de l'amplificateur. La procédure d'amplification est réalisée à travers quatre étapes :

- 1. conversion cartésienne/polaire du signal d'entrée en bande de base complexe,
- 2. conversion AM/AM de l'amplitude du signal d'entrée en appliquant le modèle de non linéarité polynomial et calcul de l'amplitude du signal de sortie,
- 3. conversion AM/PM de l'amplitude du signal d'entrée et calcul de la phase du signal de sortie,
- 4. conversion polaire/cartésienne du signal de sortie.

#### **4.4.3.4 Amplificateur faible bruit**

La figure 4.19 présente le diagramme en bloc de l'amplificateur faible bruit. La différence par rapport au modèle de l'amplificateur de puissance est au niveau du bruit qui doit être pris en compte dans la modélisation du LNA vu son impact sur les performances du récepteur.

La procédure d'amplification à faible bruit ressemble à celle du PA et rajoute un bruit blanc à la sortie du LNA. Cette procédure est réalisée à travers cinq étapes :

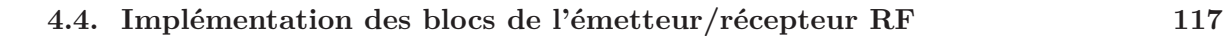

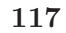

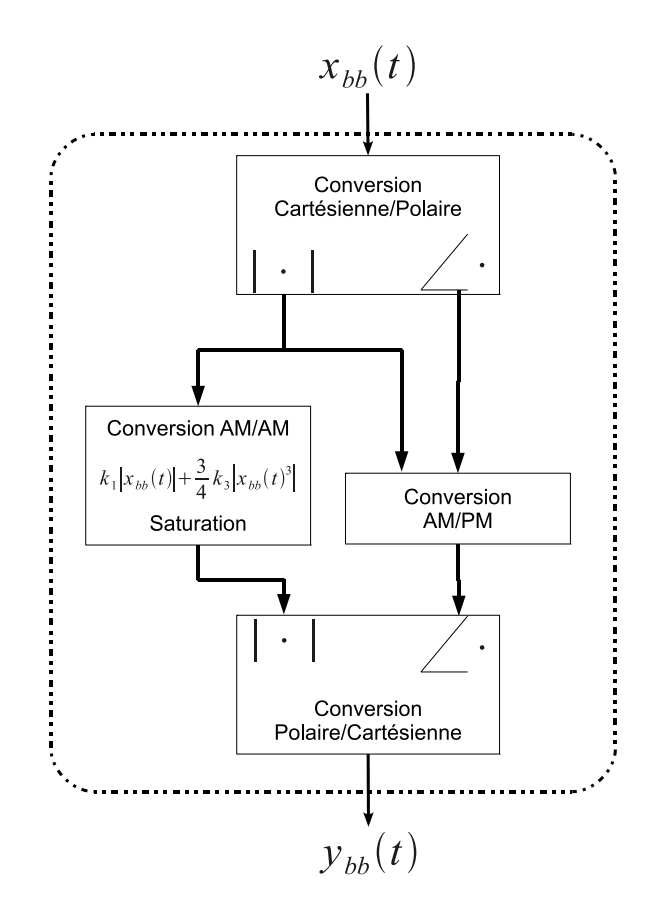

Fig. 4.18 – Schéma bloc de l'amplificateur de puissance

- 1. conversion cartésienne/polaire du signal d'entrée en bande de base complexe,
- 2. conversion AM/AM de l'amplitude du signal d'entrée en appliquant le modèle de non linéarité polynomiale et calcul de l'amplitude du signal de sortie,
- 3. conversion AM/PM de l'amplitude du signal d'entrée et calcul de la phase du signal de sortie,
- 4. conversion polaire/cartésienne du signal de sortie,
- 5. ajout d'un bruit blanc dont la variance, fonction du facteur de bruit du LNA, est calculée selon l'expression (4.56).

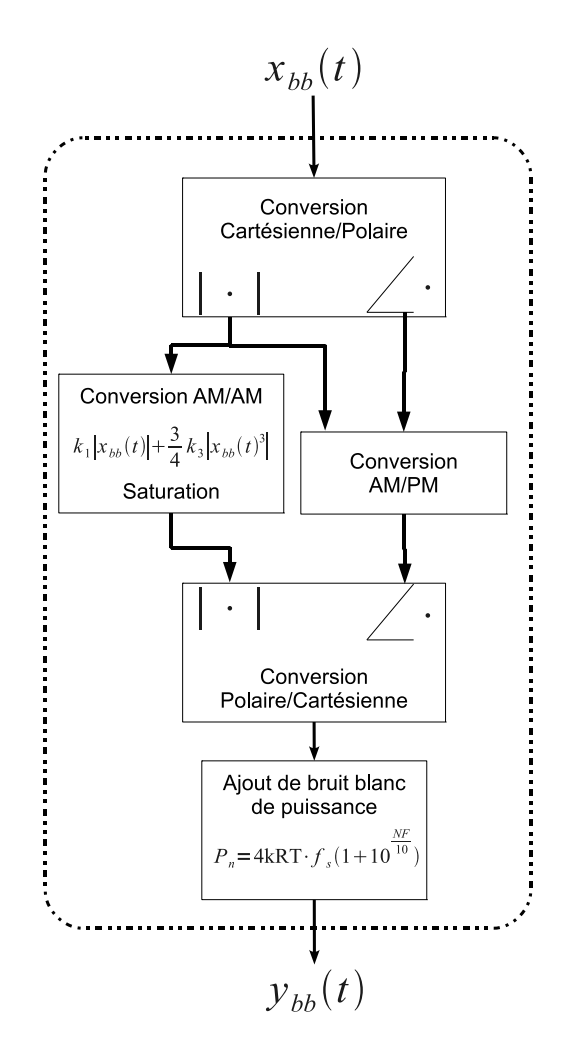

Fig. 4.19 – Schéma bloc de l'amplificateur faible bruit

#### **4.4.3.5 Mélangeur**

Le modèle comportemental du mélangeur est identique à celui de l'amplificateur sauf qu'il faut rajouter le bruit avant d'appliquer la non linéarité statique du composant (voir figure 4.20).

## **4.5 Simulation**

Dans cette partie nous présentons quelques résultats que la plateforme est capable de fournir. Une première catégorie de résultats concerne la simulation des performances des liens de transmission en fonction du canal radio et les non linéarités des composants RF. Le deuxième résultat

#### **4.5. Simulation 119**

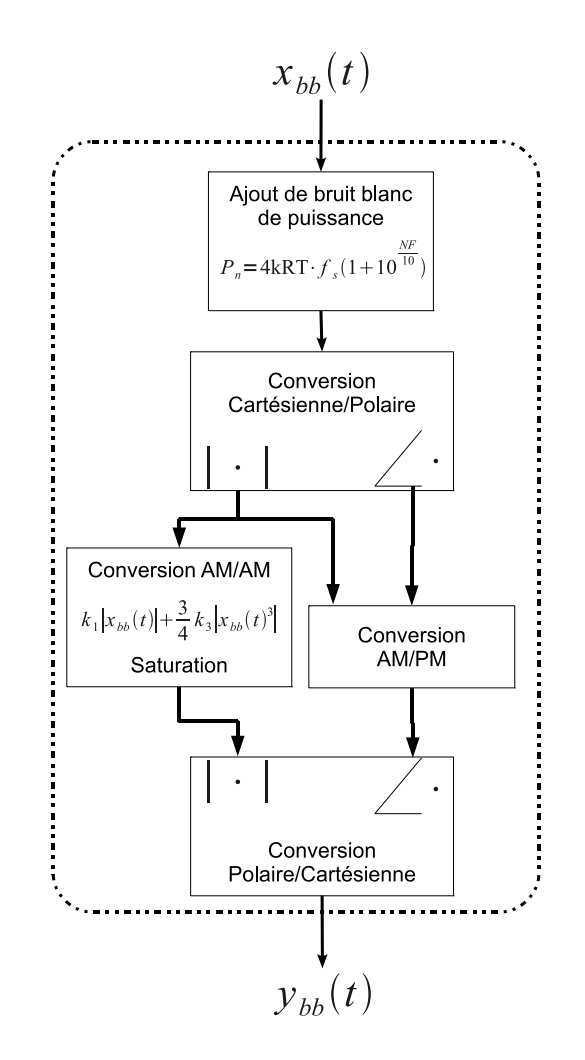

Fig. 4.20 – Schéma bloc du mélangeur

concerne l'amélioration du temps de simulation pour des applications complexes.

### **4.5.1 Simulation des performances du système**

Notre plateforme est capable d'enregistrer les signaux à analyser dans des fichiers de trace sous format Matlab (.mat par exemple). Ceci permet d'étudier l'impact des imperfections dans la liaison radio en fonction de différents paramètres (non linéarité, atténuation, shadowing, multitrajet, etc). Nous pouvons citer à titre d'exemple l'impact de l'évolution temporelle du canal sur la constellation et le diagramme de l'œil d'un signal QPSK (voir figure 4.23 [MCK<sup>+</sup>10b]). Il est également possible de visualiser les courbes du taux d'erreur binaire en fonction du rapport signal sur bruit.

### **4.5.2 Temps de simulation**

En plus des possibilités de visualiser en temps réel quelques résultats de simulation relatifs à l'impact de l'évolution temporelle du canal sur la constellation par exemple, la plateforme présente l'avantage de fournir les résultats de simulation des applications complexes dans des temps très intéressants comparés à d'autres outils commerciaux.

Pour étudier l'apport de SystemC-AMS en termes de temps de simulation, nous avons considéré un scénario de 5 voitures [MCK<sup>+</sup>10b]. Chaque véhicule est équipé d'un émetteur/récepteur RF réalisant les fonctions numériques, analogiques et RF présentées précédemment. Les voitures sont identiques d'un point de vue matériel et logiciel. Elles utilisent un protocole TDMA pour l'accès au canal radio. Nous supposons qu'elles ont toutes des antennes omnidirectionnelles, ce qui signifie qu'il existe 20 canaux point-point évoluant dans le temps. Le modèle multitrajet utilisé dans cette démonstration est le modèle FGN (filtre Doppler élleptic de type IIR). Le même modèle du scénario a été mis en œuvre sous Matlab et SystemC-AMS.

Les simulations ont été réalisées sur une machine DELL équipée d'un système d'exploitation Linux (Ubuntu) dotée de deux processeurs Intel Xeon 64 bits à 2,4 GHz et un espace mémoire de 12 Go.

Chaque nœud possède 10 trames à envoyer aux autres nœuds en utilisant le protocole TDMA, ce qui résulte en une durée totale de simulation de 50 intervalles de temps pour chaque longueur de trame. La figure 4.21 présente les temps de simulation de ce scénario en fonction de la longueur des trames échangées pour différentes valeurs du nombre de trajets.

Les courbes de droite (simulation sous SystemC-AMS) montrent que la simulation de ce genre de scénario complexe peut être réalisée en utilisant SystemC-AMS dans des temps raisonnables comparés à Matlab (courbes de gauche). En plus de cet apport important en temps de simulation, SystemC-AMS assure ces aspects fondamentaux :

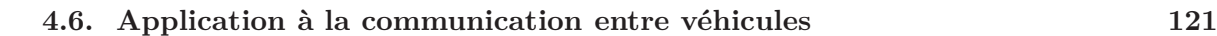

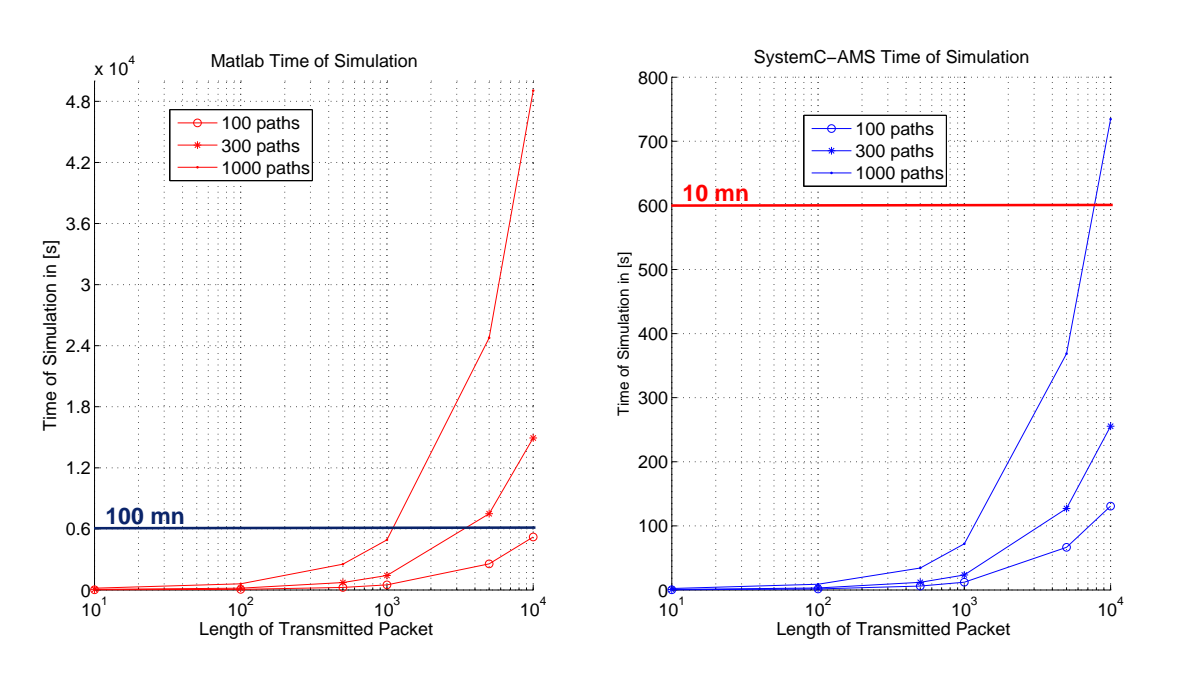

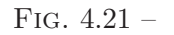

- la simulation en temps continu (transmission échantillon par échantillon et non pas bloc par bloc),
- l'exécution concurrente et en parallèle des différents liens point-àpoint,
- l'aspect orienté objet hérité du langage C++ et l'allocation dynamique de la mémoire.

## **4.6 Application à la communication entre véhicules**

Dans cette section nous présentons l'application de communication entre véhicules, choisie dans le cadre du projet WASABI, pour valider l'approche de la simulation mixte analogique, numérique et RF. Cette application représente un cas particulier d'un réseau de capteurs. Cet exemple a été choisi pour la multitude de domaines physiques qui composent un SoC mixte et les systèmes embarqués. Dans le domaine de l'automobile, cette application présente une forte contrainte de mobilité spécifique, différente du cas habituel des réseaux de capteurs.

La figure 4.22 présente l'application de la communication entre véhicules pour un scénario de 5 voitures. Chaque véhicule est présenté par

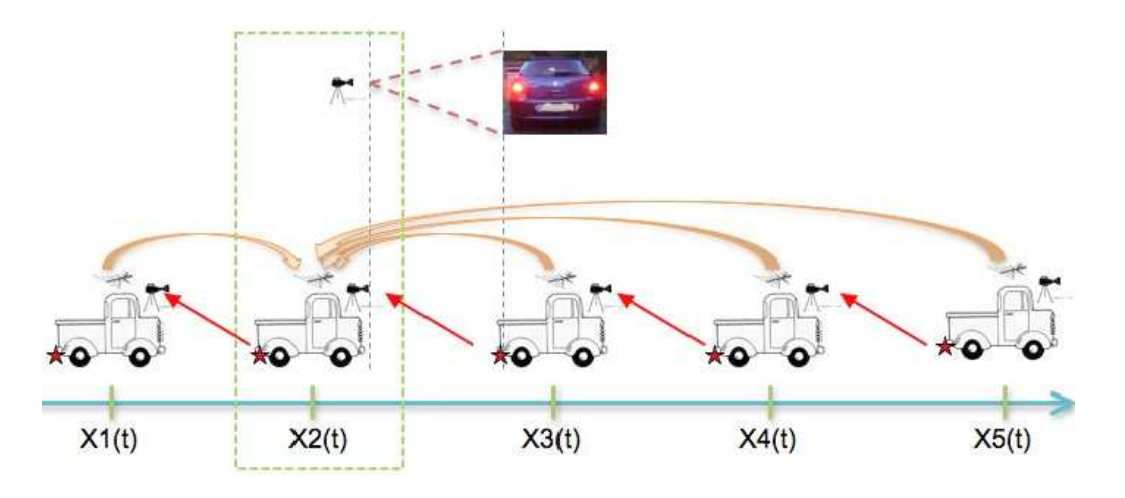

Fig. 4.22 – Communication entre véhicules

un module dans la plateforme (voir figure 4.1). L'interconnexion de ces nœuds est réalisée via un module canal radio composé de 20 liens radio point-à-point évoluant dans le temps.

Pour simuler cette application, il est nécessaire de connecter les nœuds ainsi que le module canal au stimulus, pour leur fournir les données nécessaires à la simulation (positions initiales des voitures, images perçues par les capteurs : les feux arrières) Nous supposons que les 5 véhicules roulent sur une route rectiligne sans se doubler. Chaque véhicule est animé d'une vitesse  $V(t)$  et sa position sur la route par rapport à un repère absolu est  $X(t)$ . Il doit échanger avec les autres véhicules dans son voisinage des trames composées de son identifiant, sa vitesse, et la distance qui le sépare du véhicule devant lui.

L'aspect de mobilité des nœuds que présente cette application nous oblige à tenir compte de l'évolution temporelle du canal radio et des techniques d'égalisation qui permettent de limiter l'impact des multitrajets.

### **4.6.1 Impact de la mobilité sur QoS**

L'évanouissement multitrajet du canal de propagation possède deux principaux impacts sur la qualité d'une transmission : la variation des

phases et des amplitudes des signaux transmis dans le temps. En effet, les phases des trajets multiples ont un effet de rotation sur la phase du signal transmis. Ceci se traduit par la rotation de la constellation dans le cas d'une modulation QPSK par exemple. Par ailleurs, si les trajets multiples sont en phase, le canal présente un pic (addition constructive). Dans ce cas l'énergie apportée par les multitrajets permet de renforcer le signal porté par le premier trajet ou le trajet principal. Dans le cas contraire la recombinaison des trajets est dite destructive et le canal présente un puits. Ce phénomène atténue considérablement le signal et peut même résulter en un signal nul à l'entrée de l'antenne réceptrice. Plus la durée du puits est importante, plus mauvaise est la qualité de la transmission.

La mobilité des voitures communicantes et celle de l'environnement sont à l'origine de l'évolution temporelle du canal. Plus elle est importante, plus la possibilité de rencontrer des puits est grande. Par conséquent, le signal transmis sera affecté (constellation détournée et diagramme de l'œil fermé. La meilleure façon de décrire ce phénomène est de transmettre un signal QPSK et d'étudier l'impact de différents canaux ayant différentes vitesses sur la constellation et le diagramme de l'oeil du signal reçu.

La figure 4.23 montre la constellation du signal reçu (fig. 4.23-c et fig.4.23-d) et le diagramme de l'œil (fig.4.23-e et fig.4.23-f) après avoir subi deux canaux différents : 12 km/h pour le premier (fig.4.23-a) et 120 km/h pour le deuxième (fig.4.23-b).

Nous pouvons constater que lorsque le signal rencontre un évanouissement rapide (vitesse plus grande), l'amplitude du signal diminue fortement, et les changements de phase s'accentuent considérablement. Ceci provoque une rotation de la constellation du signal et affecte le diagramme de l'œil. En effet, son ouverture est réduite ce qui produit des échantillons plus sensibles au bruit, d'où l'impact de la mobilité sur la qualité des transmissions.

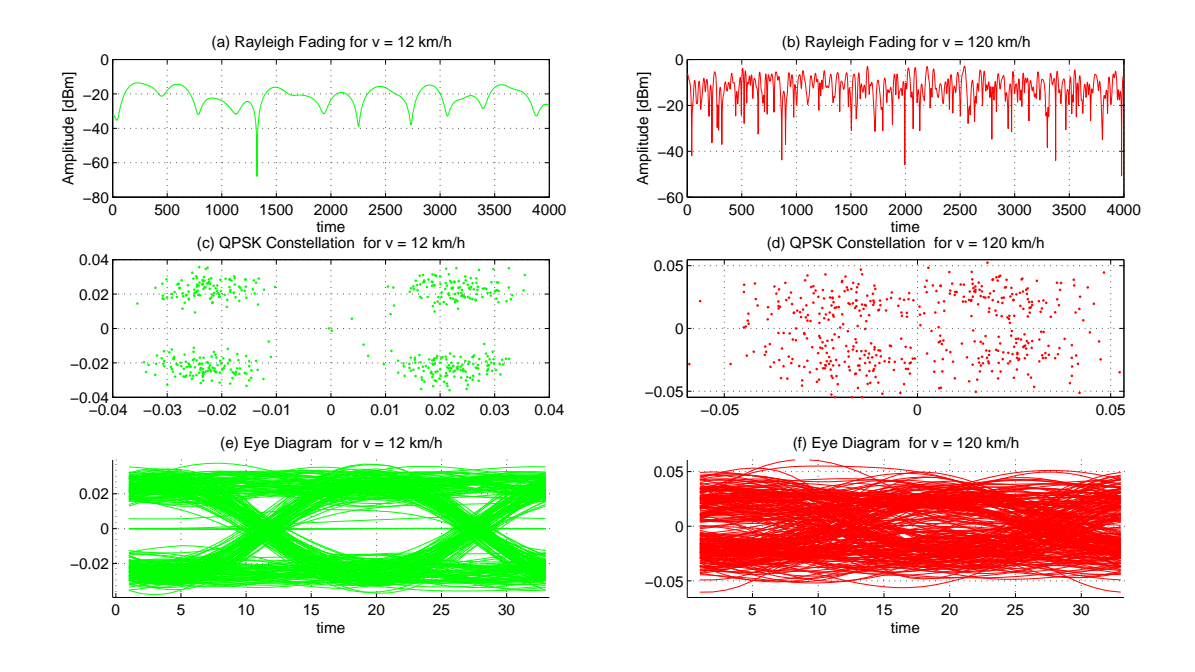

Fig. 4.23 – Impact de la mobilité sur la qualité d'une liaison QPSK en termes de constellation et du diagramme de l'oeil,

#### **4.6.2 Amélioration de la sécurité routière**

Sur le sujet de la sécurité routière, différents comités de recherche ou industriels ont développé des solutions innovantes pour réduire le nombre d'accidents engendrés par un manque d'informations sur le trafic routier (plus de 1,150,000.00 morts sur la route dans le Monde depuis janvier 2011 [Mor]).

L'idée du projet WASABI, comme bien d'autres idées, nécessite une mise en œuvre pratique. En effet, si chaque véhicule d'un trafic routier dispose d'un système de mesure de distances entre véhicules et partage cette information en plus de sa vitesse avec ses voisins via une transmission sans fils, toutes les voitures de ce trafic auront une idée en temps réel sur l'état du trafic. Chaque voiture aura un écran qui lui affichera en temps réel une table mise à jour des positions et des vitesses des autres voitures. La détection d'un évènement quelconque (freinage brusque, accident, obstacles sur la route, etc) par l'une des voitures permet aux autres véhicules d'anticiper les incidents et d'agir en conséquence. Ceci pourrait ainsi permettre d'éviter les collisions et les accidents et donc de réduire considérablement les accidents sur la route.

# **4.7 Conclusion et perspectives de la plateforme.**

Nous avons montré dans ce chapitre la possibilité de simuler précisément un réseau de capteurs avec un nombre de nœuds important. Cette simulation prend en compte à la fois les parties radio des transmissions, l'architecture RF des émetteurs récepteurs et la partie numérique pour le traitement du signal et le décodage des données. Des modèles bande de base et comportementaux sont utilisés pour le canal radio et les composants analogiques du système.

Notre simulateur permet alors d'étudier aussi bien le système dans sa globalité que le comportement individuel de chaque nœud. Par exemple, l'impact des choix au niveau de l'architecture matérielle des nœuds peut être analysée non seulement par la qualité d'un lien unique de transmission mais également sur des paramètres (délai, durée de vie) globaux du comportement du réseau.

L'ajout du suivi de la consommation permettra également d'avoir une idée sur la consommation globale d'un réseau de capteurs, ce qui ouvre une perspective importante sur l'optimisation des algorithmes de traitements du signal, les protocoles MAC et les protocoles de routage.

Nous ne présentons que peu de résultats dans cette partie qui n'avait pas pour objet de tester ou d'améliorer certaines configurations spécifiques de la couche physique par exemple mais de vérifier la faisabilité d'un simulateur complet d'un réseau de capteurs en SystemC-AMS. De même, la comparaison avec matlab est certainement insuffisant et peu équitable car matlab n'est pas vraiment développé pour ce type de simulation. Cependant il n'existe pas à notre connaissance de plateforme, commerciale ou non, offrant les possibilités que nous avons mis en œuvre sur la notre. Les résultats sont cependant suffisamment significatifs pour montrer toute la pertinence de l'environnement choisi.

Dans le chapitre suivant nous présenterons une méthodologie d'estimation de la consommation d'énergie des différents blocs analogiques et

RF. Les modèles de consommation seront intégrés dans la plateforme pour illustrer notre méthodologie sur l'exemple d'un réseau de capteurs.
#### CHAPITRE 5

## **Estimation de la consommation**

#### **Sommaire**

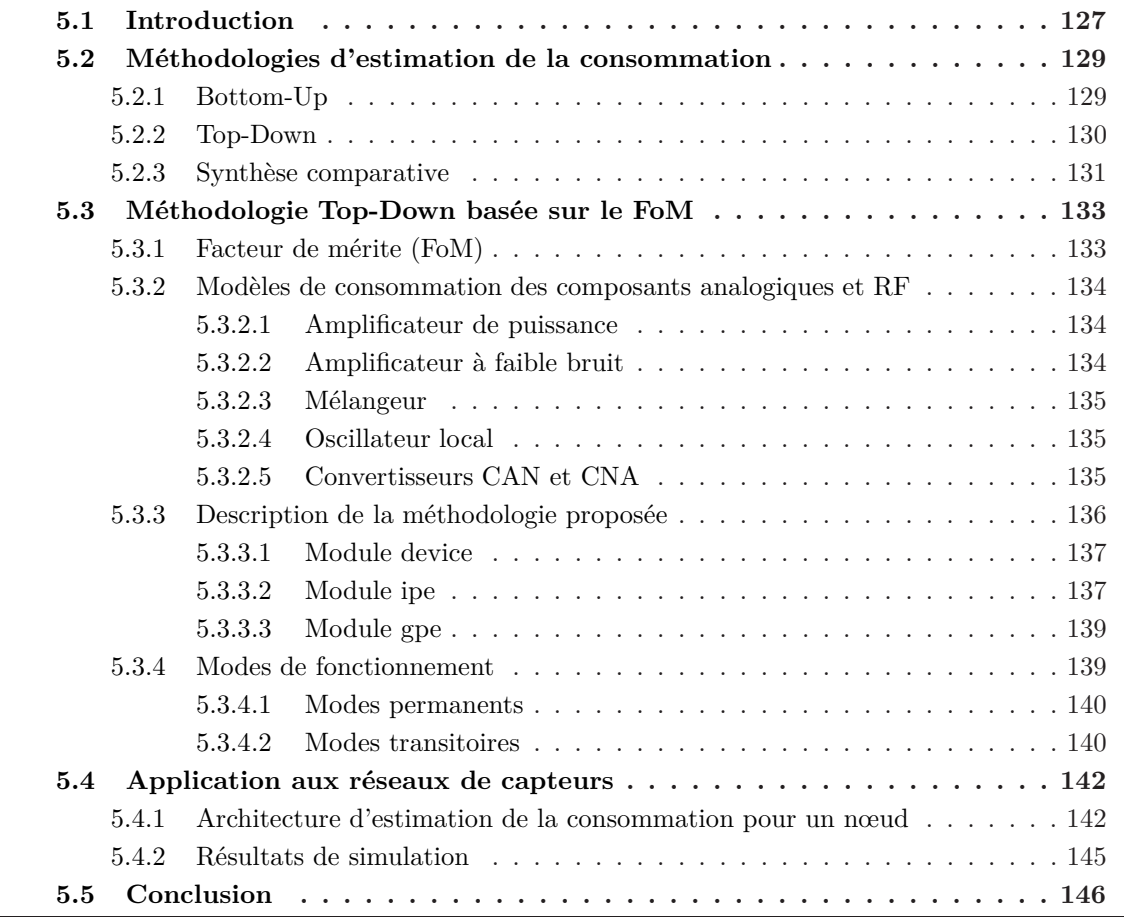

#### **5.1 Introduction**

Suite à l'explosion du marché des SoCs mixtes et RF, de nombreux produits apparaissent chaque année. Afin de rester toujours en phase avec la demande et son évolution rapide, les fabricants doivent mettre leurs produits sur le marché le plus vite possible. Il est aujourd'hui évident que les fabricants qui mettent en premier leurs produits sur le marché sont ceux qui en tirent le plus de bénéfices. La réduction du temps de mise sur le marché d'un produit, concerne non seulement les procédés de fabrication mais également la durée de conception qui doit être la plus courte possible.

Dans le cadre des réseaux de capteurs comme dans toute autre application des systèmes électroniques, la consommation d'énergie est devenue un paramètre clef qui doit être intégré dans le flot de conception. Ce paramètre doit être optimisé pour assurer une autonomie importante des nœuds. Il est donc très important de rajouter cette fonctionnalité au simulateur présenté dans le chapitre précédent. En effet, le suivi de la consommation d'énergie pour chaque module du nœud d'un réseau de capteurs permet non seulement l'estimation de la consommation de chaque nœud en fonction de son activité, mais également l'optimisation des différents protocoles de routage (couche réseau), protocole MAC (couche liaison de donnée) et les algorithmes de traitement du signal (bloc numérique de la couche physique). Ceci permet de déterminer les spécifications systèmes d'un nœud de réseau de capteurs afin d'assurer une qualité de service suffisante tout en minimisant sa consommation d'énergie.

L'ajout de la fonctionnalité d'estimation de la consommation d'énergie à la plateforme de simulation nécessite l'utilisation d'une méthodologie qui permet d'estimer la consommation des différents blocs sans dégrader l'apport en termes de temps de simulation de notre plateforme. Il est également très important que cette méthodologie offre une souplesse des modèles d'estimation de la consommation de chaque module analogique ou RF.

Dans ce chapitre nous allons d'abord étudier et comparer deux méthodologies utilisées dans le domaine de la conception des circuits mixtes analogiques, numériques et RF. Ensuite nous présenterons notre méthodologie descendante d'estimation de la consommation basée sur le facteur de mérite (FoM<sup>1</sup> ). Puis nous décrirons les expressions de la puissance consommée des différents blocs analogiques et RF. Enfin nous présen-

<sup>1</sup>Factor of Merit

terons quelques résultats de simulation et nous proposerons également quelques pistes d'amélioration et les perspectives relatives à cette partie.

#### **5.2 Méthodologies d'estimation de la consommation**

#### **5.2.1 Bottom-Up**

La méthodologie traditionnelle de conception des circuits analogiques est appelée conception Bottom-Up [Ken04, Vac06, MVGC09]. C'est une méthodologie ascendante dans la quelle le concepteur s'appuie sur des composants élémentaires (transistors, diodes, résistances, capacités,...) pour déterminer les fonctions analytiques du circuit. Ensuite, ces fonctions sont assemblées pour créer des blocs qu'on associe à leur tour les uns aux autres jusqu'à parvenir au système complet. C'est donc une description du système en tant qu'association de composants électroniques élémentaires. Ce niveau de description est généralement désigné comme étant le niveau transistor.

L'inconvénient majeur de cette méthodologie est la difficulté de simuler l'ensemble du système. En effet, plus le système comporte un nombre élevé de composants, plus les temps de simulation sont longs et coûteux en terme de capacité de calculs. Cela rend bien évidemment difficile la vérification du système dans sa totalité. Généralement, chaque bloc est vérifié individuellement en fonction de ses propres spécifications. Toute erreur constatée oblige le concepteur à reprendre son travail depuis le début. Cela est d'autant plus pénible et coûteux que l'erreur est détectée tardivement.

Pour vérifier le fonctionnement du système dans sa globalité, les concepteurs ont le plus souvent recours à la mesure directe sur des prototypes. Cela nécessite généralement plusieurs itérations de conception et de test avant d'obtenir la solution optimale.

Pour réduire le nombre d'itérations nécessaires avant d'obtenir un produit finalisé, il est important d'intégrer la fonctionnalité d'estimation de la puissance consommée durant la phase de conception afin de trouver l'architecture optimale en termes de performances et consommation de puissance. Le processus d'estimation de la puissance consommée par un système globale selon la méthodologie Bottom-Up peut être réalisé en trois étapes :

- 1. une première phase qui consiste à explorer le système en parcourant tous ses composants élémentaires et établir un système d'équation décrivant son fonctionnement ;
- 2. une deuxième phase permet la prise en compte des spécifications et des contraintes imposées au système ;
- 3. une troisième étape consiste à résoudre cet ensemble d'équations soumises à des contraintes afin d'exprimer la puissance consommée par le système en fonction de ses spécifications, sa topologie et la technologie utilisée.

Cette méthodologie a l'avantage d'estimer de manière précise la puissance consommée par le système. Cependant, elle nécessite un temps de simulation très important et elle dépend fortement de la topologie du système et de la technologie utilisée. Donc pour déterminer l'architecture optimale d'un système en fonction de la puissance consommée en utilisant cette méthodologie, le concepteur doit réaliser un nombre très important d'itérations. En effet, le moindre changement au niveau de la technologie utilisée ou la topologie du système nécessite la relance du processus d'estimation de la puissance.

La conception et l'estimation de la puissance consommée selon la méthode Bottom-Up s'avère donc inadéquate pour répondre à la complexité grandissante des SoCs mixtes et RF. Cela se traduit par un cycle de conception très long comparé au cycle de conception des systèmes numériques.

#### **5.2.2 Top-Down**

Dans les années 90, compte tenu des limitations de la méthodologie classique de conception des systèmes analogiques présentée dans le paragraphe précédent, la migration vers une approche de conception Top-Down [Kun01, Kun03, Ken05, Ken04, Vac06, MVGC09] des SoCs mixtes

est devenue inévitable. En effet, la complexité des systèmes due à l'intégration et à l'incorporation de parties analogiques et RF dans les SoCs a naturellement poussé les concepteurs à explorer des solutions architecturales préalablement à tout processus de conception bas niveau. L'utilisation de simulateurs systèmes à haut niveau d'abstraction tels que Matlab-Simulink est aujourd'hui une étape indispensable. Malheureusement, la majorité des concepteurs se contentent de cette première étape et reviennent ensuite à une conception Bottom-Up classique, qui ne permet pas de palier aux problèmes de vérification et d'optimisation de leurs produits lors de la phase de conception. En effet, l'adoption d'un flot de conception standardisé, hiérarchique et descendant se heurte principalement aux difficultés inhérentes au domaine de l'électronique analogique et RF.

#### **5.2.3 Synthèse comparative**

La figure 5.1 présente le principe de l'estimation de la consommation selon les deux approches Buttom-Up et Top-Down.

Comme indiqué précédemment pour l'approche ascendante (Bottom-Up), un changement au niveau de la mise en œuvre matérielle ou au niveau de la technologie utilisée induit un changement au niveau des modèles de consommation. Ceci impose aux concepteurs et aux ingénieurs système de ré-exécuter la méthodologie suite au moindre changement dans le processus de conception des circuits analogiques et RF. Si cette approche produit une estimation exacte et précise de la consommation, elle n'est pas adaptée à un processus d'optimisation de paramètre systèmes et des algorithmes MAC ou de routage. Elle ne permet pas non plus d'évaluer l'impact d'améliorations au niveau du nœud sur le fonctionnement global du système du fait d'une trop grande complexité de la simulation.

Par contre, la méthodologie Top-Down [LG99] ne requiert aucune information sur la réalisation physique du composant et permet, à partir des paramètres systèmes et un paramètre représentatif de la technologie et la topologie du composant, d'estimer la consommation instantanée.

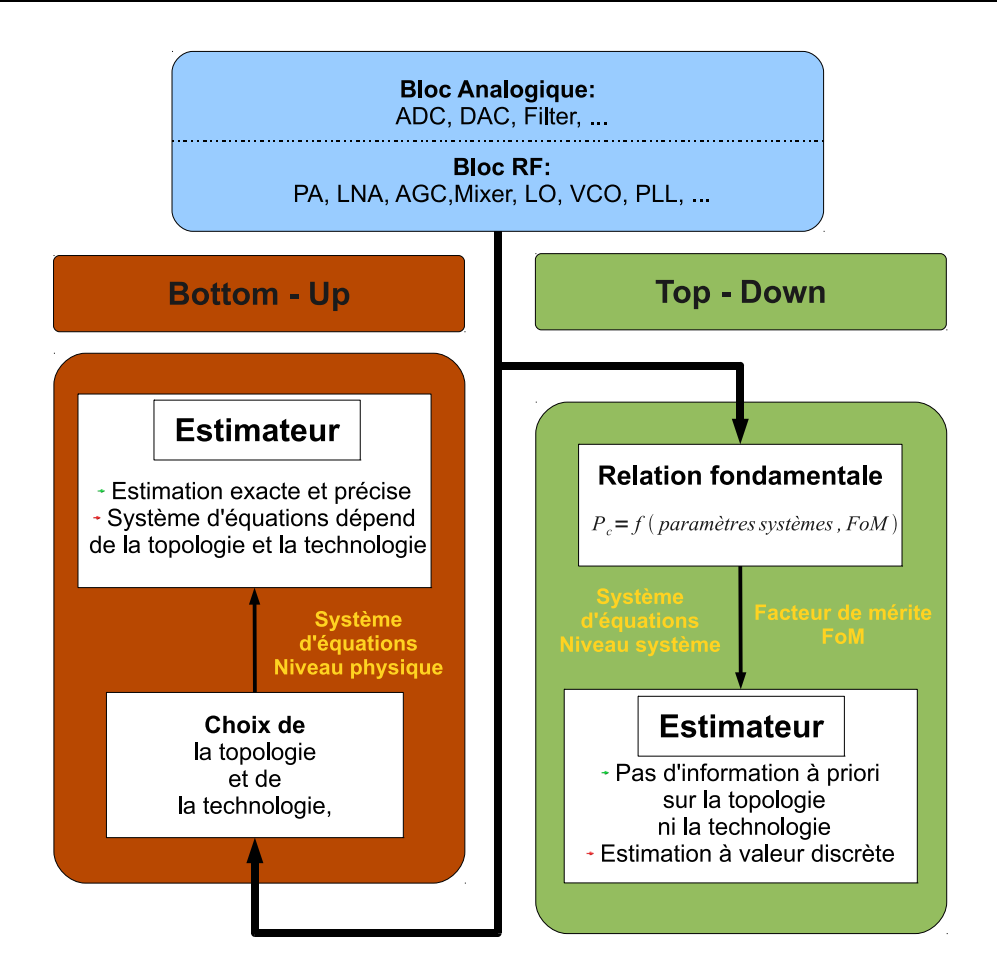

Fig. 5.1 – Méthodologies d'estimation de la consommation : Bottom-Up et Top-Down

Ceci permet de fournir une estimation de la consommation, moins précise, mais suffisante pour optimiser les paramètres systèmes du composant ou choisir les algorithmes et protocoles qui minimisent la consommation globale du réseau. De plus, comme nous remontons tout de même à la consommation des composants des différents éléments d'un nœud, il est possible d'étudier l'impact d'une modification de l'un de ces composants. Est-ce qu'une amélioration, qui peut sembler significative au niveau d'un amplificateur, a réellement un impact au niveau global ? Ou, dans une optique différente, il est possible de donner des spécifications précises sur chaque composant pour assurer le bon fonctionnement du système. Il est alors envisageable de faire les meilleurs compromis coûts/performances.

Nous avons donc retenu la méthodologie Top-Down [LG99] qui offre

une plus grande souplesse d'utilisation et permet d'envisager la simulation globale du système dans un temps raisonnable. La modélisation comportementale de la consommation des composants est alors un point sensible. Il est à noter cependant que si nous proposons l'approche qui nous semble la meilleure, d'autres modèles pourraient être utilisés et des modèles différents adaptés aux différents composants.

#### **5.3 Méthodologie Top-Down basée sur le FoM**

#### **5.3.1 Facteur de mérite (FoM)**

Pour caractériser les performances d'un composant analogique ou RF une approche fortement répandue est de définir un facteur de mérite [ITR05]. Ce paramètre est déterminé à partir des paramètres système du composant. Sa valeur est très étroitement liée à la technologie et la topologie utilisées [ITR05].

D'un point de vue système le facteur de mérite est un choix raisonnable qui permet d'estimer la consommation d'énergie selon la méthodologie Top-Down sans aucune information a priori sur la topologie du composant et sa technologie.

Plusieurs définitions du facteur de mérite sont disponibles dans la littérature pour un composant analogique ou RF quelconque. Malgré les petites différences des expressions du FoM d'un même composant, elles dépendent, toutes, de la puissance consommée. En effet, le FoM est inversement proportionnel à la puissance consommée ( $FoM \approx 1/P_c$ ) [ITR05].

En se basant sur cette relation nous pouvons exprimer la puissance consommée en fonction du facteur de mérite et quelques paramètres systèmes pour chaque composant analogique et RF. La relation fondamentale permettant d'estimer la consommation d'énergie selon la méthodologie Top-Down est de la forme suivante :

$$
Pc = f
$$
 (paramètres système, FoM) \t(5.1)

Dans la suite nous présentons l'expression exacte de la puissance

consommée des différents blocs analogique et RF utilisés dans la mise en œuvre de notre plateforme.

#### **5.3.2 Modèles de consommation des composants analogiques et RF**

Nous rappelons que les modules analogiques et RF que nous avons considérés dans le prototype de l'émetteur récepteur RF sont : l'amplificateur de puissance (PA), l'amplificateur à faible bruit (LNA), le mélangeur (Mixer), l'oscillateur local (LO). Dans la suite nous allons présenter la relation  $P_c = f$ (paramètres système, FoM) qui décrit la puissance consommée en fonction des paramètres systèmes et du facteur de mérite (FoM) pour chaque composant.

#### **5.3.2.1 Amplificateur de puissance**

$$
P_{cPA} = \frac{P_{out}^2 \cdot (G - 1) \cdot f_c^2}{F o M_{PA}} \tag{5.2}
$$

où *Pout* est la puissance à la sortie de l'amplificateur de puissance, elle est exprimée en *W att*. Les autres paramètres sont résumés dans le tableau 5.1.

| Nom       |     | Unité   Valeur par défaut | Description        |
|-----------|-----|---------------------------|--------------------|
| $\pm$ A I | dB  |                           | Gain               |
|           | GHz |                           | fréquence porteuse |
| ∵o N.     |     |                           | Facteur de mérite  |

Tab. 5.1 – Paramètres du PA

#### **5.3.2.2 Amplificateur à faible bruit**

$$
P_{cLNA} = \frac{G \cdot IIP3 \cdot f_c}{(NF - 1) \cdot FoM_{LNA}}
$$
(5.3)

#### **5.3. Méthodologie Top-Down basée sur le FoM 135**

| Nom   | Unité | Valeur par défaut | Description                    |
|-------|-------|-------------------|--------------------------------|
| GAIN  | dB    | 15                | Gain                           |
| IIIP3 | dBm   | $-6.8$            | Point d'interception d'ordre 3 |
| NF    | dB    | 4.5               | Facteur de bruit               |
|       | GHz   | 60                | fréquence porteuse             |
| FoM   | GHz   |                   | Facteur de mérite              |

Tab. 5.2 – Paramètres du LNA

Tab. 5.3 – Paramètres du mélangeur

| <b>Nom</b> |     | Unité   Valeur par défaut | Description                    |
|------------|-----|---------------------------|--------------------------------|
| GAIN       | dB  | $-2.4$                    | Gain                           |
| IIP3       | dBm |                           | Point d'interception d'ordre 3 |
| NF         | dB  |                           | Facteur de bruit               |
| Ιc         | GHz | 60                        | fréquence porteuse             |
| FoM        | GHz |                           | Facteur de mérite              |

**5.3.2.3 Mélangeur**

$$
P_{cMixer} = \frac{G \cdot IIP3 \cdot f_c}{(NF - 1) \cdot FoM_{Mixer}} \tag{5.4}
$$

#### **5.3.2.4 Oscillateur local**

$$
P_{cVCO} = \left(\frac{f_c}{\Delta f}\right)^2 \cdot \frac{1}{L\{\Delta f\} \cdot FoM_{VCO}}\tag{5.5}
$$

où *L*(∆*f*) est la densité spectrale de puissance du bruit de phase mesuré à ∆*f*.

#### **5.3.2.5 Convertisseurs CAN et CNA**

$$
P_{cADC/DAC} = \frac{2^{ENOB} \cdot min(f_s, 2ERBW)}{FoM_{ADC/DAC}} \tag{5.6}
$$

où *ERBW*<sup>1</sup> est la bande passante effective.

 $^1\rm Effective$  Resolution Bandwidth

#### **136 Chapitre 5. Estimation de la consommation**

| Nom | Unité  | Valeur par défaut | Description                              |
|-----|--------|-------------------|------------------------------------------|
|     | GHz    |                   | Fréquence d'oscillation                  |
|     | Hz     |                   | Décalage fréquentiel par rapport à $f_c$ |
|     | dBm/Hz |                   |                                          |
| FoM | GHz    |                   | Facteur de mérite                        |

Tab. 5.4 – Paramètres du LO

Tab. 5.5 – Paramètres ADC/DAC

| Nom         | Unité                       | Valeur par défaut | Description                 |
|-------------|-----------------------------|-------------------|-----------------------------|
|             | Нz                          | $20 \cdot 10^6$   | Fréquence d'échantillonnage |
| <b>ERBW</b> | Нz                          | $10 \cdot 10^{6}$ | Bande passante effective    |
| <b>ENOB</b> |                             |                   | Nombre effectif de bits     |
| FoM         | $\left[ GHz/W \right] 10^3$ |                   | Facteur de mérite           |

#### **5.3.3 Description de la méthodologie proposée**

Dans le chapitre 4 nous avons présenté la mise en œuvre de la plateforme de simulation des réseaux de capteurs. Un nœud de cette plateforme est composé d'un certain nombre de modules numériques, analogiques et RF interconnectés entre eux. Nous avons accordé une très grande attention à la mise en œuvre des modules numériques de manière à ce que leurs codes soient synthétisables sur matériel. Ces modules numériques sont l'encodeur, le décodeur, les filtres numériques et l'égaliseur. L'estimation de la consommation des blocs numérique ne fait pas partie de notre étude. En effet, plusieurs solutions sont proposées dans la littérature [EJH06, OP06, DT05, AN04, BBC<sup>+</sup>01, IRF11, DS07, DLN05, LJS<sup>+</sup>01, AvH<sup>+</sup>03, TMB<sup>+</sup>10. Par ailleurs, l'intégration de cette fonctionnalité dans la plateforme est envisageable et permetra ainsi d'estimer de la consommation d'energie de différents blocs analogiques, numériques et RF. En outre les modules analogiques (ADC et DAC) et les modules RF (PA, LNA, Mixer et LO) sont représentés par leurs modèles comportementaux en bande de base.

La méthdologie que nous proposons dans ce travail consiste à assigner à chaque module analogique ou RF un estimateur individuelle de sa

consommation instantanée (IPE<sup>1</sup> ). Les puissances consommées par les différents blocs d'un émetteur/récepteur RF sont ensuite regroupées dans un module globale (GPE<sup>2</sup> ) qui somme ces puissances et fournit ainsi la puissance totale consommée par l'émetteur/récepteur RF d'un nœud.

Pour mettre au point une plateforme modulaire, extensible et réutilisable, nous avons séparé l'aspect simulation du comportement des composants analogiques et RF (Behavioral Model) de l'aspect estimation de la consommation (IPE). En effet, l'objectif principal de la plateforme est la simulation d'un système mixte analogique, numérique et RF. En outre la fonctionnalité d'estimation de la consommation est une option que notre plateforme propose pour intégrer cette contrainte, importante, dans les flots de conception des système mixtes. Suite à cette séparation chaque module aura deux sous-modules : un pour représenter le comportement (module *device*) et l'autre pour estimer la consommation (module *ipe*). L'ensemble de ces deux sous-modules sont ensuite assemblés dans un module *top\_device*.

Cette approche est illustrée sur la figure 5.2.

#### **5.3.3.1 Module device**

Le module *device* est un module SystemC-AMS TDF qui calcule à partir des signaux d'entrées et des paramètres système une fonction qui représente son comportement et fournit ainsi les signaux de sortie. Dans notre mise en œuvre *device* est remplacé par le nom du module analogique ou RF.

#### **5.3.3.2 Module ipe**

Le module *ipe* vise à calculer la puissance consommée par le module *device* dans ses différents états de fonctionnement (mode actif émission ou réception, modes transitoires et mode veille). Ce module implémente l'expression fondamentale de la puissance consommée  $P_{cDEVICE}$  (5.1). Pour déterminer la valeur de cette puissance, le module *ipe* va chercher

<sup>1</sup> Individual Power Estimator

<sup>2</sup>Global Power Estimator

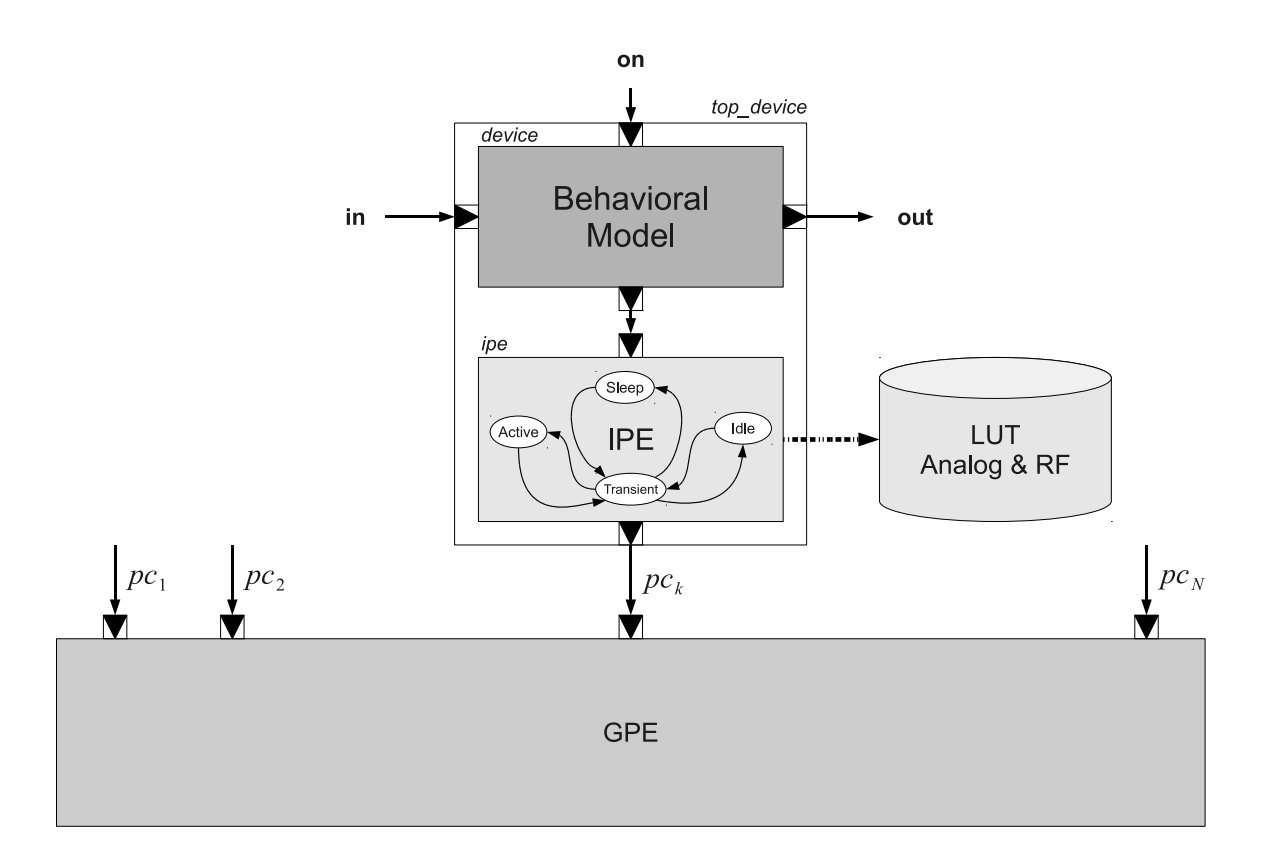

Fig. 5.2 – Modèle d'estimation de la consommation pour un module analogique ou RF.

dans une base de données (ou une table à correspondance :  $LUT^1$ ) la valeur du facteur de mérite requis en fonction des spécifications (topologie, technologie). Cette base de données doit être définie par les industriels ou établie à partir des composants publiés.

Pour valider notre méthodologie, nous avons considéré l'évolution chronologique du facteur de mérite pour les composants analogiques et RF proposé par [ITR05]. Le tableau 5.6 présente l'évolution dans le temps du facteur de mérite pour quelques composants analogiques et RF [ITR05]. Ces améliorations du facteur de mérite peuvent être à l'origine d'une évolution dans la topologie, dans la technologie ou même dans le processus de fabrication.

<sup>1</sup>Look-Up-Table

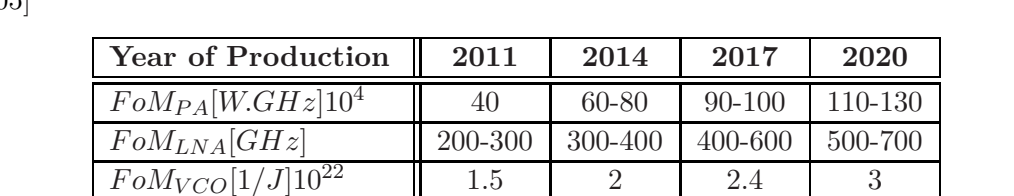

 $F \circ M_{ADC} [GHz/W]10^3$  3-4 4-10 6-20 8-40

Tab. 5.6 – Évolution du FoM dans le temps pour différents composants analogiques et RF [ITR05]

#### **5.3.3.3 Module gpe**

Chaque module *top\_device* fournit son estimation de la consommation *P<sup>c</sup>* au module *gpe* qui calcule la somme des puissances consommées par l'émetteur/récepteur RF. Ce module pourra également fournir l'énergie consommée par échantillon ( $E_{sDEVICE} = T_s \cdot P_{cDEVICE}$ ) ou l'énergie consommée par bit  $(E_{bDEVICE} = T_b \cdot P_{cDEVICE})$ .

Notre approche très modulaire permet de passer d'une manière simple et pratique les paramètres nécessaires pour la simulation du comportement ou l'estimation de la consommation. Elle permet également d'éviter de mélanger le comportement des modules avec des fonctions de calcul qui sortent de ce cadre. En plus de ces deux points importants, cette approche permet la mise en œuvre d'un scénario de simulation d'un réseau de capteurs avec l'estimation de la consommation qui peut être par la suite activée ou désactivée selon l'objectif de l'application. Cet possibilité d'activer ou de désactiver, en ligne, les modules connectés n'est pas encore supporté par le simulateur. Son ajout évitera de créer deux listes d'interconnexion différentes (l'une sans consommation et l'autre avec estimation de la consommation).

#### **5.3.4 Modes de fonctionnement**

Un émetteur/récepteur RF possède 4 modes de fonctionnement : mode actif émission ou réception, mode désactivé, mode transitoire et mode veille. Ces différents états de fonctionnement sont illustrés sur la figure 5.3. Le changement de l'état actif vers l'état veille ou désactivé passe

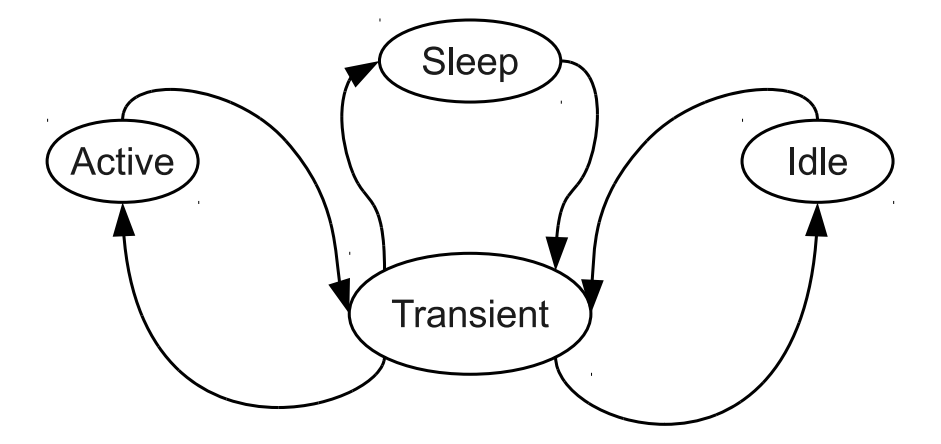

nécessairement par un état transitoire et vice versa.

Fig. 5.3 – Machine d'états de fonctionnement d'un émetteur/récepteur RF.

Un module peut être soit en mode permanent dans un état donné ou en mode transitoire d'un état à un autre.

#### **5.3.4.1 Modes permanents**

Dans notre étude nous avons modélisé la consommation de chaque composant par son expression fondamentale de puissance consommée (5.1) quand il est en mode émission ou réception. Sa consommation est nulle lorsqu'il est hors tension.

#### **5.3.4.2 Modes transitoires**

Avant de se stabiliser et fonctionner en mode permanent, un émetteur/récepteur RF doit avoir ses composants en marche. Ceci nécessite une phase de mise en route qui dure un certain temp  $\tau_0$ . De la même manière, avant de s'éteindre totalement les composants d'un émetteur/récepteur RF verront leurs consommations décroître progressivement pendant une durée *τ*<sub>1</sub>.

Nous identifions donc un mode transitoire de l'état arrêt vers l'état actif et le mode inverse (de l'état actif vers l'état arrêt).

**Mode transitoire On/Off** Nous modélisons la consommation d'énergie pendant cette phase par l'expression :

$$
141\\
$$

$$
P_{ct2s} = P_c \cdot \left(1 - e^{-\frac{\tau_0}{T_s}}\right) \tag{5.7}
$$

Il s'agit de multiplier la puissance consommée en mode actif permanent par le cœfficient  $\left(1 - e^{-\frac{\tau_0}{T_s}}\right)$  (croissance exponentielle inférieure à 1).

**Mode transitoire Off/On** De la même façon que pour l'état précédent, nous multiplions la puissance consommée en mode actif permanent par le cœfficient  $e^{-\frac{\tau_0}{T_s}}$  (décroissance exponentielle).

$$
P_{cs2t} = P_c \cdot e^{-\frac{\tau_1}{T_s}}
$$
\n(5.8)

L'organigramme de la figure 5.4 illustre les différentes étapes du calcul de la puissance consommée par un module analogique ou RF à chaque période d'échantillonnage. Selon l'état du composant l'algorithme retourne la valeur de la consommation d'énergie correspondante.

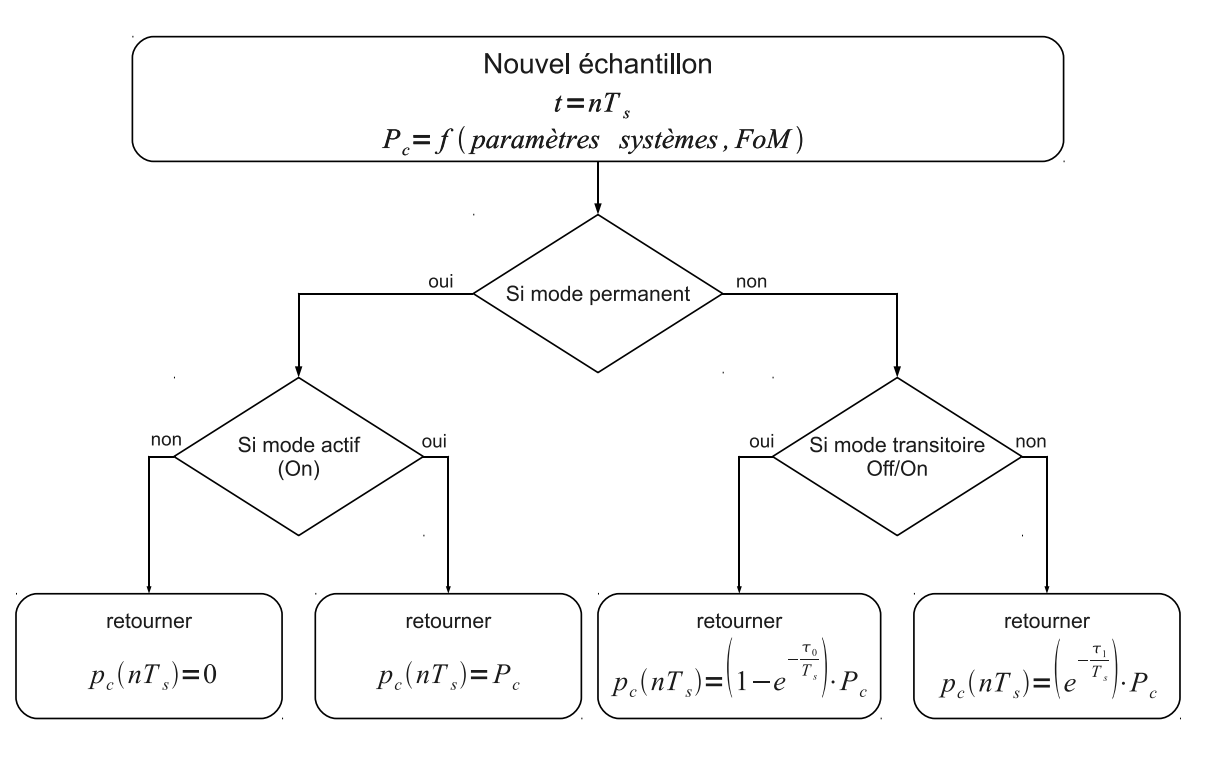

Fig. 5.4 – Organigramme de l'algorithme d'estimation de la consommation

#### **5.4 Application aux réseaux de capteurs**

L'objectif de l'estimation de la consommation dans les réseaux de capteurs consiste tout d'abord à estimer la consommation de chaque nœud à part, puis la consommation globale du réseau. Ceci permet d'identifier les nœuds qui consomment le plus à cause de leurs activités intensives. Il permet en outre d'établir une stratégie qui répartit équitablement la charge du réseau afin d'éviter q'un nœud se décharge rapidement.

Il est également important d'avoir la consommation des différents composants d'un émetteur/récepteur RF afin d'identifier les éléments à l'origine d'une surconsommation.

#### **5.4.1 Architecture d'estimation de la consommation pour un nœud**

L'application de notre méthodologie d'estimation de la consommation basée sur le facteur de mérite à un nœud d'un réseau de capteurs consiste à :

- ré-utiliser les modèles comportementaux des modules analogiques et RF présentés dans le chapitre précédent,
- associer à chaque module *device* son module *ipe* d'estimation de la consommation,
- assembler les deux modules *device* et *ipe* de chaque composant (analogique ou RF) dans un module *top\_device* qui possède les même ports d'entrée/sortie du module *device*. En plus de ces ports, il fournit via un port de sortie la puissance consommée. Les modules *device* et *ipe* héritent du module *top\_device* les paramètres (membres) dont ils ont besoin pour réaliser leurs fonctions,
- assembler les différents modules de l'émetteur/récepteur RF  $($ *top\_pa*, *top\_lna*, *top\_mixer*, *top\_lo*, *top\_dac*, *top\_adc* et les modules numériques) dans un module hiérarchique qui représente l'E/R RF,
- associer au module E/R RF un module *gpe* qui regroupe toutes les puissances consommées par ses composants et calculer sa puissance totale consommée par échantillon,

Ensuite, pour simuler un scénario d'un réseau de capteurs de *N* nœuds, *N* instances du module hiérarchique représentant l'émetteur/récepteur RF doivent être criées et interconnectées entre elles via  $N \cdot (N-1)$ liens point-à-point. Ainsi la plateforme délivre d'une part une estimation de la consommation totale par nœud et d'autre part la consommation par bloc au sein de chaque nœud. Ceci permet de réaliser des stratégies d'optimisation sur plusieurs plans : couche réseau (sélection des algorithmes de routages les moins coûteux en terme de consommation d'energie), couche liaison de donnée (pour l'optimisation des protocoles MAC), couche physique (optimisation des algorithmes de traitement du signal) et même l'optimisation des spécifications des composants anlogiques et RF en fonction de la consommation dans l'ensemble du réseau.

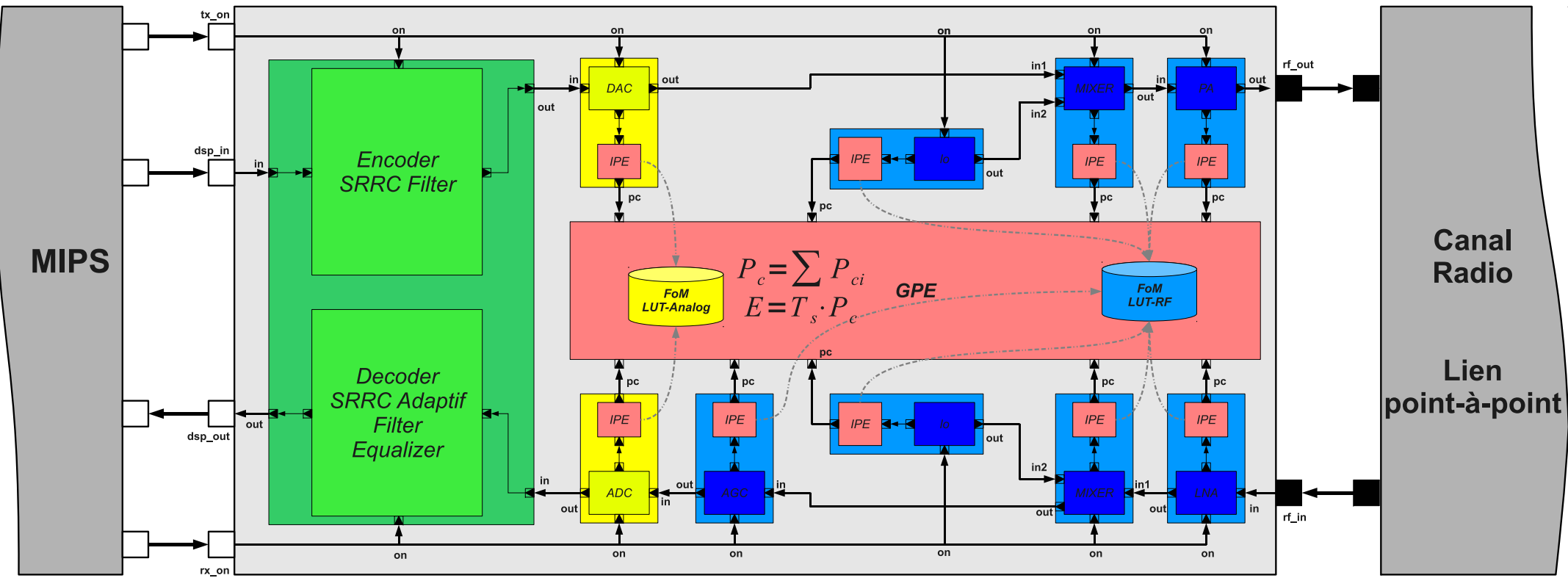

Fig. 5.5 – Schéma bloc de l'émetteur/récepteur RF avec estimation de la consommation

Nous rappelons que lors de ce travail nous avons utilisé le protocole d'accès multiple TDMA. Ceci implique qu'un nœud ne peut émettre que pendant l'intervalle de temps qui lui est alloué. En dehors de cet intervalle, il reçoit les paquets envoyés par les autres nœuds.

La figure 5.6 présente la puissance consommée par composant pour le premier nœud. La partie à gauche de cette figure montre les puissances consommées par les modules d'émissions (DAC-I, DAC-Q, Tx-MIXER, Tx-LO et PA). La puissance totale consommée par les blocs analogiques et RF est la résultante des consommations des différents blocs de l'émission. Par ailleurs, la partie droite de la figure 5.6 présente la consommation par module de réception ainsi que la puissance totale consommée par le récepteur.

Nous ne cherchons pas dans ce travail à affiner les modèles et à fournir des valeurs précises et relatives à une technologie donnée de la consommation d'énergie des différents blocs. Nous voulons montrer que la méthodologie proposée et l'utilisation de SystemC-AMS permet d'une part d'estimer la consommation globale de l'émetteur/récepteur afin d'optimiser les protocoles et les algorithmes et d'autre part, d'identifier les composants les plus consommateurs d'énergie afin de les optimiser par exemple.

La figure 5.7 présente la consommation totale par nœud pour un réseau de capteurs de 3 nœuds utilisant le TDMA. Ce résultat d'estimation de la consommation est basé sur les valeurs des facteurs de mérites des composants analogiques et RF pour l'année 2011. Ils sont obtenus dans des temps de simulation très raisonnables et nous pouvons envisager de passer à des réseaux plus grands.

*Nous pouvons également présenter l'estimation de la consommation pour l'année 2020 afin d'ouvrir des perspectives sur les techniques qui permettront d'améliorer les facteurs de mérite afin d'atteindre des niveaux de consommation*

*plus bas. En particulier, nous pouvons citer les amélioration relatives aux changements de topologies et l'emploi de nouvelles technologies plus coûteuse mais plus prometteuse, le Diamand par exemple... Et nous pouvons identifier les situations où les progrès technologiques sont utiles ou anecdotiques.*

#### **5.5 Conclusion**

Ce chapitre démontre la faisabilité d'un suivi de la consommation des composants de chaque nœud d'un réseau de capteurs quand le réseau fonctionne. Nous avons choisi d'adopter une approche Top-Down pour ce suivi de consommation basée sur le facteur de mérite des composants RF et analogiques. Nous sommes ainsi en mesure de suivre très précisément les consommations des nœuds et leurs blocs, d'identifier où il faut porter les efforts pour améliorer le système ou où des économies peuvent être réaliser sans trop impacter la communication.

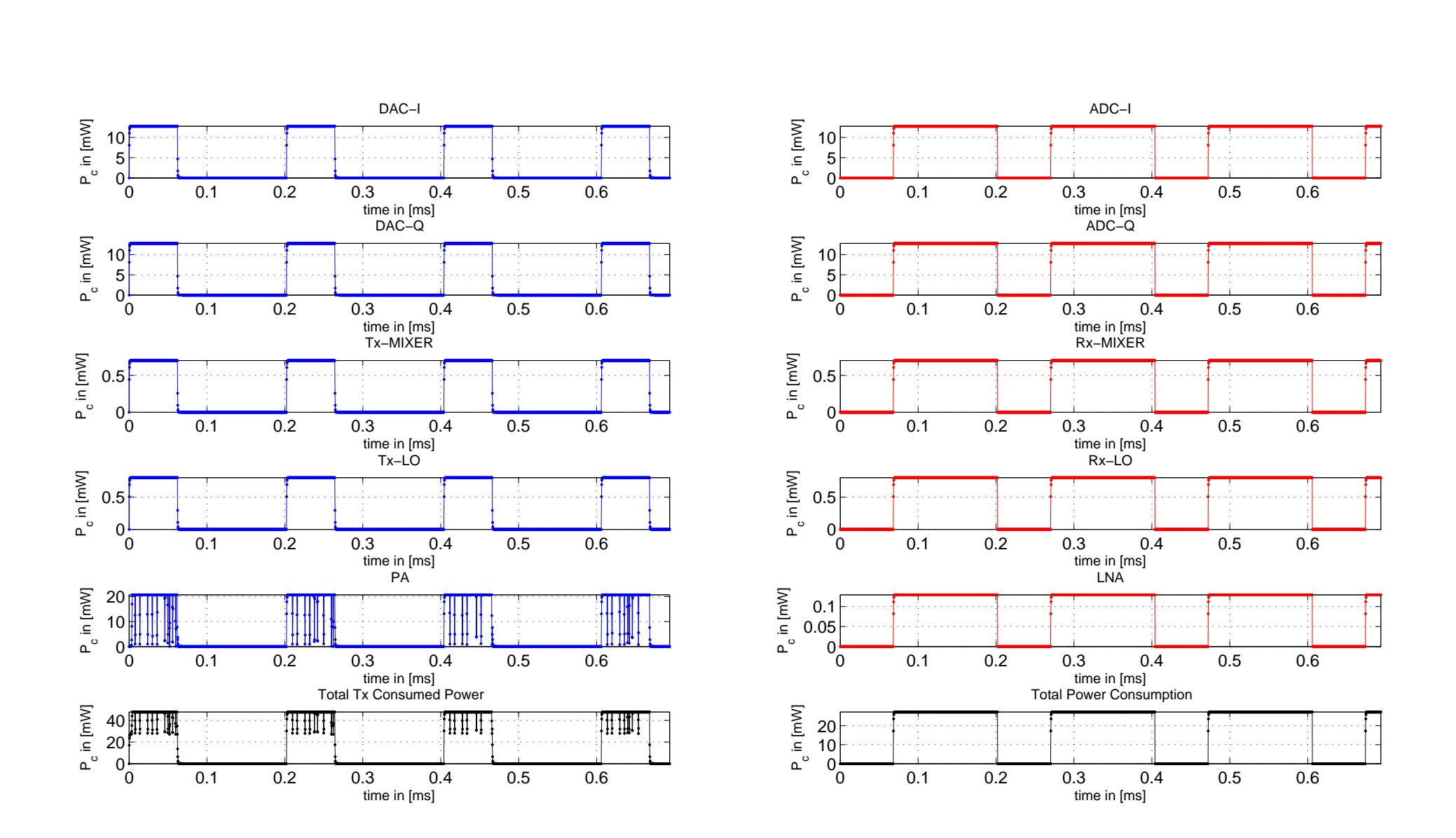

Fig. 5.6 – Puissance consommée par le nœud <sup>1</sup>

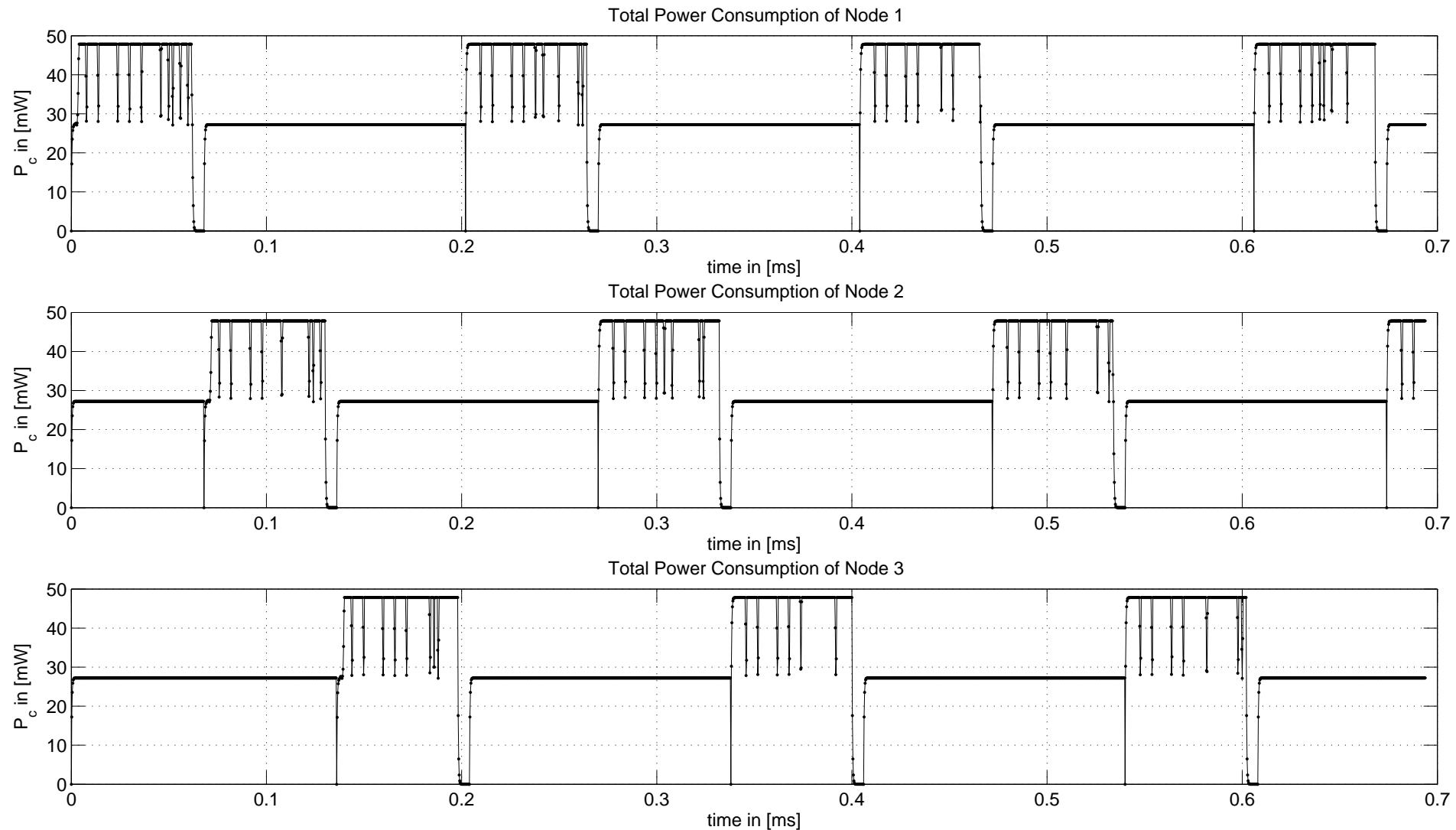

Fig. 5.7 – Puissance Totale consommée par les nœuds d'un réseau de capteurs de <sup>3</sup> nœuds

# **Conclusion générale et perspectives**

Nous avons dans cette thèse proposé une solution pour simuler un réseau de capteurs. Cette simulation tient compte des parties numériques, analogiques et RF des émetteurs récepteurs ainsi que du canal radio. L'utilisation de modèles comportementaux en bande de base et de SystemC-AMS permet, malgré la finesse des simulations proposées, de réaliser dans un temps raisonnable l'étude d'un système complet de plusieurs dizaines de nœuds.

Notre système prend également en compte la dynamique du canal radio. L'application envisagée dans le projet WASABI concerne les communications entre véhicules ce qui sous-entend un canal à évanouissements rapides. Nous l'avons également supposé large bande. La difficulté principale réside alors dans la possibilité d'implémenter et de simuler tous les canaux radio possibles quand plusieurs nœuds transmettent ou écoutent en même temps.

Ces différents canaux de communication point-à-point forment un module SystemC-AMS qui représente l'environnement de propagation (canal radio multi points). Il est possible de modéliser l'évolution temporelle des trajets multiples soit par un bruit blanc filtré par le filtre Doppler soit d'utiliser la somme de sinusoïdes. La difficulté d'implémenter le filtre Doppler (très étroit) aurait tendance à suggérer d'utiliser la somme des sinusoïdes. Cependant nous perdons alors sur la précision du modèle.

Enfin nous proposons une méthodologie pour évaluer la consommation du système. Nous nous basons sur une approche Top-Down et le facteur de mérite et sommes alors en mesure de suivre à chaque instant la consommation de chaque composant d'un nœud, de chaque nœud ou du système dans sa globalité.

Le système ainsi proposé permet d'étudier avec une grande précision

des réseaux de capteurs. Nous pouvons étudier le comportement global d'un réseau, l'impact d'un protocole MAC ou de communications coopératives, ou rechercher les nœuds qui risquent d'user excessivement leurs batteries. Nous pouvons étudier l'impact d'une amélioration technologique ou anticiper les progrès à venir.

Notre plateforme basée sur l'open source (SystemC, SystemC-AMS et des outils de représentation graphique des résultats de simulation notamment gnuplot et gtkwave) permet de réaliser des simulations fines et précises dans des temps de simulation très concurentiels par rapport à d'autres outils commerciaux qui coûtent cher. Ainsi, elle permet de générer les spécifications exécutables de l'application dans sa globalité et les spécifications des blocs analogiques et RF. En outre, l'utilisation de SystemC pour le développement des modules numériques permet de mettre au point une description RTL synthétisable sur silicium. Conjointement au processus de conception des modules numériques, il est possible de développer le logiciel embarqué en utilisant le langage C/C++. Par conséquent, la disposition d'une plateforme unique utilisant des langages de programmation et des outils de simulation normalisés et synthétisables permet d'accélérer le processus de de développement de nouvelles technologies de communication filaires et sans fils optimales d'un point de vue performances et consommation d'énergie. Ceci permettra d'anticiper les difficultés, les contraintes et les verrous techniques pour résoudre les incertitudes du futur. Enfin, un résultat important que la plateforme peut offrir aux industriels concerne l'optimisation du temps de lancement sur le marché (time-to-market).

Si cette thèse a nécessité beaucoup de développements, ce qui ne transparaît pas toujours dans le manuscrit, elle ouvre de nombreuses perspectives de recherche. Ce travail a surtout servi à défricher le terrain. La question première était de savoir si on pouvait le faire ? Simuler avec beaucoup de détails au niveau composants et radio et de façon dynamique un ensemble conséquent de capteurs communicants. Les résultats de simulation et surtout leur rapidité comparée à des outils commerciaux ont montré que SystemC-AMS offre cette possibilité et propose des solu-

tions intéressantes modulaires, extensibles, réutilisables et synthétisables (pour les modules numériques).

Il faut maintenant affiner le scénario, ajouter les canaux de signalisation, optimiser les algorithmes de traitement du signal, les protocoles MAC, les algorithmes de routage et proposer des études spécifiques par exemple sur la possibilité de réduire la consommation par des communications coopératives.

Il faudrait également inclure la consommation due aux parties numériques des émetteurs/récepteurs. Si elle a souvent été négligée, les applications impliquant des transmissions sur de faibles distances où les parties radio sont optimisées pour de l'ultra faible consommation peuvent rendre sa part significative dans la consommation globale.

Ensuite la modélisation du canal proposée est purement statistique. Or l'environnement peut impacter fortement la fiabilité et la durée de vie d'un réseau de capteurs. Le paramétrage des modèles de canaux est alors crucial. Il serait même idéal de pouvoir apporter plus de précision par des approches déterministes.

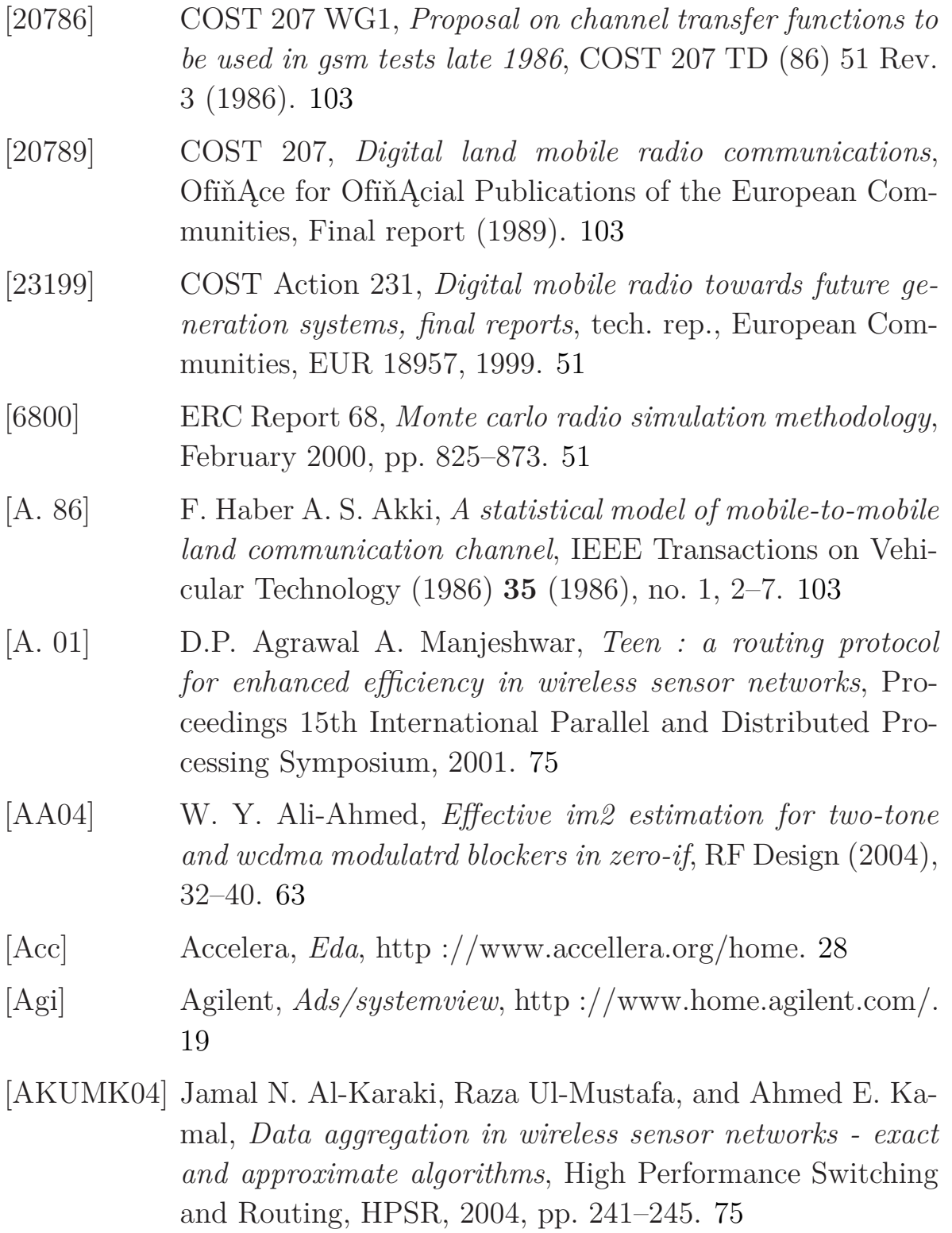

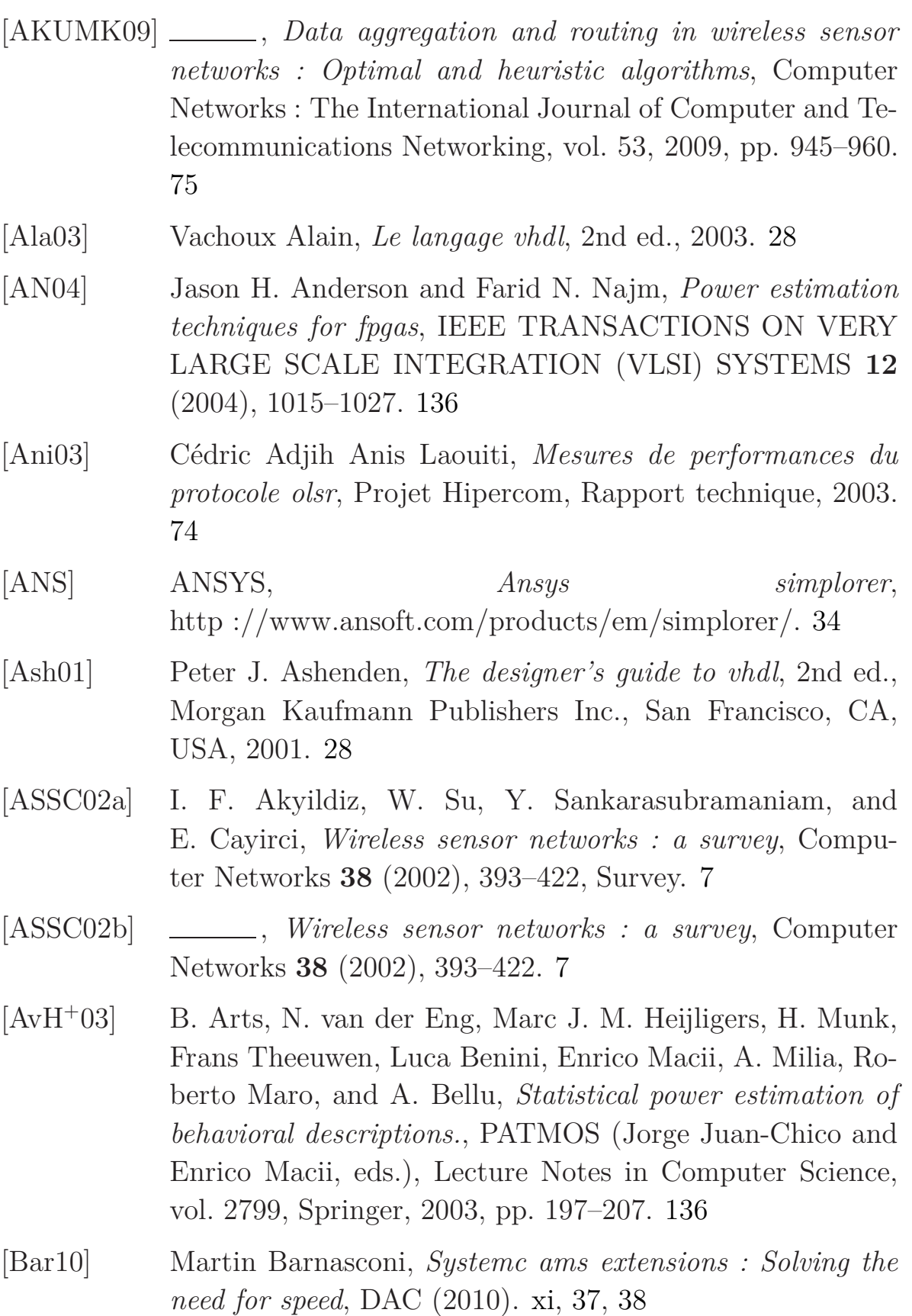

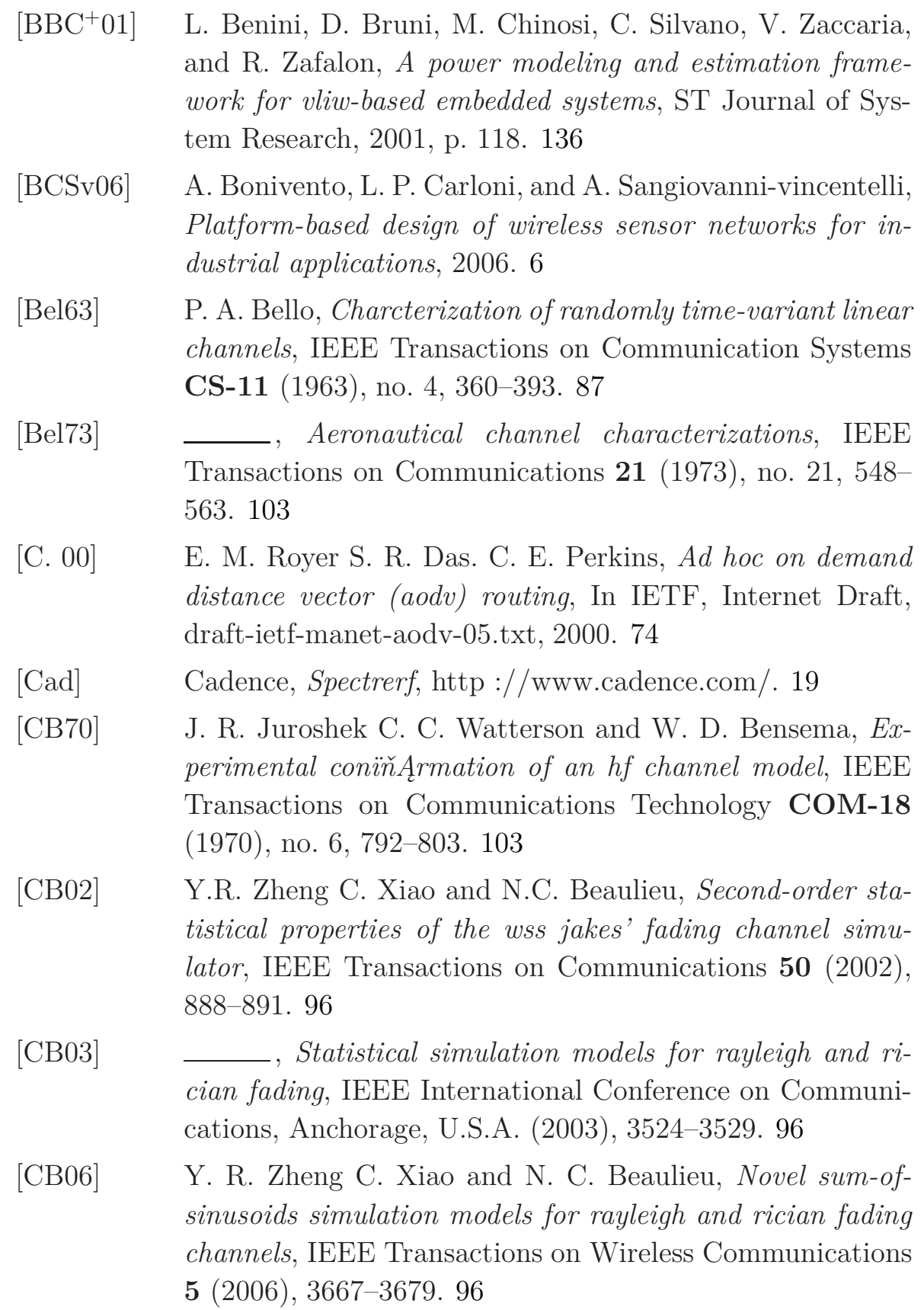

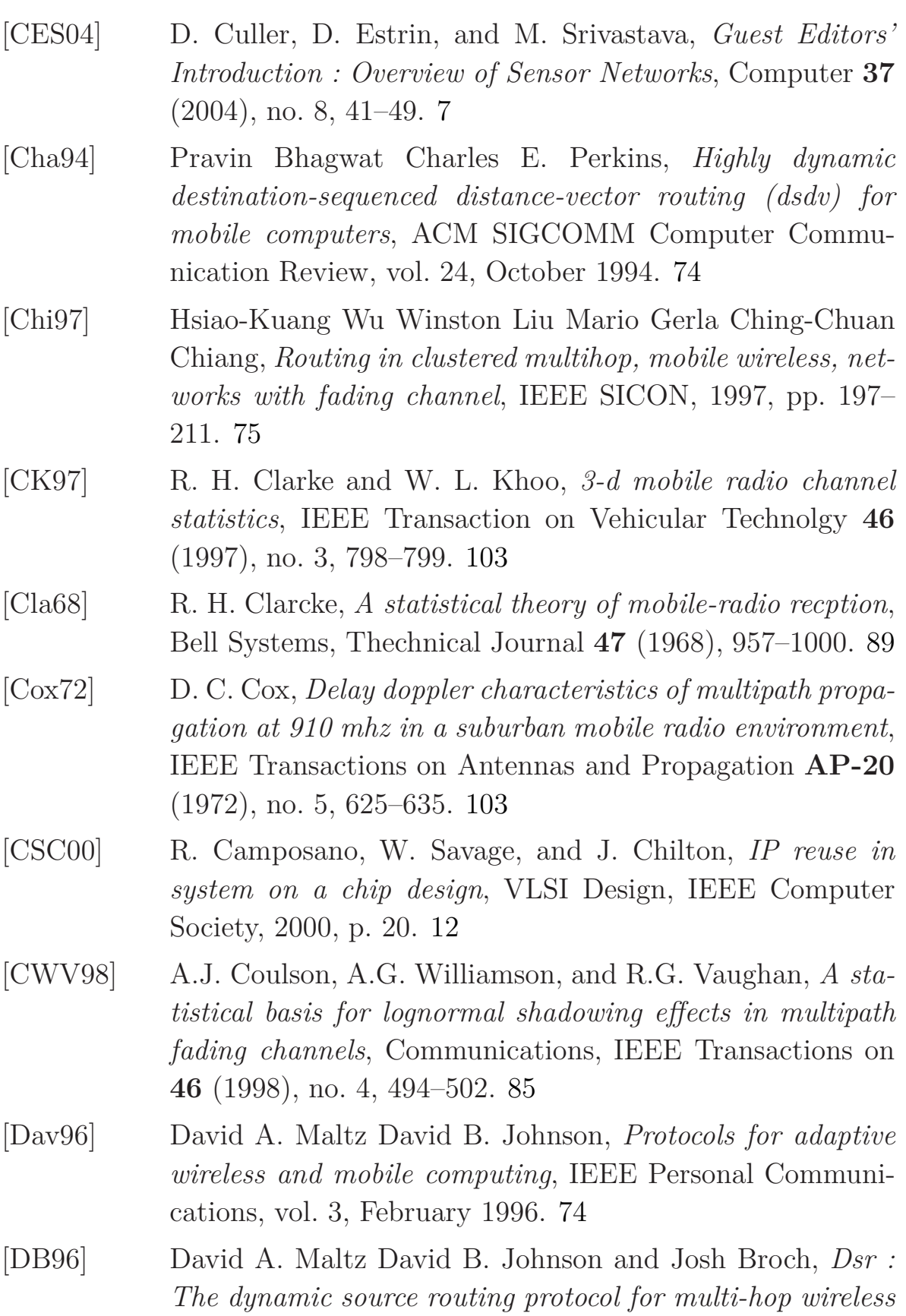

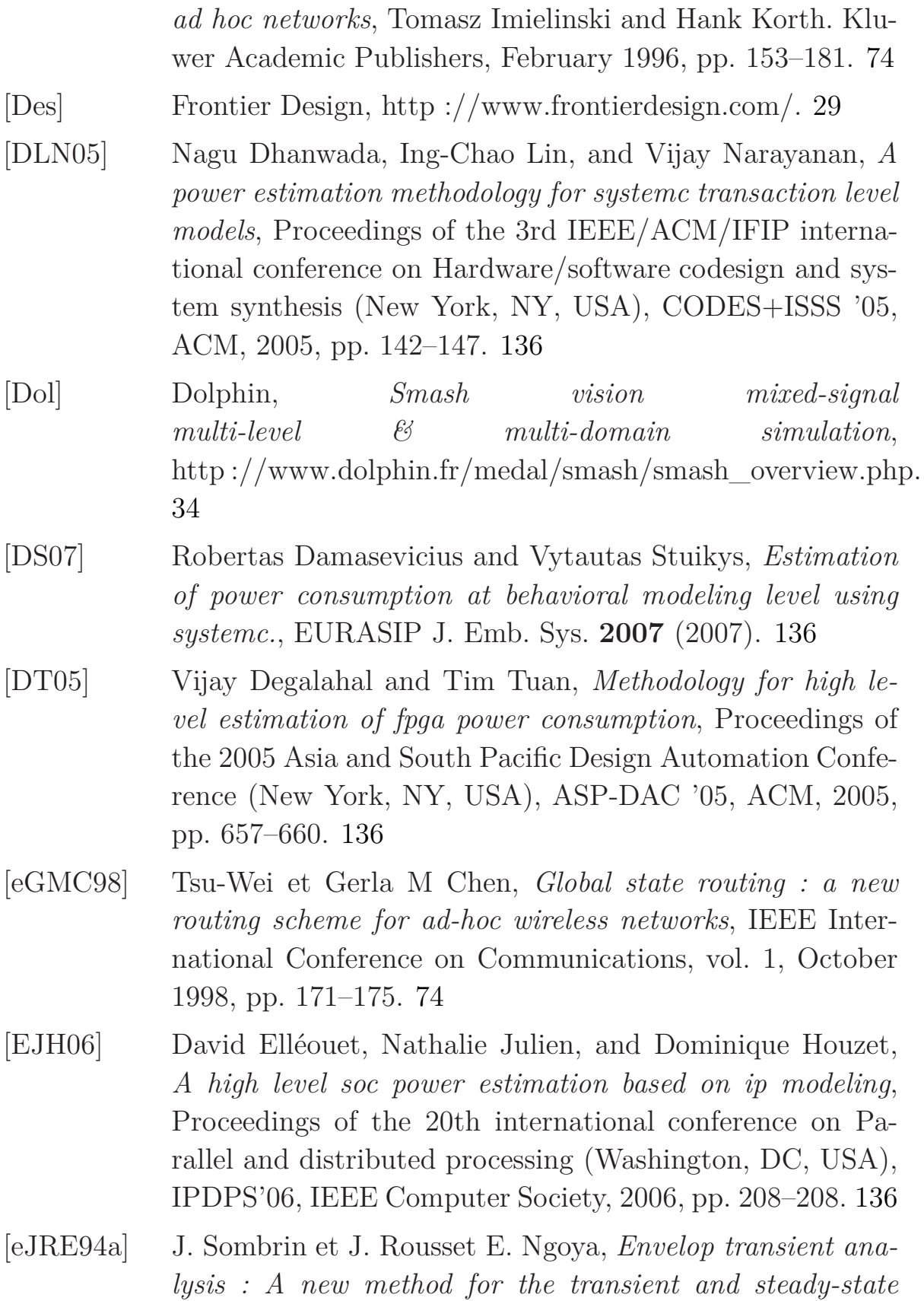

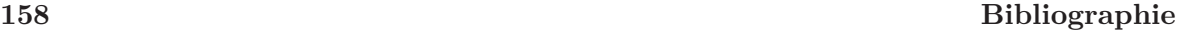

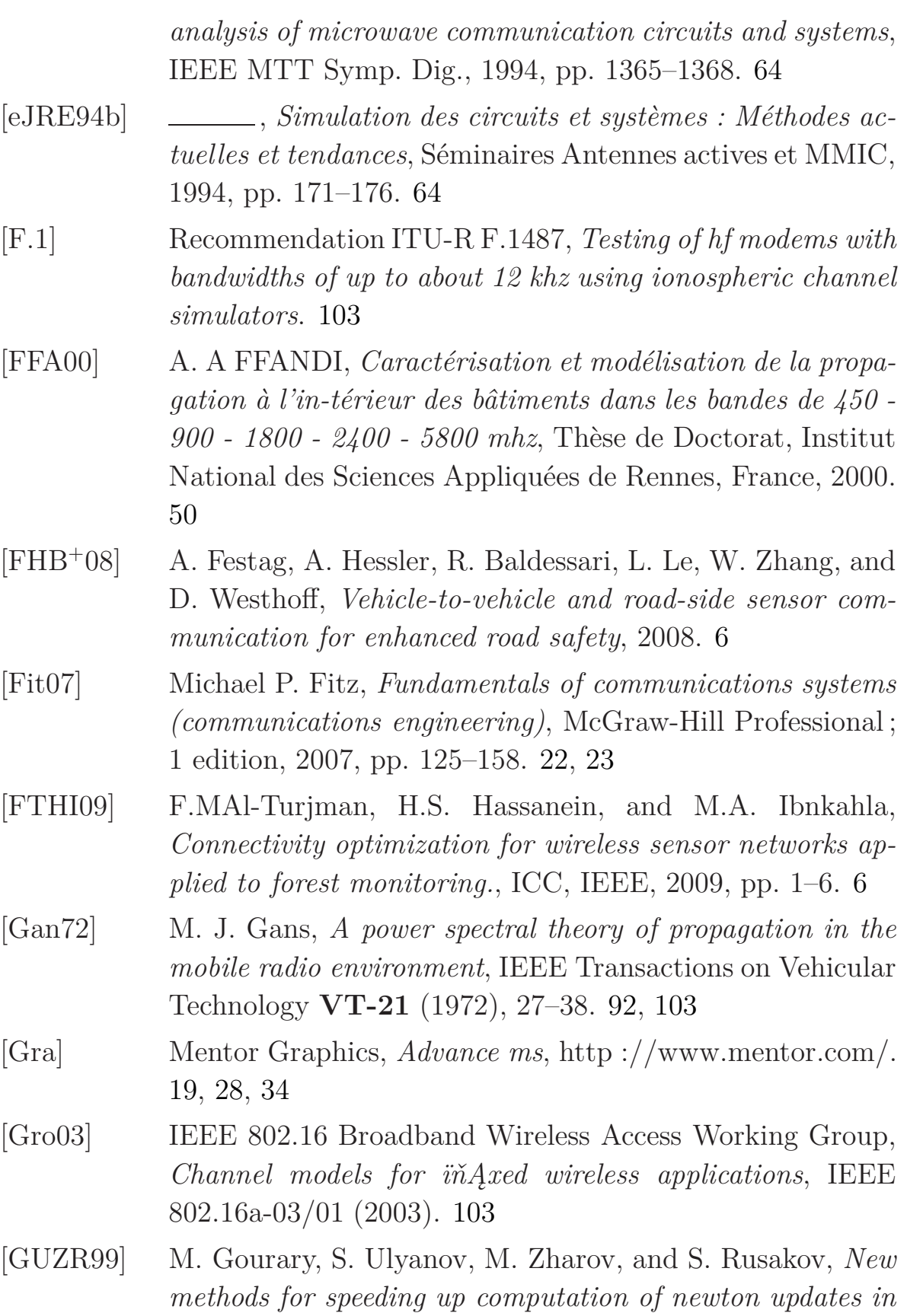

*harmonic balance*, Proceedings of the 1999 IEEE/ACM international conference on Computer-aided design (Piscataway, NJ, USA), ICCAD '99, IEEE Press, 1999, pp. 61–64. 64

- [Ham06] T. Katoh T. Bista B.B. Takata T. Hamma, *An efficient zhls routing protocol for mobile ad hoc networks*, 17th International Conference on Database and Expert Systems Applications, 2006, pp. 66–70. 75
- [HH99] P. Hoeher and E. Haas, *Aeronautical channel modeling at vhf-band*, Proceeding IEEE VTC (1999). 103
- [HK02] K. Hofbauer and G. Kubin, *Aeronautical channel modeling*, IEEE Transactions on Vehicular Technology **51** (2002), no. 2, 254–264. 103
- [HK06] , *Aeronautical voice radio channel modelling and simulation - a tutorial review*, Proceeding of the 2nd International Conference on Research in Air Transportation (ICRAT 2006) (2006). 103
- [Hyu02] M.D. Kenney J.S. Hyunchul Ku Mckinley, *Extraction of accurate behavioral models for power amplifiers with memory effects using two-tone measurements*, IEEE MTT-S International, Microwave Symposium Digest, vol. 1, 2002, pp. 139–142. 70
- [IRF11] Mostafa E. A. Ibrahim, Markus Rupp, and Hossam A. H. Fahmy, *A precise high-level power consumption model for embedded systems software*, EURASIP J. Embedded Syst. **2011** (2011), 1 :1–1 :14. 136
- [ITR05] ITRS, *System drivers*, THE INTERNATIONAL TECH-NOLOGY ROADMAP FOR SEMICONDUCTORS (2005). xv, 133, 138, 139
- [Jak74] W. C. Jakes, *Microwave mobile communications*, Wiley (1974). 93

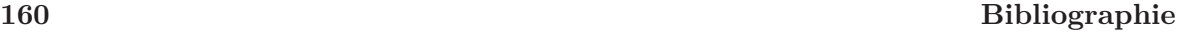

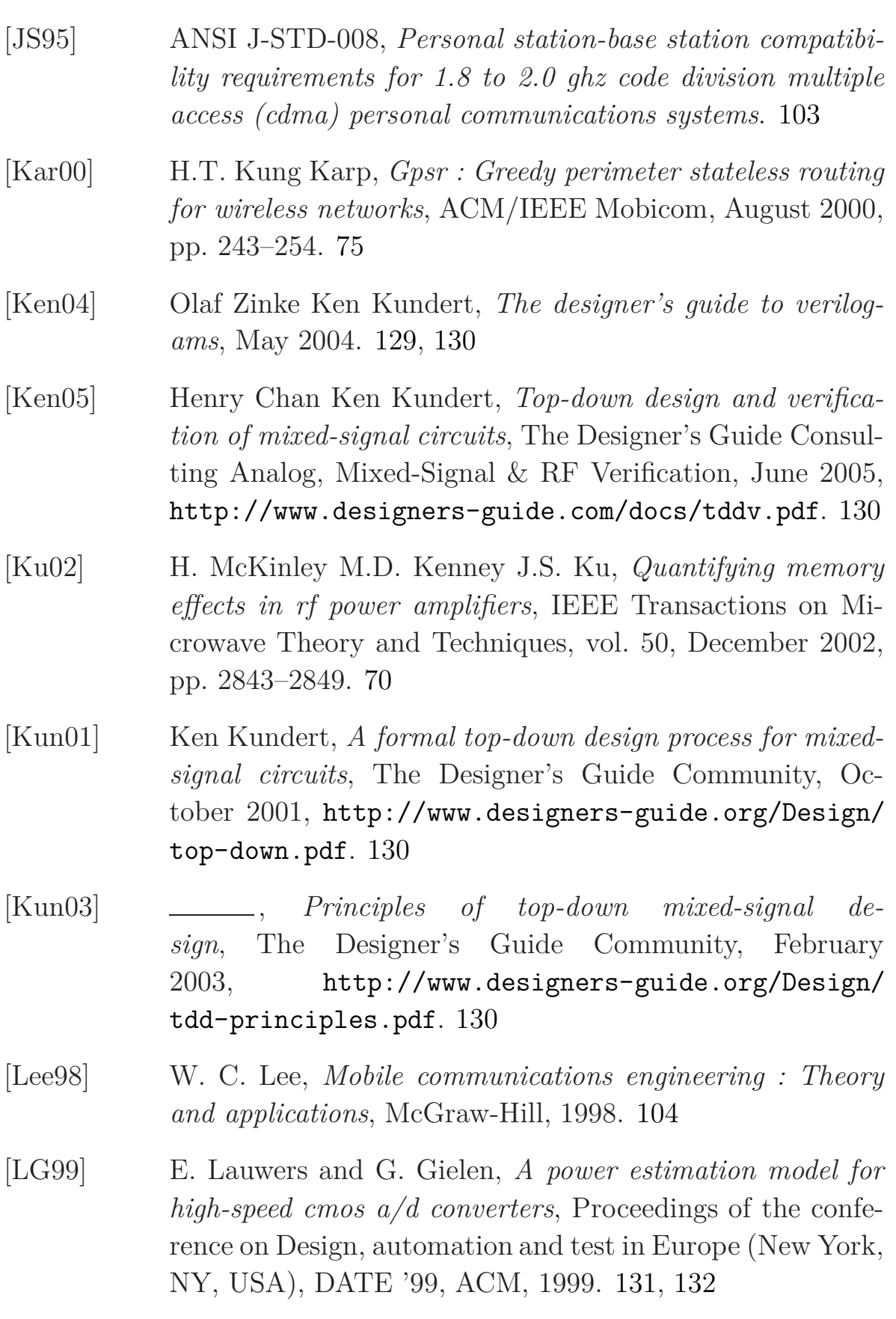

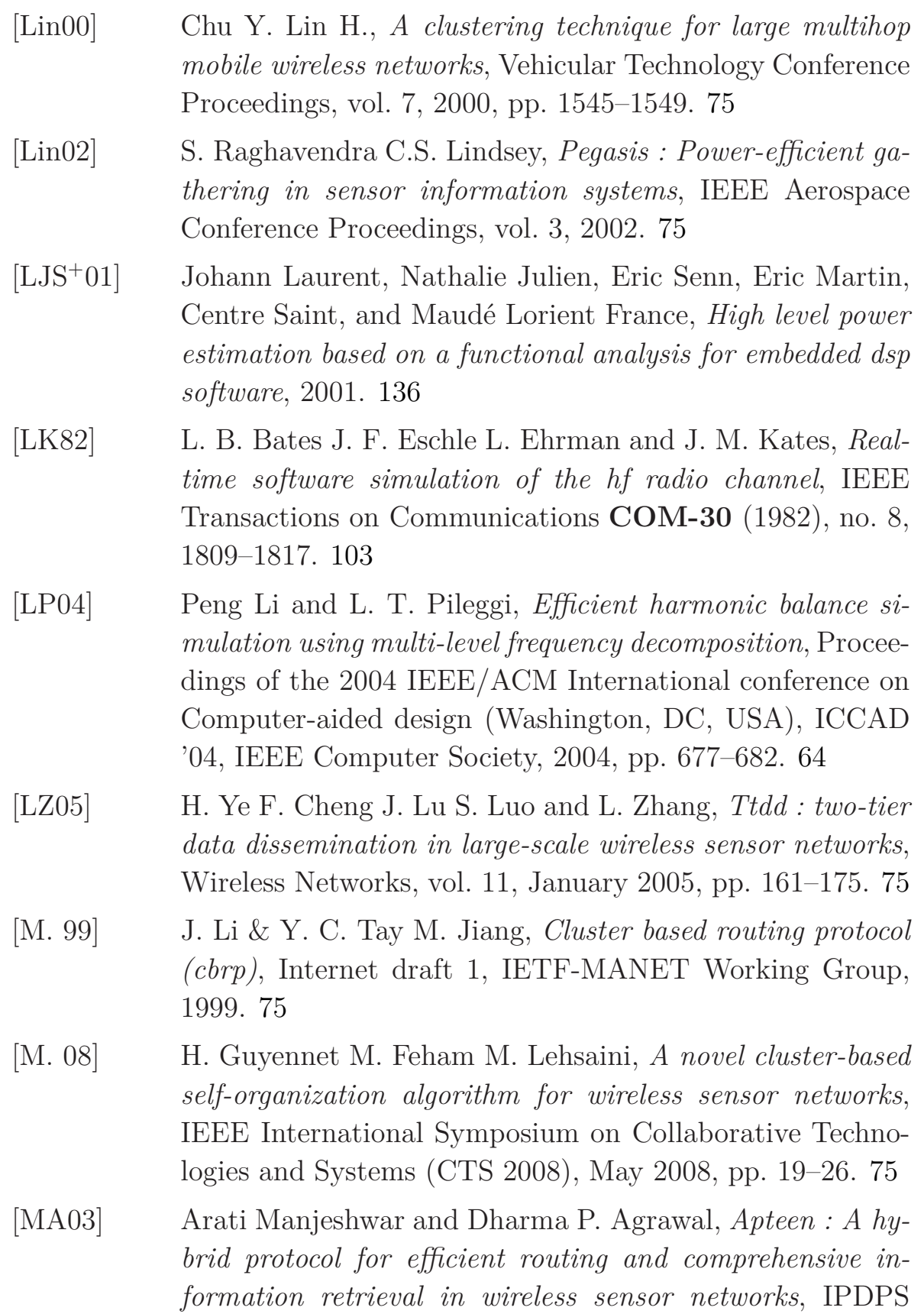

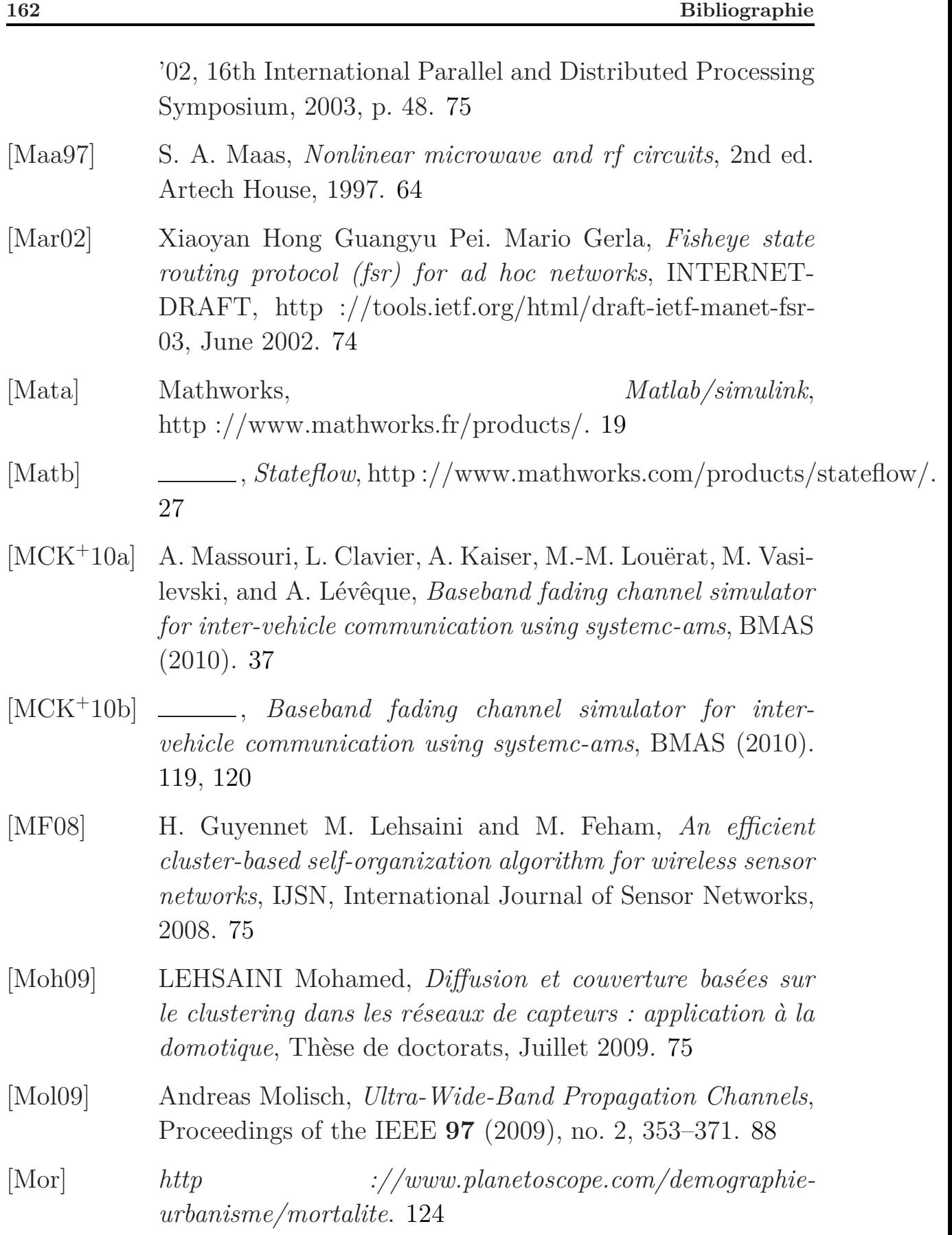
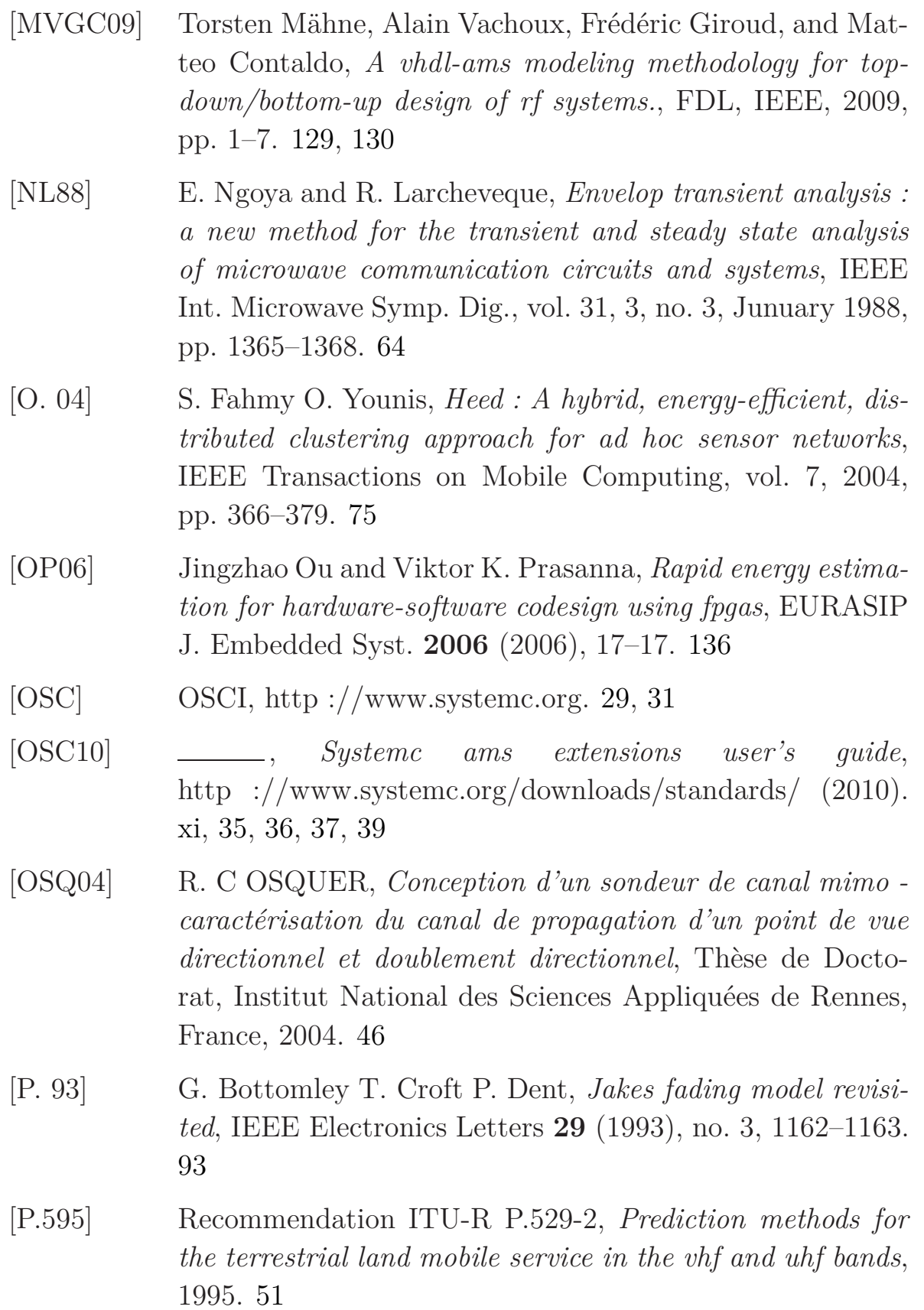

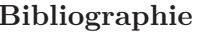

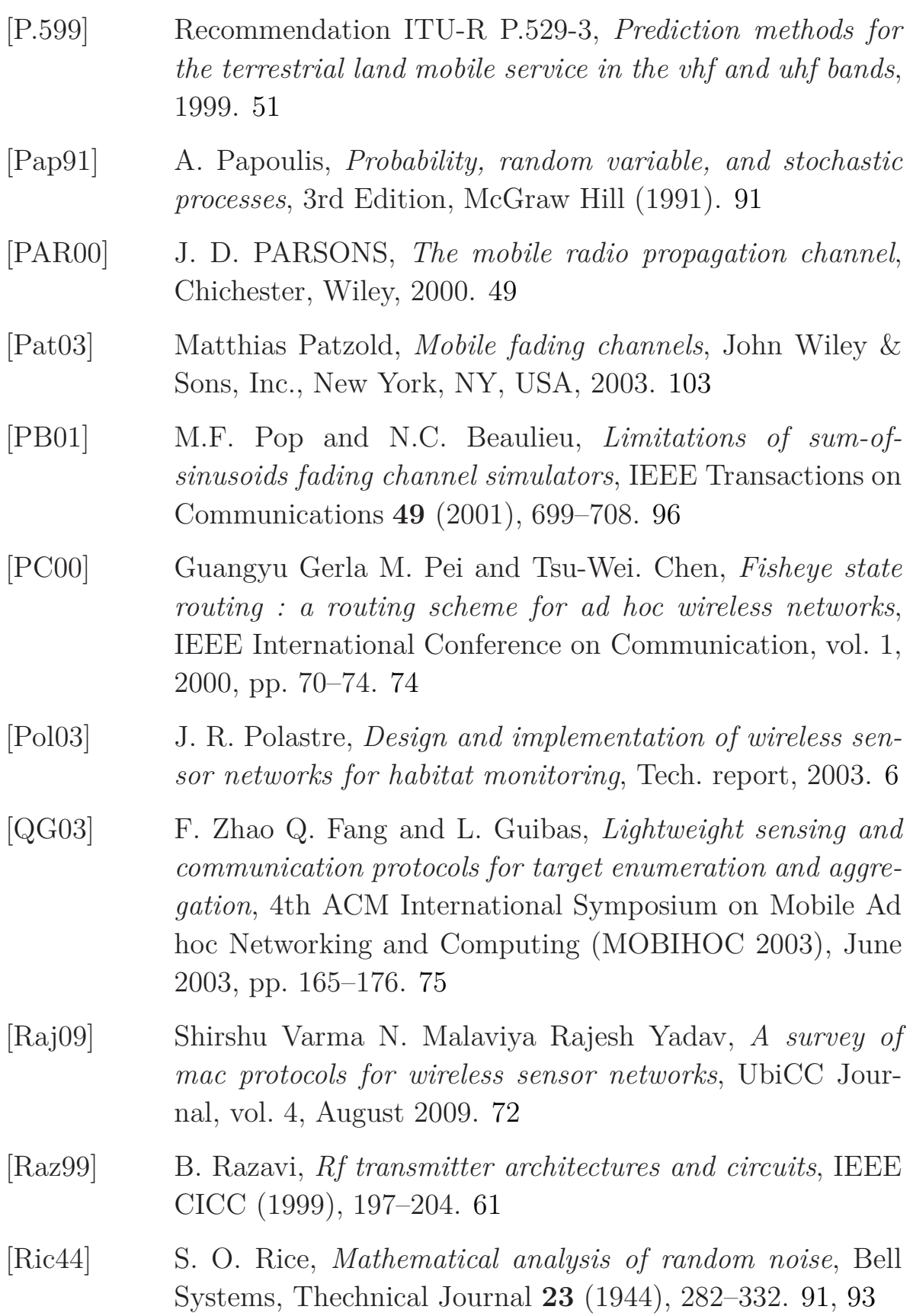

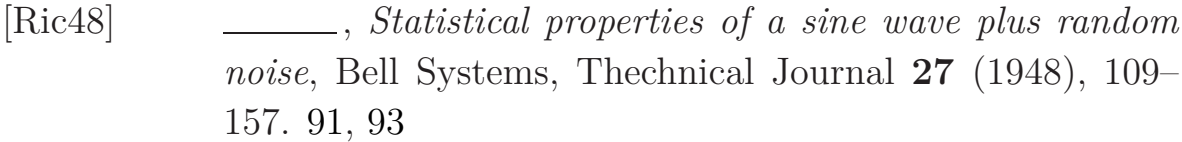

- [RMCM09] Vittorio Rizzoli, Franco Mastri, Alessandra Costanzo, and Diego Masotti, *Harmonic-balance algorithms for the circuit-level nonlinear analysis of uwb receivers in the presence of interfering signals*, Trans. Comp.-Aided Des. Integ. Cir. Sys. **28** (2009), 516–527. 64
- [RMSK09] Claudio Rey, Mir Masood, Joseph Staudinger, and Steve Kenney, *Rf power amplifier modeling using polynomials with iir bases functions*, Proceedings of the 4th international conference on Radio and wireless symposium (Piscataway, NJ, USA), RWS'09, IEEE Press, 2009, pp. 39–42. 69
- [Sal81] A. Saleh, *Frequency-independent and frequency-dependent nonlinear models of twt amplifiers*, IEEE Transactions on Microwave Theory and Techniques, vol. 29, November 1981, pp. 1715–1720. 67
- [Sau99] S. R. Saunders, *Antennas and propagation for wireless communication systems*, John Wiley & Sons (1999). 85
- [SH01] S. Nam S. Oh S. Yi and J. Han, *Prediction of a cdma output spectrum based on intermodulation products of twotone test*, IEEE Transactions on Microwave Theory and Techniques, vol. 49, May 2001, pp. 938–946. 68
- [SoC] SoCLib, http ://www.soclib.fr/. 4, 35
- [SS88] V. F. Fusco S. El-Rabaie and C. Stewart, *Harmonic balance evaluation of nonlinear microwave circuits - a tutorial approach*, IEEE Transactions on Education, vol. 31, 3, no. 3, August 1988, pp. 181–192. 64
- [Syn] Synopsys, *Spw/system studio*, http ://www.synopsys.com/. 19, 28, 29

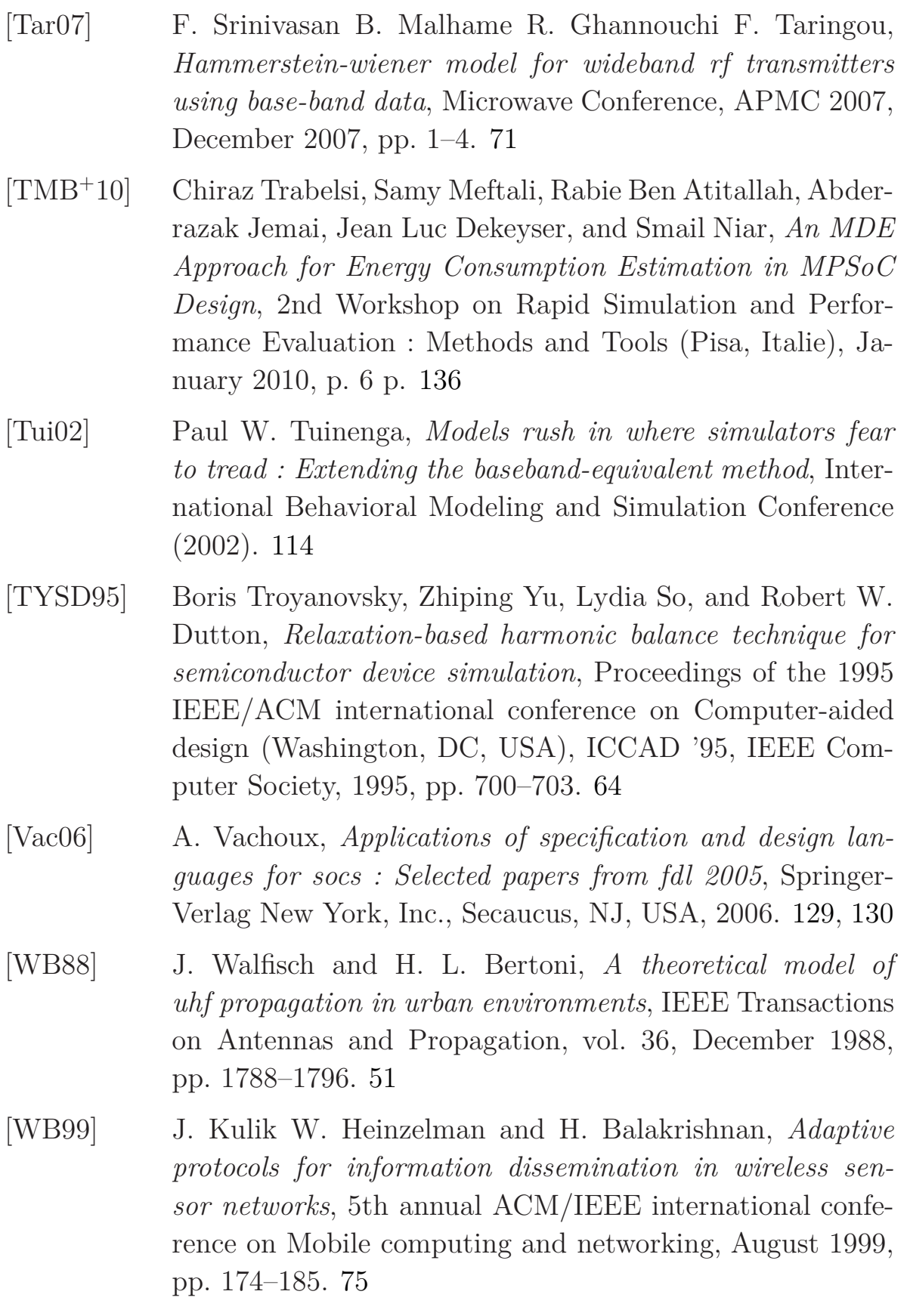

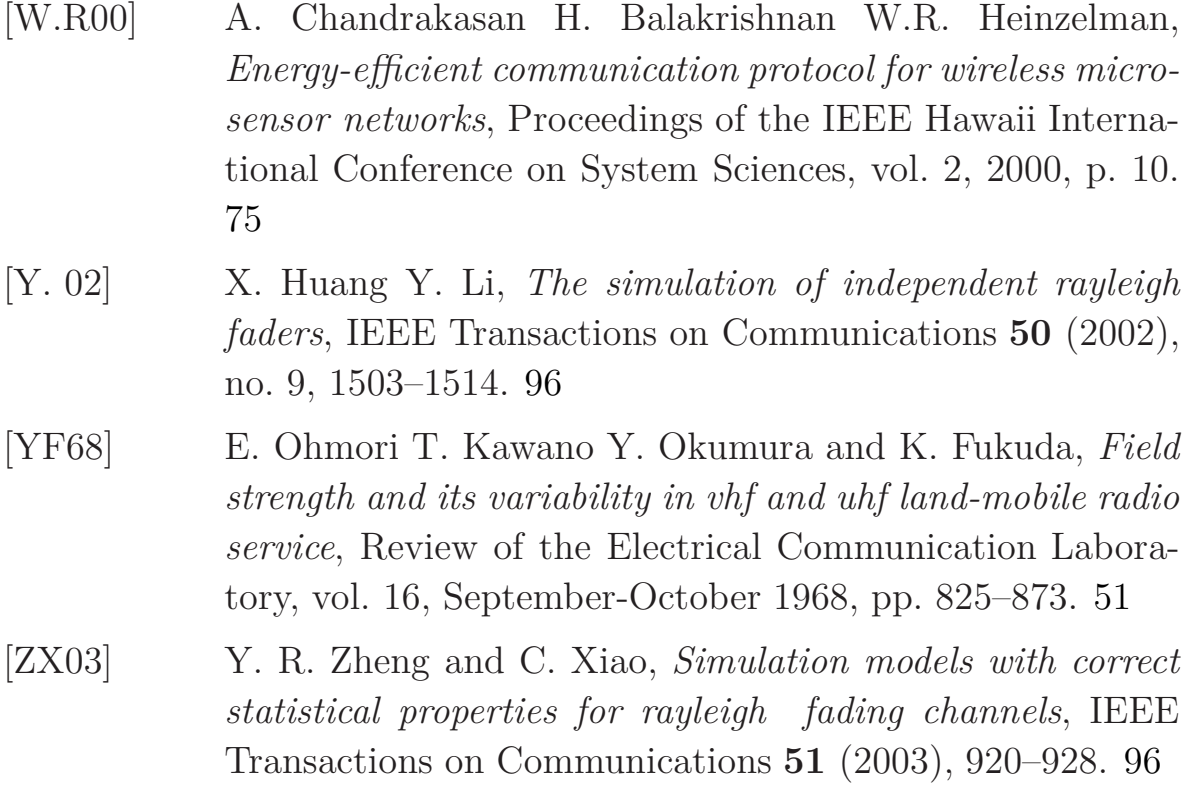

Annexe A

# **Non linéarité**

Les principales grandeurs caractérisant un dispositif non linéaire sont les suivantes :

- les harmoniques,
- le point de compression à 1 dB,
- les produits d'intermodulation,
- les points d'interceptions d'ordre *n*.

Même si ces grandeurs sont liées à la tension et donc au signal de sortie, elles caractérisent le comportement non linéaire intrinsèque au dispositif en question. Supposons que la non linéarité est toujours représentable par une fonction  $f(\cdot)$  de type polynomial comme dans l'équation A.1 :

$$
v_s(t) = k_1 v_e(t) + k_2 v_e^2(t) + k_3 v_e^3(t)
$$
\n(A.1)

Considérons que les non linéarités d'ordre supérieure à 3 sont négligeables et que le signal d'entrée *v<sup>e</sup>* est à un seul ton, c. à d. une sinusoïde pure (A.2).

$$
v_e(t) = A\cos(w_c t) \tag{A.2}
$$

Alors nous pouvons en déduire que le signal à la sortie du dispositif non linéaire et sans mémoire s'écrit, en remplaçant l'équation A.2 dans la A.1, sous la forme suivante :

$$
v_s(t) = k_1 A \cos(w_c t) + k_2 A^2 \cos^2(w_c t) + k_3 A^3 \cos^3(w_c t)
$$
  
=  $k_1 A \cos(w_c t) + k_2 A^2 \left(\frac{1}{2} + \frac{1}{2} \cos(2w_c t)\right)$   
+  $k_3 A^3 \left(\frac{3}{4} \cos(w_c t) + \frac{1}{4} \cos(3w_c t))\right)$  (A.3)

ou encore sous la forme :

$$
v_s(t) = \frac{1}{2}k_2A^2
$$
  
+  $\left(k_1A + \frac{3}{4}k_3A^3\right)\cos(w_c t)$   
+  $\frac{1}{2}k_2A^2\cos(2w_c t)$   
+  $\frac{1}{4}k_3A^3\cos(3w_c t)$  (A.4)

Dans l'équation (A.4) nous retrouvons l'expression du fondamental ainsi que l'expression de la composante continue. Les termes dont la fréquence est un multiple de la fréquence du fondamental représentent les harmoniques du signal, générées par la non linéarité du dispositif (voir tableau A.1).

Tab. A.1 – Composantes de la non linéarité polynômiale statique

| Description                                                 | Expression                              | Cœfficient                 |
|-------------------------------------------------------------|-----------------------------------------|----------------------------|
| Composante continue                                         | $\frac{1}{2}k_2A^2$                     | $\frac{1}{2}k_2A^2$        |
| Fondamental                                                 | $(k_1A + \frac{3}{4}k_3A^3)\cos(w_c t)$ | $k_1A + \frac{3}{4}k_3A^3$ |
| <i>Harmonique d'ordre 1</i> $\frac{1}{2}k_2A^2\cos(2w_c t)$ |                                         | $\frac{1}{2}k_2A^2$        |
| <i>Harmonique d'ordre 2</i> $\frac{1}{4}k_3A^3\cos(3w_c t)$ |                                         | $\frac{1}{4}k_3A^3$        |

Si nous nous intéressons qu'à la composante fondamentale  $(cos(w_c t))$ et nous supposons un filtrage parfait autour de *w<sup>c</sup>* , il va falloir calcule le cœfficient  $(k_1A + \frac{3}{4})$  $\frac{3}{4}k_3A^3$ ) de la fondamentale. Il est fonction de  $k_1$  et  $k_3$ dont les expressions sont données par :

$$
k_1 = 10^{\frac{G_{dB}}{20}} \tag{A.5}
$$

et

$$
k_3 = -\frac{4k_1}{3v_{IP3}^2} \tag{A.6}
$$

où  $G_{dB}$  est le gain en dB et  $v_{IP3}$  est la tension relative à l'*IP*3. L'expression de *vIP*<sup>3</sup> est donnée par :

$$
v_{IP3} = \sqrt{2 \cdot R \cdot 10^{\frac{IP3 - 30}{10}}} \tag{A.7}
$$

**171**

où *R* l'impédance d'entrée,  $R = 50\Omega$ .

# **Boite à outil WASABI**

Les modules SystemC-AMS constituant la boite à outils mise en œuvre dans le cadre du projet WASABI sont présentés dans le diagramme suivant :

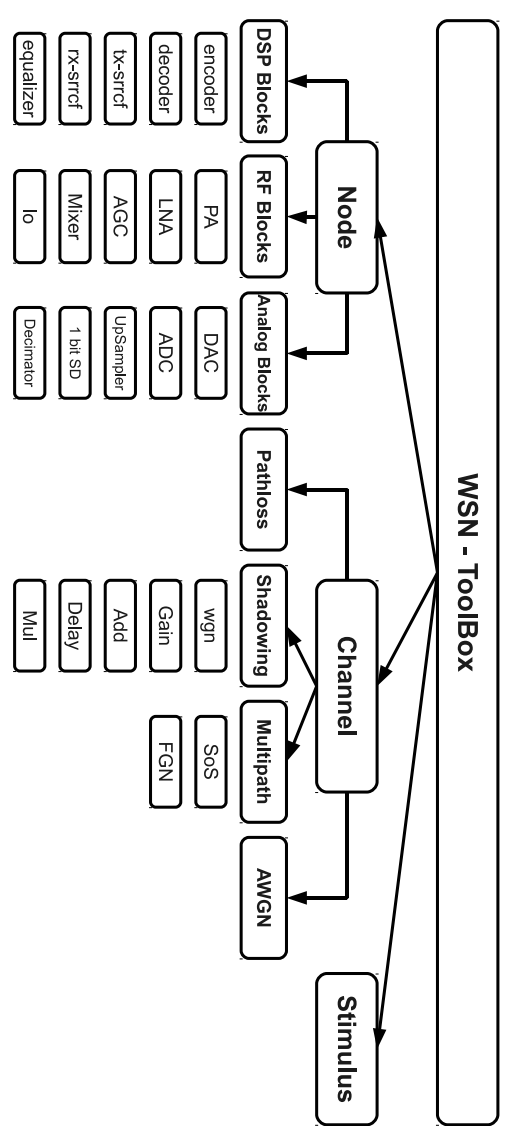

Nous décrivons dans la suite chacun de ces modules de point de vue ports d'entrée/sortie, paramètres, etc.

# **B.1 Schémas blocs de l'émetteur, du récepteur et de l'émetteur/récepteur**

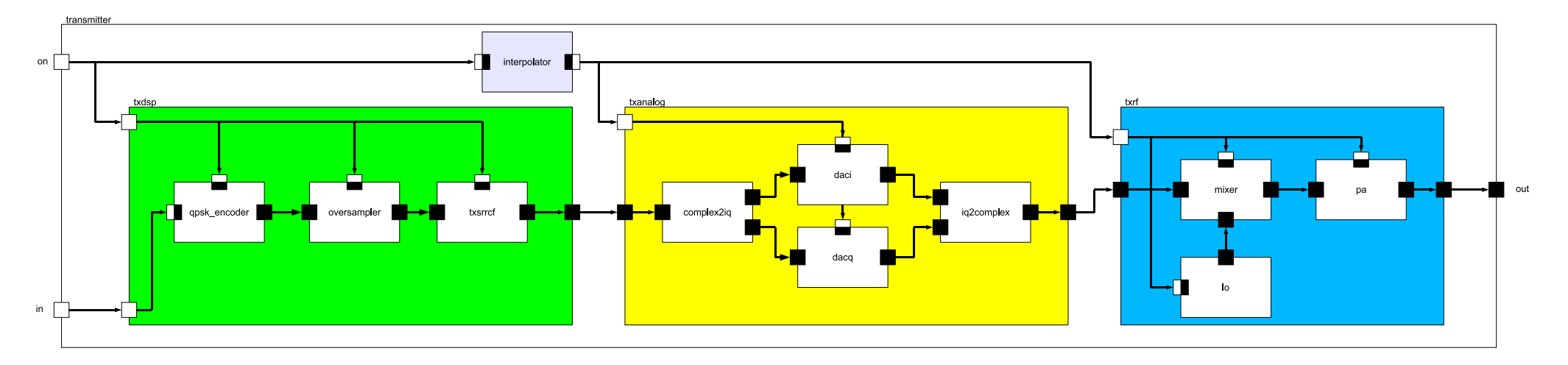

Fig. B.1 – Schéma bloc de l'émetteur.

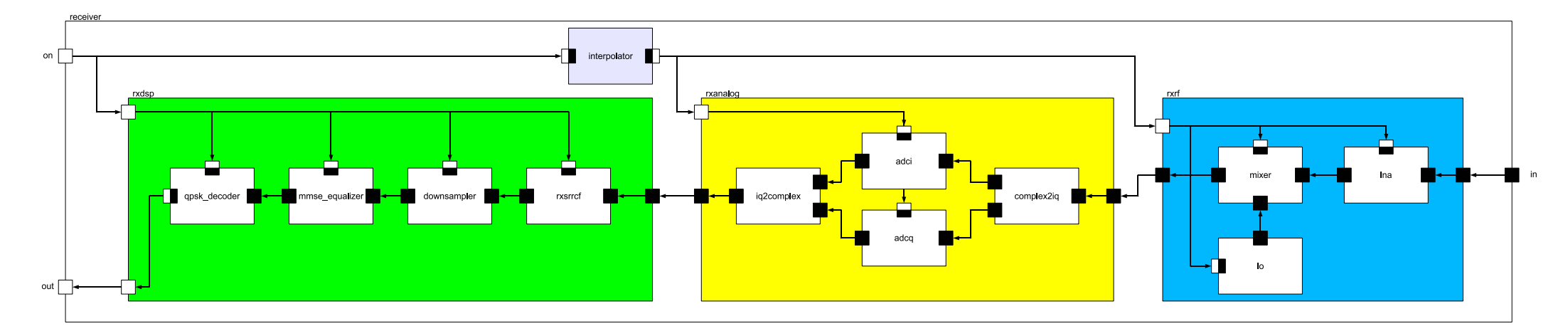

Fig. B.2 – Schéma bloc du récepteur

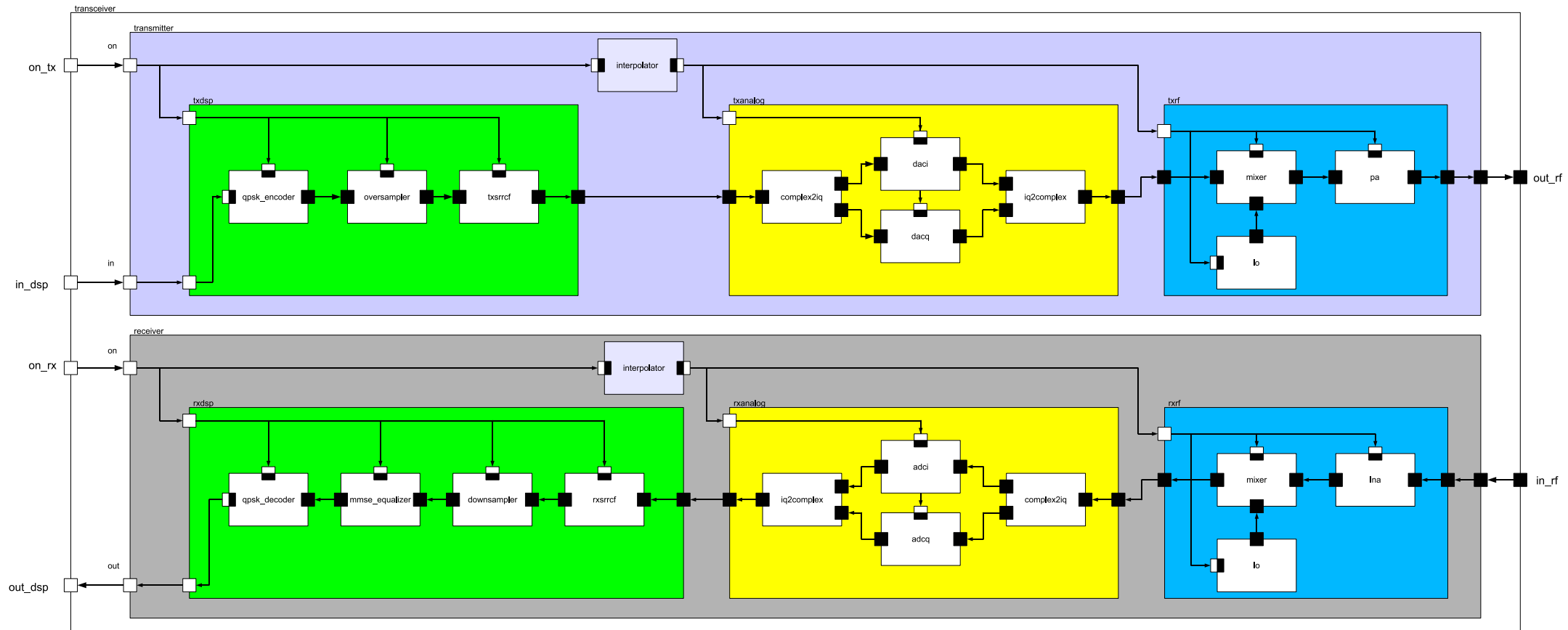

Fig. B.3 – Schéma bloc de l'émetteur/récepteur.

#### **B.2. Blocs DSP 177**

# **B.2 Blocs DSP**

# **B.2.1 Encodeur QPSK**

#### **Symbole**

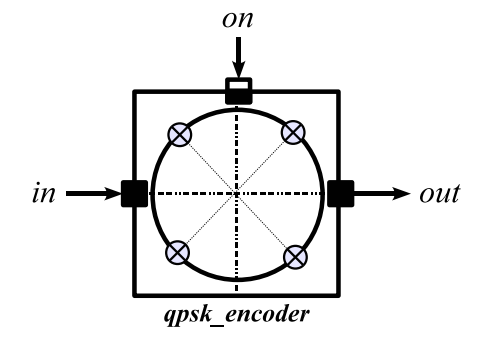

#### **Ports d'entrées/sorties**

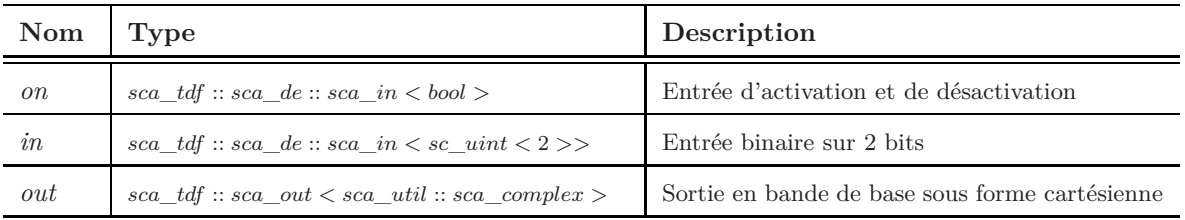

#### **Paramètres**

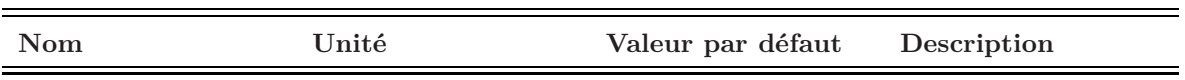

#### **Module d'interface**

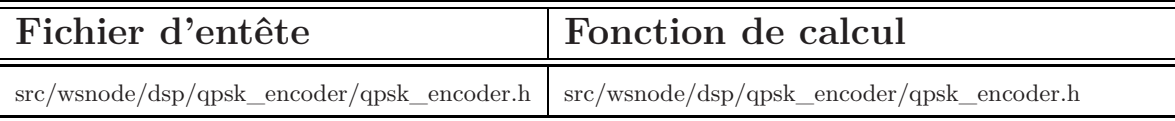

# **B.2.2 Décodeur QPSK**

#### **Symbole**

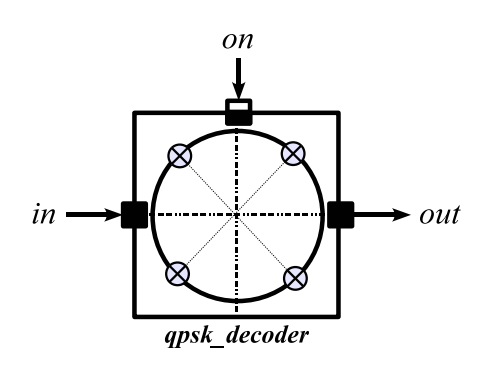

#### **Ports d'entrées/sorties**

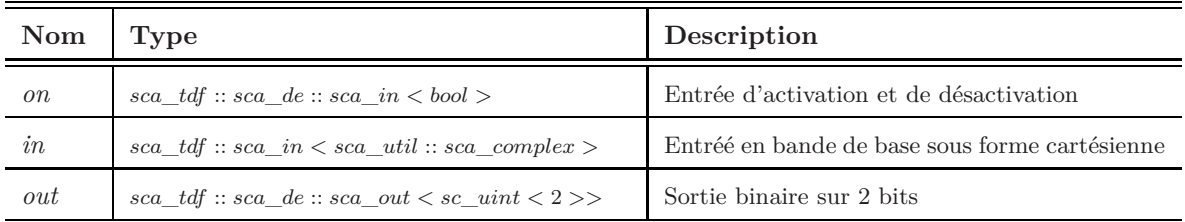

#### **Paramètres**

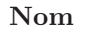

**Nom Unité Valeur par défaut Description**

#### **Module d'interface**

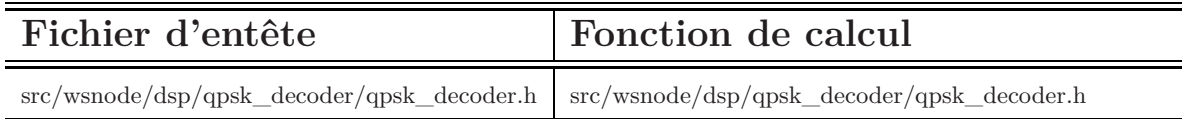

#### **B.2. Blocs DSP 179**

# **B.2.3 Filtre en Racine de Cosinus sur-éleve (filtre de mise en forme)**

**Symbole**

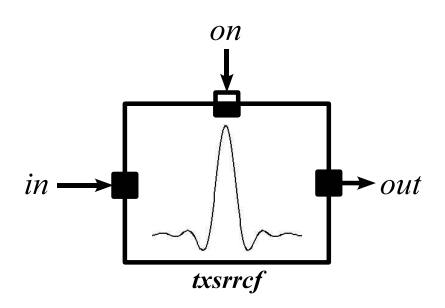

*template < int K, int L >*

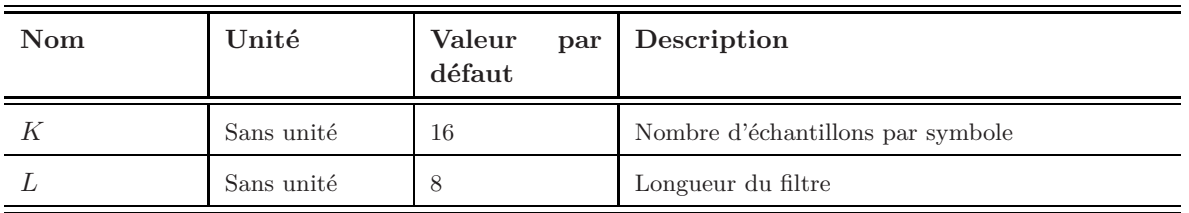

#### **Ports d'entrées/sorties**

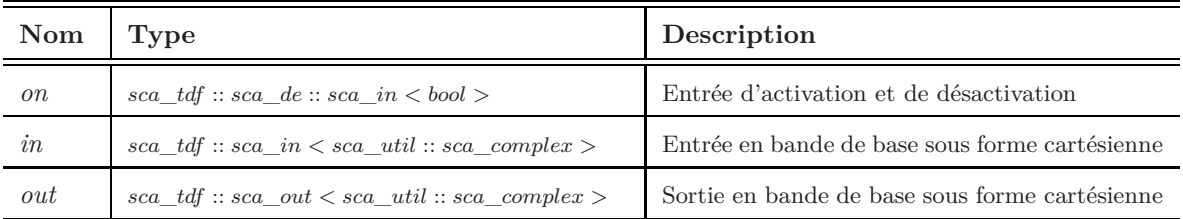

#### **Paramètres**

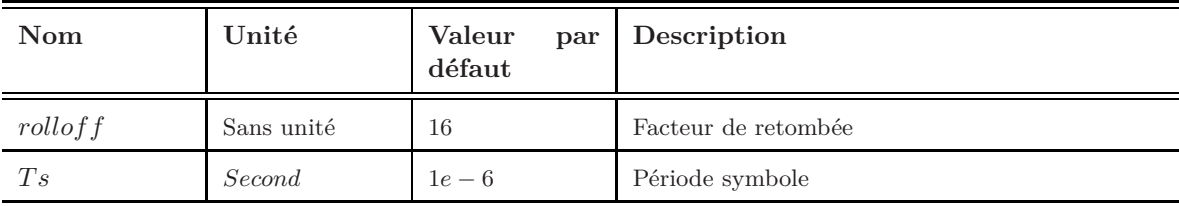

# **Module d'interface**

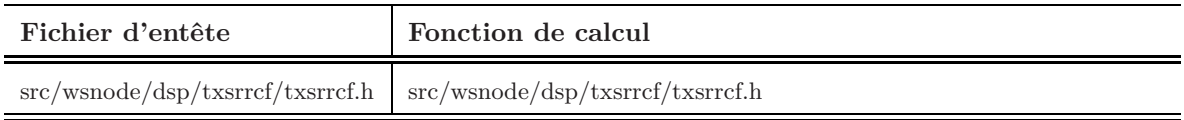

# **B.2.4 Filtre en Racine de Cosinus sur-éleve (filtre adapté)**

**Symbole**

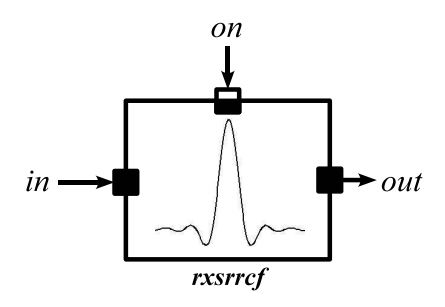

*template < int K, int L >*

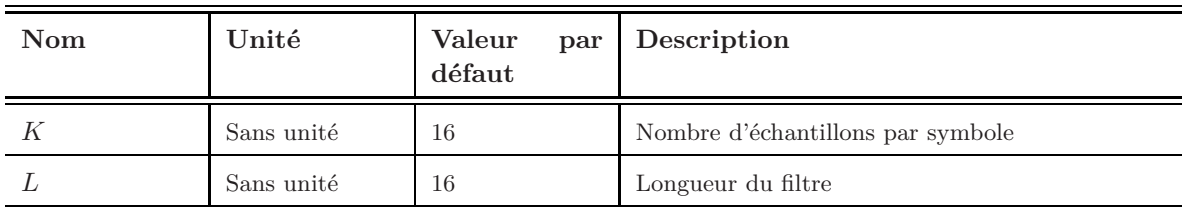

#### **Ports d'entrées/sorties**

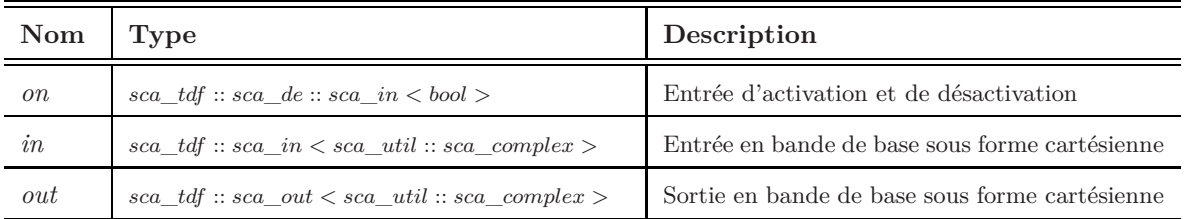

#### **Paramètres**

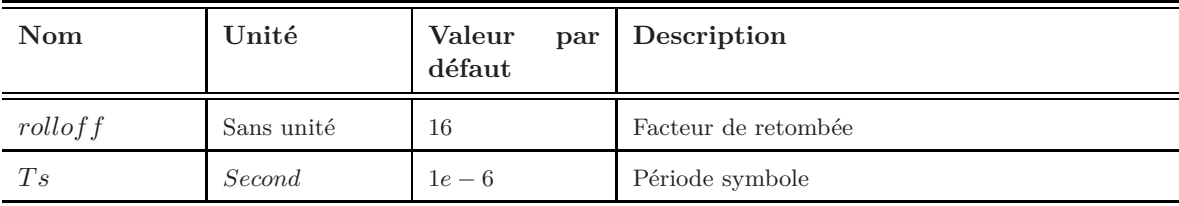

# **Module d'interface**

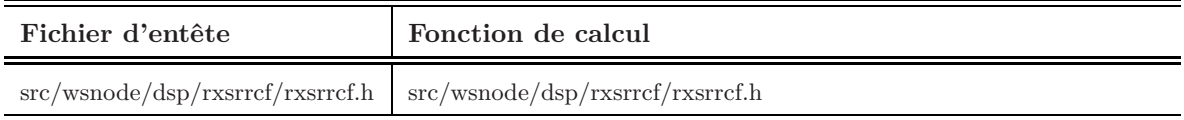

#### **B.2. Blocs DSP 181**

## **B.2.5 Interpolateur**

**Symbole**

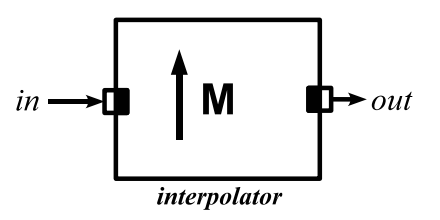

# *template < class T, int order >*

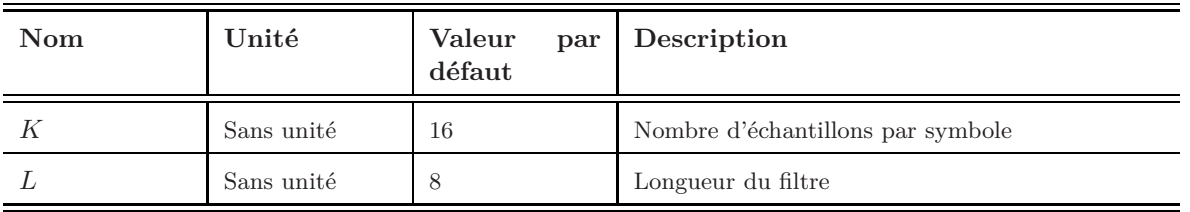

# **Ports d'entrées/sorties**

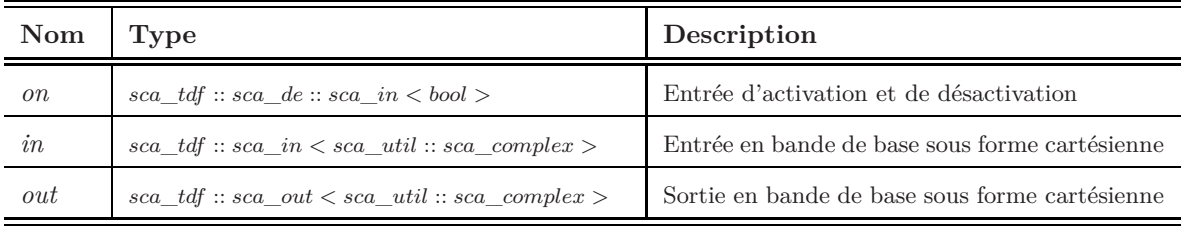

#### **Paramètres**

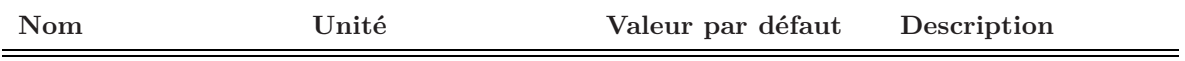

#### **Module d'interface**

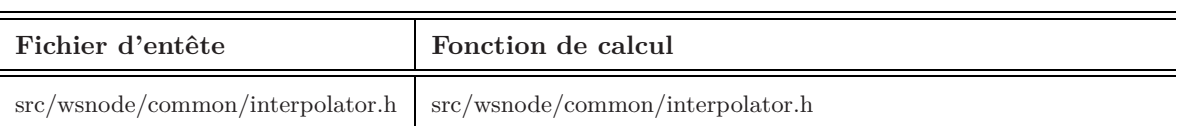

## **B.2.6 Sous échantillonneur**

#### **Symbole**

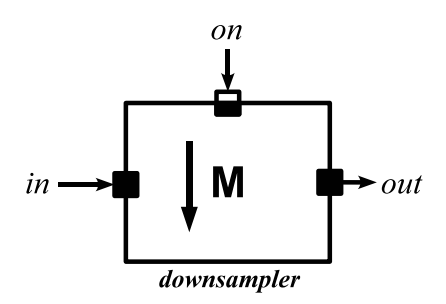

# *template < int K, int L >*

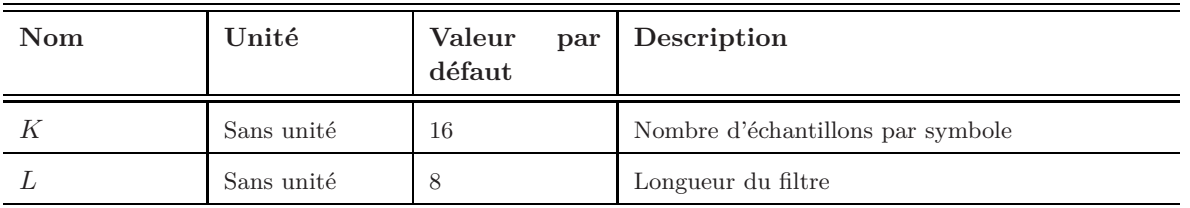

#### **Ports d'entrées/sorties**

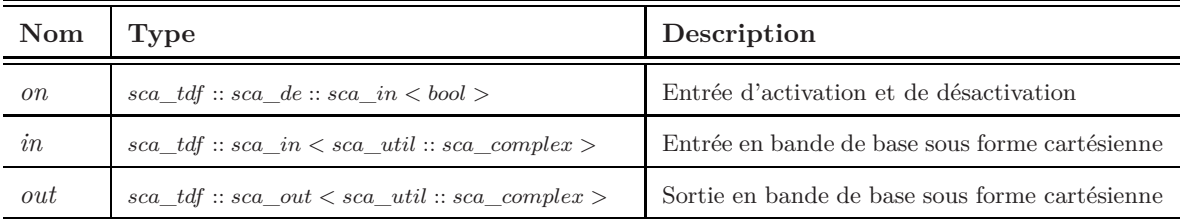

#### **Paramètres**

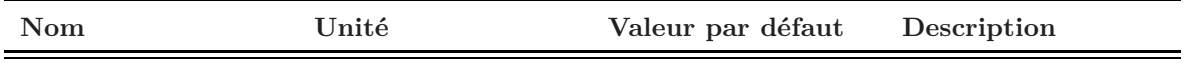

#### **Module d'interface**

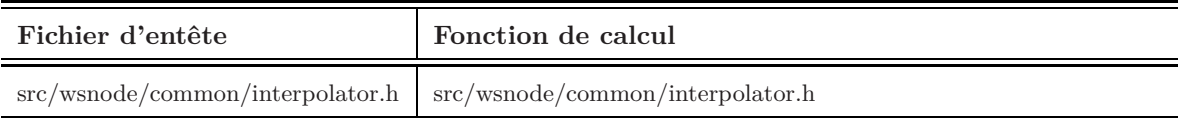

#### **B.2. Blocs DSP 183**

# **B.2.7 Égaliseur**

**Symbole**

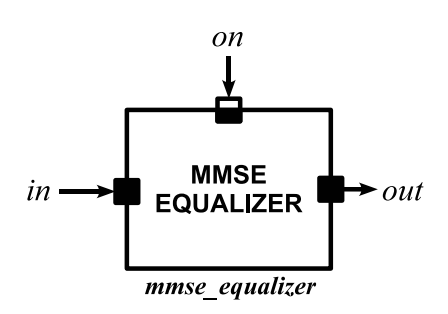

#### **Ports d'entrées/sorties**

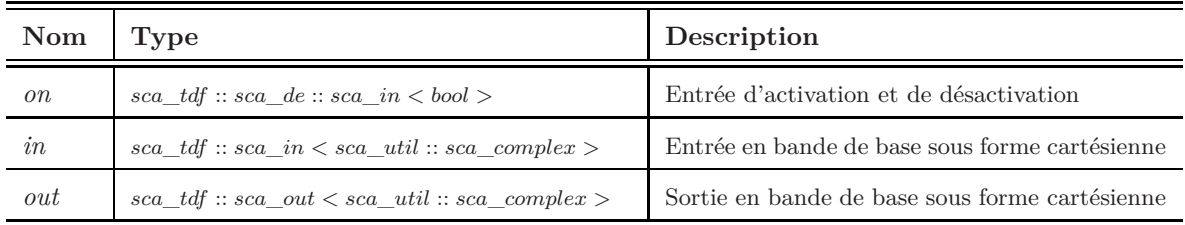

#### **Paramètres**

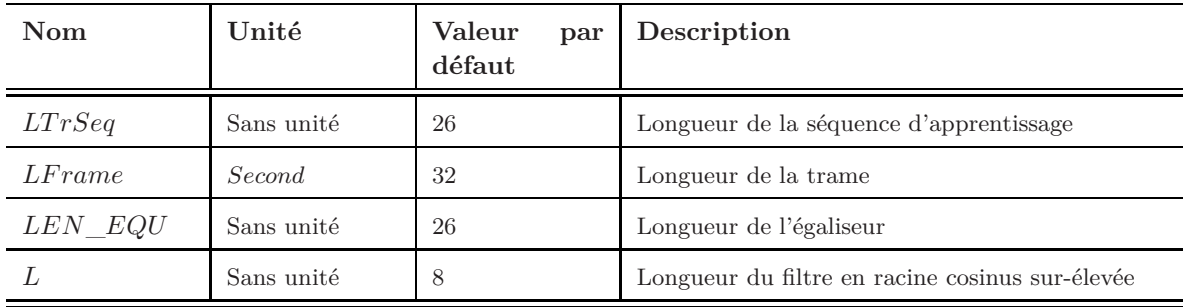

#### **Module d'interface**

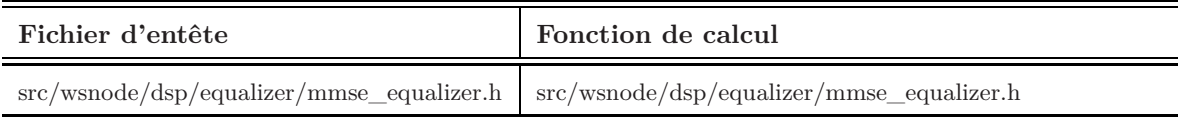

# **B.3 Blocs ANALOG**

# **B.3.1 Convertisseur Numérique/Analogique**

# **Symbole**

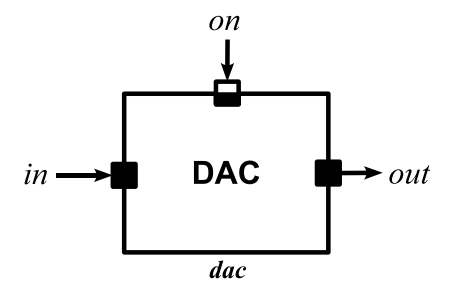

# **Ports d'entrées/sorties**

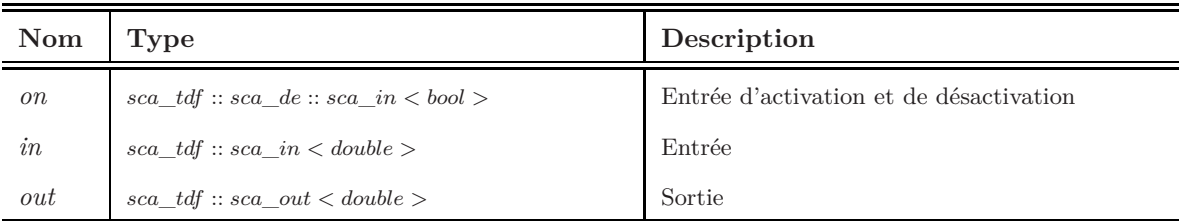

## **Paramètres**

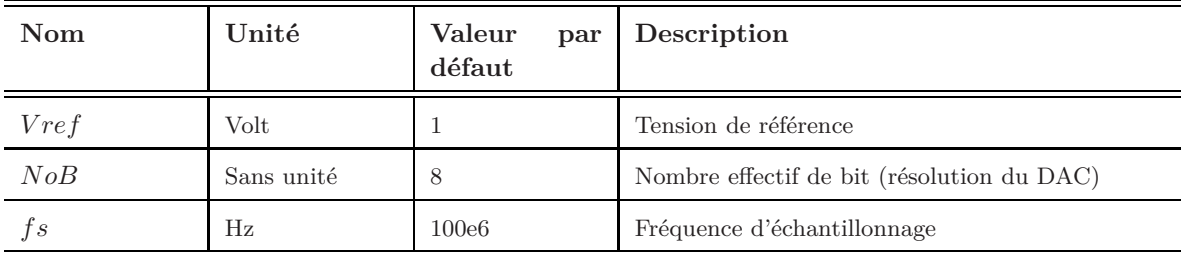

#### **Module d'interface**

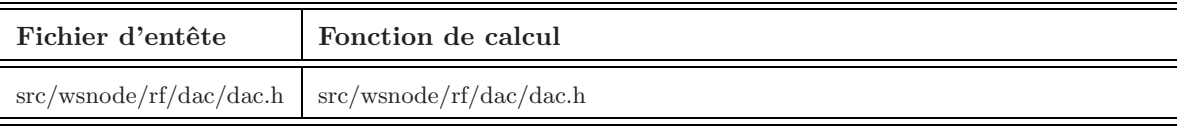

#### **B.3. Blocs ANALOG 185**

# **B.3.2 Convertisseur Analogique/Numérique**

**Symbole**

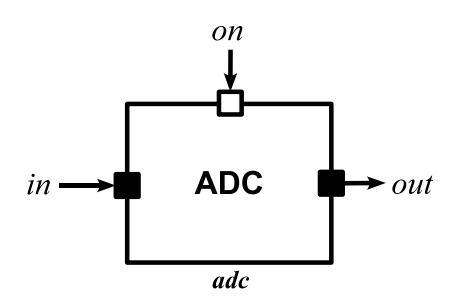

#### **Ports d'entrées/sorties**

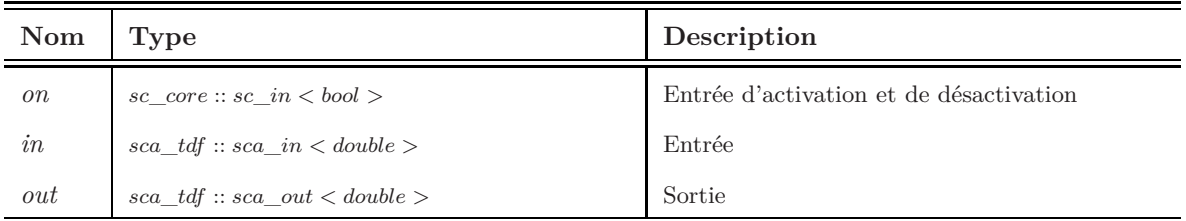

**Schéma bloc de l'ADC** Il s'agit d'un module hiérarchique qui composé de trois sous modules TDF : sur-échantillonneur, convertisseur analogique/ numérique 1 bit de type sigma-delta et d'un filtre de décimation.

# **B.3.3 Sur-échantillonneur (ADC)**

#### **Symbole**

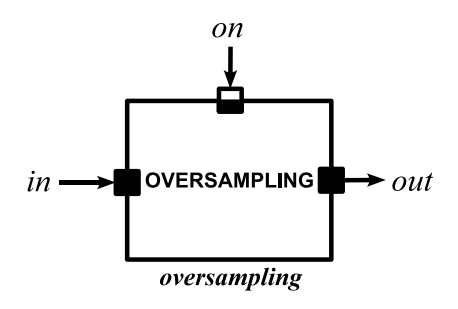

#### **Ports d'entrées/sorties**

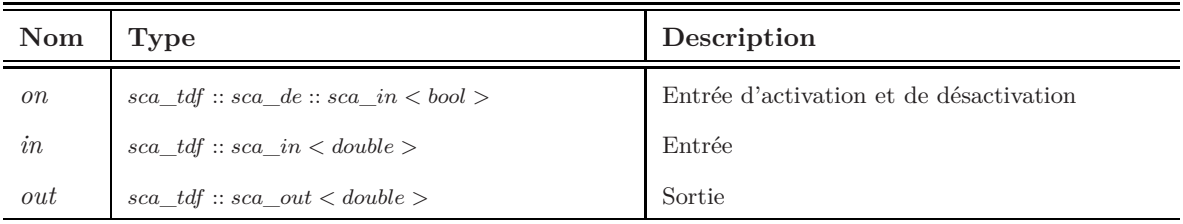

#### **Paramètres**

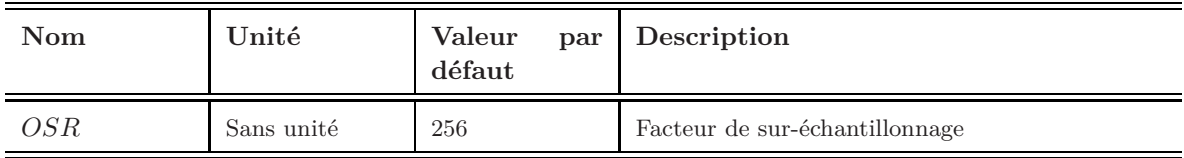

#### **Module d'interface**

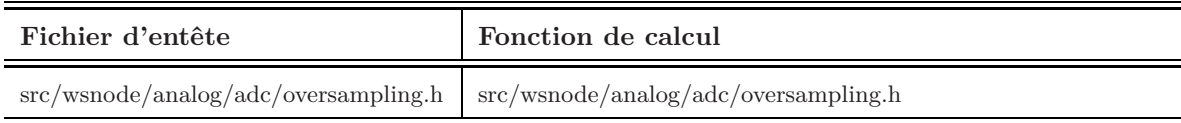

# **B.3.4 Sur-échantillonneur (ADC)**

**Symbole**

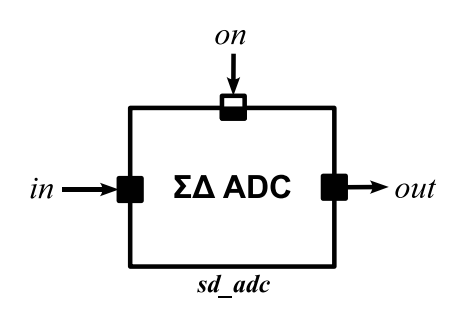

#### **Ports d'entrées/sorties**

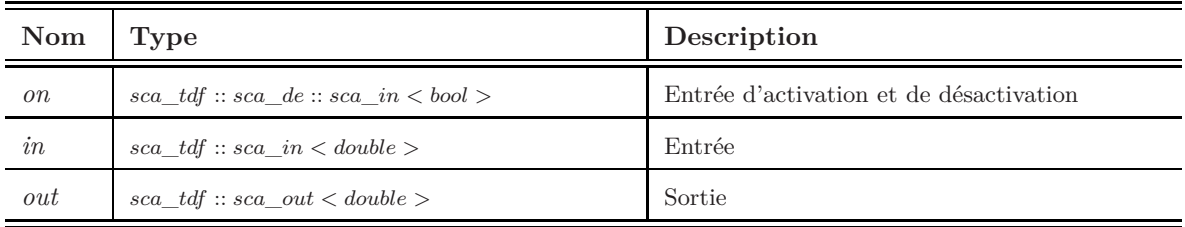

#### **Paramètres**

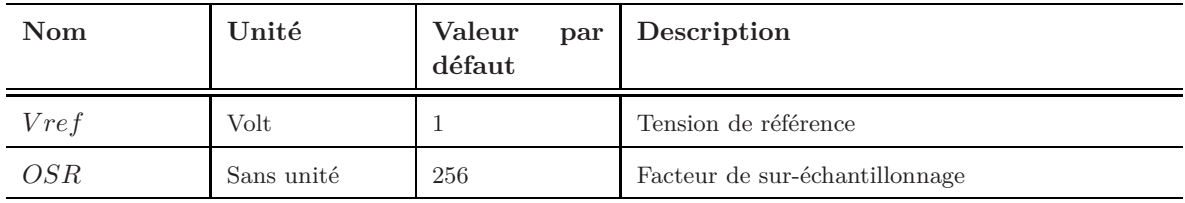

#### **Module d'interface**

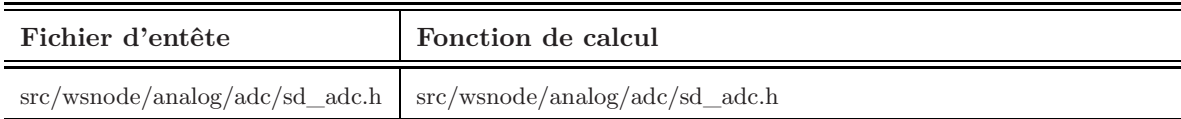

# **B.3.5 Filtre de décimation**

#### **Symbole**

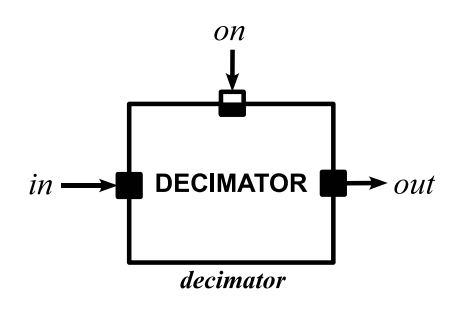

#### **Ports d'entrées/sorties**

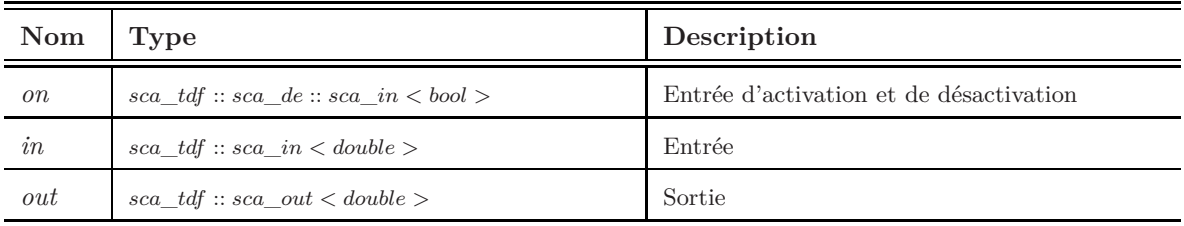

#### **Paramètres**

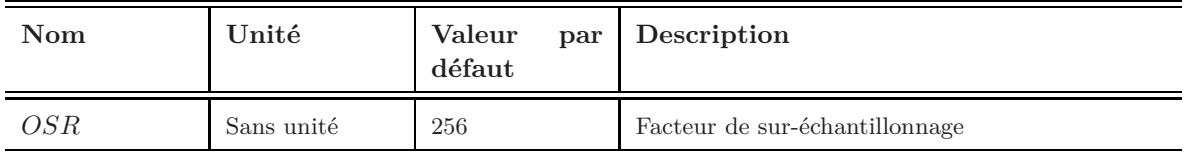

#### **Module d'interface**

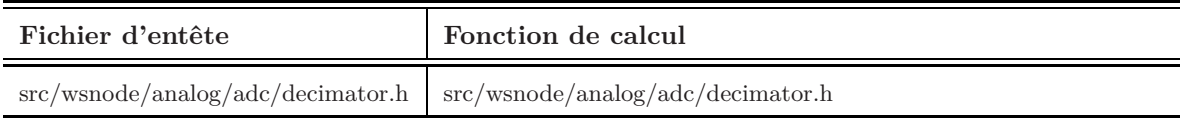

#### **B.4. Blocs RF 189**

# **B.4 Blocs RF**

# **B.4.1 Amplificateur de puissance**

**Symbole**

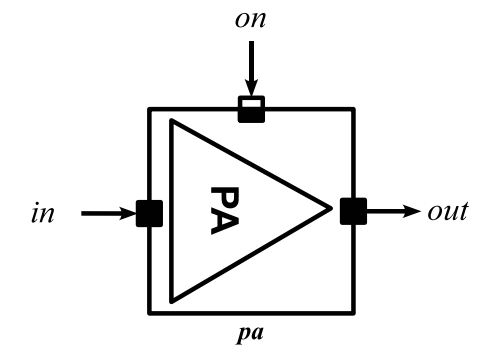

# **Ports d'entrées/sorties**

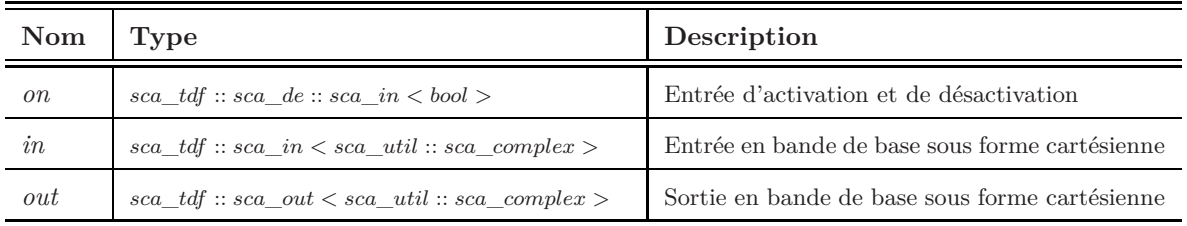

#### **Paramètres**

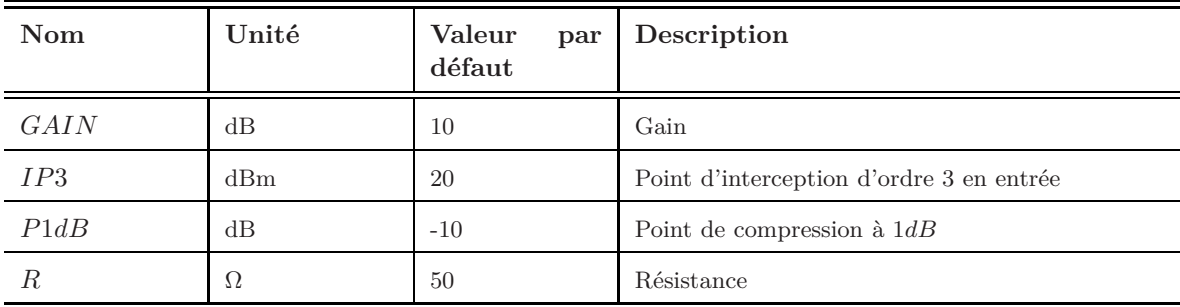

#### **Module d'interface**

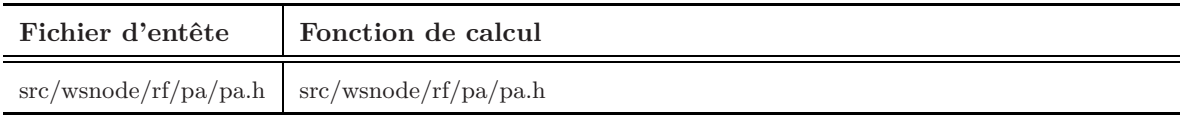

# **B.4.2 Amplificateur à faible bruit**

# **Symbole**

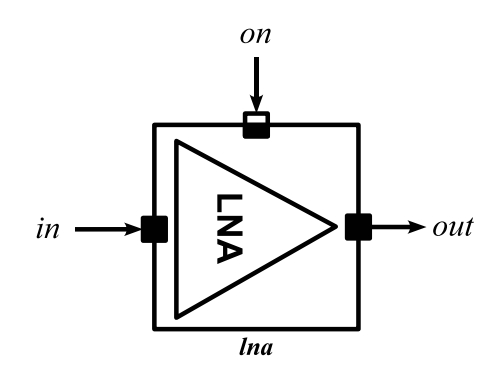

#### **Ports d'entrées/sorties**

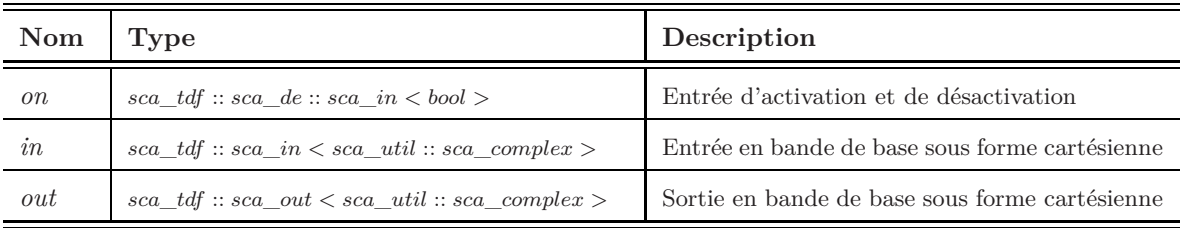

#### **Paramètres**

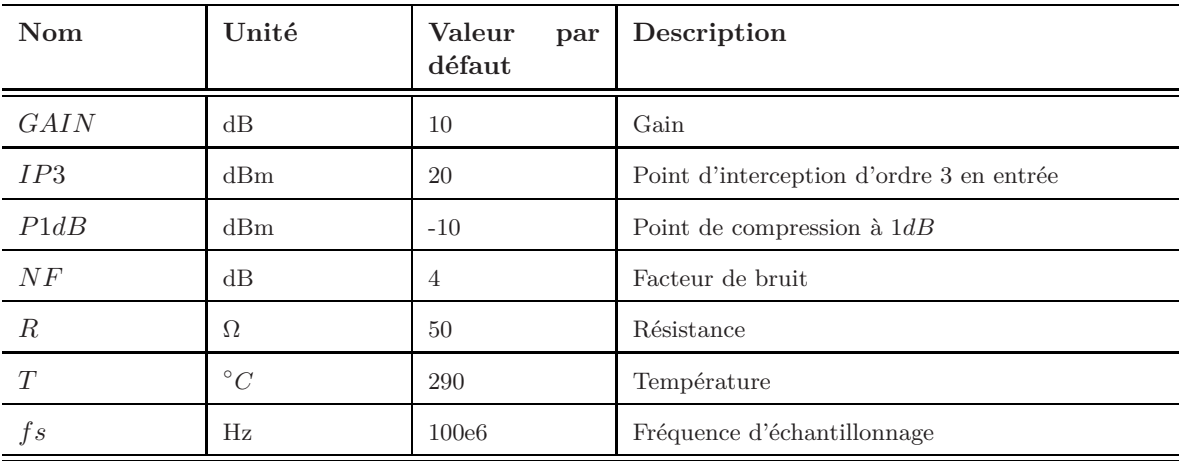

#### **Module d'interface**

# **B.4. Blocs RF 191**

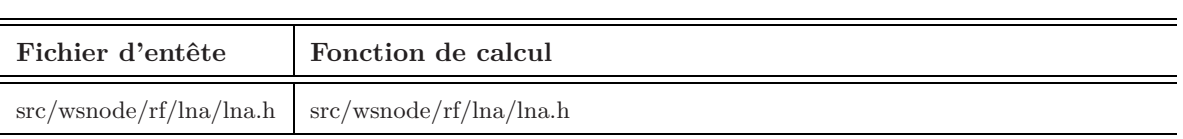

# **B.4.3 Amplificateur à gain variable**

#### **Symbole**

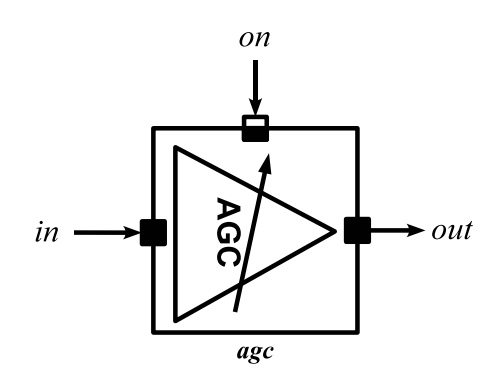

## **Ports d'entrées/sorties**

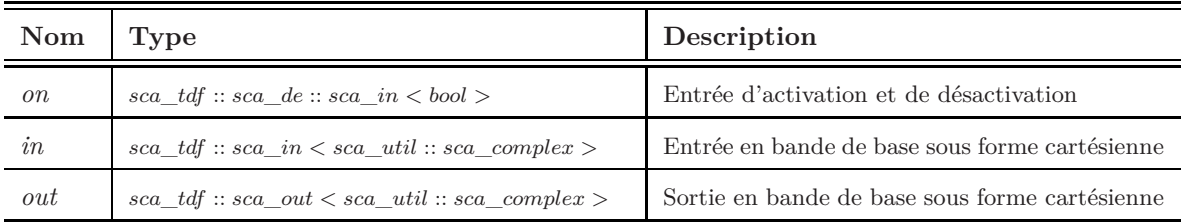

#### **Paramètres**

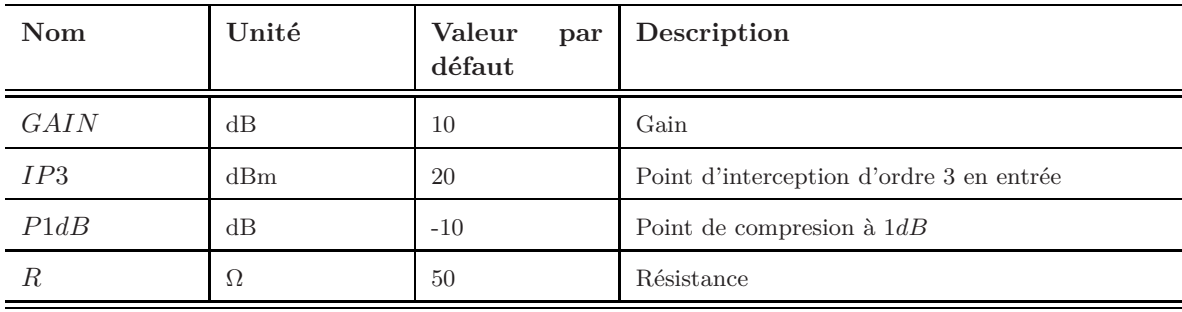

#### **Module d'interface**

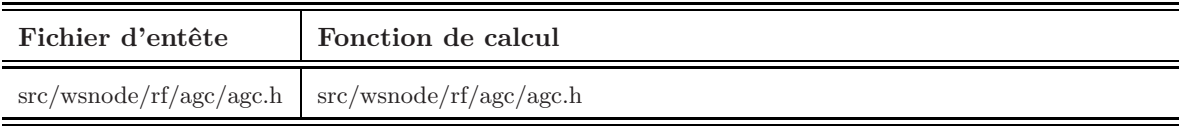

#### **B.4. Blocs RF 193**

#### **B.4.4 Mélangeur**

# **Symbole**

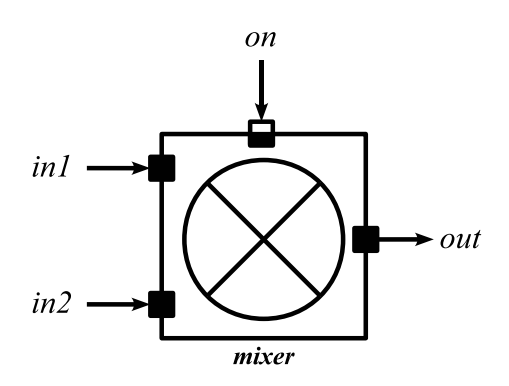

# **Ports d'entrées/sorties**

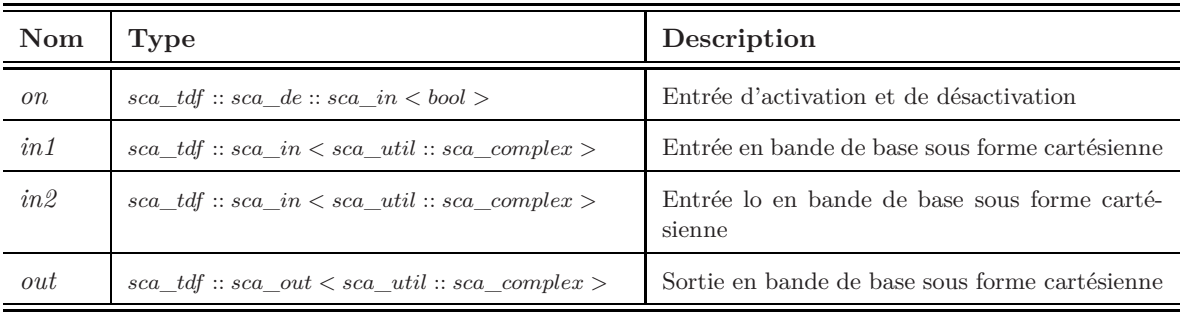

#### **Paramètres**

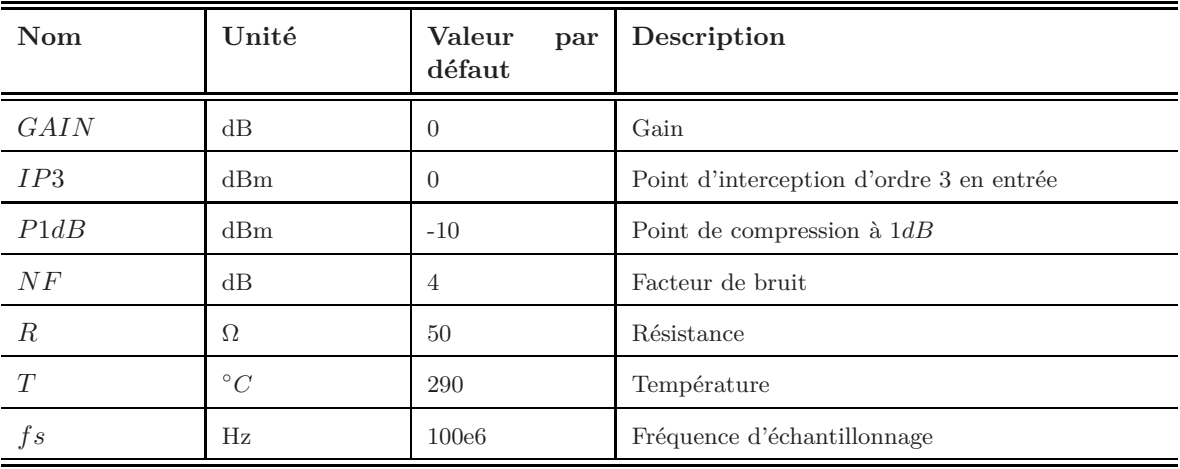

# **194 Annexe B. Boite à outil WASABI**

#### **Module d'interface**

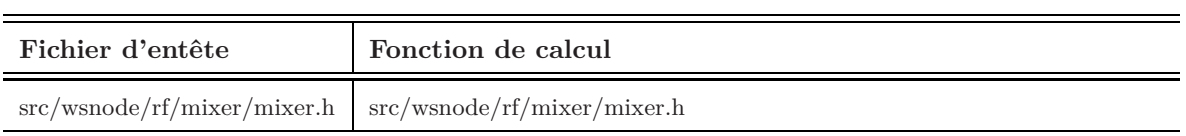

#### **B.4. Blocs RF 195**

## **B.4.5 Oscillateur local**

**Symbole**

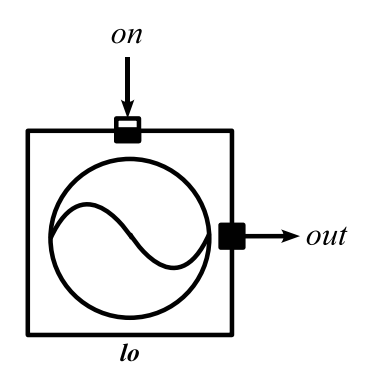

# **Ports d'entrées/sorties**

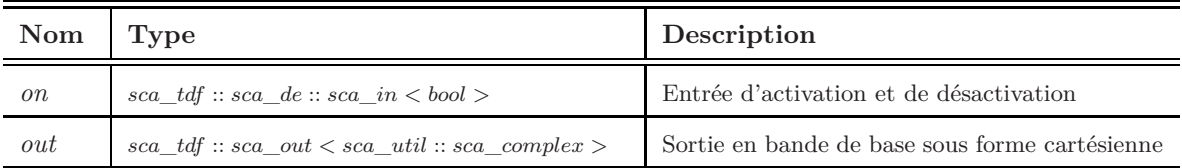

#### **Paramètres**

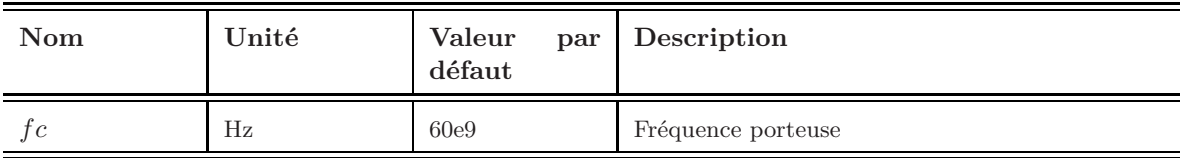

#### **Module d'interface**

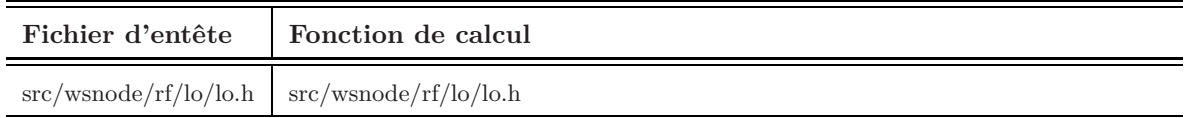

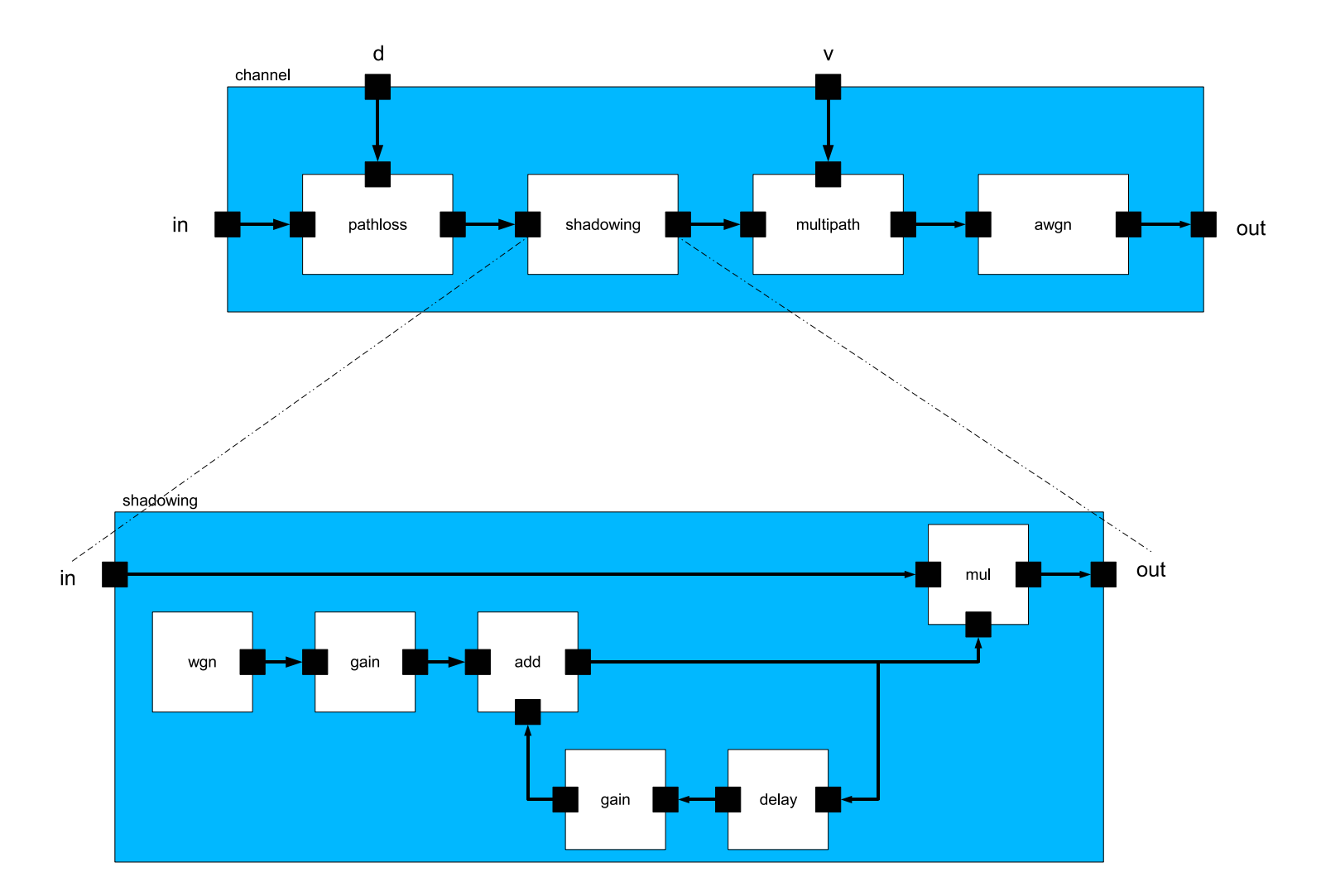

Fig. B.4 – Schéma bloc d'un lien point-à-point : le module canal est un module hiérarchique composé de <sup>4</sup> sous-modules : pathloss, shadowing, multipath et AWGN. Le sous-module shadowing est également un module hiérarchique composé de <sup>5</sup> sous-modules : wgn, gain, add, delay et mul.

#### **B.4. Blocs RF 197**

#### **B.4.6 Atténuation**

**Symbole**

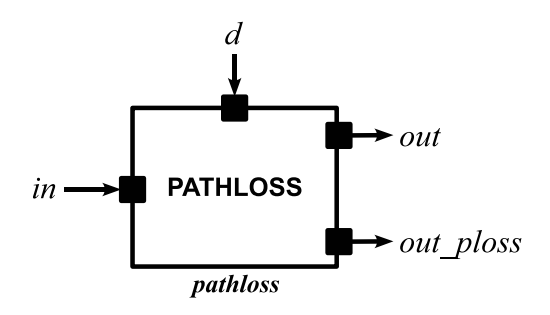

#### **Ports d'entrées/sorties**

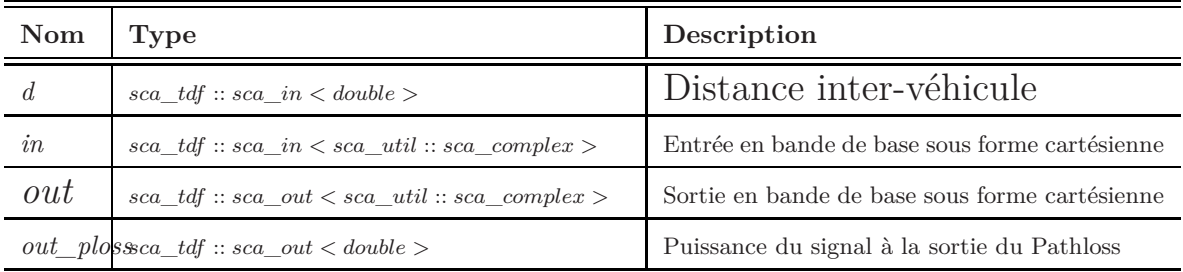

# **Paramètres**

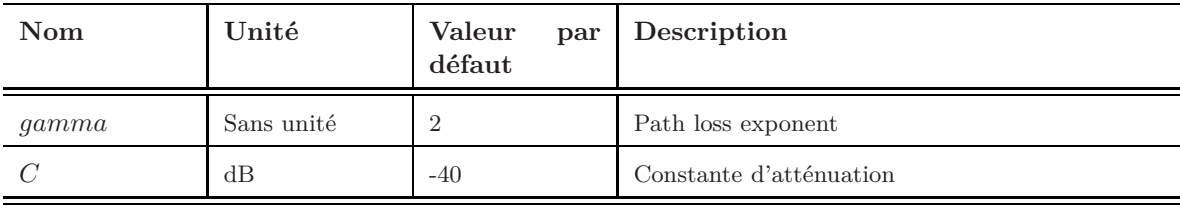

#### **Module d'interface**

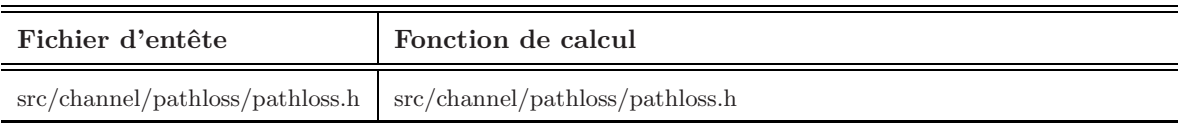

# **B.4.7 Shadowing log-normal**

#### **Symbole**

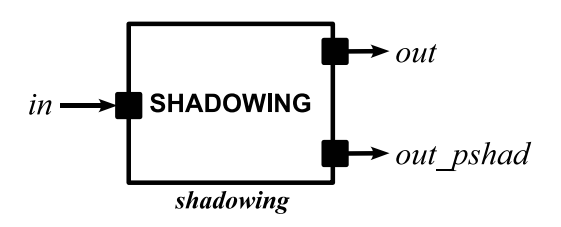

# **Ports d'entrées/sorties**

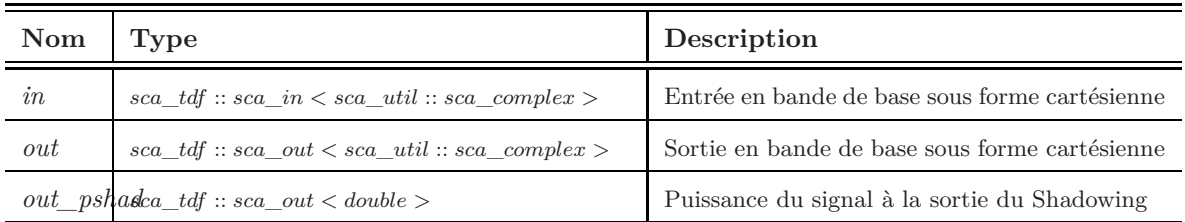

#### **Paramètres**

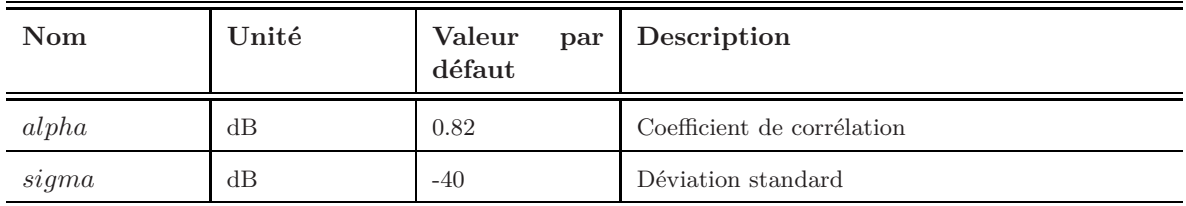

#### **Module d'interface**

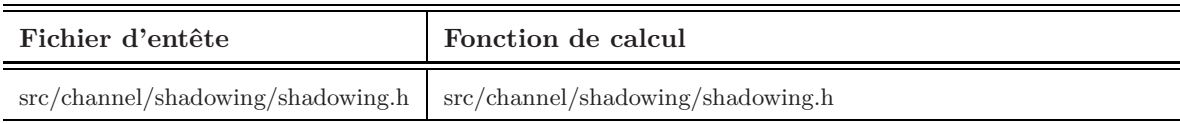
#### **B.4. Blocs RF 199**

# **B.4.8 Générateur d'un bruit blanc gaussien (Shadowing)**

#### **Symbole**

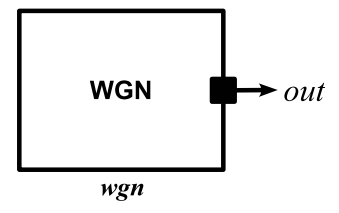

# **Ports d'entrées/sorties**

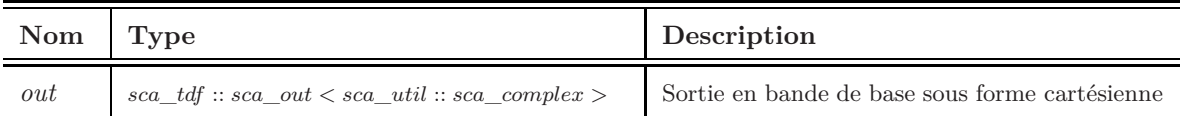

### **Paramètres**

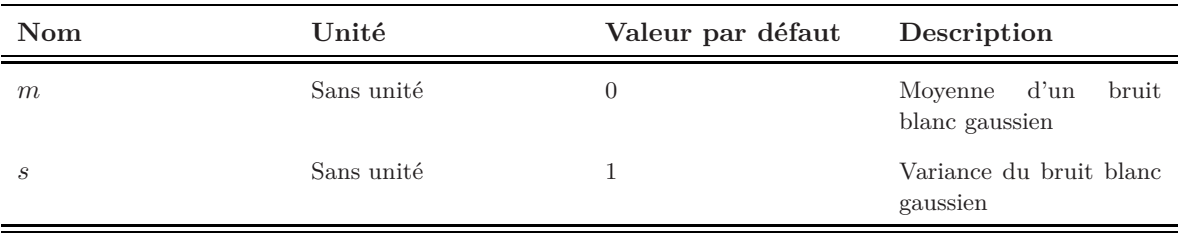

### **Module d'interface**

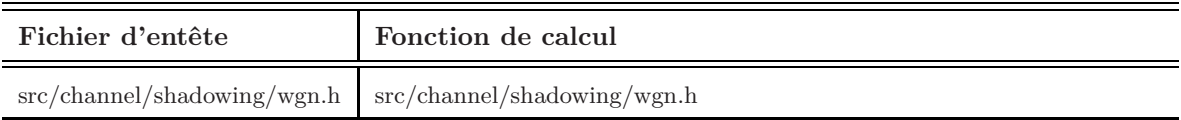

## **200 Annexe B. Boite à outil WASABI**

# **B.4.9 Gain (Shadowing)**

## **Symbole**

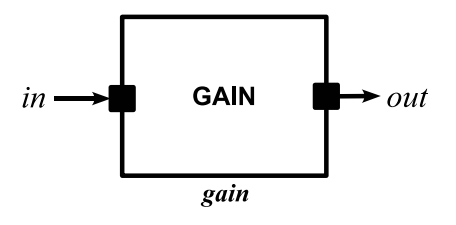

# **Ports d'entrées/sorties**

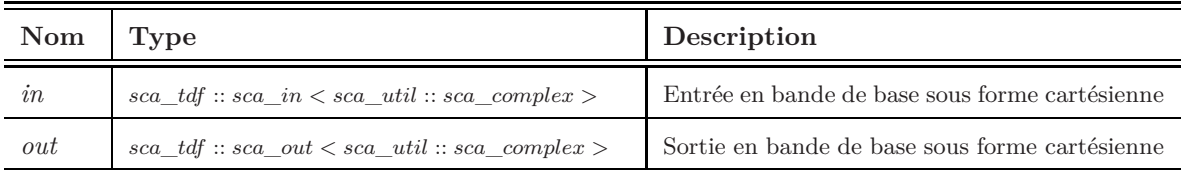

## **Paramètres**

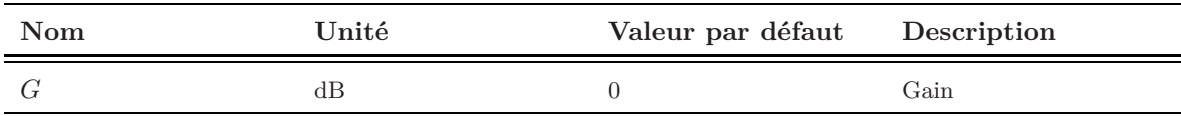

## **Module d'interface**

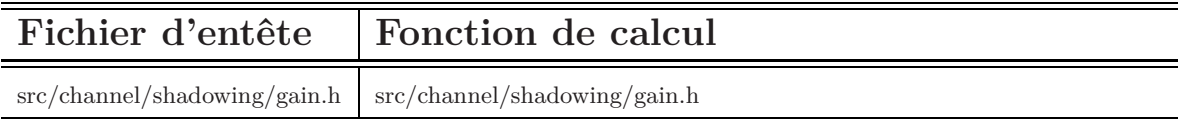

# **B.4.10 Retard (Shadowing)**

## **Symbole**

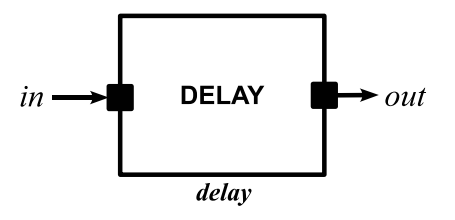

# **Ports d'entrées/sorties**

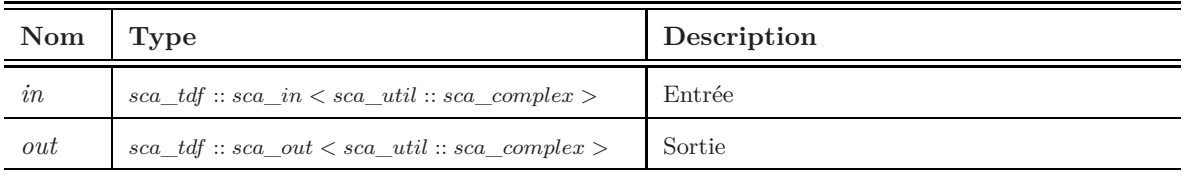

## **Paramètres**

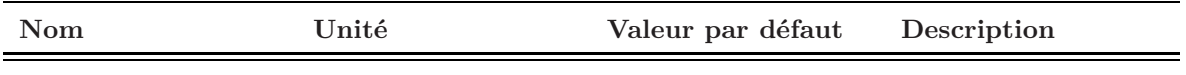

### **Module d'interface**

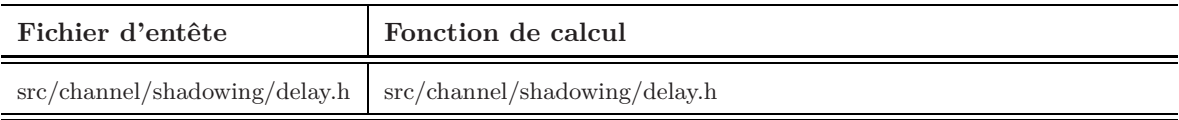

# **B.4.11 Additionneur (Shadowing)**

#### **Symbole**

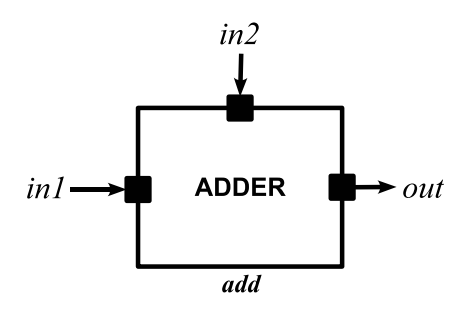

### **Ports d'entrées/sorties**

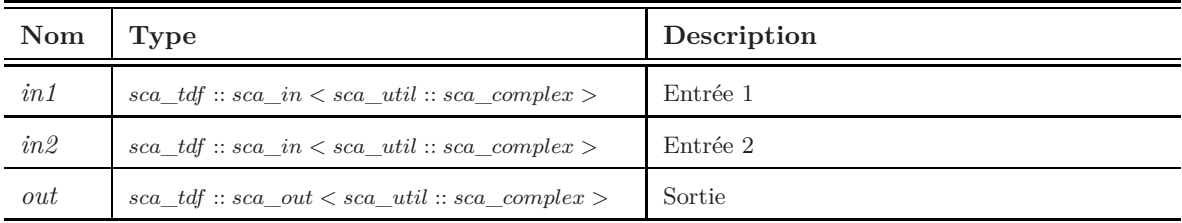

### **Paramètres**

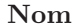

**Nom Unité Valeur par défaut Description**

## **Module d'interface**

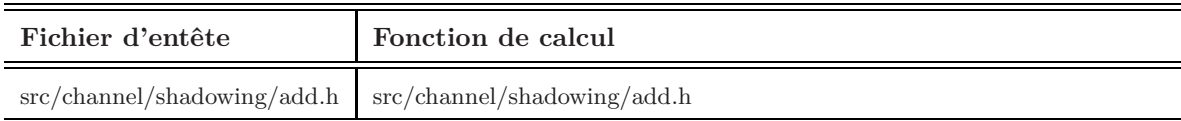

# **B.4.12 Multiplieur (Shadowing)**

**Symbole**

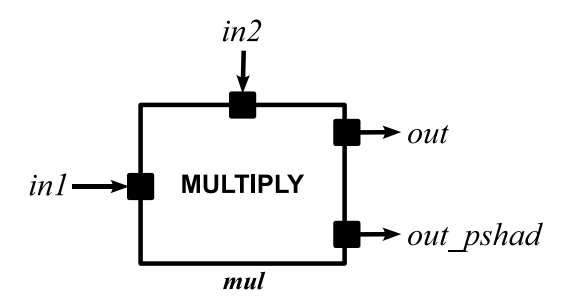

## **Ports d'entrées/sorties**

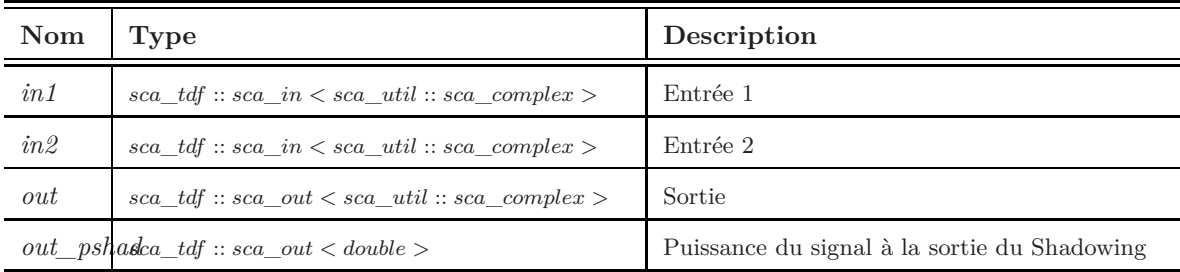

### **Paramètres**

**Nom Unité Valeur par défaut Description**

#### **Module d'interface**

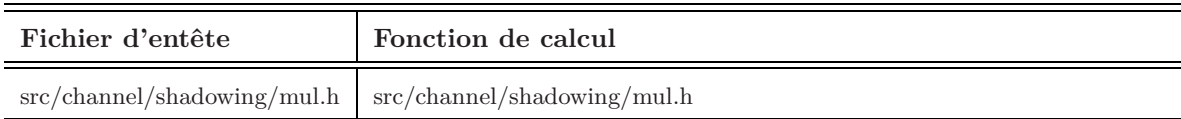

**Résumé :** Ce travail vise à la mise en œuvre d'une plateforme de simulation basée sur SystemC-AMS. Elle permet de traiter un système complexe et hétérogène. Nous validons cette approche sur une application de réseau de capteurs (communication entre véhicule). Pour ce faire un niveau d'abstraction élevé a été adopté et une modélisation en bande de base des blocs RF a été développée. Non seulement les aspects relatifs à l'émetteur/récepteur ont été traités, mais également le canal radio.

Si les actuels flots de conceptions permettent d'estimer la consommation des blocs numériques d'un SoC, une méthodologie d'estimation de la consommation des blocs analogiques et RF n'est toujours pas disponible. Nous proposons une méthodologie descendante basée sur le facteur de mérite et les paramètres systèmes pour estimer la consommation instantanée de ces blocs. Ainsi des estimations de la consommation globale des nœuds et du réseau sont fournies par la plateforme.

Nous avons fourni une bibliothèque implémentée en SystemC-AMS pour différents blocs d'un réseau de capteurs (nœud et canal radio). Les résultats montrent la faisabilité d'une simulation complexe mixte analogique, numérique et RF. Par ailleurs, ils montrent le gain considérable apporté par la simulation au niveau système en SystemC-AMS de modèles comportementaux d'un réseau de capteurs.

La plateforme développée dans ce travail ouvre diverses perspectives sur de nombreux et importants aspects de la simulation système des réseaux de capteurs. Parmi ces aspects, le choix et l'optimisation des algorithmes de routage, les protocoles MAC, les algorithmes de traitement du signal sous une contrainte de consommation d'énergie.

**Mots clés :** Système sur puce, réseaux de capteurs, simulation système, consommation de l'énergie, modélisation comportementale, méthodologie descendante, SystemC-AMS, facteur de mérite.

**Abstract :** This work aims at implementing a simulation platform based on SystemC-AMS. It can handle a complex and heterogeneous system on chip (SoC). An application of wireless sensor network (WSN) : inter-vehicle communication is used to validate this approach. To realize this application, a high level of abstraction was adopted and a baseband modeling of RF blocks has been developed. Besides, not only aspects related to the RF transceiver, but also the radio channel were studied.

We delivered a library implemented in SystemC-AMS for different blocks of a WSN such as node and radio channel. The results show the feasibility to simulate complex, RF and analog mixed SoC. In addition, they show the significant gain in terms of simulation time provided by the system-level simulation using SystemC-AMS and behavioural models of WSN.

The platform developed in this work opens a variety of perspectives on many important aspects of system-level simulation of WSN. These aspects include the choice and optimization of routing algorithms, MAC protocols, signal processing algorithms, as a function of power consumption which is the main constraint of WSN.

**Keywords :** System on Chip, Wireless Sensor Network, System-level simulation, Power consumption, Behavioral modeling, Top-Down methodology, SystemC-AMS, Factor of Merit.

The current design flows enable the estimation of power consumption of digital blocks, however a highlevel methodology for power consumption estimation of analog and RF blocks is still not available. We propose a Top-Down methodology based on the figure of merit (FoM) and system parameters to estimate the instantaneous power consumption of these blocks. Thus, estimates of overall consumption of nodes and the WSN are provided by the platform.